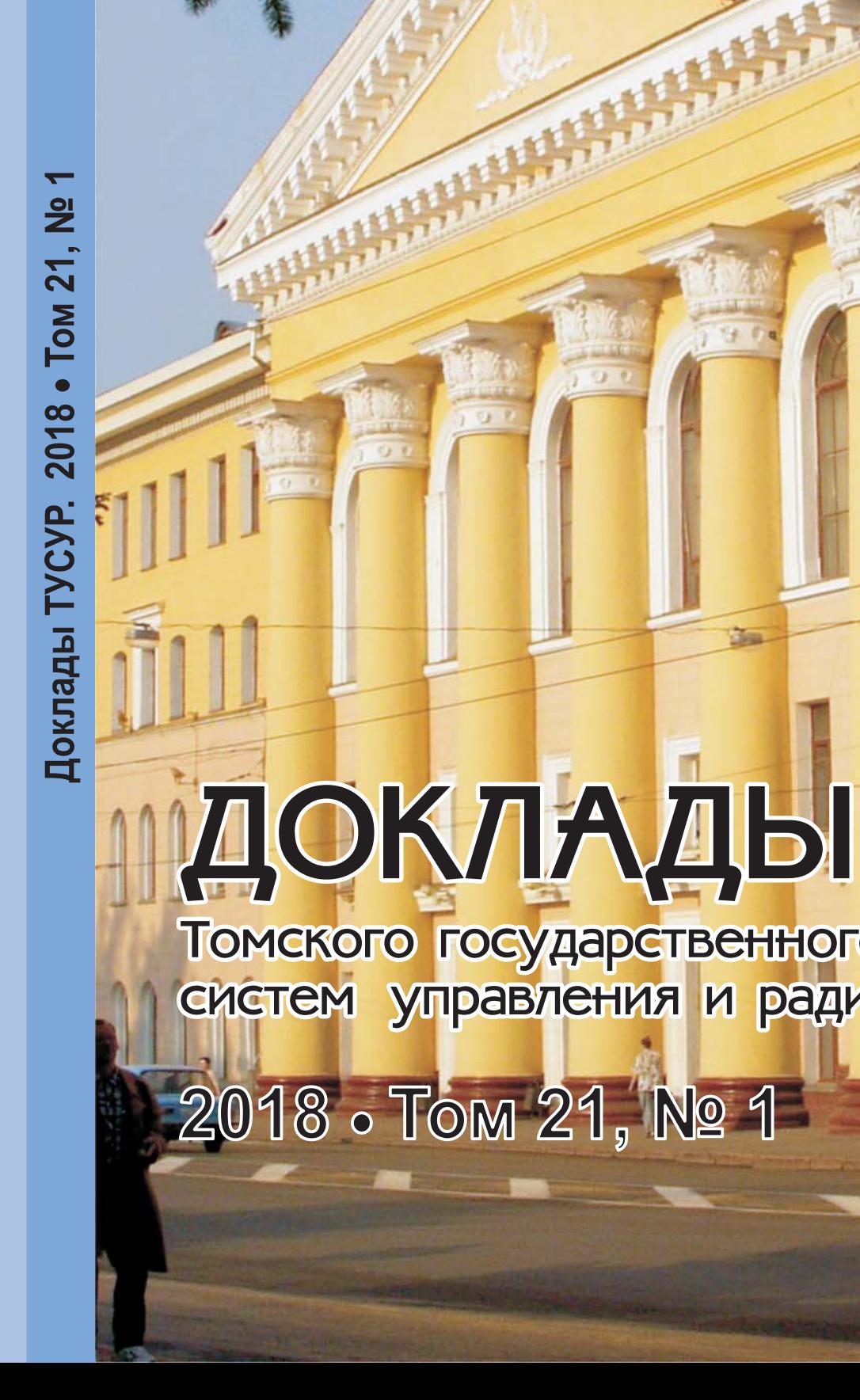

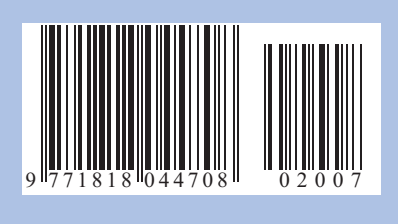

# ISSN 1818-0442 **DOI: 10.21293/1818-0442**

Томского государственного университета

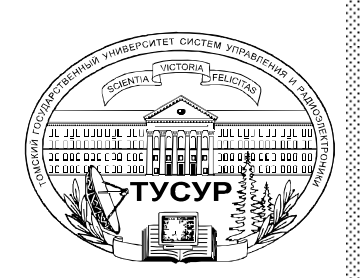

#### **Гл. редактор:**  А.А. Шелупанов, д.т.н., проф.

**Зам. гл. редактора:**  Р.В. Мещеряков, д.т.н., проф.

**Редакционная коллегия:** 

М.П. Батура, д.т.н., проф. (Минск) Б.А. Беляев, д.т.н., проф. (Красноярск) Ян Браун (Brown Ian), PhD (США) С.А. Гаврилов, д.т.н., проф. (Москва) Ю.П. Ехлаков, д.т.н., проф. В.М. Исаев, д.т.н. (Мытищи) А.В. Кобзев, д.т.н., проф. А.М. Кориков, д.т.н., проф. Ю.Н. Кульчин, академик РАН (Владивосток) В.Ш. Меликян, чл.-корр. НАН Республики Армения (Ереван) Е.М. Окс, д.т.н., проф. И.Н. Пустынский, д.т.н., проф. В.К. Сарьян, академик НАН Республики Армения (Москва) А.Р. Сафин, к.т.н., доц. (Москва) П.Е. Троян, д.т.н., проф. В.В. Шайдуров, чл.-корр. РАН (Красноярск) С.М. Шандаров, д.ф.-м.н., проф. Г.С. Шарыгин, д.т.н., проф. Ю.А. Шурыгин, д.т.н., проф.

#### **Ответственный секретарь:** В.Н. Масленников, к.т.н., доцент

**Адрес редакции:**

634050, г. Томск, пр. Ленина, 40, ТУСУР, тел. (382-2) 51-22-43

Cвидетельство о регистрации МНС РФ 1027000867068 от 13 октября 2004 г.

Подписной индекс 20648 в каталоге Агентства «Роспечать»: газеты и журналы

# **Издательство**

**Томского государственного университета систем управления и радиоэлектроники** 634050, Томск, пр. Ленина, 40, тел. (382-2) 51-21-21

Оригинал-макет выпуска подготовлен и отпечатан тираж ИП В.М. Бочкаревой Техн. редактор В.М. Бочкарева Корректор В.Г. Лихачева

Подписано в печать 25.03.2018. Формат  $60 \times 84^{-1} / _{8}$ . Усл. печ. л. 12,26. Тираж 500. Заказ 10.

Министерство образования и науки Российской Федерации

# **ДОКЛАДЫ ТОМСКОГО ГОСУДАРСТВЕННОГО УНИВЕРСИТЕТА СИСТЕМ УПРАВЛЕНИЯ И РАДИОЭЛЕКТРОНИКИ 2018, том 21, № 1**

Периодический научный журнал

Выходит 4 раза в год **ISSN 1818-0442** Основан в 1997 г. **DOI: 10.21293/1818-0442**

#### **Содержание**

#### **ОБЗОРЫ ПО АКТУАЛЬНЫМ ПРОБЛЕМАМ НАУКИ И ТЕХНИКИ**

#### **Brown I.**

Some Vacuum-Arc-Based Plasma and Ion Beam Tools for Surface Modification......7

### **ЭЛЕКТРОНИКА, ИЗМЕРИТЕЛЬНАЯ ТЕХНИКА, РАДИОТЕХНИКА И СВЯЗЬ**

#### **Юрцев О.А., Завадский С.А.**

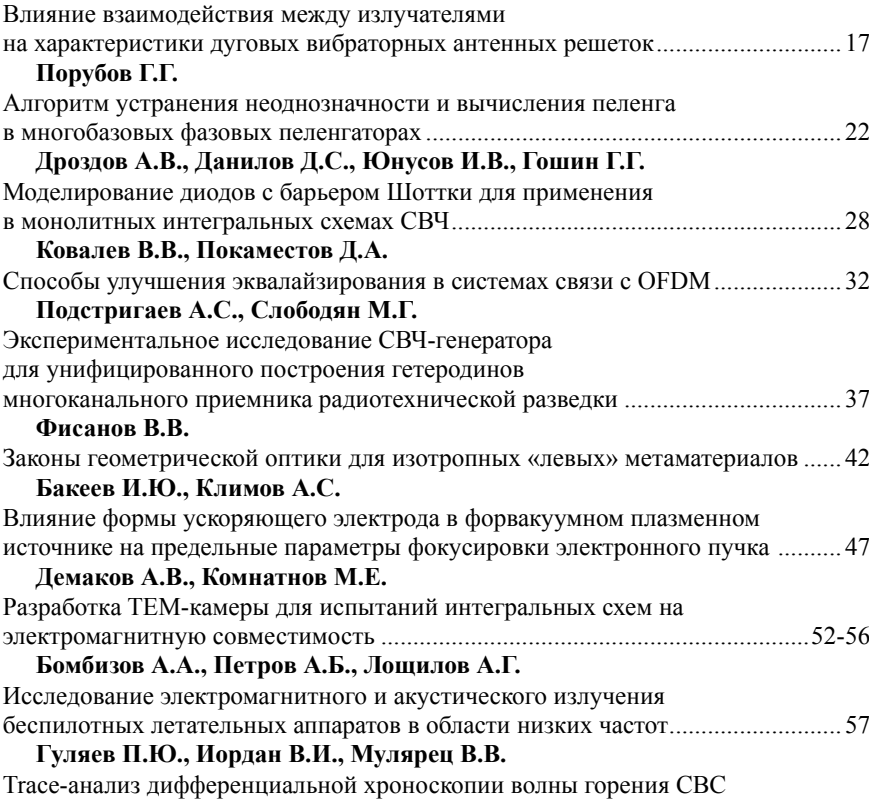

## **УПРАВЛЕНИЕ, ВЫЧИСЛИТЕЛЬНАЯ ТЕХНИКА И ИНФОРМАТИКА**

при высокоскоростной телевизионной регистрации............................................ 62

# **Краковский Ю.М., Курчинский Б.В., Лузгин А.Н.**  Интервальное прогнозирование интенсивности кибератак на объекты критической информационной инфраструктуры ............................. 71 **Ефремов А.А., Лунева Е.Е., Банокин П.И., Кочегурова Е.А.**  Использование процедуры ранжирования Кендалла–Уэя для идентификации ключевых игроков социального графа ................................ 80 **Захарова А.А.**  Структура и технология функционирования среды разработки систем поддержки принятия стратегических решений........................................ 86

# **ЭЛЕКТРОТЕХНИКА**

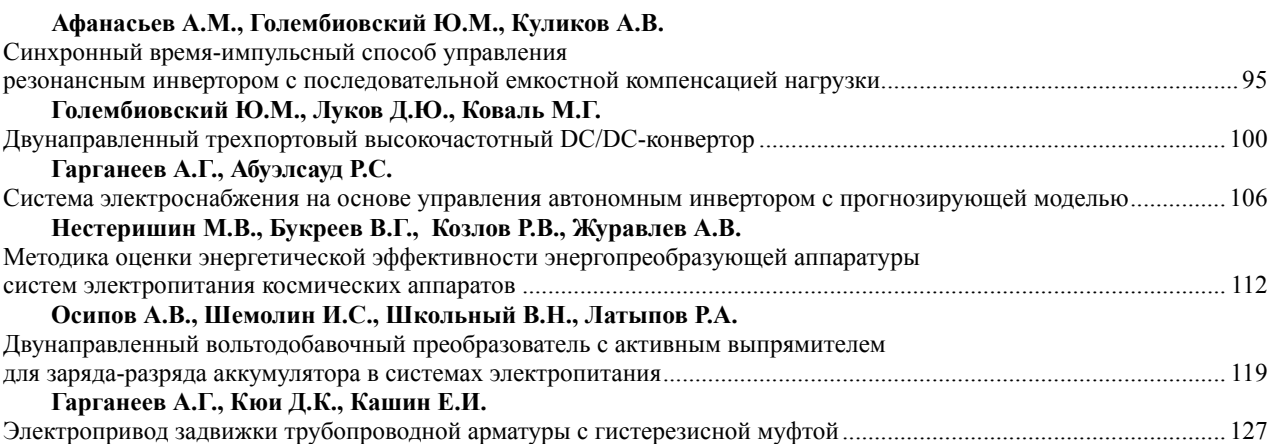

# **СООБЩЕНИЯ**

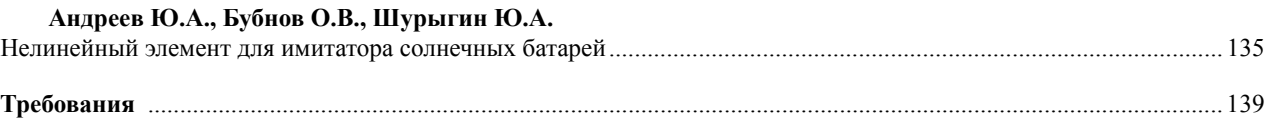

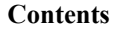

# **REVIEWS OF ACTUAL PROBLEMS IN SCIENCE AND TECHNOLOGY**

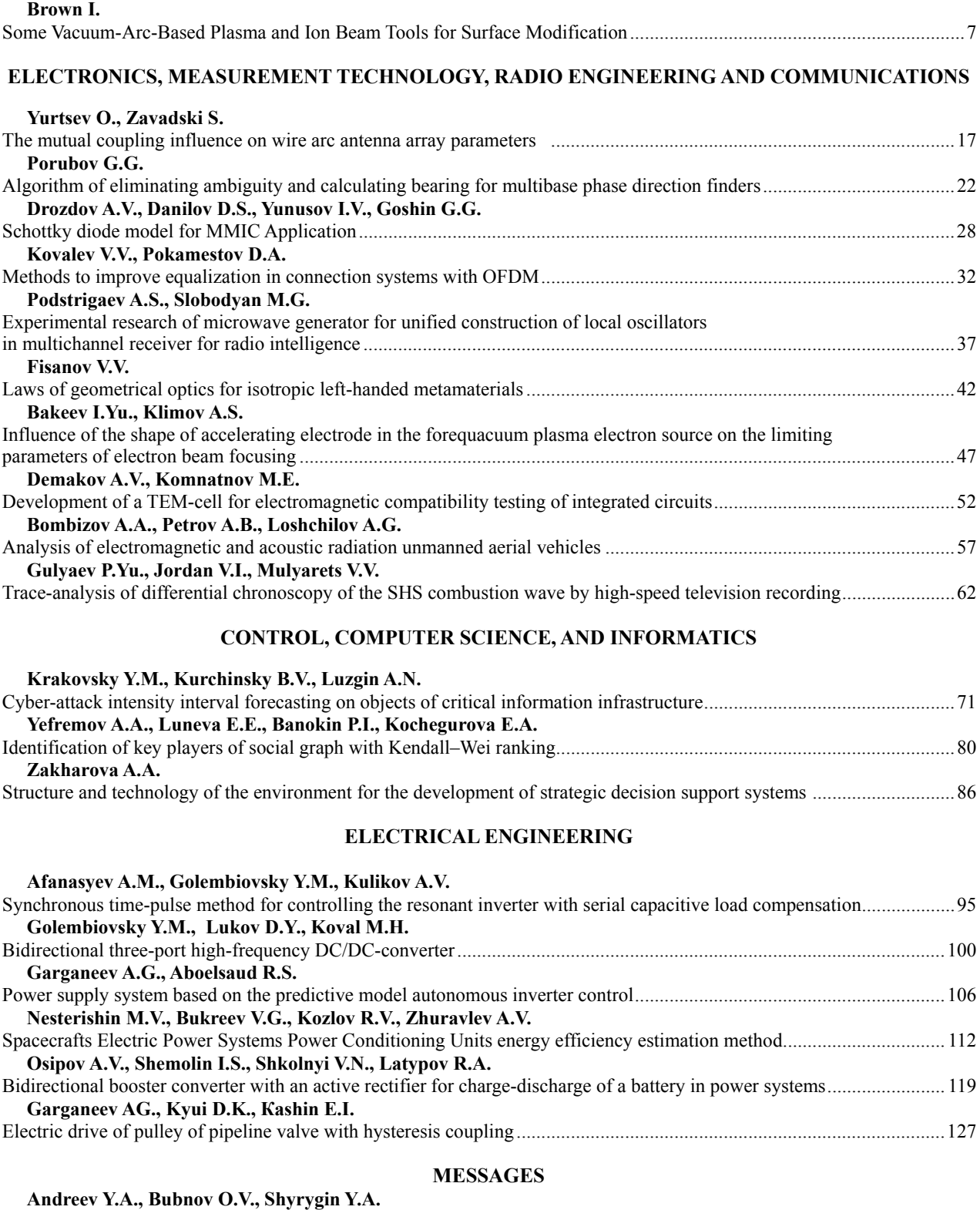

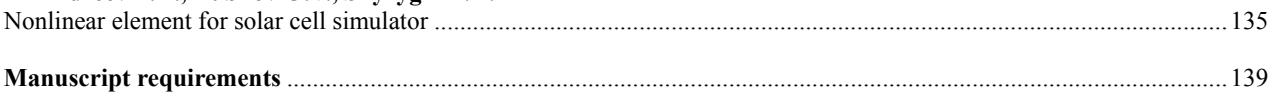

# ОБЗОРЫ ПО АКТУАЛЬНЫМ ПРОБЛЕМАМ НАУКИ И ТЕХНИКИ

#### UDC 537.533; 537.563.2

## **Ian Brown**

# **Some Vacuum-Arc-Based Plasma and Ion Beam Tools for Surface Modification**

Vacuum arc discharges provide a copious supply of dense metal plasma, and this kind of plasma source has gained wide acceptance as a standard laboratory tool. Plasmas can be formed from virtually all of the solid metals of the Periodic Table as well as carbon, and by admitting a controlled flow of gas into the arc region hybrid gas/metal plasmas can be formed also. This plasma formation mechanism has been incorporated within an ion source configuration to provide a means for generating energetic high current beams of metal ions – the metal vapor vacuum arc ion source. Here we describe four specific embodiments of the vacuum arc plasma source for the surface modification of materials – plasma deposition of thin films; metal ion implantation; plasma immersion ion implantation and deposition; and implantation using the «inverted ion source» concept.

**Keywords:** vacuum arc, metal plasma, surface modification, ion implantation. **doi:** 10.21293/1818-0442-2018-21-1-7-13

The vacuum arc is a discharge between metallic electrodes in vacuum in which plasma is formed from the substance of the cathode material [1–4]. Dense metal plasma streams away from the cathode at an ion energy in the range of about 10 to 200 eV (ion velocity of about  $1-3$  cm/ $\mu$ s), depending on the cathode material used, in a direction mostly normal to the cathode surface [5]. In developments that have taken place at a number of laboratories around the world, this kind of plasma source has been utilized in a variety of ways for the surface modification of materials, encompassing the synthesis of thin films and multilayer structures via plasma deposition, and the formation of surface and near-surface buried layers of otherwise unattainable alloys of synthesized composition via energetic ion implantation [6] as well as hybrid kinds of surface modification that interleave or mix both of these deposition and implantation techniques [7, 8].

Because the metal plasma from a vacuum arc is created as a jet that streams away from the cathode [5, 9, 10], this plasma source itself, unadorned by any further elaboration, provides a «metal plasma gun» – a device for generating energetically streaming metal plasma. This affords an excellent, and quite simply made, means for the energetic deposition of thin film structures. Considerable effort world-wide has been given to the utilization and exploration of this plasma deposition technique.

High energy beams of metal ions can be formed by embodying the vacuum arc plasma source within an ion source (i.e., an ion beam generator) configuration [11– 17]. Then the metal plasma provides the «feedstock» for the ion beam. The ion beam current can be very high, and currents of up to 20 A have been reported [18]. At the same time, the extraction voltage employed in these kinds of ion sources can be up to around 100 kV, and since the vacuum arc ions are multiply stripped with charge states typically in the range  $1+$  to  $5+$  [16, 19, 20] the ion energy of the extracted ion beam is greater than the extraction voltage by the same factor. Ion beam energy can be up to several hundred keV. As a tool for surface modification, the vacuum arc ion source has

been used widely for high energy, high dose, metal ion implantation.

Plasma Immersion Ion Implantation (Piii or  $Pi<sup>3</sup>$ ) is an alternative method of implantation in which the energetic ions are provided by acceleration across the high voltage sheath established around the biased target which is immersed within the plasma [21–24]. The target is repetitively pulse-biased to high negative voltage; during the pulse-on period energetic implantation occurs, and during the pulse-off period the plasma recovers. This technique can be used with a metal plasma provided from a vacuum arc [25, 26]. In this case, during the pulse-off period there is some deposition of neutral metal plasma on the target, and so the process is a hybrid of metal ion implantation and metal plasma deposition. The method has been called «Plasma Immersion Ion Implantation and Deposition», or «Mepiiid», and has been used for a range of surface modification applications.

In conventional ion implantation, the ions are extracted from a plasma that is held at high positive potential, and the ion energy is determined by the potential drop through which the ions fall in the beam formation electrode system. An alternative approach has been demonstrated in which the plasma and its electronics are held at ground potential and the ion beam is formed and injected energetically into a space maintained at high negative potential [27]. This configuration has been called an «inverted ion source», and precisely because the plasma source and electronics are at ground potential, it allows substantial savings both technologically and economically, rendering feasible some ion beam implantation applications that might otherwise not be possible for researchers and laboratories of more limited means [28].

Here we describe these four specific ways of utilizing the vacuum arc plasma for the surface modification of materials – plasma deposition of thin films, metal ion implantation using a vacuum arc ion source, metal plasma immersion ion implantation and deposition, and implantation using the «inverted ion source» approach. The methods and their hardware are outlined, and examples of their applications presented.

## **Vacuum arc plasma deposition**

The plasma from a vacuum arc is formed as a plasma jet with directed ion energy in the range 10– 200 eV [5, 9, 10]. Metal plasma guns driven by a vacuum arc have been made in various configurations, all of them quite simple and straightforward. Two embodiments are shown in Fig.  $1 \left[ 9 \right]$  – an uncooled version, and a version in which the additional features of water cooling (not always necessary) and a small magnetic field at the arc region have been included.

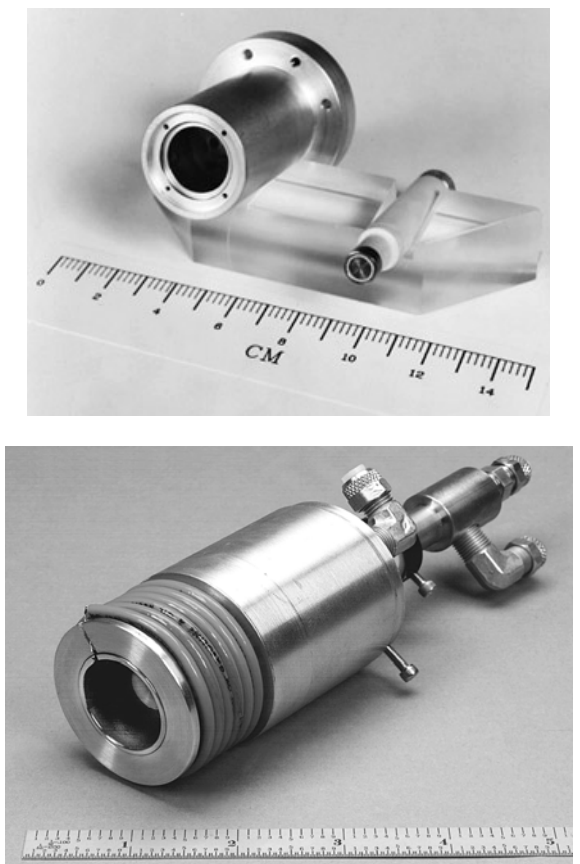

Fig. 1. Vacuum arc plasma guns. Upper: Disassembled simple uncooled version. Lower: This version includes water cooling and a small magnetic field to guide the ejected plasma stream

For the plasma deposition of thin film structures, the gun can be used «as is», but it is common practice to add a bent solenoidal magnetic field as a means of filtering out «macroparticles» from the plasma stream [29, 30]. (The vacuum arc plasma always contains some small component of «cathode debris» – small solid particle of cathode material, of dimension in the broad range about  $1-100 \mu m$  [31]). A typical set-up for carrying out plasma deposition, including a macroparticle filter, is shown in Fig. 2.

Film structures formed using this approach are in general of very high quality, since the deposition is an «energetic deposition» by virtue of the intrinsic ion energy of the vacuum arc plasma. The ion deposition energy can be further controlled by biasing the substrate. By adding the appropriate gas to the deposition set-up, metal oxides and nitrides (for example) can also be formed.

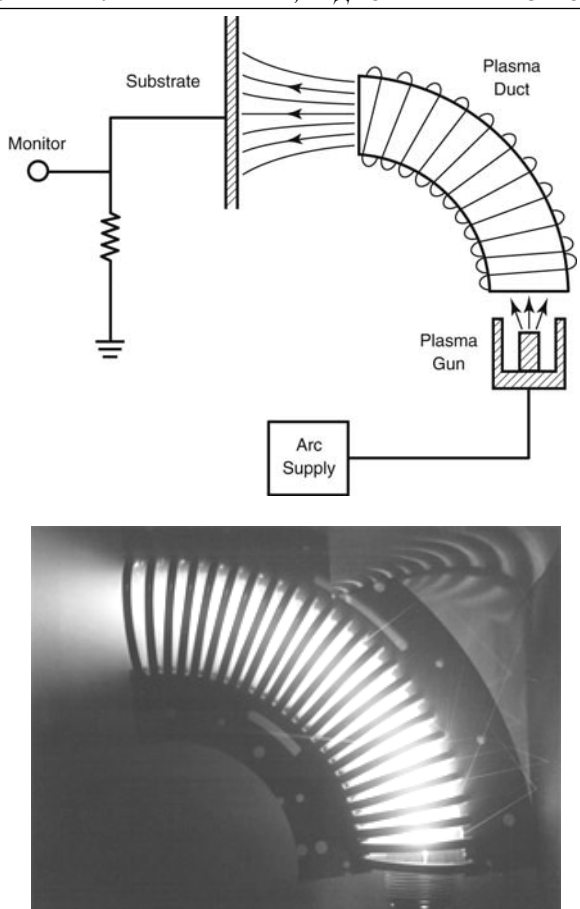

Fig. 2. Upper: Set-up for plasma deposition using a vacuum arc plasma gun with associated macroparticle filter. Lower: Photograph of plasma stream guided by a 90°-bent filter

This approach has found particularly nice application for forming DLC (diamond-like carbon) thin films, using a carbon cathode in the plasma gun [32, 33]. Advantages of the approach compared to other DLC deposition methods include that the vacuum arc deposited films are inherently hydrogen-free, and the ion energy can be precisely controlled so as to form films that have a very high (in fact, optimized maximally high)  $sp<sup>3</sup>$  content (the fraction of diamond-bonded carbon as opposed to graphite-bonded carbon within the film). Fig. 3 (upper) shows the measured  $sp<sup>3</sup>$  content as a function of carbon ion deposition energy, which is varied by biasing the substrate. It can be seen that the diamond-bonding content is as high as 85% at the optimum bias voltage of 100 V. A further advantage of the approach is that the carbon ion energy can be controlled as a function of time throughout the deposition process. Thus the energy can be quite high in the early phase of the deposition so as to implant (bury) the carbon into the substrate and so form a broadened film-substrate interface, and then lowered to the optimum  $(\sim 100 \text{ eV})$  during the film growth for maximum  $sp<sup>3</sup>$ . In this way the broad interface layer provides enhanced bonding of the film to the substrate, and consequently thicker DLC films can be grown without delamination from the substrate [34]; see Fig. 3 (lower). (The interface broadening approach is discussed further below, in the section dealing with metal plasma immersion ion implantation and deposition (Mepiiid)).

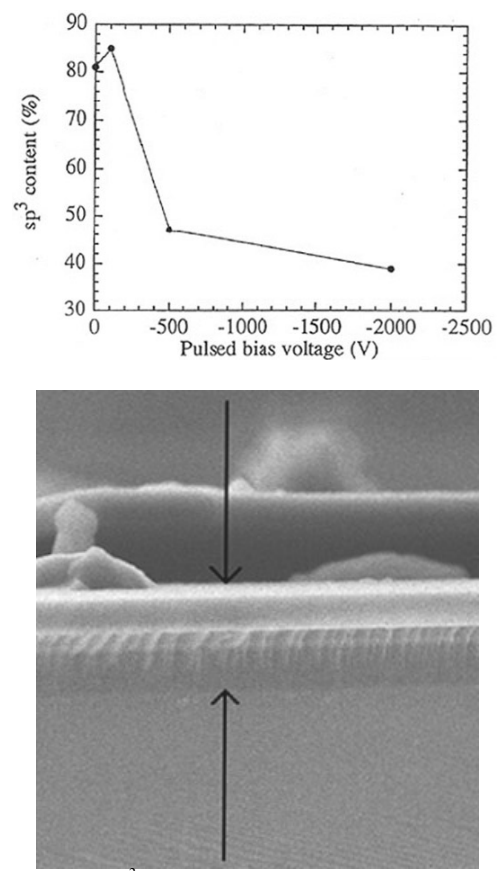

Fig. 3. Upper:  $sp<sup>3</sup>$  content of DLC film as a function of substrate bias voltage. Lower: Cross-section scanning electron micrograph of DLC film with broadened interface with the Si substrate. The film thickness is 670 nm

## **Vacuum arc ion implantation**

A vacuum arc ion source (ion beam generator) can be made by incorporating a vacuum arc plasma source within an ion source geometry [11–17]. The metal plasma stream is guided toward the ion beam formation electrodes («extractor grids») where metal ions are accelerated through the extractor voltage drop. It is usual that the extractor design is a large diameter (say, several cm up to as much as 50 cm), three-grid («accel-decel»), multi-aperture (many small «beamlet» apertures) configuration. The equivalent ion current in the vacuum arc plasma jet is about 5–10% of the arc current, and since arc currents are commonly several hundred amperes or more, the current of the ion beam extracted from the ion source can be very high indeed (depending on the extraction efficiency), and ion beam currents of up to 20 A have been reported [18]. The ion beam energy can be from a few keV up to as much as several hundred keV, corresponding to an extraction voltage up to around 100 kV together with the fact that the vacuum arc ions are in general multiply stripped with a mean charge state typically  $2+$  to  $3+$  [16, 19, 20]. These energies are quite sufficient for ion implantation application. Thus a vacuum arc ion source-based implanter requires no postacceleration, and the geometry is broad-beam (not a small-diameter scanned beam as in most commercial implanters used for wafer fabrication) line-of-sight from ion source to target. Vacuum arc ion sources are typically operated in a repetitively pulsed mode, with pulse width usually several hundred microseconds and repetition rate up to several tens of pulses per second. In this way the mean power requirements and associated thermal loads are kept at manageable levels. Many different vacuum arc ion sources have been made at quite a number of laboratories around the world, and two embodiments are shown in Fig.  $4 - a$  very small version («thumb-sized») and an embodiment forming a 50-cm diameter ion beam [35]. The latter has demonstrated Ti ion beams of 100 keV energy and beam current 20 Amperes.

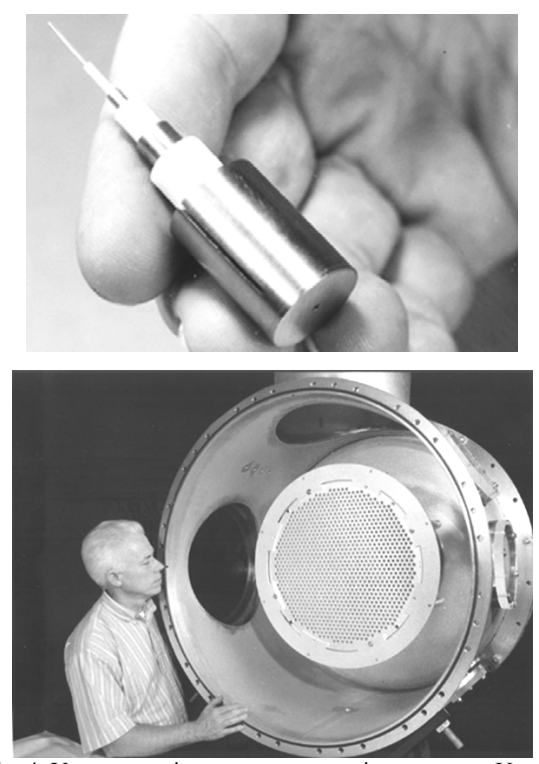

Fig. 4. Vacuum arc ion sources at two size extremes. Upper: Micro-version with beam diameter about 1 mm. Lower: 50-cm diameter extractor and thus beam diameter also

Vacuum arc ion source-based implanters have been used for a very wide range of implantation applications. One interesting application was to Pt-implant the interior surface of an accelerator column (the ceramic insulating section that allows the accelerator's particle source, ions or electrons, to be biased to very high voltage, typically several hundred to about 500 keV), so as to tailor the surface electrical conductivity of the column and thus significantly increase its maximum holdoff voltage [36]. A photograph of the ceramic column positioned in a rotating cradle attached to the implanter is shown in Fig. 5 (upper). Fig. 5 (lower) shows the measured electrical resistivity of the Pt-implanted ceramic as a function of implantation dose; thus the surface resistivity can in this way be quite accurately tailored for the specific application [37].

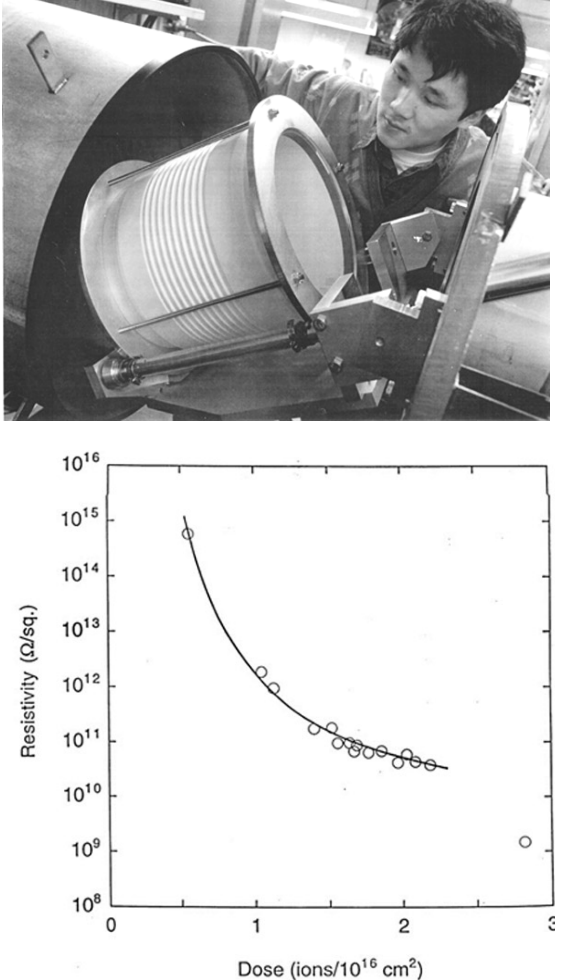

Fig. 5. Upper: Ceramic accelerator column in the rotating holder attached to the vacuum arc implanter. Lower: Measured surface resistivity of ceramic as a function of Pt ion implantation dose.

Surface modification of materials by metal ion implantation using a vacuum arc ion source has become a widely used technology at many different laboratories around the world. Much of this work has been reported at ongoing international conferences such as the IBMM (Ion Beam Modification of Materials) and the SMMIB (Surface Modification of Materials by Ion Beams), whose proceedings have been published in the journals NIM-B (Nuclear Instruments and Methods, Part B: Beam Interactions with Materials and Atoms) and SCT (Surface and Coatings Technology).

## **Metal plasma immersion ion implantation and deposition (Mepiiid)**

Plasma immersion ion implantation, or  $pi^3$ , is a technique for carrying out ion implantation of objects that circumvents the use of an energetic ion source as used in the more traditional approach [21–24]. The object to be implanted is fully immersed in a plasma and pulse-biased to high negative voltage. During the pulseon time, ions are accelerated through the high voltage sheath that surrounds the object and implanted into it, and during the pulse-off time the plasma recovers from the ion depletion thus caused. The approach has been used extensively for both research and commercial ap-

plications. This technique can be adapted for use with the metal plasma generated by a vacuum arc plasma gun [25, 26]. However, during the pulse-off period the metal plasma will condense on the target surface, and the very thin surface layer so formed (typically sub-monolayer in thickness) is subsequently bombarded by the energetic ions of the next pulse-on period and implanted by knock-on collisions. The overall depth profile of the directly-implanted and knock-on implanted species is different from the implantation depth profile formed in conventional beam-line implantation, and in general there remains some surface layer. The approach has been used in a two-gun set-up, for example to form metal-doped DLC with a graded interface to the substrate (high adhesion) [38]; see Fig. 6. The calculated depth profile (using the TRIDYN simulation program [39, 40]) showing the graded interface between surface film and underlying substrate that can be formed by the Mepiid process is shown in Fig. 7 [34]; the broad interface that is the source of high adhesion is very clear.

## **Inverted ion source implantation**

In conventional, or «beam line», ion implantation, an energetic ion beam is generated by an appropriate ion source and directed toward the target to be implanted. Energetic ion beams are produced by extracting ions from a plasma that is held at high potential, and the ion beam energy is determined by the potential drop through which the ions fall in the beam formation electrode system (called the «extractor» or sometimes the «accelerator») and by the ion charge state;  $E_i = eQV_{ext}$ , where  $E_i$  is the final ion energy, e the electronic charge,  $Q$  the ion charge state, and  $V_{ext}$  the extractor voltage drop. It is thus an inherent part of the approach that the ion source and its associated plasma-formation electrical system, often complex, be maintained at high potential. This necessity contributes vastly to the complication and expense involved in setting up an ion implantation facility.

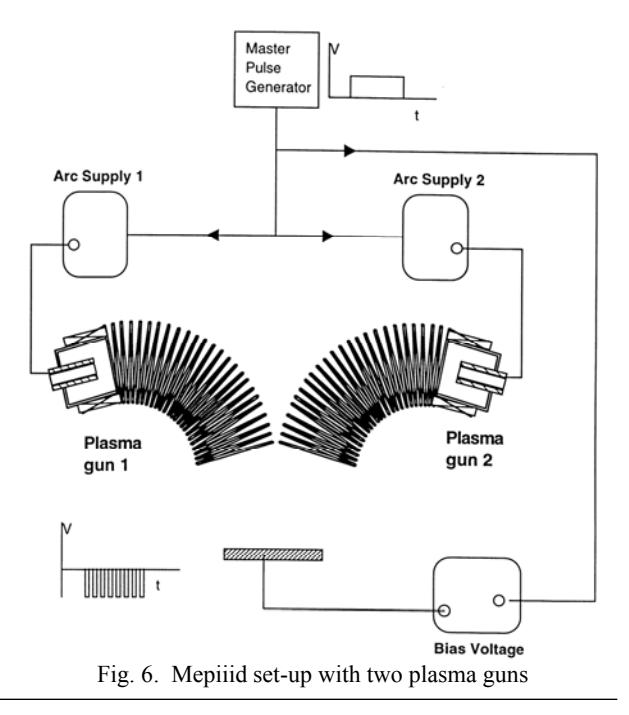

*Доклады ТУСУР, 2018, том 21, № 1*

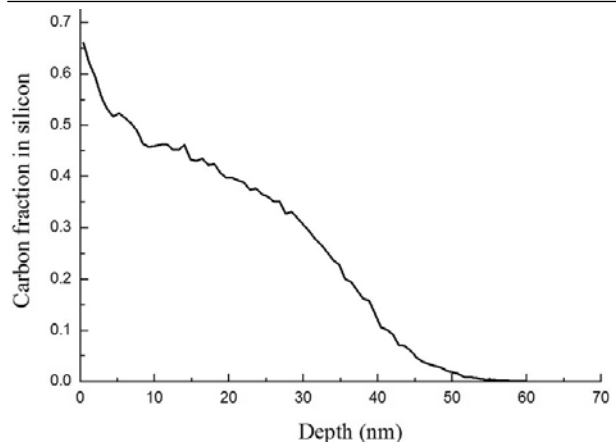

Fig. 7. Carbon atomic fraction as a function of depth below the surface, showing the graded interface formed by the Mepiiid process. This provides very strong adhesion of the surface film to the substrate [34]

An ion implantation system in which the plasma and its electrical system (the ion source) can be maintained at ground potential would provide technological and economic advantage. This can be done by maintaining the final grid and the space into which the beam is injected at high negative potential. In this case the extractor voltage drop remains high and so also the ion energy, but with the overall potential profile falling from ground to high negative voltage rather than from high positive voltage to ground. Such an arrangement, in which the implantation target must be held at high voltage, may not always be feasible, but for much laboratory-scale ion implantation work, the savings in hardware simplicity and low cost may well more than compensate for this inconvenience. Since the overall device potential profile is in a sense the inverse of that conventionally employed, this set-up has been referred to as an «inverted ion implanter».

A simplified schematic of the setup is shown in Figure 8, and an outline of an implantation chamber as devised by Salvadori and coworkers in Figs. 9, 10 and 11 [27, 41]. An outer cylindrical container is held at ground potential, in the front face of which is mounted the first grid. An inner cylindrical structure, well insulated from the outer grounded structure, is held at high negative voltage and the second extractor grid forms its entrance. The extractor is a multi-aperture configuration comprised of two grids, each having a large number of individual holes; good beam optics calls for appropriate extractor design, as discussed by many authors [42, 43]. A magnetically suppressed Faraday cup to monitor the implantation current density is located behind the target holder, with the holder geometry such that a known beam area is allowed to enter the cup.

An «inverted ion implanter» of this kind has been used to carry out implantation of gold into alumina, with Au ion energy 40 keV and dose up to almost 1×1017 cm−<sup>2</sup> . Resistivity of the metal-implanted ceramic was measured in situ as a function of dose and compared with predictions of a model based on percolation theory, in which electron transport in the composite is explained by conduction through a random resistor net-

work formed by Au nanoparticles. Excellent agreement was found between the experimental results and a percolation theory [44]; see Fig. 12. In related work, Spirin and coworkers have used the «inverted implanter» approach to explore the formation of Ti/alumina nanocomposites by Ti implantation into alumina at energy of 52 keV and dose up to  $3.3 \times 10^{16}$  cm<sup>-2</sup> [45].

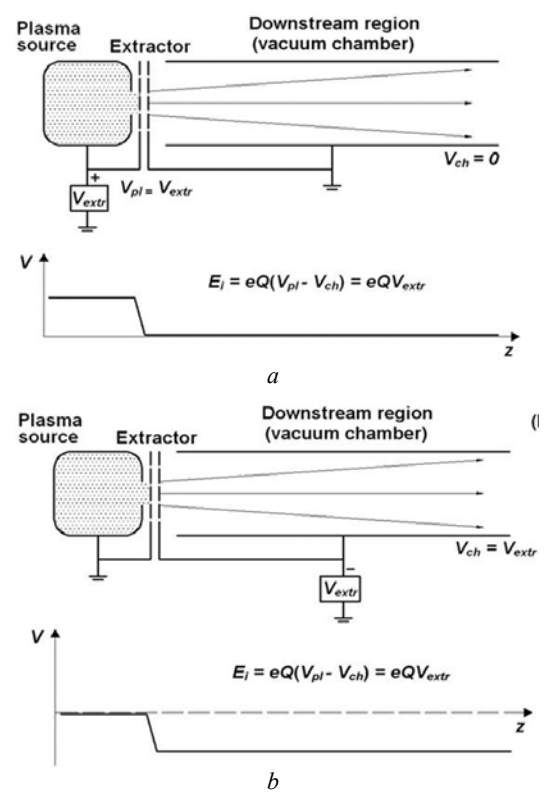

Fig. 8. Schematics showing the evolution of the conventional configuration (upper, *a*), in which the ion source is biased to high voltage, into the inverted ion implantation configuration (lower, *b*), in which the ion source is at ground potential, a much simpler and lower cost configuration

The inverted ion source, and its embodiment as an inverted ion implanter, provides an excellent tool for ion implantation via a low cost, small laboratory scale, means.

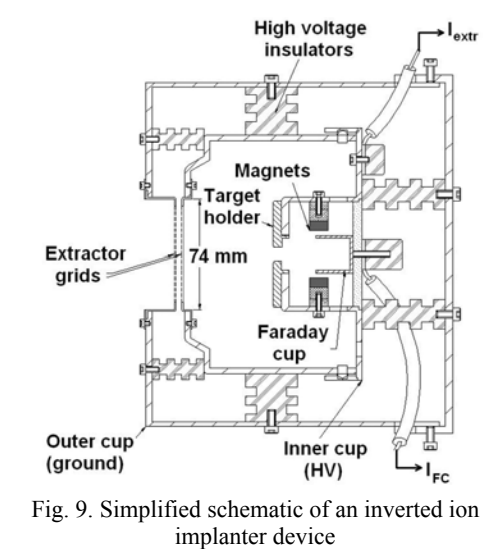

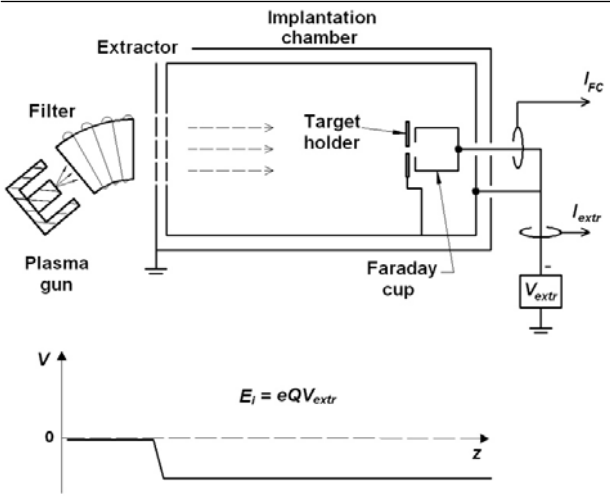

Fig. 10. Simplified schematic of the inverted ion implanter with filtered vacuum arc plasma gun, showing also the (on-axis) potential profile below ground

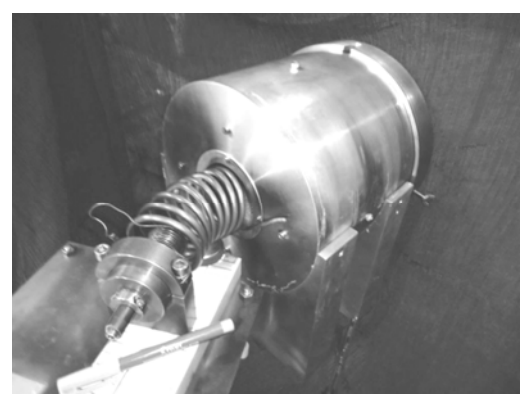

Fig. 11. Photograph of the inverted implanter with filtered vacuum arc plasma source; in operation this setup is housed within a larger vacuum chamber

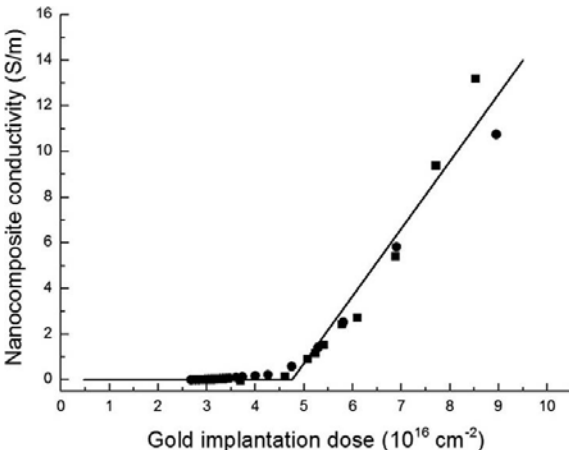

Fig. 12. Measured electrical conductivity of Au-implanted alumina as a function of implantation dose (black dots; two separate experiments), and the fit to a theory based on percolation (solid line)

#### **Conclusion**

The vacuum arc plasma source is unique among plasma formation systems in its prolific generation of metal (and carbon) plasma. This means of metal plasma generation has been used most effectively in a number

of different ways for material surface modification, in systems employing both the «raw plasma» as well as ion source systems in which energetic ion beams are formed from the vacuum arc metal plasma. Here we have described four such approaches – energetic deposition of thin film structures using the filtered metal plasma from a vacuum arc plasma gun, metal ion implantation using the vacuum arc ion source, metal plasma immersion ion implantation and deposition (Mepiiid), and a simplified and low-cost approach to laboratory-scale metal ion implantation using the «inverted ion source» configuration with a vacuum arc plasma gun. Some examples have been provided of applications to which these tools have been put. The wider literature of a great array of applications, both research and commercial, is vast. It is probable that yet further novel plasma and ion source procedures employing vacuum arc plasmas remain to be invented and explored.

#### *References*

1. Lafferty, Ed., Vacuum arcs: theory and application. New York, Wiley, 1980. 228 р.

2. Boxman R.L., Martin P.J., Sanders D.M. Handbook of vacuum arc science and technology: fundamentals and applications. New Jersey, Publications, Park Ridge, 1995. 773 р.

3. Mesyats G.A., Cathode phenomena in a vacuum discharge: the breakdown, the spark, and the arc. Moscow, Nauka, 2000. 400 р.

4. Anders A. Cathodic arcs: from fractal spots to energetic condensation. New York, Springer, 2008. 544 р.

5. Anders A., Yushkov G.Y. Ion flux from vacuum arc cathode spots in the absence and presence of magnetic fields. J. Appl. Phys, 2002, Vol. 91, No. 8, pp. 4824–4832.

6. Brown I.G., Dickinson M.R., Galvin J.E., Godechot X., MacGill R.A. Some novel surface modification applications of a new kind of high current metal ion implantation facility. J. Mater. Eng., 1991, vol. 13, no. 3, pp. 217–228.

7. Brown I.G. Vacuum arc plasma guns and ion sources. Solid State Phenomena, 2005, Vol. 107, pp. 63–68.

8. Otooni M.A., Brown I.G., Anders S., Wang Z. Nanoscale multilayer materials for application in electromagnetic railgun systems. *Mat. Res. Soc. Symp. Proc*., 1996, vol. 396, p. 649.

9. MacGill R.A., Dickinson M.R., Anders A., Monteiro O.R., Brown I.G. Streaming metal plasma generation by vacuum arc plasma guns. *Rev. Sci. Instrum*, 1998, vol. 69, No. 2, pp. 801–803.

10. Brown I.G., Boxman R.L., Martin P., and Sanders D. Pulsed arc sources. Vacuum Arc Science and Technology, 1995. 235 р.

11. Brown I.G., Galvin J.E., Gavin B.F., MacGill R.A. A metal vapor vacuum arc ion source. *Rev. Sci. Instrum*, 1986, vol. 57, no. 6, pp. 1069–1084.

12. Badgenov G.P., Bugaev S.P., Erokhin G.P., Kiselev V.N., Ligatchev A.E., Chesnokov S.M., Ianchiuck A.V. Metal ion source based on cold cathode vacuum arc. Proc. 5th All-Union Symp. High Current Electronics, 1984, pp. 93–95.

13. Bugaev S.P., Nikolaev A.G., Oks E.M., Schanin P.M., Yushkov G.Y. The 'TITAN' ion source. *Rev. Sci. Instrum*, 1994, vol. 65, no. 10, pp. 3119–3125.

14. Ryabchikov A.I. Emission properties of broad-beam vacuum arc ion sources. Rev. Sci. Instrum, 1992, Vol. 63, No. 4, pp. 2425–2427.

15. Brown I.G. Vacuum arc ion sources. *Rev. Sci. Instrum*, 1994, vol. 65, no. 10, pp. 3061–3081.

16. Oks E.M., Brown I.G. Vacuum arc ion sources. The Physics and Technology of Ion Sources. Weinheim, Wiley, 2004. 396 р.

17. Brown I.G., Oks E.M. Vacuum arc ion sources: a brief historical review. *IEEE Trans. Plasma Sci*, 1997, vol. 25, no. 6, pp. 1222–1228.

18. Brown I.G., Dickinson M.R., Galvin J.E., MacGill R.A. Development of a dc broad beam Mevva ion source. *Rev. Sci. Instrum*, 1992, vol. 63, no. 4, pp. 2417–2419.

19. Brown I.G., Godechot X. Vacuum arc ion charge state distributions. *IEEE Trans. Plasma Sci*, 1991, vol. 19, no. 5, pp. 713–717.

20. Anders A. Ion charge state distributions of vacuum arc plasmas: the origin of species. *Phys. Rev. E*, 1997, vol. 55, no. 1, pp. 969–981.

21. Conrad J.R. Radtke J.L., Dodd R.A., Worzala F.J., Tran N.C. Plasma source ion-implantation technique for surface modification of materials. *J. Appl. Phys*, 1987, vol. 62, no. 11, pp. 4591–4596.

22. Conrad J.R. Plasma source ion implantation: a new approach to ion beam modification of materials. *Materials Sci. and Eng*, 1989, vol. 116, pp. 197–203.

23. Mantese J.V., Brown I.G., Cheung N.W., Collins G.A. Plasma-immersion ion implantation. Plasma Processing of Advanced Materials. *MRS Bulletin*, 1996, vol. 21, no. 8, pp. 52–56.

24. Anders A. Handbook of plasma immersion ion implantation and deposition. New York, Wiley, 2000. 671 р.

25. Brown I.G., Godechot X., Yu K.M. Novel metal ion surface modification technique. *Appl. Phys. Lett*, 1991, vol. 58, no. 13, pp. 1392–1394.

26. Anders A. Metal plasma immersion ion implantation and deposition: a review. *Surf. Coat. Technol*, 1997, vol. 93, no. 2–3, pp. 158–167.

27. Salvadori M.C., Teixeira F.S., Sgubin L.G., Araujo W.W.R., Spirin R.E., Oks E.M., Brown I.G. Performance of an inverted ion source. Rev. Sci. Instrum, 2013, vol. 84, no. 2, pp. 023506.

28. Salvadori M.C., Teixeira F.S., Sgubin L.G., Cattani M., Brown I.G. Electrical conductivity of gold-implanted alumina nanocomposite. *Nucl. Instrum. Meth. Phys. Res. B*, 2013, vol. 310, pp. 32-36.

29. Anders A., Anders S., Brown I.G. Transport of vacuum arc plasmas through magnetic macroparticle filters. *Plasma Sources Sci. Technol*, 1995, vol. 4, pp. 1–12.

30. Schülke T., Anders A., Siemroth P. Macroparticle filtering of high-current vacuum arc plasmas. *IEEE Trans. Plasma Sci*, 1997, vol. 25, no. 4, pp. 660–664.

31. Anders S., Anders A., Yu K.M., Yao X.Y., Brown I.G. On the macroparticle flux from vacuum arc cathode spots. *IEEE Trans. Plasma Sci*, 1993, vol. 21, no. 5, pp. 440–446.

32. Anders S., Anders A., Ager J.W., Wang Z., Pharr G.M., Tsui T.Y., Brown I.G., Bhatia C.S. Mechanical properties of amorphous hard carbon films prepared by cathodic arc deposition. *Mat. Res. Soc. Symp. Proc*, 1995, Vol. 383, pp. 453.

33. Pharr G.M., Callahan D.L., McAdams S.D., Tsui T.Y., Anders S., Anders A., Ager J.W., Brown I.G., Bhatia C.S.,

Silva S.R.P., Robertson J. Hardness, elastic modulus, and structure of very hard carbon films produced by cathodic-arc deposition. *Appl. Phys. Lett*, 1996, vol. 68, no. 6, pp. 779–781.

34. Salvadori M.C., Teixeira F.S., Araújo W.W.R., Sgubin L.G., Brown I.G. Interface tailoring for adhesion enhancement of diamond-like carbon thin films. *Diamond Relat. Mater*, 2012, vol. 25, pp. 8–12.

35. MacGill R.A., Dickinson M.R., Brown I.G. Vacuum arc ion sources-micro to macro. *Rev. Sci. Instrum*, 1996, vol. 67, no. 3, pp. 1210–1212.

36. Liu F., Dickinson M.R., MacGill R.A., Anders A., Monteiro O.R., Brown I.G., Phillips L., Biallis G., Siggins T. Surface resistivity tailoring of ceramics by metal ion implantation. *Surf. Coat. Technol*, 1998, vol. 103/104, pp. 46–51.

37. Gushenets V.I., Nikolaev A.G., Oks E.M., Savkin K.P., Yushkov G.Yu., Brown I.G. High-energy metal ion implantation for reduction of surface resistivity of alumina ceramic. *Rev. Sci. Instrum*, 2012, vol. 83, no. 2, pp. 02B908.

38. Salvadori M.C., Teixeira F.S., Araujo W.W.R., Sgubin L.G., Spirin R.E., Cattani M., Brown I.G. Gold nanoparticle formation in diamond-like carbon using two different methods: gold ion implantation and co-deposition of gold and carbon. *J. Appl. Phys*., 2012, vol. 112, no. 7, pp. 074312.

39. Möller W., Eckstein W. Tridyn: a TRIM simulation code including dynamic composition changes. Nucl. Instrum. Methods Phys. Res. B, 1984, Vol. 2, No. 1-3, pp. 814–818.

40. Möller W., Eckstein W., Biersack J.P. Tridyn: binary collision simulation of atomic collisions and dynamic composition changes in solids. *Comput. Phys. Comm*, 1988, vol. 51, no. 3, pp. 355–368.

41. Salvadori M.C., Teixeira F.S., Sgubin L.G., Araujo W.W.R., Spirin R.E., Oks E.M., Yu K.M., Brown I.G. Low cost ion implantation technique. *Appl. Phys. Lett*, 2012, vol. 101, no. 22, pp. 224104.

42. Spaedtke P. Computer simulation of extraction. The Physics and Technology of Ion Sources, 2004.

43. Green T.S. Intense ion beams. *Rep. Prog. Phys*, 1974, vol. 37, no. 10, pp. 1257.

44. Salvadori M.C., Teixeira F.S., Sgubin L.G., Araujo W.W.R., Spirin R.E., Cattani M., Oks E.M., Brown I.G. Gold ion implantation into alumina using an inverted ion source configuration. *Rev. Sci. Instrum*, 2014, vol. 85, no. 2, pp. 02B502.

45. Spirin R.E., Salvadori M.C., Teixeira F.S., Sgubin L.G., Cattani M., Brown I.G. Nanocomposite formed by titanium ion implantation into alumina. *J. Appl. Phy.*, 2014, vol. 116, No. 18, p. 184306.

#### **Ian G. Brown**

Ph.D., Senior Physicist (retired), Lawrence Berkeley National Laboratory, Berkeley, California, USA Email: igbrown@comcast.net

ЭЛЕКТРОНИКА, ИЗМЕРИТЕЛЬНАЯ ТЕХНИКА, РАДИОТЕХНИКА И СВЯЗЬ

УДК 621.396.663

# **О.А. Юрцев, С.А. Завадский**

# **Влияние взаимодействия между излучателями на характеристики дуговых вибраторных антенных решеток**

Вопросы взаимодействия между излучателями в дуговых и кольцевых антенных решётках при разном амплитудно-фазовом распределении в литературе рассмотрены недостаточно. В статье приводятся результаты численного моделирования дуговых антенных решеток вибраторных излучателей. Исследуются закономерности влияния взаимодействия между излучателями на диаграмму направленности, коэффициент направленного действия и входное сопротивление излучателей при разном амплитудном и фазовом распределении возбуждения излучателей. При анализе используется метод интегральных уравнений.

**Ключевые слова:** вибраторный излучатель, дуговая решетка, численное моделирование, метод интегральных уравнений.

**doi:** 10.21293/1818-0442-2018-21-1-17-21

Дуговые и кольцевые антенные решетки рассмотрены во многих публикациях [1–8]. Но вопросы взаимодействия между излучателями при разном амплитудно-фазовом распределении изучены недостаточно [9–11]. Это связано с тем, что в большинстве работ исследовались решетки из излучателей с изотропной диаграммой направленности (ДН). Взаимодействие же излучателей в решетке зависит от конструкции излучателей и может быть рассмотрено при задании конкретного типа излучателя. В настоящей статье рассматриваются дуговые решетки вибраторных излучателей. Вибраторный излучатель в общем случае содержит линейный полуволновый вибратор, линейный рефлектор и линейные директоры. Если эти элементы расположены в плоскости дуги решетки, то решетка далее называется *Е*-плоскостной, если перпендикулярны ей, то *Н*-плоскостной. На рис. 1, 2 схематически показаны два варианта решеток таких излучателей. На рисунках обозначено: *1* – линейный рефлектор, *2* – активный вибратор, *3* – линейный директор.

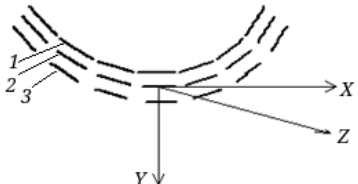

Рис. 1. Дуговая *Е*-плоскостная решетка вибраторных излучателей

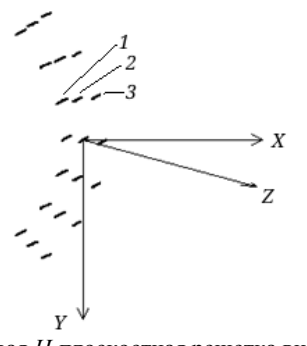

Рис. 2. Дуговая *Н*-плоскостная решетка вибраторных излучателей

Далее рассматривается *Е*-плоскостная решетка. Анализ проведен методом интегральных уравнений (ИУ). В качестве ИУ использовано ИУ Поклингтона [12]. При его решении использованы импульсные функции в качестве базисных и весовых.

#### **Результаты численного моделирования**

В статье основные закономерности рассматриваются на примере дуговой антенной решетки (ДАР) с излучателями в виде активного вибратора и линейного рефлектора. Используются следующие обозначения: *L*<sub>v</sub> − длина вибратора, *L*<sub>r</sub> − длина рефлектора, *D*<sup>e</sup> − линейное расстояние между рефлектором и вибратором, *A*<sup>o</sup> − радиус проводника рефлектора и вибратора,  $R_e$  − радиус дуги решетки,  $N_e$  – число излучателей в решетке,  $Z = R + iX$  – входное сопротивление излучателя в решетке.

Ниже результаты моделирования представлены в виде графиков зависимости входного сопротивления от частоты и графиков диаграмм направленности (ДН) при различных геометрических параметрах решетки. Средняя частота  $f_0$  взята равной 300 МГц. На этой частоте упомянутый излучатель выбором его геометрических размеров был настроен для получения входного сопротивления  $Z = R + iX = 50$  Ом без учета взаимодействия в составе решетки:  $L_v = 434$  мм,  $L_r = 480$  мм,  $D_e = 196$  мм,  $A_0 = 5$  мм.

Дуговая решетка рассматривается как фрагмент кольцевой решетки. Число излучателей и радиус кривизны дуговой решетки для исследования основных закономерностей выбраны из следующих соображений. Линейное расстояние между соседними излучателями  $D_e = (0.5 - 1.0)\lambda_0$  ( $\lambda_0$  – длина волны, соответствующая средней частоте  $f_0$  диапазона). Расстояние  $D_e = 0.5\lambda_o$  обеспечивает выполнение условия единственности главного лепестка при фазовом сканировании в секторе углов  $\pm (45-50)$ °, если число излучателей в решетке в плоскости дуги равно  $N_e$  = 7-10. Радиус кривизны дуговой решетки *R*<sup>e</sup> выбран так, чтобы фрагмент ее занимал дугу,

примерно равную 90°. В этом случае вся кольцевая решетка сможет одновременно формировать 4 луча с круговым конформным сканированием в секторе 0–360°. Из этих соображений для иллюстрации различных закономерностей в качестве примера выбрано число излучателей, равным  $N_e$ =7, радиус кольцевой решетки *R*<sup>e</sup> = 2000–6000 мм.

На рис. 3 показаны дуговая и линейная (для сравнения) решетки вибраторных излучателей с числом излучателей  $N_e = 7$ .

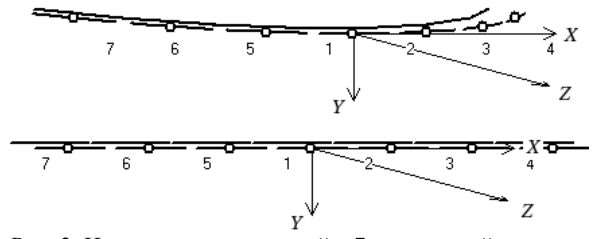

Рис. 3. Нумерация излучателей в 7-элементной решетке

На рис. 4 показаны зависимости *R* и *X* излучателя от его номера с учетом взаимодействия в составе 7-элементной решетки: *а* – для дуговой решетки, *б* – для линейной решетки. В решетке возбуждены все излучатели с равномерным амплитудным распределением и четным относительно центра фазовым распределением, при котором обеспечивается фокусировка решетки в направлении оси *Z*. Радиус решетки  $R_e = 2\lambda_0 = 2000$  мм, расстояние между соседними излучателями  $D_e = 0.7 \lambda_0 = 700$  мм.

Из рис. 4 и других результатов моделирования следует, что взаимодействие приводит к некоторому росту активной части входного сопротивления. Реактивная часть растет в сторону отрицательных значений.

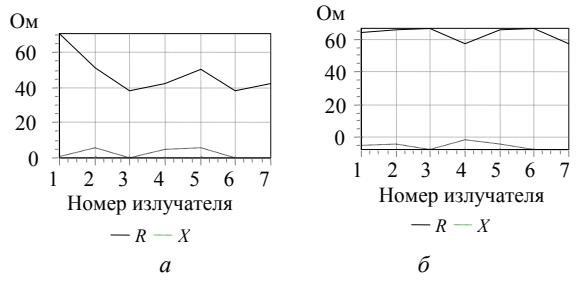

Рис. 4. Зависимости *R* и *X* излучателя от егономера с учетом взаимодействия в составе 7-элементной решетки. Расстояние между соседними излучателями  $D_e = 0.7 \lambda_o = 700$  MM

Как видно, взаимодействие приводит к большему изменению реактивной части входного сопротивления, чем активной части. Также можно заметить, что влияние взаимодействия на входное сопротивление в дуговой и линейной решетках существенно различно.

Входное сопротивление каждого излучателя в решетке зависит от расстояния между соседними излучателями, амплитудного и фазового распределений возбуждения излучателей и от их взаимодействия в составе решетки. Рисунки 5 и 6 иллюстрируют эти закономерности.

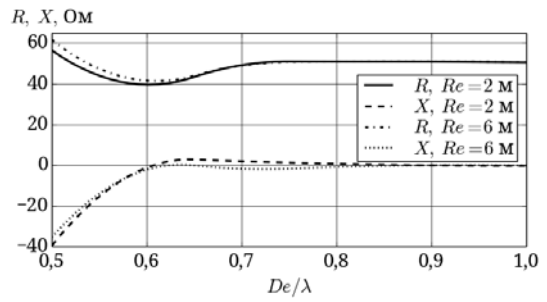

Рис. 5. Зависимость входного сопротивления излучателей от нормированного к средней длине волны расстояния между соседними излучателями *D*<sub>e</sub>/λ при разных радиусах дуговой решетки *R*<sup>e</sup> кривые

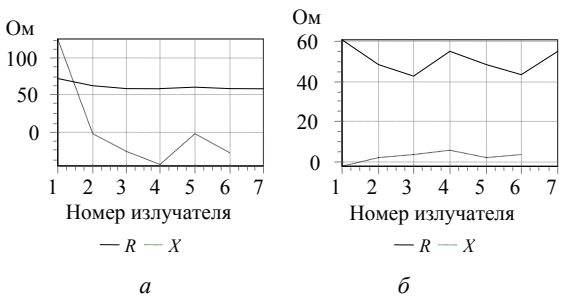

Рис. 6. Зависимость входного сопротивления от номера излучателя. Расстояние между излучателями:  $a - D_e = 0.5λ_0$ ;  $\delta - D_e = 0.8λ_0$ 

На рис. 7 и 8 показаны в линейном массштабе ДН решетки при указанных выше расстояниях *De* . Число излучателей в решетке  $N_e$ =7. Нелинейное фазовое распределение на эквивалентной линейной решетке скомпенсировано, что обеспечивает фокусировку дуговой решетки в направлении оси *Z* . Для сравнения на том же рисунке показана ДН прямолинейной решетки с теми же параметрами. Как видно, в дуговой решетке по сравнению с прямолинейной решеткой КНД меньше. Это очевидный результат, так как размер апертуры меньше. На рис. 7, 8 обозначено: *F* /*B* − отношение КНД в направлении максимума ДН и в обратном направлении.

Уровень боковых лепестков дуговой решетки больше за счет того, что максимумы ДН излучателей ориентированы по радиусам решетки, в том числе в направлении боковых лепестков ДН решетки.

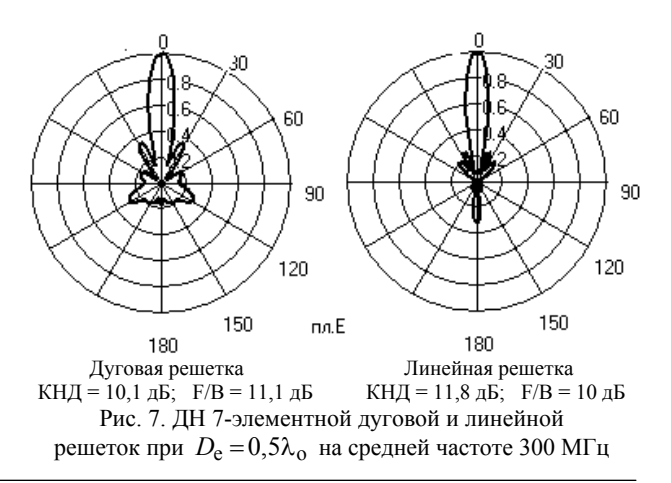

*Доклады ТУСУР, 2018, том 21, № 1*

Возрастание боковых лепестков связано также с изменением формы ДН отдельного излучателя за счет взаимодействия.

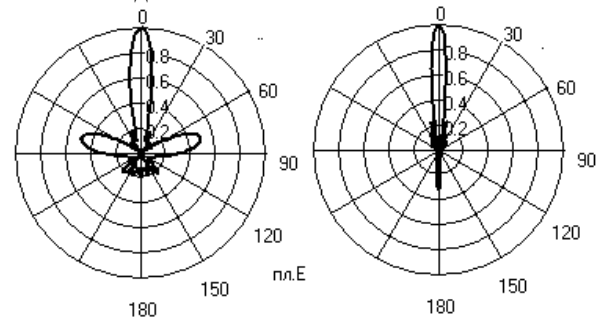

Дуговая решетка Линейная решетка<br>
КНД = 9.7 лБ: F/B = 10.3 лБ КНД = 14.2 лБ: F/B = 0 КНД = 14,2 дБ; F/B = 9,3 дБ Рис. 8. ДН 7-элементной дуговой и линейной решеток при  $D_e = 0.8 \lambda_0$  на средней частоте 300 МГц

В подрисуночных надписях рис. 7 и 8 приведены также значения коэффициента направленного действия (КНД).

Для исследования влияния амплитудного распределения использовано амплитудное распределение, описываемое косинусом в степени *P*a (произвольное число) на пьедестале *D*<sup>a</sup> . В качестве примера рассматривается та же дуговая решетка вибраторных излучателей с числом излучателей *N*<sup>e</sup> =7, расстояние между центрами соседних излучателей  $D_e = 0.7\lambda$  ( $D_e = 700$  мм, частота 300 МГц). На рис. 9, 10 представлены результаты расчета ДН при различных значениях *D*<sup>a</sup> и *P*<sup>a</sup> =1. Фазовое распределение на эквивалентной линейной решетке (ЭЛР) равномерное.

Из рис. 9, 10 следует, что при одинаковом амплитудном распределении и расстоянии между соседними излучателями уровень боковых лепестков (УБЛ) в дуговой решетке больше, чем в прямолинейной.

Особенно возрастают боковые лепестки на границе переднего и заднего полупространств за счет того, что максимумы ДН крайних излучателей в дуговой решетке ориентированы в направлении, близком к 90°. Степень уменьшения УБЛ за счет использования спадающего к краям решетки амплитудного распределения в дуговой решетке меньше, чем в прямолинейной. За счет более высокого УБЛ и меньшей длины эквивалентной линейной решетки КНД в дуговой решетки меньше, чем в прямолинейной при одинаковом числе излучателей и расстоянии между соседними излучателями.

В кольцевых и цилиндрических решетках при сканировании группа возбужденных излучателей, формирующих ДН, перемещается вдоль решетки (конформное сканирование). Следовательно, угловой дискрет перемещения ДН равен угловому расстоянию между соседними излучателями решетки. Если такой дискрет слишком велик для данной технической задачи, дополнительно используется фазовое сканирование. Далее рассматривается только

фазовое сканирование. При этом возбужденная часть кольцевой решетки является дуговой решеткой и рассматривается ниже. Некоторые различия в параметрах возбужденного фрагмента кольцевой решетки и дуговой решетки при одинаковых геометрических параметрах обусловлены тем, что в дуговой решетке есть два конца, т.е. присутствует концевой эффект.

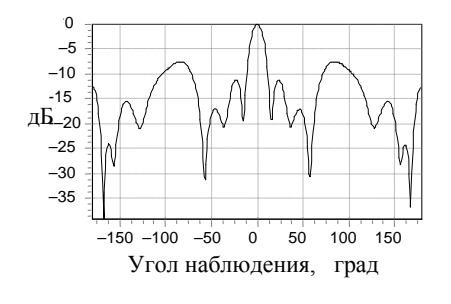

Дуговая решетка

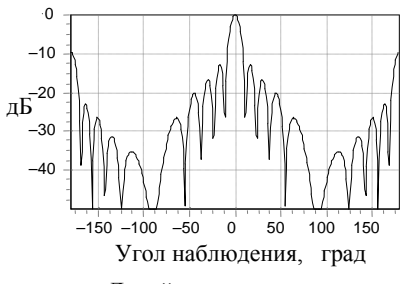

Линейная решетка

Рис. 9. ДН дуговой и прямолинейной решеток при равномерном амплитудном распределении возбуждения

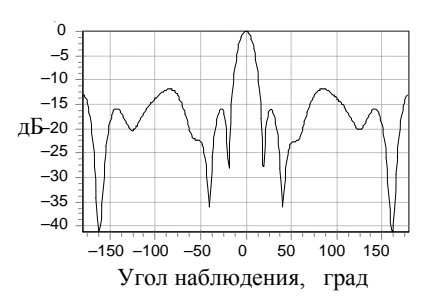

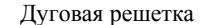

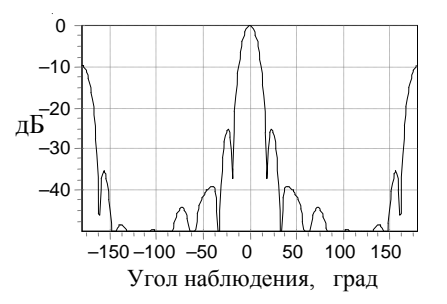

Линейная решетка Рис. 10. ДН дуговой и прямолинейной решеток при амплитудном распределении возбуждения излучателей с параметрами  $P_a = 1$ ,  $D_a = 0,2$ 

В дуговой решетке все излучатели расположены в различном окружении. За счет этого токи в излучателях даже при равномерном амплитудно-фазовом распределении возбуждения различны по амплитуде и фазе.

В кольцевой решетке концевой эффект заключается в том, что за пределами активной зоны, в которой излучатели возбуждены с требуемым амплитудно-фазовым распределением, расположены пассивные излучатели. В них наводятся токи полем излучателей активной зоны. Поле этих токов складывается с полем излучателей активной зоны, за счет чего искажается ДН активной зоны.

Ниже оценивается влияние взаимодействия между излучателями ДН при фазовом сканировании. В качестве фазового распределения рассматривается линейное фазовое распределение на эквивалентной линейной решетке, обеспечивающее фазовое сканирование. При этом на дуговой решетке фазовое распределение отличается от линейного за счет дополнительного фазового распределения, обеспечивающего фокусировку решетки в заданном направлении. Это дополнительное фазовое распределение в излучателях решетки учтено во всех результатах, приводимых ниже.

На рис. 11 и 12 показаны ДН линейной и дуговой решеток при угле сканирования  $\theta_m = 20^\circ$ . Параметры решетки: число излучателей  $N_e$ =7, линейное расстояние между центрами соседних излучателей  $D_e = 0.5\lambda$ , радиус дуговой решетки  $R_e = 2000$  мм. Амплитудное распределение равномерное

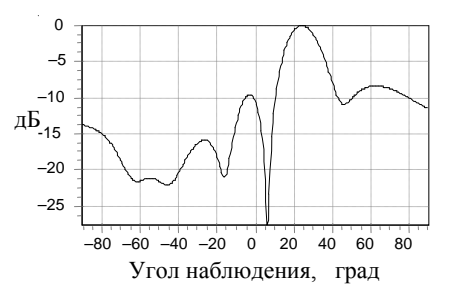

Рис. 11. ДН дуговой решетки при угле сканирования  $\theta_{\rm m} = 20^{\circ}$  и радиусе дуговой решетки  $R_{\rm e} = 2\lambda_{\rm o} = 2000$  мм

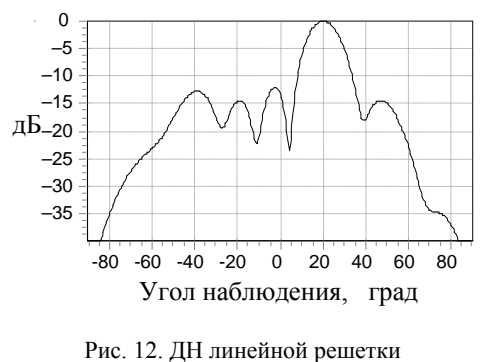

при угле сканирования  $\theta_m = 20^\circ$ 

Из результатов численного моделирования следует, что:

1.Взаимодействие излучателей в дуговой решетке при одних и тех же значениях межэлементного расстояния *D*<sup>e</sup> и числе излучателей *N*<sup>e</sup> приводит к более существенному росту боковых лепестков по сравнению с линейной решеткой, особенно при больших углах сканирования.

2.Взаимодействие приводит к существенному изменению входного сопротивления излучателей в дуговой антенной решетке. Изменение входного сопротивления увеличивается с ростом угла сканирования.

3.Степень взаимодействия и связанные с ним изменения в ДН и входного сопротивлении увеличивается с уменьшением радиуса дуговой решетки.

#### *Литература*

1. Воскресенский Д.И. Выпуклые сканирующие антенны / Д.И. Воскресенский, Л.И. Пономарев. – М.: Сов. радио, 1977. – 207 с.

2. Neff H.P. An electronically scanned circular antenna array / H.P. Neff, J.D. Tillman // IRE Intern. Conv. Rec. – 1960. – Vol. 8, pt. 1. – P. 41–47.

3. Воскресенский Д.И. КНД выпуклых остронаправленных антенных решёток / Д.И. Воскресенский, В.С. Филиппов // Изв. вузов СССР. Радиоэлектроника. – 1968. – Т. 11, № 5. – C. 426–440.

4. Accurate Analysis of Conformal Antenna Arrays with Finite and Curved Frequency Selective Surfaces / N. Yuan, X.-C. Nie, Y.-B. Gan, T.-S. Yeo, L.-W. Li // Journal of Electromagnetic Waves and Applications – 2007. – Vol. 21, No. 13. – P. 1745–1760.

5. Taylor T. A synthesis method for circular and cylindrical antennas composed of discrete elements // Transactions of the IRE Professional Group on Antennas and Propagation. – 1952. – Vol. 3. – P. 251–261.

6. Protsenko M.B. Curved antenna array for application to mobile communication systems / M.B. Protsenko, M.V. Rozhnovskiy, P. Bannykh, O. Kobylinskyi, A.A. Iaremenko // International Conference on Antenna Theory and Techniques. – Odessa, Ukraine, 2013. – P. 261–263.

7. Karimkashi S. An optimal design of a cylindrical polarimetric phased array radar for weather sensing / S. Karimkashi, G. Zhang // Radio Sci. – 2012. – Vol. 47. – P. 2017–2027.

8. He Q.-Q. An Efficient Pattern Synthesis Method for Cylindrical Phased Array Antennas / Q.-Q. He, H.-D. He, H. Lan // Journal of Electromagnetic Waves and Applications. – 2009. – Vol. 23. – P. 473–482.

9. Goossens R. Optimal beam forming in the presence of mutual coupling / R. Goossens, H. Rogier // Symposium on Communications and Vehicular Technology – Liege, Belgium,  $2006 - P$  13–18

10. Craeye C. A review on array mutual coupling analysis / C. Craeye, D. Gonzalez-Ovejero // Radio Sci. – 2011. – Vol. 46. – P. 2012–2027.

11. Hui H.T. Decoupling Methods for the Mutual Coupling Effect in Antenna Arrays: A Review // Recent Patents on Engineering. Bentham Science Publishers. – 2007. – Vol. 1, No. 2. – P. 187–193.

12. Вычислительные методы в электродинамике: пер. с англ. / под ред. Р. Митры. – М.: Мир, 1977. – 243 с.

#### **Юрцев Олег Анатольевич**

Д-р техн. наук, профессор каф. информационных радиотехнологий (ИРТ) Белорусского государственного университета информатики и радиоэлектроники (БГУИР) П. Бровки ул., д. 6, г. Минск, Беларусь, 220013 Тел.: +375 (29) 773-54-27 Эл. почта: yurtsev\_o@mail.ru

#### **Завадский Сергей Анатольевич**

Аспирант каф. информационных радиотехнологий (ИРТ) Белорусского государственного университета информатики и радиоэлектроники (БГУИР) П. Бровки ул., д. 6, г. Минск, Беларусь, 220013 ORCID 0000-0001-5800-9639 Тел.: +375 (29) 1698315 Эл. почта: z\_serhio@tut.by

#### Yurtsev O.А., Zavadski S.А.

#### **Mutual coupling influence on wire arc antenna array parameters**

The mutiual coupling in arc and ring antenna arrays at different amplitude and phase distribution is not sufficiently described. This article presents numerical investigation of the arc antenna array of vibrator radiators. The simulation results are shown in charts. The mutual coupling between radiators influence dependences of radiation pattern, directivity and impedance at different amplitude and phase exitation distribution are investigated. The integral equations method is incorporated.

**Keywords:** wire radiator, arc array, numerical simulation, integral equations method

**doi:** 10.21293/1818-0442-2018-21-1-17-21

#### *References*

1. Voskresenskii D.I., Ponomarev L.I. *Vypuklye skaniruyushchie antenny* [Convex scanning antennas]. M., Sov. Radio publ., 1977, 207 p. (In Russ.)

2. Neff H.P., Tillman J.D. An electronically scanned circular antenna array. *IRE Intern. Conv. Rec*., 1960, vol. 8, pt. 1, pp. 41–47.

3. Voskresenskii D.I., Filippov V.S. KND vypuklykh ostronapravlennykh antennykh reshetok. [Directivity of convex sharp directional antenna arrays]. *Izvestiya Vuzov SSSR. Radioelektronika*, 1968, vol. 11, no 5, pp. 426–440. (In Russ.)

4. Yuan N., Nie X.-C., Gan Y.-B., Yeo T.-S., Li L.-W. Accurate Analysis of Conformal Antenna Arrays with Finite and Curved Frequency Selective Surfaces. *Journal of Electromagnetic Waves and Applications,* 2007, vol. 21, no. 13, pp. 1745-1760. doi: 10.1163/15693930778189106.

5. Taylor T. A synthesis method for circular and cylindrical antennas composed of discrete elements. *Transactions of the IRE Professional Group on Antennas and Propagation*, 1952, vol. 3, pp. 251–261. doi: 10.1109/T-AP.1952.28047.<br>6. Protsenko M.B.

Rozhnovskiy M.V., Bannykh P., Kobylinskyi O., Iaremenko A.A. Curved antenna array for application to mobile communication systems. *International Conference on Antenna Theory and Techniques*, 2013, Odessa, Ukraine, pp. 261-263. doi: 10.1109/ICATT.2013.6650745.

7. Karimkashi S., Zhang G. An optimal design of a cylindrical polarimetric phased array radar for weather sensing. *Radio Sci*., 2012, vol. 47, pp. 2017–2027. doi: 10.1029/2011RS004753.

8. He Q.-Q., He H.-D., Lan H. An Efficient Pattern Synthesis Method for Cylindrical Phased Array Antennas. *Journal of Electromagnetic Waves and Applications*, 2009, vol. 23, pp. 473–482. doi: 10.1163/156939309787612329.

9. Goossens R., Rogier H. Optimal beam forming in the presence of mutual coupling. *Symposium on Communications and Vehicular Technology*, 2006, Liege, Belgium, pp. 13–18. doi: 10.1109/SCVT.2006.334364.

10. Craeye C., Gonzalez-Ovejero D. A review on array mutual coupling analysis. *Radio Sci*., 2011, Vol. 46, pp. 2012- 2027. doi: 10.1029/2010RS004518.

11. Hui H.T. Decoupling Methods for the Mutual Coupling Effect in Antenna Arrays: A Review. *Recent Patents on Engineering, Bentham Science Publishers*, 2007, vol. 1, no. 2, pp. 187–193.

12. Mitra R. *Vychislitel'nye metody v elektrodinamike* [Computational methods in electrodynamycs]. Moskow, Mir publ., 1977. 243 p. (In Russ.)

 $\mathcal{L}_\text{max}$  and the contract of the contract of the contract of the contract of the contract of the contract of the contract of the contract of the contract of the contract of the contract of the contract of the contrac

#### **Oleg A. Yurtsev**

Doctor of Engineering Sciences, professor, Department of Information Radiotechnologies, Belarusian State Univercity of Informatics and Radioelectronics 6, P. Brovka st., Minsk, Belarus, 220013 Phone: +375 (29) 7735427

Email: yurtsev\_o@mail.ru

#### **Siarhei A. Zavadski**

PhD student, Department of Information Radiotechnologies, Belarusian State Univercity of Informatics and Radioelectronics 6, P. Brovka st., Minsk, Belarus, 220013 ORCID 0000-0001-5800-9639 Phone: +375 (29) 1698315 Email: z\_serhio@tut.by

УДК 621.3317.08

# **Г.Г. Порубов**

# **Алгоритм устранения неоднозначности и вычисления пеленга в многобазовых фазовых пеленгаторах**

Предлагается алгоритм устранения неоднозначности и вычисления пеленга в многобазовых фазовых пеленгаторах по результатам измерения разности фаз. Алгоритм применим для пеленгаторов, оснащённых линейной антенной решёткой с любым числом фазометрических баз.

**Ключевые слова:** пеленгатор, разность фаз, разрешение неоднозначности, пеленг. **doi:** 10.21293/1818-0442-2018-21-1-22-27

В многобазовых фазовых пеленгаторах для устранения неоднозначности и вычисления пеленга необходимой и достаточной информацией является набор разностей фаз, полученных при измерении. Функция устранения неоднозначности и вычисления пеленга возлагается на вычислитель пеленга, работающий по принятому алгоритму.

Известен алгоритм устранения неоднозначности, работающий по принципу максимума правдоподобия [1–4].

В статье рассматривается алгоритм, в основу которого положен метод последовательного раскрытия неоднозначности [5]. По результатам измерения разностей фаз на максимальной базе вычисляются ожидаемые значения измеренных разностей фаз на дополнительных базах с последующим сравнением с результатами измерения разностей фаз на этих базах. Условно назовём алгоритм, как алгоритм измеренных разностей фаз.

Максимальную базу пеленгатора обозначим символом *ex*<sup>1</sup> , а дополнительные базы – символом *exi* . Предположим, что ошибки фазовых измерений отсутствуют, а измерения разностей фаз на всех базах производятся неоднозначно.

Полная разность фаз сигналов на базе *ex*<sup>1</sup>

$$
\Phi_1 = 2\pi e_{x1} \sin \alpha = \varphi_1 + 2\pi k_1 , \qquad (1)
$$

где  $e_{x1} = l_1/\lambda$  – база в  $\lambda$  (далее – база в целых числах);  $\alpha$  – угол прихода плоской волны, отсчитанный от нормали к антенной решетке;  $\varphi_1$  – измеренная разность фаз;  $k_1 = \pm 0, 1, 2, \dots$  – число полных периодов разности фаз Ф<sub>1</sub> на базе  $e_{x1}$ , утраченных при измерениях в силу периодичности сигналов.

Полную разность фаз на базе *exi* получим при умножении (1) на отношение  $e_{xi}/e_{x1}$ 

$$
\Phi_i = 2\pi e_{xi} \sin \alpha = (\varphi_1 + 2\pi k_1) e_{xi} / e_{x1} , \qquad (2)
$$

где  $e_{xi} = l_i / \lambda - 6$ азы в  $\lambda$  (далее – базы в целых числах).

Из формулы (2) следует выражение для расчёта ожидаемой величины измеренной разности фаз на базе *exi*

$$
\varphi_{\rho i} = (\varphi_1 + 2\pi k_1) e_{x i} / e_{x 1} + 2\pi k_i , \qquad (3)
$$

где  $k_i = \pm 0, 1, 2, ...$  – число полных периодов разности фаз на базе *exi* , утрачиваемых при вычислениях.

Из формулы (3) следует, что значения ожидаемых величин измеренных разностей фаз  $\varphi_{0i}$  для дополнительных баз могут быть получены по результатам измерения разности фаз на базе *ex*<sup>1</sup> для любого значения *k*<sup>1</sup> .

Устранение неоднозначности измерений разности фаз на базе *ex*<sup>1</sup> заключается в отыскании единственного значения  $k_1$  при совместной обработке результатов измерения разностей фаз на всех базах.

Сравнение ожидаемых величин разностей фаз *i* (3) с измеренными значениями разностей фаз *<sup>i</sup>* одновременно по всем дополнительным базам  $e_{xi}$  позволит из полного набора величин  $k_1$  найти искомое значение, определяющее число полных периодов разности фаз, утраченных при измерении разности фаз  $\varphi_1$  на максимальной базе  $e_{x1}$ .

Критерием принятия решения об устранении неоднозначности является равенство ожидаемых величин разностей фаз  $\varphi_{\rho i}$  (3) и измеренных значений разностей фаз φ<sub>i</sub> одновременно по всем дополнительным базам *exi* .

Реально измерения разностей фаз на любой из баз выполняются с ошибками. При определении искомого числа потерянных периодов *k*<sup>1</sup> совпадение ожидаемых значений разностей фаз  $\varphi_{0i}$  (3) и измеренных разностей фаз на дополнительных базах оценивается в некотором фазовом интервале. Совпадение с максимальной вероятностью будет для истинного значения *k*<sup>1</sup> . Данное предположение положено в основу алгоритма устранения неоднозначности и вычисления пеленга.

Исходные данные для работы алгоритма: **e***x* – вектор взаимно простых чисел, определяющих выбранную структуру антенной решетки;  $v_{\text{paf}} = \sin \alpha_{\text{paf}}$ размер рабочего сектора; где  $\alpha_{\text{pa}6}$  – половина сектора пеленгации, отсчитанного от нормали к антенной решетке;  $z_{0i} = \pm 0.5\Delta_i$  – величины разрешенных зон по фазе для дополнительных баз *exi* ,

$$
z_{\varphi i} = \pm 0, 5\Delta_i \,, \tag{4}
$$

где  $\Delta_i$  – величина отклонения измеренной разности фаз на базе *exi* с направлений, отличных от истинного пеленга, для которых на базе *ex*<sup>1</sup> разность фаз изменяется на  $2\pi k_1$  радиан.

Величины  $\Delta_i$  задавались при расчёте антенных структур многобазовых фазовых пеленгаторов. Для конкретной структуры антенной решетки величины  $\Delta_i$  для дополнительных баз приведены в таблице [6, с. 31].

Величина *k*1 (1) определяет число полных периодов разности фаз утрачиваемых при измерении разности фаз на максимальной базе при изменении азимута в пределах рабочего сектора пеленгатора. Для базы  $e_{x1}$  при размере рабочего сектора  $v_{na6}$ максимально возможные значения *k*<sup>1</sup> оцениваются по формуле

$$
k_1 = \pm \langle e_{x1} v_{\text{pa}5} \rangle , \qquad (5)
$$

где  $\langle \cdot \rangle$  – операция округления до ближайшего целого.

Измеренные разности фаз представим в пределах  $-\pi \leq \varphi_i \leq \pi$  и будем измерять в рад/2π, так что  $-0,5 \le \varphi_i \le 0,5$ . Тогда результат измерения разности фаз на любой из баз с учётом длины волны пеленгуемого сигнала можно вычислить по формуле

$$
\varphi_i = \frac{l_i}{\lambda} \sin \alpha - \left\langle \frac{l_i}{\lambda} \sin \alpha \right\rangle,\tag{6}
$$

где  $l_i/\lambda$  – база в длинах волн пеленгуемого сигнала; – угол прихода плоской волны, отсчитанный относительно нормали к антенной решетке;  $\langle \cdot \rangle$  – операция округления до ближайшего целого.

Величина  $\left\langle \frac{l_i}{\lambda} \text{sin}\alpha \right\rangle$  в (6) определяет искомое число потерянных периодов  $k_i$  при измерении раз-

# ности фаз на базе *exi* . **Алгоритм**

Итак, имеется вектор измеренных разностей  $\phi$ аз  $\phi_i$  (6).

По разности фаз  $\varphi_1$ , измеренной на максимальной базе, подставляя последовательно значения чисел *k*1 (5), определяющих число полных периодов разности фаз, утрачиваемых при измерении разности фаз на базе *ex*<sup>1</sup> , находятся величины ожидаемых значений измеренных разностей фаз на дополнительных базах *exi* по формуле

$$
\varphi_{\rho i} = (\varphi_1 + k_1) e_{x i} / e_{x 1} - \langle (\varphi_1 + k_1) e_{x i} / e_{x 1} \rangle , \tag{7}
$$

где *k*1 – число полных периодов разности фаз, утрачиваемых при измерениях на максимальной базе;  $\langle \cdot \rangle$  – операция округления до ближайшего целого.

Определяются разности

$$
\psi_i = (\varphi_i - \varphi_{\rho i}) - \langle (\varphi_i - \varphi_{\rho i}) \rangle, \qquad (8)
$$

где  $\varphi_{\text{p}i}$  – результат вычисления ожидаемой величины измеренной разности фаз для базы  $e_{xi}$  (7);  $\varphi_i$  – результат измерения разности фаз на базе *exi* (6);  $i = 2,3,...,n$ ;  $\langle \cdot \rangle$  – операция округления до ближайшего целого.

Условие правильного устранения неоднозначности запишется в виде

$$
\left|\psi_i\right| \leq z_{\varphi i},\tag{9}
$$

где  $z_{0i}$  – величина разрешенной зоны по фазе (4);  $i = 2,3,...,n$ .

При невыполнении условия (9) хотя бы по одной из дополнительных баз неоднозначность не разрешена. Далее в выражение (7) подставляется очередное значение числа *k*<sup>1</sup> с последующей оценкой условия правильного устранения неоднозначности (9).

При выполнении условия (9) по всем дополнительным базам принимается решение об устранении неоднозначности и вычисляется параметр

$$
\sin \alpha_1 = \frac{\varphi_1 + k_1}{e_{x1}}\,,\tag{10}
$$

где  $\varphi_1$  – измерения разность фаз на базе  $e_{x1}$ ;  $k_1$  – значение числа, определяющее число полных периодов разности фаз, утраченных при измерении разности фаз на базе *ex*<sup>1</sup> , при котором выполняется условие (9).

Измерение разности фаз производится для баз пеленгатора, выраженных в длинах волн пеленгуемого сигнала (6), а устранение неоднозначности и вычисление параметра  $\sin \alpha_1$  (10) выполняются для баз, которые представлены в целых числах. Для приведения найденного значения  $\sin \alpha_1$  к величине, соответствующей данному азимуту с учётом максимальной базы, выраженной в длине волны пеленгуемого сигнала, необходимо значение  $\sin \alpha_1$  (10) умножить на частотный коэффициент

$$
K_f = f_0/f_i \,, \tag{11}
$$

где  $f_i$  – частота пеленгуемого источника излучения;  $f_0$  – частота, соответствующая длине волны, величина которой определяется по формуле  $\lambda_0 = l_i / e_{xi}$ , где *li* , см – расстояние между антенными излучателями базы; *exi* – база, выраженная в целых числах.

Значение частоты  $f_0$  определяется по формуле

$$
f_0 = c'_{\lambda_0},
$$

где  $c = 3.10^{10}$  см $\cdot$ с<sup>-1</sup> – скорость света в вакууме.

При выполнении неравенства  $|K_f \sin \alpha_1| \le v_{\text{pad}}$ измеренный пеленг вычисляется по формуле

$$
\alpha_{\text{H3M}} = \arcsin\left(K_f \sin \alpha_1\right),\tag{12}
$$

где *K <sup>f</sup>* – частотный коэффициент (11).

Оценка искомого пеленга может быть выполнена, при целесообразности, по результатам измерения разности фаз на всех или части баз пеленгатора, т.е. по суммарной базе, при условии восстановления полной разности фаз на каждой из баз пеленгатора.

Число полных периодов разности фаз, утраченных при измерении разности фаз на дополнительных базах, определяется по формуле

$$
k_i = \langle (\varphi_1 + k_1) e_{xi} / e_{xi} \rangle + \langle (\varphi_{\rho \, i} - \varphi_i) \rangle , \qquad (13)
$$

где  $i = 2,3,...,n$ .

Полная разность фаз на *i*-й базе пеленгатора

 $\Phi_i = e_{xi} \sin \alpha = \varphi_i + k_i$ .

Сумма полных разностей фаз ряда баз равна

$$
\sum_{i=1}^{n} \Phi_i = \sum_{i=1}^{n} e_{xi} \sin \alpha = \sum_{i=1}^{n} \varphi_i + \sum_{i=1}^{n} k_i.
$$

Тогда вычисление искомого параметра при оценке по суммарной базе выполняется по формуле

$$
\sin \alpha_2 = \frac{\sum_{i=1}^n \varphi_i + \sum_{i=1}^n k_i}{\sum_{i=1}^n e_{xi}}
$$

,

где  $\varphi_i$  – результат измерения разности фаз на *i*-й базе; *k*1 – значение числа, при котором выполняется условие (9); *ki* – число полных периодов разности фаз, утраченных при измерении разности фаз на дополнительных базах (13); *i*=1,2,3,...,*n*.

При выполнении неравенства  $|K_f \sin \alpha_2| \le v_{\text{pa}6}$ измеренный пеленг вычисляется по (12).

**Функциональное резервирование**

Фазовый пеленгатор при отказе одного из измерителей переходит в нерабочее состояние.

Способ повышения надежности, состоящий в дублировании пеленгатора, т.е. включение в состав аппаратуры двух комплектов пеленгаторов, не оптимален. Во-первых, отказ одного из измерителей в каждом из пеленгаторов ведёт к отказу обеих пеленгаторов. Во-вторых, для реализации двух *n*-базовых пеленгаторов необходимо установить две антенные решетки с общим числом антенных излучателей 2*n*+2, размещение которых может оказаться проблематичным.

Предлагается другой способ повышения надёжности пеленгатора, состоящий в объединении двух *n*-базовых пеленгаторов через максимальную базу в пеленгатор с числом баз 2*n* – *m*. Кроме уменьшения габаритов антенной решетки, числа антенных излучателей и числа приёмных каналов, такая схема пеленгатора допускает отказ ряда измерителей пеленгатора без потери работоспособности.

При отказе измерителя, без которого работа пеленгатора невозможна, необходимо восстановить виртуальное значение измеренной разности фаз, аналогичное реальному значению измеренной разности фаз отказавшего измерителя. Для восстановления виртуальной величины измеренной разности фаз используются результаты измерения разности фаз других измерителей. Способ восстановления виртуальной разности фаз определяется способом восстановления виртуальной базы отказавшего измерителя.

Рассмотрим подход к выбору антенной структуры пеленгатора. Выбор величины максимальной базы определяется требованием обеспечения заданной точности пеленгования. Дополнительные базы антенной структуры каждого из *n*-базовых пеленгаторов в общем случае не равны и выбираются с учетом возможности размещения антенных излучателей в антенной структуре с максимальным приближением к оптимальным структурам [7]. Кроме этого, при выборе величин дополнительных баз антенных структур следует учитывать возможность получения виртуальных баз величиной, равной величинам баз отказавших измерителей. Виртуальные базы находятся по формуле

$$
e_{vi} = \sum_{l=1}^{n} e_{x(i \pm l)} , \qquad (14)
$$

где *evi* – виртуальная база, равная по величине базе  $e_{xi}$ , отказавшего измерителя;  $e_{x(i\pm l)}$  – дополнительные базы, обеспечивающие получение необходимой величины виртуальной базы.

После определения виртуальной базы (14) необходимо вычислить виртуальное значение измеренной разности фаз по формуле

$$
\varphi_{vi} = \sum_{l=1}^{n} \Phi_{i \pm l} - \left\langle \sum_{l=1}^{n} \Phi_{i \pm l} \right\rangle, \tag{15}
$$

где  $\Phi_{i\pm l} = \varphi_{i\pm l} + k_{i\pm l}$  – полная разность фаз на базе  $e_{x(i+1)}$ , где  $\varphi_{i+1}$  – результат измерения разности фаз на базе  $e_{x(i\pm l)}$ ;  $k_{i\pm l}$  – число полных периодов разности фаз, утраченных при измерении на базе  $e_{x(i+1)}$  (13);  $\langle \cdot \rangle$  – операция округления до ближайшего целого.

Идентичность виртуальной и реальной баз оценивается по равенству математических ожиданий измеренных разностей фаз виртуальной и реальной баз в пеленгах неоднозначности максимальной базы. Под пеленгами неоднозначности максимальной базы следует понимать направления, отличные от истинного пеленга, для которых на максимальной базе разность фаз изменяется на  $2\pi k_1$  радиан.

Величины математических ожиданий измеренной разности фаз реальной базы  $e_{xi}$  находятся по формуле [7]

$$
m_{ij} = \left(\frac{e_{xi}}{e_{x1}}\right) j - \left\langle \left(\frac{e_{xi}}{e_{x1}}\right) j \right\rangle, \tag{16}
$$

где *j* = 0, 1, 2, ..., (h-1) - номер пеленга неоднозначности максимальной базы  $e_{x1} = h$ ;  $\langle \cdot \rangle$  - операция округления до ближайшего целого.

Величины математических ожиданий измеренной разности фаз виртуальной базы (14) находятся по формуле

$$
m_{vij} = \sum_{l=1}^{n} m_{(i \pm l)j} - \left\langle \sum_{l=1}^{n} m_{(i \pm l)j} \right\rangle,
$$

где  $m_{(i\pm l)i}$  – математические ожидания измеренной разности фаз реальных баз (16), выбранных для формирования виртуальной базы.

Рассмотрим режим функционального резервирования на примере шестибазового фазового пеленгатора с вектором баз

$$
\vec{e}_x = (e_{x1}, e_{x2}, e_{x3}, e_{x4}, e_{x5}, e_{x6}). \tag{17}
$$

Пеленгатор образован из двух схем четырёхба-

30BBX Пеленгаторов с векторами баз
$$
[6]
$$
  
\n
$$
\vec{e}_x = (e_{x1}, e_{x2}, e_{x3}, e_{x4}) = (12, 6, 10, 7),
$$
\n
$$
\vec{e}_x = (e_{x1}, e_{x2}, e_{x5}, e_{x6}) = (12, 6, 4, 3).
$$

Схема антенной решетки шестибазового фазового пеленгатора приведена на рис. 1.

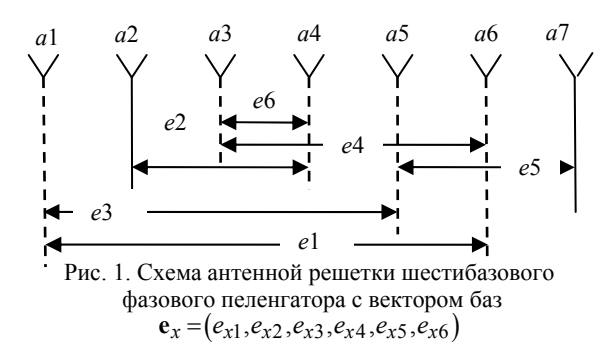

Для пар баз антенной структуры (см. рис. 1) величины коэффициентов корреляции ошибок измерения разности фаз равны:

$$
e_{x1} - e_{x3} r = 0.5
$$
;  $e_{x1} - e_{x4} r = 0.5$ ;  $e_{x2} - e_{x6} r = 0.5$ ;  
 $e_{x3} - e_{x5} r = -0.5$  u  $e_4 - e_{x6} r = 0.5$ .

Для других пар баз в любом сочетании коэффициенты корреляции ошибок измерения разности фаз равны нулю.

В пеленгаторе (см. рис. 1) с вектором баз (17) допускается отказ одновременно нескольких пар измерителей с базами *ex*<sup>3</sup> и *ex*<sup>4</sup> , *ex*<sup>5</sup> и *ex*<sup>6</sup> , *ex*<sup>3</sup> и *ex*<sup>6</sup> или *ex*<sup>4</sup> и *ex*<sup>5</sup> без потери работоспособности и без формирования виртуальных баз.

При отказе ряда измерителей величины виртуальных баз находятся по формулам: при отказе измерителя *ex*<sup>2</sup>

 $e_{v2} = e_{r3} - e_{r5} = 6$ ,

при отказе измерителей *ex*<sup>3</sup> и *ex*<sup>5</sup>

$$
e_{v3} = e_{x4} + e_{x6} = 10
$$
, *unin*  $e_{v5} = e_{x4} - e_{x6} = 4$ ,

при отказе измерителей *ex*<sup>2</sup> и *ex*<sup>3</sup>

$$
e_{v23} = e_{x4} + e_{x6} - e_{x5} = 6
$$

πρ*μ* οτκα<sub>3</sub>ε *μ*3μερ*μτ*επε*μ ε*κ<sub>2</sub> *μ ε*κ<sub>3</sub>

\n
$$
e_{\gamma 25} = e_{\chi 3} - e_{\chi 4} + e_{\chi 6} = 6
$$

при отказе измерителей 
$$
ex_2
$$
,  $ex_3$  и  $ex_4$ 

$$
e_{v26} = 2e_{x6} = 6.
$$

Ошибки измерения разности фаз на виртуальных базах (14) зависят от числа реальных баз, которые выбраны для формирования виртуальной базы, и от величины коэффициента корреляции ошибок измерения разности фаз на этих базах.

Базовые ошибки измерения разности фаз на реальных базах – случайные величины. Тогда среднеквадратические ошибки суммы (или разности) произвольного числа случайных величин вычисляется по формуле [8]

$$
\sigma_{vi} = \sqrt{\sum_{i=1}^{n} \sigma_{\varphi i}^2 \pm 2 \sum_{i < j} r_{ij} \sigma_{\varphi i} \sigma_{\varphi j}} \tag{18}
$$

где  $\sigma_{\varphi i}$  – базовые фазовые ошибки;  $r_{ij}$  – коэффициент корреляции ошибок измерения разности фаз.

Знак «+» под корнем в (18) соответствует определению виртуальной базы как сумма реальных баз, а знак «минус» – определению виртуальной базы как разность реальных баз. Второй знак суммы определяет наличие не менее двух пар баз, коэффициент корреляции ошибок измерения разности фаз которых отличен от нуля.

Величины фазовых ошибок виртуальных баз, вычисленных по формуле (18), приведены в табл. 1.

Правильное устранение неоднозначности определяется условием (9) и зависит от величины фазовых ошибок разностей ψ<sub>i</sub> (8). Рассмотрим случай приёма сигнала с направления  $\alpha = 0$ . Измеренные разности фаз определяются ошибками приёмных каналов, это случайные величины с равными дисперсиями  $\sigma_{0i}^2$ .

Если при вычислении разности фаз ψ<sub>i</sub> (8) применена измеренная разность фаз  $\varphi_i$  реальной базы  $e_{xi}$ , то величина фазовых ошибок разности фаз  $\psi_i$ вычисляется по формуле

$$
\sigma_{\psi i} = \sqrt{\sigma_{\varphi i}^2 + \sigma_{\varphi i}^2 \left(\frac{e_{xi}}{e_{x1}}\right)^2 - 2r\sigma_{\varphi i}\sigma_{\varphi i}\frac{e_{xi}}{e_{x1}}} =
$$

$$
= \sqrt{\frac{\sigma_{\varphi i}^2 e_{x1}^2 + \sigma_{\varphi i}^2 e_{xi}^2 - 2r\sigma_{\varphi i}\sigma_{\varphi i}e_{x1}e_{xi}}{e_{x1}^2}}.
$$
(19)

Если при вычислении разности фаз  $\psi_i$  (8) применена измеренная разность фаз виртуальной базы *i* (15), то величина фазовых ошибок разности фаз *<sup>i</sup>* вычисляется по формуле

$$
\sigma_{\psi i} = \sqrt{\sigma_{\nu i}^2 + \sigma_{\varphi i}^2 \left(\frac{e_{\nu i}}{e_{x1}}\right)^2 - 2\eta_i \sigma_{\nu i} \sigma_{\varphi i} \frac{e_{\nu i}}{e_{x1}}} =
$$

$$
= \sqrt{\frac{\sigma_{\nu i}^2 e_{x1}^2 + \sigma_{\varphi i}^2 e_{\nu i}^2 - 2\eta_i \sigma_{\nu i} \sigma_{\varphi i} e_{x1} e_{\nu i}}{e_{x1}^2}},
$$
(20)

где  $\sigma_{\varphi i}$  – базовые фазовые ошибки реальной базы;  $\sigma_{vi}$  – фазовые ошибки виртуальной базы (18);  $r_{1i}$  – коэффициент корреляции ошибок измерения разности фаз на базах *ex*<sup>1</sup> и *e<sup>i</sup>* .

Значение коэффициентов корреляции  $r_{1i}$  определены методом математического моделирования. Полученные результаты приведены в табл. 1.

Выполнена сравнительная оценка вероятностей правильного устранения неоднозначности пеленгаторов с различным вектором относительных баз по методике, предложенной в [7]. Вероятность правильного устранения неоднозначности вычислялась по формуле

$$
P_{0i} = \int_{-z_{0i}}^{z_{0i}} \dots \int_{-z_{0n}}^{z_{0n}} w_{n-1}(y_2, ..., y_n) dy_2... dy_n , (21)
$$

где  $n$  – число баз пеленгатора;  $z_{0i}$  – разрешенная зона по фазе базы  $e_{xi}$  (4);  $w_{n-1}(y_2, ..., y_n)$  – плотность распределения вероятностей случайной величины  $\psi_i$  (8).

Таблица 1 Фазовые ошибки виртуальных баз и коэффициенты **EQDDATOUR** 

| лорреляции                           |                               |             |  |  |  |  |
|--------------------------------------|-------------------------------|-------------|--|--|--|--|
|                                      | Фазовые                       | Коэффициент |  |  |  |  |
| Виртуальные базы                     | ошибки                        | корреляции  |  |  |  |  |
|                                      | $\sigma_{vi}$ , град          | $r_{1i}$    |  |  |  |  |
| $e_{v2} = e_{x3} - e_{x5}$           | $\sqrt{3}\sigma_{\text{opt}}$ | 0.27        |  |  |  |  |
| $e_{v3} = e_{x4} + e_{x6}$           | $\sqrt{3}\sigma_{\text{opt}}$ | 0,27        |  |  |  |  |
| $e_{v5} = e_{x4} - e_{x6}$           | $\sigma_{\varphi}$            | 0.5         |  |  |  |  |
| $e_{v23} = e_{x4} + e_{x6} - e_{x5}$ | $2\sigma_{\varphi}$           | 0,2         |  |  |  |  |
| $e_{v25} = e_{x3} - e_{x4} + e_{x6}$ | $2\sigma_{\varphi\iota}$      |             |  |  |  |  |
| $e_{v26} = 2e_{x6}$                  | $2\sigma_{\text{opt}}$        |             |  |  |  |  |

Кроме этого, проведена оценка вероятностей правильного устранения неоднозначности этих же пеленгаторов методом математического моделирования. Результаты вычислений приведены в табл. 2.

Вероятности правильного устранения неоднозначности  $P_{01}$  и  $P_{03}$  вычислены по (21) при задании фазовых ошибок, распределённых по нормальному закону, величинами  $\sigma_{0i} = 36^{\circ}$  и  $\sigma_{0i} = 27^{\circ}$  соответственно. Вероятности правильного устранения неоднозначности  $P_{02}$  и  $P_{04}$  получены по результатам математического моделирования при величинах фазовых ошибок  $\sigma_{\varphi i} = 36^{\circ}$  и  $\sigma_{\varphi i} = 27^{\circ}$  соответственно.

Таблица 2

Результаты оценки вероятности правильного устранения неолнозначности

|                                   | Вероятности правильного           |          |                                   |          |
|-----------------------------------|-----------------------------------|----------|-----------------------------------|----------|
| Вектор                            | устранения неоднозначности        |          |                                   |          |
| относительных                     | $P_{01}$                          | $P_{02}$ | $P_{03}$                          | $P_{04}$ |
| баз                               | $\sigma_{\varphi i} = 36^{\circ}$ |          | $\sigma_{\varphi i} = 27^{\circ}$ |          |
| $e_{x1}, e_{x2}, e_{x3}, e_{x4}$  | 0.9                               | 0.902    | 0.98                              | 0.98     |
| $e_{x1}, e_{x2}, e_{x5}, e_{x6}$  | 0.85                              | 0,853    | 0.961                             | 0.962    |
| $e_{x1}, e_{x2}, e_{y3}, e_{x4}$  | 0.785                             | 0,844    | 0.929                             | 0,949    |
| $e_{x1}, e_{y2}, e_{x3}, e_{x4}$  | 0.651                             | 0.66     | 0,805                             | 0.808    |
| $e_{x1}, e_{x2}, e_{y5}, e_{x4}$  | 0.914                             | 0.921    | 0.984                             | 0.985    |
| $e_{x1}, e_{y23}, e_{x5}, e_{x6}$ | 0,697                             | 0,731    | 0,878                             | 0.89     |
| $e_{x1}, e_{v25}, e_{x3}, e_{x4}$ | 0,716                             | 0,874    | 0,879                             | 0.966    |
| $e_{x1}, e_{v26}, e_{x5}, e_{x6}$ | 0,789                             | 0,689    | 0.938                             | 0,862    |
| 0.000000000000                    | 0.786                             | 0.803    | 0.045                             | 0.947    |

Оценки вероятностных характеристик (см. табл. 2) выполнены при ошибках измерения разности фаз  $\sigma_{ip}$ =36°, величина которых выбрана условно, что позволяет сравнить вероятностные характеристики различных антенных структур, приведенных в ряде работ, при равных условиях.

Однако запрета на уменьшение величины фазовых ошибок нет. Последнее позволит при уменьшении фазовых ошибок получить вероятностные характеристики различных антенных структур желаемого уровня.

#### Выводы

Алгоритм выполняет устранение неоднозначности и вычисление пеленга по результатам измерения разности фаз в фазовом пеленгаторе с любым числом баз и любой схемой антенной решетки.

При увеличении числа баз антенной решетки алгоритм повышает надёжность пеленгатора методом функционального резервирования. Последнее позволит увеличить время безотказной работы устройства.

Алгоритм может быть применён не только в многобазовых фазовых пеленгаторах, но и в других видах многошкальных фазовых измерителей.

#### Литература

1. Белов В.И. Алгоритмы устранения неоднозначности в фазовой многоканальной измерительной системе // Радиотехника и электроника. - 1976. - Т. 21, № 8. -C. 1657.

2. Белов В.И. Квазиоптимальный алгоритм устранения неоднозначности в многошкальной фазовой измерительной системе // Радиотехника и электроника. - 1990. -T. 35,  $N_2$  8. - C. 1642.

3. Денисов В.П. Максимально правдоподобное разрешение неоднозначности многошкальных фазовых измерений // Известия вузов. Радиоэлектроника. - 1977. -T. 20,  $\mathbb{N}$  27, - C. 63.

4. Неплохов И.Г. Устройство разрешения многозначности фазовых измерений: А.с. 993146 СССР // Б.И. - $1983. - N<sub>2</sub>4. - C. 227.$ 

5. Денисов В.П. Фазовые радиопеленгаторы / В.П. Денисов, Д.В. Дубинин. - Томск: Изд-во ТУСУР,  $2002. - 251$  c.

6. Порубов Г.Г. Методика расчёта антенных структур многобазовых фазовых пеленгаторов / Г.Г. Порубов, В.П. Денисов // Доклады ТУСУР. - 2015. - № 3 (37). - $C. 25 - 32.$ 

7. Порубов Г.Г. Методика выбора оптимальных структур антенных решеток фазовых пеленгаторов и оценка вероятностных характеристик // Доклады ТУСУР.  $-2017. - T$ . 20,  $N_2$  1. - C. 5-9.

8. Левин Б.Р. Теоретические основы статистической радиотехники: в 3 кн. - Кн. 1. - М.: Сов. радио, 1969. -C. 117, 141.

Порубов Геннадий Гаврилович Инженер, ОАО «НИИАП» Дзержинского пр-т, 87, Новосибирск, Россия, 630051 Тел.: 8 (383) 279-52-28 Эл. почта: porub27@mail.ru

#### Porubov G.G.

#### **Algorithm of eliminating ambiguity and calculating bearing for multibase phase direction finders**

The algorithm of eliminating ambiguity and calculating bearing in multibase phase finders according to the results of phase measurements is suggested. The algorithm can be used for direction finders equipped with a linear antenna array having any number of phase measuring bases.

**Keywords:** direction finder, phase difference, ambiguity resolution, bearing.

**doi:** 10.21293/1818-0442-2018-21-1-22-27

### *References*

1. Belov V.I. Algorithms for eliminating ambiguity in a phase multichannel measuring system. *Radio engineering and electronics,* 1976, vol. 21, no. 8, p. 1657. (In Russ.)

2. Belov V.I. Quasi-optimal algorithm for eliminating ambiguity in a multi-scale phase measuring system. *Radio engineering and electronics*, 1990, vol. 35, no. 8, p. 1642. (In Russ.)

3. Denisov V.P. Maximum plausible resolution of the ambiguity of multi-scale phase measurements. *Izvestiya high schools. Radioelectronics*, 1977, vol. 20, no. 7, p. 63. (In Russ.)

4. Neplokhov I.G. *The device for resolution of multivaluedness of phase measurements*. Patent RF, no. 993146, 1983.

5. Denisov V.P., Dubinin D.V. *Phase direction finders*. Tomsk,Publishing House TUSUR, 2002. 251 p. (In Russ.)

6. Porubov G.G., Denisov V.P. Method for calculating the antenna structures of multi-phase phase-finders. *Doklady TUSUR*, 2015, vol. 37, no. 3, pp. 25–32. (In Russ.)

7. Porubov G. G. The method of choosing the optimal structures of antenna arrays of phase-finders and estimation of probabilistic characteristics. *Doklady TUSUR*, 2017, vol. 20, no. 1, pp. 5–9. (In Russ.)

8. Levin BR *Theoretical bases of statistical radio engineering*. In 3 Book, Book 1, Moscow, Sov. Radio pabl., 1969, pp. 117, 141. (In Russ.)

————————————————————————

# **Gennadiy G. Porubov**

Engineer, OJSC «NIIAP» 87, Dzerzhinsky Av., Novosibirsk, Russia, 630051 Phone: 8 (383) 279-52-28 Email: porub27@mail.ru

# УДК 621.396.41

# **А.В. Дроздов, Д.С. Данилов, И.В. Юнусов, Г.Г. Гошин**

# **Моделирование диодов с барьером Шоттки для применения в монолитных интегральных схемах СВЧ**

Представлена широкополосная модель диода, разработанная на основе диодов с барьером Шоттки, выполненных по технологии монолитных интегральных схем на подложке из арсенида галлия (GaAs), для применения в диапазоне частот до 67 ГГц. Приведены результаты измерений, необходимые для восстановления малосигнальной модели диода, и экстракция нелинейных параметров SPICE-модели диода, а именно: вольт-амперные характеристики, вольт-фарадные характеристики, S-параметры при нулевом смещении на диоде. Для исключения паразитных параметров контактных площадок экспериментальные данные были обработаны методом L2L. Особенностью представленной модели является сочетание двух методов моделирования диода: электромагнитная модель для пассивных элементов диода и нелинейная SPICE-модель для моделирования перехода полупроводник–металл. Комбинирование методов моделирования позволяет более полно описать частотные зависимости паразитных элементов топологии диода. Приведены результаты применения модели диода при проектировании умножителя частоты диапазона 20–50 ГГц.

**Ключевые слова:** малосигнальная модель, умножитель частоты, МИС, диод Шоттки. **doi:** 10.21293/1818-0442-2018-21-1-28-31

Применение диодов в качестве преобразовательных элементов обусловлено рядом преимуществ, таких как более высокая граничная частота и более низкий уровень собственных шумов. Благодаря приведенным выше преимуществам диодов умножители частоты миллиметровых длин волн в основном строят на основе пассивных схем с использованием в качестве нелинейных элементов диодов с барьером Шоттки [1].

Основной проблемой при моделировании подобных схем является наличие у диодов паразитных параметров, поэтому вычисления параметров диодов на постоянном токе и паразитных элементов на высоких частотах очень важны для достижения целей проектирования.

Целью данной работы было создание модели диода для применения в САПР, которая позволяет увеличить точность расчетов топологий монолитных интегральных схем (МИС). Модель разрабатывалась на основе диодов с барьером Шоттки производства АО «НПФ «Микран». Диоды изготовлены на основе полупроводниковой структуры, выращенной методом молекулярно-лучевой эпитаксии на полуизолирующей подложке из арсенида галлия. Разработанная модель диода, используемая при проектировании (рис. 1), состоит из паразитных элементов, рассчитываемых методом электромагнитного (ЭМ) моделирования, и нелинейного элемента *VD*1, представленного SPICE-моделью диода [2].

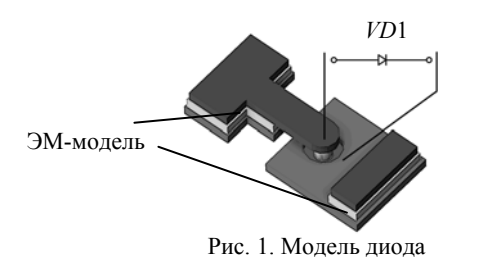

Как правило, при разработке СВЧ-устройств диод может быть представлен в виде комбинации сопротивлений и емкостей, номиналы которых зависят от напряжения смещения [1]. Представленная модель диода Шоттки состоит из линейных и нелинейных частей. Нелинейная часть соответствует переходу металл–полупроводник, а линейная – подводящим линиям к переходу металл-полупроводник.

#### **Вольт-амперные характеристики**

Вольт-амперные характеристики диодов Шоттки описываются формулой, содержащей четыре физических параметра: последовательное сопротивление  $R_s$ , шунтирующее сопротивление  $R_i$ , ток насыщения диода *Is*, показатель идеальности η.

ВАХ диода Шоттки обычно описывают эмпирической формулой (1) [3]:

$$
I_d(V_d) = I_s[exp(\frac{q(V_d - I_d R_s)}{\eta kT}) - 1],
$$
 (1)

где  $I_s$  – ток насыщения,  $V_d$  – напряжение, приложенное к диоду,  $\eta$  – показатель идеальности и  $R_s$  – последовательное сопротивление диода.

Измерения на постоянном токе позволяют получить основные параметры модели диода. С помощью измерений ВАХ определяется паразитное сопротивление диодов Шоттки, а также ряд параметров SPICE-модели диода, таких как ток насыщения (*Is*), коэффициент эмиссии (*N*), коэффициент плавности *p–n*-перехода (*M*) и контактная разность потенциалов (*Vj*) [4]. Экспериментальная и рассчитанная ВАХ диода показаны на рис. 2. Расчет ВАХ диода проводился с помощью системы автоматизированного проектирования (САПР) ADS разработки компании Keysight.

Как видно из рисунка, экспериментально измеренные данные совпадают с результатами моделирования на постоянном токе.

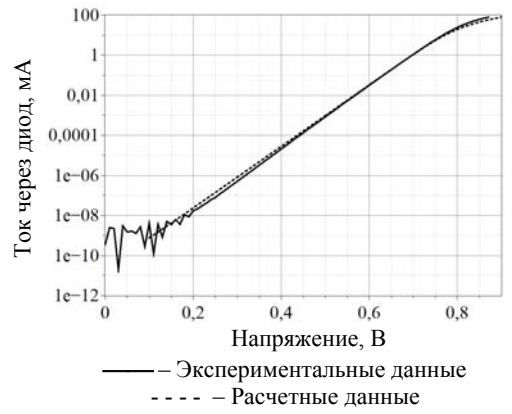

Рис. 2. Вольт-амперные характеристики диода Шоттки

#### **Вольт-фарадные характеристики**

Общая емкость диодов Шоттки – это ключевой фактор при проектировании высокочастотных смесителей, детекторов и умножителей частоты. Выражение зависимости емкости диода от напряжения смещения приведено ниже (2) [5]:

$$
C_j(V) = \frac{dQ}{dV} = \frac{C_{j0}}{(1 - \frac{V_j}{\varphi_{bi}})\gamma},
$$
 (2)

где *Cj*0 – барьерная емкость при нулевом смещении; *bi* – химический потенциал; *Vj* – контактная разность потенциалов  $(V_i > 0)$ ;  $\gamma$  – профиль концентрации легирующей примеси.

Общая емкость диода Шоттки может быть разделена на барьерную емкость и паразитную емкость. Используя формулу (2), полная емкость может быть выражена, как (3) [6]:

$$
C_{\text{total}} = C_j + C_{\text{pp}},\tag{3}
$$

где *C*total – общая емкость диода, *C*pp – емкость паразитных элементов.

Существует два способа определения емкости диода: это измерение на низкой частоте с использованием LCR-измерителя и вычисления емкости из Sпараметров [7]. В данной работе основным методом являлся метод измерения емкости на низкой частоте с последующей верификацией результатов путем сравнения S-параметров модели диода с экспериментальными данными. Низкочастотные измерения были проведены с использованием прибора Agilent E4980A LCR на частоте 10 МГц. Результаты представлены на рис. 3.

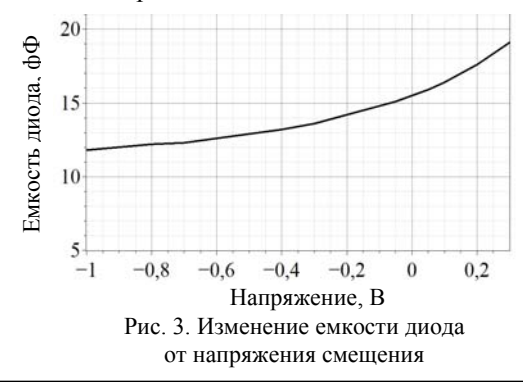

Измерения были выполнены на тестовой структуре диода. Калибровка проводилась путем измерения тестовой структуры, не имеющей перехода металл–полупроводник, что позволяло исключить из измерений емкость контактных площадок [8].

#### **Модель диода**

Полученные параметры SPICE-модели диода приведены в таблице.

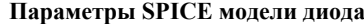

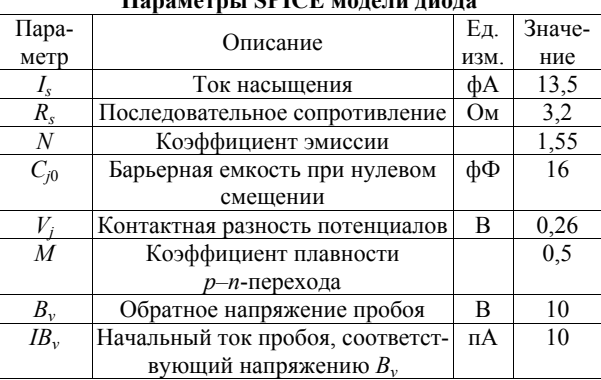

При расчетах в САПР SPICE-модель диода использовалась совместно с ЭМ моделью его паразитных параметров. Для исключения паразитных параметров контактных площадок экспериментальные измерения S-параметров диода были обработаны методом исключения параметров цепей L2L [9]. Сравнение экспериментальных данных с расчетными показаны на рис. 4. Измерения проводились на пластине с использованием зондовой станции и векторного анализатора цепей PNA-X компании Keysight в диапазоне до 67 ГГц.

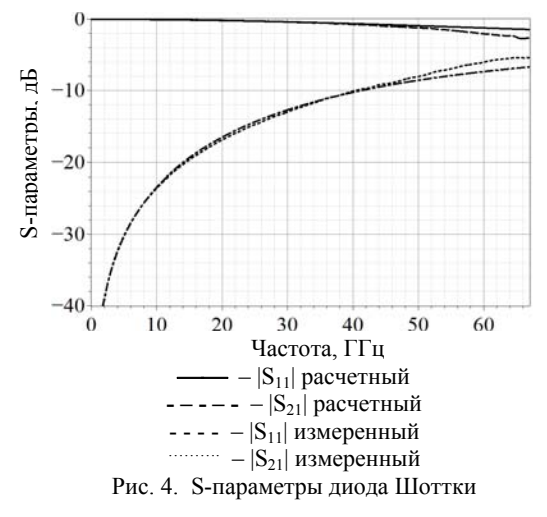

#### **Применение модели диода**

На основе полученной модели диода был разработан ряд топологий МИС преобразователей частоты. Наиболее высокочастотным устройством является удвоитель частоты с диапазоном по выходу 20– 50 ГГц [10]. Моделирование МИС проводилось в САПР ADS с использованием метода гармонического баланса.

Микрофотография произведенной МИС показана на рис. 5. МИС содержит два симметрирующих

*Доклады ТУСУР, 2018, том 21, № 1*

трансформатора и нескольких диодов Шоттки. Измерения МИС проводились на пластине с использованием зондовой станции CASCADE компании Microtech, генератора Г7М компании АО «НПФ «Микран» и анализатора спектра PSA компании Keysight.

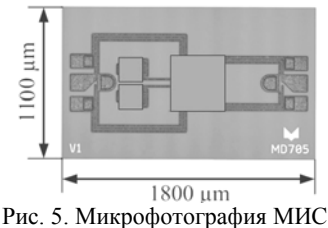

умножителя частоты MD705

Результаты измерения коэффициента преобразования и его сравнение с результатами моделирования показаны на рис. 6.

Измерения МИС удвоителя частоты проводи-

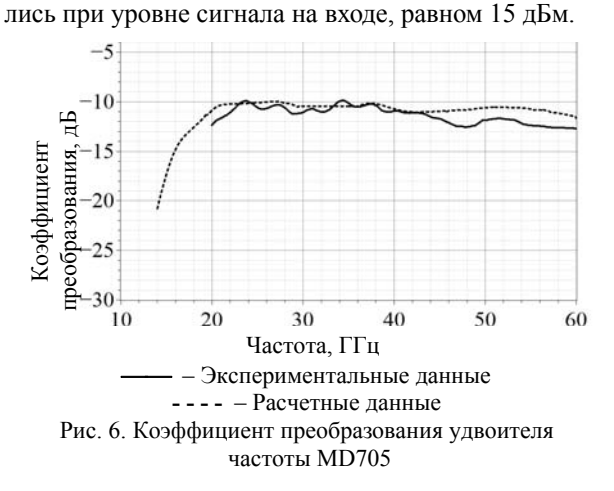

Как видно из рис. 4 и 6, результаты моделирования имеют незначительные отклонения от экспериментальных вплоть до частоты 50 ГГц. На более высоких частотах результаты расчетов модели диода МИС удвоителя имеют расхождения с экспериментальными данными. Расхождение результатов расчета и измерений МИС можно объяснить потерями в выходной цепи, не учтенными при моделировании.

#### **Заключение**

Приведена малосигнальная модель диодов с барьером Шоттки, работающая в широком диапазоне частот до 67 ГГц. Для получения модели был проведен ряд измерений: ВАХ, ВФХ, S-параметры. Для исключения паразитного влияния контактных площадок было проведено математическое исключение подводящих цепей из экспериментальных данных методом L2L. В качестве примера приведены результаты полного ЭМ расчёта МИС удвоителя с диапазоном выходных частот 20–50 ГГц [10], на основании которых можно судить о работоспособности модели диода.

Работа выполнена при финансовой поддержке Министерства образования и науки Российской Федерации по соглашению 14.577.21.0279 от 26.09.2017, идентификатор RFMEFI57715X0279.

#### *Литература*

1. Maas S.A. Microwave mixers (SecondEd.). – Boston: Artech House, 1993. – 396 p.

2. Tobin P. PSpice for circuit theory and electronic devices. – San Rafael: Morgan&Claypool Publ., 2007. – 174 p.

3. Modeling and application of microwave detector diodes / A.S. Zagorodny, A.V. Drozdov, N.N. Voronin, I.V. Yunusov // 14 International conference and seminar of young specialists on micro/nanotechnologies and electron devices (EDM). – 2013. – P. 96–99.

4. Analytical extraction of a Schottky diode model from broadband S-Parameters / A.Y. Tang, V. Drakinskiy, K. Yhland, J. Stenarson, T. Bryllert, J. Stake // IEEE transactions on microwave theory and techniques.  $-2013$ .  $-$  Vol. 61, No. 5.  $-$ P. 1870–1878.

5. Дроботун Н.Б. GaAs-монолитная интегральная схема утроителя частоты на основе диодов с барьером Шоттки с входным диапазоном частот 7–17 ГГц / Н.Б. Дроботун, А.В. Дроздов, Д.С. Данилов // Электронные средства и системы управления XIII Междунар. науч. практ. конф.: матер. докладов. – 2017. – Ч. 2. – С. 229–231.

6. Millimeter-wave diode-grid frequency doubler / C.F. Jou, W.W. Lam, H.Z. Chen, K.S. Stolt, N.C. Luhmann, D.B. Rutledge // IEEE Transactions on microwave theory and techniques. – 1988. – Vol. 36, No. 11. – P. 1507–1514.

7. Estreich D.B. A Simulation model for Schottky diodes in GaAs integrated circuits // IEEE transactions on computeraided design of integrated circuits and systems. – 1983. – Vol. 2, No. 2. – P. 106–111.

8. Modeling and characterization of vertical GaN Schottky diodes with AlGaN cap layers / M.R. Hontz, Y. Cao, M. Chen, R. Li, A. Garrido, R. Chu, R. Khanna // IEEE transactions on electron devices.  $-2017. - Vol. 5. - P. 2172-2178.$ 

9. L-2L de-embedding method with double-T-type PAD model for millimeter-wave amplifier design / S. Kawai, K.K. Tokgoz, K. Okada, A. Matsuzawa // IEEE 15th topical meeting on silicon monolithic integrated circuits in RF systems. – 2015. – P. 43–45.

10. Drobotun N. Broadband microwave frequency doublers with improved harmonic suppression based on quasivertical GaAs Shottky diodes / N. Drobotun, A. Drozdov // Proceedings of the electronic design innovation conference EDICON 2017. – 2017. – P. 50–54.

#### **Дроздов Алексей Викторович**

Аспирант каф. сверхвысокочастотной и квантовой радиотехники (СВЧиКР) Томского государственного ун-та систем управления и радиоэлектроники (ТУСУР) Ленина пр-т, д. 40, г. Томск, Россия, 634050 Тел.: +7-952-882-54-97 Эл. почта: dalvik@micran.ru

#### **Данилов Даниил Сергеевич**

Инженер департамента ИИС АО «НПФ «Микран» Кирова пр-т, д. 51, г. Томск, Россия, 634041 Тел.: +7-953-923-68-46 Эл. почта: danilov.ds@micran.ru

#### **Юнусов Игорь Владимирович**

Начальник конструкторско-технологического отдела СВЧ МИС НПК «Микроэлектроника» АО «НПФ «Микран» Кирова пр-т, д. 51, г. Томск, Россия, 634041 Тел.: +7-952-890-98-01 Эл. почта: igor.v.yunusov@yandex.ru

#### **Гошин Геннадий Георгиевич**

Д-р физ.-мат. наук, профессор каф. СВЧиКР ТУСУР Ленина пр-т, д. 40, г. Томск, Россия, 634050 Тел.: +7 (382-2) 70-15-18 Эл. почта: goshingg@svch.tusur.ru

#### Drozdov A.V., Danilov D.S., Yunusov I.V., Goshin G.G. **Schottky diode model for MMIC Application**

The article presents a wideband Schottky diode model, the diode was fabricated using Micran GaAs monolithic integrated technology (MMIC) for the application range up to 67 GHz. The measurements results necessary to reconstruct the smallsignal model of the diode and extract the nonlinear parameters of the SPICE diode model are given, namely: IV characteristics, CV characteristics, S-parameters with zero bias on the diode. To eliminate the parasitic parameters of the pad, the experimental data was de-embedded by the L2L method. A feature of the presented model is its layout of the diode simulation methods, namely: EM simulation for passive diode elements and a nonlinear SPICE model for the semiconductor area. The combination of simulation methods allows us to better describe the frequency dependences of parasitic elements of the diode topology. The simulated results are presented compared to measured data and used to design frequency multiplier of 20-50 GHz band.

**Keywords:** small-signal model, frequency multiplier, MMIC, Schottky diode.

**doi:** 10.21293/1818-0442-2018-21-1-28-31

#### *References*

1. Maas S.A. *Microwave mixers (SecondEd.)*. Boston, Artech House, 1993. 396 p.

2. Tobin P. *PSpice for circuit theory and electronic devices*. San Rafael, Morgan & Claypool Publ., 2007. 174 p.

3. Zagorodny A.S., Drozdov A.V., Voronin N.N., Yunusov I.V. Modeling and application of microwave detector diodes. *14 International conference and seminar of young specialists on micro/nanotechnologies and electron devices (EDM)*, 2013, pp. 96–99.

4. Tang A.Y., Drakinskiy V., Yhland K., Stenarson J., Bryllert T., Stake J. Analytical extraction of a Schottky diode model from broadband S-Parameters. *IEEE transactions on microwave theory and techniques*, 2013, vol. 61, no. 5, pp. 1870–1878.

5. Drobotun N.B., Drozdov A.V., Danilov D.S. GaAs MMIC of a frequency tripler based on Schottky diodes with an input frequency range from 7 to 17 GHz. *Electronic tools and systems management XIII international scientific-practical conference*, 2017, vol. 2, pp. 229–231.

6. Jou C.F. , Lam W.W., Chen H.Z., Stolt K.S., Luhmann N.C., Rutledge D.B. Millimeter-wave diode-grid frequency doubler. *IEEE Transactions on microwave theory and techniques,* 1988, vol. 36, no. 11, pp. 1507–1514.

7. Estreich D.B. A simulation model for Schottky diodes in GaAs integrated circuits. *IEEE transactions on computeraided design of integrated circuits and systems*, 1983, vol. 2, no. 2, pp. 106–111.

8. Hontz M.R., Cao Y., Chen M., Li R., Garrido A., Chu R., Khanna R. Modeling and characterization of vertical GaN Schottky diodes with AlGaN cap layers. *IEEE Transactions on electron devices,* 2017, vol. 5, pp. 2172–2178.

9. Kawai S., Tokgoz K.K., Okada K., Matsuzawa A. L-2L de-embedding method with double-T-type PAD model for millimeter-wave amplifier design. *IEEE 15th topical meeting on silicon monolithic integrated circuits in RF systems,* 2015, pp. 43–45.

10. Drobotun N., Drozdov A. Broadband microwave frequency doublers with improved harmonic suppression based on quasi-vertical GaAs Shottky diodes. *Proceedings of the electronic design innovation conference EDICON, 2017,* 2017, pp. 50–54.

#### **Aleksey V. Drozdov**

PhD student, Department of Microwave and Quantum Radio Engineering, Tomsk State University of Control Systems and Radioelectronics (TUSUR) 40, Lenina Av., Tomsk, Russia, 634050 Phone.: +7-952-882-54-97 Email: dalvik@micran.ru

#### **Daniil S. Danilov**

Engineer, T&M Department, MICRAN, Research and Production Company Kirova Ave., 51 d, Tomsk, Russia, 634041 Phone.: +7-953-923-68-46 Email: danilov.ds@micran.ru

#### **Igor V. Yunusov**

Head of Technological Research Group of Microelectronics Department, MICRAN, Research and Production Company 51 d, Kirova Av., Tomsk, Russia, 634041 Phone:  $+7-952-890-98-01$ Email: igor.v.yunusov@yandex.ru

#### **Gennadiy G. Goshin**

Doctor of Physical and Mathematical Sciences, Professor, Department of Microwave and Quantum Radio Engineering, Tomsk State University of Control Systems and Radioelectronics (TUSUR) 40, Lenina Av., Tomsk, Russia, 634050 Phone.: +7 (382-2) 70-15-18 Email: goshingg@svch.tusur.ru

#### УДК 621.396.41

# **В.В. Ковалев, Д.А. Покаместов**

# **Способы улучшения эквалайзирования в системах связи с OFDM**

Рассматриваются способы улучшения эквалайзирования при передаче сигналов в каналах с шумом и многолучевым распространением для систем связи с OFDM. Метод доступа OFDM получил широкое распространение в сетях связи четвертого поколения. По сравнению с предыдущими технологиями он имеет ряд преимуществ: устойчивость к многолучевому распространению, высокая спектральная эффективность и др. Методы доступа, рекомендованные к использованию в сетях связи пятого поколения (5G), также основаны на OFDM. В работе решается задача нахождения эффективного способа расположения пилот-сигналов для улучшения оценки параметров канала и повышения качества приёма информации. Приведены результаты исследований влияния способа расположения пилотных поднесущих на вероятность битовой ошибки при передаче сигналов в многолучевых каналах. В качестве основы исследования используется модель приемопередающего комплекса OFDM сигналов, реализованная в програм–шум получены методом имитационного моделирования. Результаты могут быть использованы при разработке перспективных систем связи, в том числе систем беспроводной связи пятого поколения.

**Ключевые слова:** OFDM, эквалайзирование, многолучевое распространение, Matlab, пилот-сигнал. **doi:** 10.21293/1818-0442-2018-21-1-32-36

Системы цифровой связи в современном мире получают все большее распространение. Скорость, качество и защищённость передачи являются наиболее важными характеристиками таких систем. Качественный приём и обработка сообщений в условиях помех представляют большой интерес для исследователей, так как нынешние вычислительные мощности позволяют реализовать сложные методы и алгоритмы для решения этой задачи.

При распространении сигнала по каналу связи в результате воздействия шума, переотражения от различных объектов на пути распространения волны и других эффектов неизбежно возникают помехи. Спектр принятого сигнала может сильно искажаться, что влечёт за собой появление ошибок в принимаемом сообщении. По этой причине восстановление спектра является одной из важных задач приёмного устройства. В системах связи четвёртого поколения (WiMAX, LTE), использующих метод ортогонального частотного мультиплексирования (OFDM), это реализуется следующим образом. В спектр каждого символа OFDM добавляются специальные опорные поднесущие, так называемые пилот-сигналы. Приемник, зная расположение пилотных поднесущих может оценить искажения, вносимые каналом. По принятым значениям пилотных поднесущих, определяется передаточная функция канала, зная которую, восстанавливается спектр отправленного сигнала (эта процедура называется эквалайзирование).

С одной стороны, для повышения достоверности оценки передаточной функции канала можно добавить большее количество пилотных поднесущих: тогда спектр сигнала будет восстановлен лучше и ошибок соответственно будет меньше. Но так как число поднесущих в спектре символа OFDM ограничено, количество доступных пользователям частотных ресурсов снизится. Поэтому следует искать компромисс в зависимости от условий канала передачи и количества передаваемой информации.

Вышел ряд работ, посвященных некоторым аспектам техники эквалайзирования [4–6] и др. Например, в [4] рассматриваются вопросы выбора метода интерполяции в зависимости от состояния канала передачи.

Однако практически не рассматривается влияние способа расстановки пилот-сигналов внутри спектра передаваемого сигнала. Этому вопросу посвящена данная статья. Получены зависимости вероятностей битовых ошибок от отношения мощности сигнала к мощности шума на входе приемника для трех видов цифровой модуляции (BPSK, QPSK, QAM-16) при расстановке пилот-сигналов тремя способами.

#### **Эквалайзирование и способы размещения пилот**-**сигналов**

Классический подход к эквалайзированию OFDM-сигналов иллюстрирует рис. 1 [1–3].

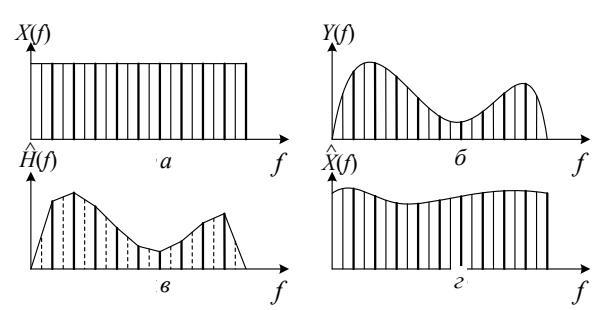

Рис. 1. Иллюстрация методики эквалайзирования: *а* – спектр передаваемого сигнала; *б* – спектр полученного сигнала; *в* – оценка АЧХ канала по значениям пилотсигналов (для примера приведена линейная интерполяция); *г* – восстановленный спектр переданного сигнала

Спектр передаваемого символа рис. 1, *а* при прохождении через многолучевый канал искажается рис. 1, *б*. Зная позиции пилот-символов, приемник может оценить коэффициенты передачи соответствующих поднесущих. Используя интерполяцию, можно оценить амплитудно-частотную характеристику (АЧХ) канала для всех поднесущих [10]. Для улучшения качества эквалайзирования важно наличие пилотных поднесущих в начале и в конце спектра.

При выборе метода интерполяции было принято решение о применении метода интерполяции кубическими сплайнами, так как использование этого метода позволяет уменьшить количество ошибок при обработке сигналов с OFDM по сравнению с другими методами интерполяции [4, 6].

В настоящей работе представлены следующие способы размещения пилот-сигналов. Первый способ является классическим, два других предложены авторами статьи. Рассмотрим каждый из них.

1. Линейное расположение без накопления. В спектре каждого символа OFDM пилот-сигналы расположены равномерно с определённым шагом на одних позициях. Пример данной реализации представлен на рис. 2. Такое расположение пилотных поднесущих применяется в большинстве современных систем связи с OFDM.

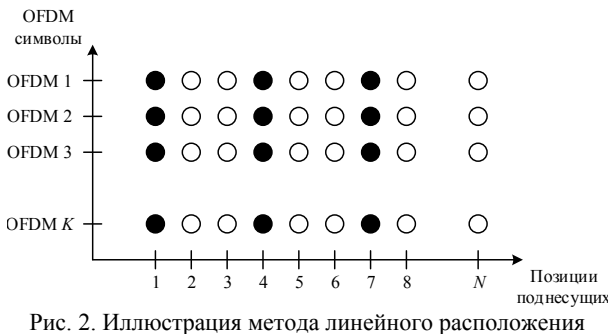

пилот-сигналов без накопления (чёрным отмечены пилотные поднесущие)

2. Линейное расположение с накоплением. Пилот-сигналы, как и в предыдущем случае, располагаются в спектре с определённым шагом, но их позиции меняются от символа к символу. Пример такой расстановки показан на рис. 3.

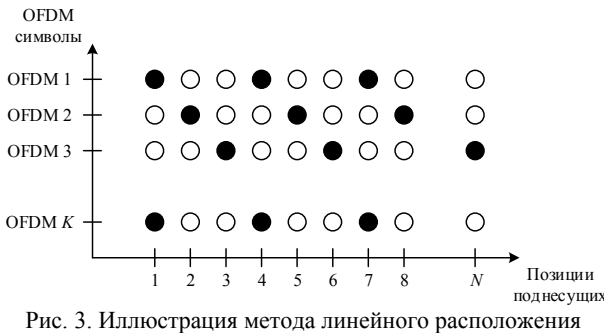

пилот-сигналов с накоплением (чёрным отмечены пилотные поднесущие)

В канале передачи присутствуют такие помехи, как шум и многолучевое распространение, а также действует эффект Доплера в результате движения объекта (в данном случае рассматривается движение абонента на автомобиле с определённой скоростью) [7]. Также необходимо учитывать, что параметры

канала постоянно меняются, поэтому по истечении некоторого времени информация о нём может стать недостоверной и эквалайзирование будет работать хуже. Время когерентности характеризует скорость изменения свойств канала во временной области. Для оценки влияния, вносимого эффектом Доплера, его можно рассчитать следующим образом [8]:

$$
T_{\text{Kor}} = \sqrt{\frac{9}{16 \cdot \pi \cdot f_{\text{max}}^2}} \,,\tag{1}
$$

где  $f_{\overline{\mathcal{A}}_{\text{max}}}$  – максимальное доплеровское смещение частоты, Гц. Для сигналов системы LTE время когерентности при перемещении автомобиля со скоростью 120 км/ч в соответствии с (1) составляет менее 2 мс [9].

С другой стороны, при движении абонента меняются также параметры многолучевого канала (количество лучей, время запаздывания). Однако решающий вклад вносит именно доплеровское смещение. Так, за рассчитанные 2 мс перемещение абонента, а соответственно изменение длины отраженных лучей составит менее 10 см. Математическое моделирование показывает, что это не приводит к существенному изменению АЧХ канала.

Зная время когерентности, можно оценить, сколько OFDM-символов передастся по каналу связи, прежде чем его параметры существенно изменятся, и использовать значения пилот-сигналов из каждого символа (накопить их) для улучшения оценки канала связи.

3. Псевдослучайное расположение с накоплением. В этом методе пилотные поднесущие располагаются в спектре псевдослучайным образом и также осуществляется накопление их значений (рис. 4).

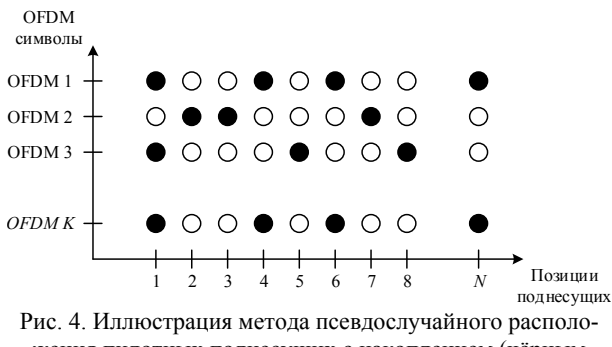

жения пилотных поднесущих с накоплением (чёрным отмечены пилотные поднесущие)

За счёт накопления информации спектр оценивается и восстанавливается более точно, кроме того, введение псевдослучайности позволяет передавать криптографически защищённые сообщения. Рассмотрим подробнее эти моменты.

В качестве псевдослучайных последовательностей (ПСП) можно использовать ансамбли М-последовательностей. Так как полоса OFDM-сигнала разбивается на 2048 поднесущих и пилотные сигналы могут занимать любую из них, генератор ПСП представляет собой 11-разрядный сдвиговый регистр. С помощью этого ключа можно сгенерировать

 $2^{11} - 1 = 2047$  десятичных чисел. В настоящей работе рассматривались последовательности, которые задаются полиномом  $x^{11} + x^{10} + 1$ .

Криптозащищённость информации обеспечивается за счёт того, что пилотные поднесущие распределены в спектре по псевдослучайному закону. Поэтому третье лицо, которое не должно прочитать передаваемое сообщение, не сможет восстановить спектр сигнала, прошедшего через многолучевой канал (так как не будет знать алгоритм размещения пилотных поднесущих в спектре), и, следовательно, не сможет правильно расшифровать сообщение.

Для реализации такого подхода необходимо, чтобы устройство знало формируемую последовательность до начала приема. Это может быть достигнуто путем передачи информации о ПСП по специальным служебным каналам. Такие каналы существуют в функционирующих сетях LTE, WiMax и обладают высокой устойчивостью к взлому и перехвату информации [11].

Следует отметить, что такой метод может применяться для защиты информации только дополнительно вместе с известными эффективными подходами.

#### **Результаты моделирования**

В результате была создана математическая модель системы связи с OFDM-модуляцией, в которой реализованы три вышеперечисленных способа расстановки пилот-сигналов. В модели рассматривается многолучевой канал распространения радиоволн с доплеровским смещением и аддитивным белым гауссовским шумом.

Параметры математической модели:

количество символов OFDM: 1000;

 количество поднесущих в каждом символе OFDM: 2048;

 количество пилот-сигналов: 16 (+2 по краям спектра);

несущая частота: 2 ГГц;

полоса сигнала: 10 МГц;

 тип канала многолучевого распространения: EVA (модель «автомобиля») [9];

 максимальный доплеровский сдвиг: 222,2 Гц (при скорости движения 120 км/ч).

На рис. 5 изображена возможная реализация АЧХ канала EVA.

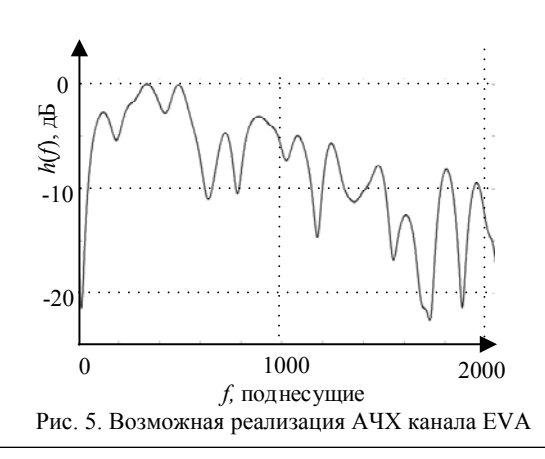

Ниже на рис. 6–8 представлены полученные графики зависимостей вероятности битовой ошибки (bit error rate, BER) от отношения сигнал/шум (signal-to-noise ratio, SNR) для каждого из способов при использовании трёх видов модуляции: BPSK, QPSK и QAM-16 [12].

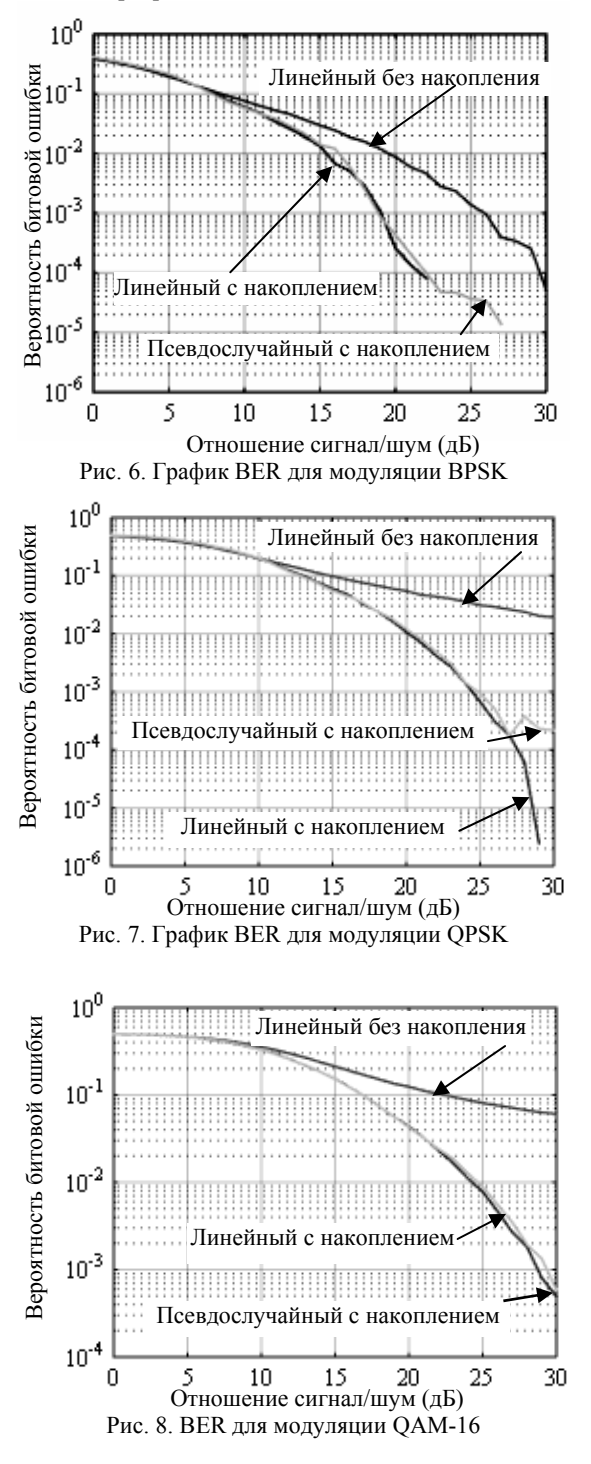

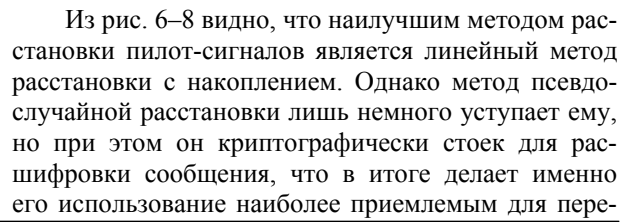

дачи информации. Использование накопления значений пилотных сигналов позволяет улучшить качество принимаемого сигнала, сохраняя при этом скорость передачи данных и экономя частотный ресурс.

#### **Выводы**

Предложенные способы линейного и псевдослучайного расположения пилот-сигналов с накоплением позволяют производить достоверную оценку параметров многолучевого канала распространения радиоволн с белым гауссовским шумом и доплеровским смещением. При этом требуется существенно меньшее количество пилот-сигналов, чем при классическом линейном расположении. В результате этого увеличивается эффективность использования частотно-временного ресурса и соответственно скорость передачи данных.

Предложенные способы могут быть использованы при оценке параметров канала в системах связи следующего поколения. Кроме того, псевдослучайное расположение пилот-сигналов может быть использовано в системах специальной связи в качестве дополнительной меры повышения защищенности передаваемой информации.

#### *Литература*

1. Fazel K. Multi-carrier and spread spectrum systems: from OFDM and MC-CDMA to LTE and WiMAX / K. Fazel, S. Kaiser. – 2nd ed. – Wiley, 2008. – 380 p.

2. Prasad R. OFDM for wireless communications systems / Ramjee Prasad. – London: Artech House, 2004. – 291 p.

3. Ковалев В.В. Формирование и обработка OFDMсигналов / В.В. Ковалев, О.Ю. Селецкая, Д.А. Покаместов // Молодой ученый. – 2016. – № 14 (118). – C. 151–154.

4. Исследование методов эквалайзирования для систем связи с использованием OFDM-сигналов / Р.Р. Абенов, А.С. Вершинин, Е.П. Ворошилин, Е.В. Рогожников // Вестник СибГУТИ. – 2013. – № 1 (21). – С. 50–56.

5. Джиган В.A. Адаптивные фильтры и их приложения в радиотехнике и связи // Современная электроника. –  $2009. - N<sub>2</sub>9. - C. 56-63.$ 

6. Ковалев В.В. Использование эквалайзирования для борьбы с многолучевым распространением / В.В. Ковалев, Д.А. Покаместов // Scince time. – 2016. – №7. – C. 104–112.

7. Волков Л.Н. Системы цифровой радиосвязи: базовые методы и характеристики: учеб. пособие / Л.Н. Волков, М.С. Немировский, Ю.С. Шинаков. – М.: Эко-Трендз, 2005. – 392 с.

8. Скляр Б. Цифровая связь. Теоретические основы и практическое применение, поиск: пер. с англ.; под ред. А.В. Назаренко. – М.: Вильямс, 2003. – 1114 с.

9. 3GPP TS 136.104, version 9.4.0, Release 9, Evolved Universal Terrestrial Radio Access (E-UTRA), Base station (BS) radio transmission and reception [Электронный ресурс]. – Режим доступа: http://www.etsi.org/deliver/etsi\_ ts/136100\_136199/136104/09. 04.00\_60/ts\_136104v090400p.pdf, свободный (дата обращения: 12.02.2017).

10. Бутусов П.Н. Интерполяция. Методы и компьютерные технологии их реализации. – СПб.: БХВ-Петербург, 2004. – 320 с.

11. Рашич А.В. Сети беспроводного доступа WiMAX: учеб. пособие. – СПб.: Изд-во политехн. ун-та,  $2011 - 179$  c.

12. ETSI EN 302 755 v1.4.1 (2015–07). Digital Video Broadcasting (DVB); Frame structure channel coding and modulation for a second generation digital terrestrial television broadcasting system (DVB-T2) [Электронный ресурс]. – Режим доступа: http://www.etsi.org/deliver/etsi\_en/302700\_ 302799/302755/01.04.01\_20/en\_302755v010401a.pdf, свободный (дата обращения: 12.02.2017).

#### **Ковалев Василий Васильевич**

Студент каф. сверхвысокочастотной и квантовой радиотехники (СВЧиКР) Томского государственного ун-та систем управления и радиоэлектроники (ТУСУР) Ленина пр-т, д. 40, г. Томск, Россия, 634050 Тел.: +7-913-802-77-14 Эл. почта: vasya.kowalev@yandex.ru

#### **Покаместов Дмитрий Алексеевич**

Ассистент каф. телекоммуникаций и основ радиотехники (ТОР) Томского государственного ун-та систем управления и радиоэлектроники (ТУСУР) Ленина пр-т, д. 40, г. Томск, Россия, 634050 Тел.: +7-952-809-43-75 Эл. почта: dmaltomsk@mail.ru

#### Kovalev V.V., Pokamestov D.A. **Methods to improve equalization in connection systems with OFDM**

This article discusses methods to improve equalization in multipath channel with noise for telecommunications systems with OFDM. The OFDM access method was used in fourth generation communication system. Compared with previous technologies, it has several advantages. The study solves a problem of finding the best way to position pilot-signals to improve the quality of the received information. As basis for application of these methods the receiver–transmitter complex of OFDM signals, implemented in MatLAB is used. The main results of the work consist in obtaining the dependencies of probabilities of bit errors on the signal-to-noise ratio by the simulation method. The results can be used in the development of advanced communication systems, including fifthgeneration wireless communication systems.

**Keywords:** OFDM, equalization, multipath, MatLAB, pilotsignal.

**doi:** 10.21293/1818-0442-2018-21-1-32-36

#### *References*

1. Fazel K., Kaiser S. *Multi–carrier and spread spectrum systems: from OFDM and MC–CDMA to LTE and WiMAX*. 2nd ed. Wiley, 2008. 380 p.

2. Prasad R. *OFDM for wireless communications systems.* Artech House, 2004. 291 p.

3. Kovalev V.V., Seleckaya O.Yu., Pokamestov D.A. Formation and processing of OFDM signals. *Young scientist*, 2016, no 14(118), pp. 151–154 (in Russ.).

4. Abenov R.R., Vershinin A.S., Voroshilin E.P., Rogozhnikov E.V. Research of equalization methods for the communication systems using OFDM signals *Vestnik Sib-GUTI*, 2013, no 1 (21), pp. 50–56 (In Russ.)

5. Dzhigan V.A. Adaptive filters and their applications in radio engineering and communications. *Modern electronics*, 2009, no. 9, pp. 56–63 (In Russ.)
6. Kovalev V.V. Pokamestov D.A. The use of equalization for the control of multi-lobe propagation. *Science time*, 2016, no. 7, pp. 104–112 (In Russ.)

7. Volkov L.N., Nemirovskij M.S., Shinakov Yu.S*. Sistemy cifrovoj radiosvyazi: bazovye me-tody i harakteristiki* [Digital radio communication systems: basic methods and characteristics]. Moskva, EHko-Trendz publ., 2005, 392 p. (In Russ.)

8. Sklar B. *Digital communications*. Upper Saddle River: Prentice Hall, 2001, vol. 2, 1106 p.

9. *3GPP TS 136.104, version 9.4.0, Release 9, Evolved Universal Terrestrial Radio Access (E-UTRA), Base station (BS) radio transmission and reception*. Available at: http://www.etsi.org/deliver/etsi\_ts/136100\_136199/136104/09. 04.00 60/ts 136104v090400p.pdf (accessed: 01 July 2014).

10. Butusov P.N. Interpolyaciya. *Metody i komp'yuternye tekhnologii ih realizacii* [Methods and computer technologies for their implementation]. St. Petersburg, BHV- Petersburg publ., 2004, 320 p. (in Russ.)

11. Rashich A. V. *Seti besprovodnogo dostupa WiMAX*  [Wireless communication system Wi-MAX]. St. Petersburg, Izdatel'stvo Politekhnicheskogo univer-siteta publ., 2011, 179 p. (In Russ.)

12. *ETSI EN 302 755 v1.4.1 (2015–07). Digital Video Broadcasting (DVB); Frame structure channel coding and*  *modulation for a second generation digital terrestrial television broadcasting system (DVB–T2).* Available at: http://www.etsi.org/deliver/etsi\_en/302700\_302799/302755/0 1.04.01\_20/en\_302755v010401a.pdf (accessed: 01 July 2014).

#### **Vasiliy V. Kovalev**

Student, Department of Microwave and Quantum Radio Engineering, Tomsk State University of Control Systems and Radioelectronics (TUSUR) 40, Lenin Av., Tomsk, Russia, 634050 Phone: +7-913-802-77-14 Email: vasya.kowalev@yandex.ru

#### **Dmitriy A. Pokamestov**

Assistant lecturer, Department of Telecommunications and Basic Principles of Radio Engineering, Tomsk State University of Control Systems and Radioelectronics (TUSUR) 40, Lenin Av., Tomsk, Russia, 634050 Phone: +7-952-809-43-75 Email: dmaltomsk@mail.ru

## УДК 621.373.1

## **А.С. Подстригаев, М.Г. Слободян**

# **Экспериментальное исследование СВЧ-генератора для унифицированного построения гетеродинов многоканального приемника радиотехнической разведки**

Исходя из практической задачи разработки унифицированной схемы гетеродинов широкополосного многоканального приемника радиотехнической разведки, выполнены: оценка возможности построения унифицированного широкополосного СВЧ-генератора на несколько частотных исполнений, экспериментальное исследование длительности переходных процессов, а также оценка погрешности моделирования в специализированном программном обеспечении ADIsimPLL фирмы Analog Devices. Дополнительно экспериментально исследованы характеристики микросхемы СВЧ-усилителя HMC907LP5E

**Ключевые слова:** СВЧ-генератор, гетеродин, ФАПЧ, ГУН, многоканальный приемник, радиотехническая разведка.

**doi:** 10.21293/1818-0442-2018-21-1-37-41

СВЧ-генераторы применяются в формирующих узлах передающих устройств и трактах преобразования частоты как приемных, так и передающих устройств в составе радиолокационных и радионавигационных средств, систем связи, радиоуправления, передачи информации и радиоэлектронной борьбы. В данной работе исследуется генератор, служащий гетеродином в широкополосном многоканальном приемнике радиотехнической разведки.

Приемник построен по матрично-параллельной схеме, подробно описанной в [1]. Для каждой пары каналов необходим отдельный гетеродин. В целях унификации все гетеродины должны быть выполнены по единой схеме. Требуемый общий диапазон частот гетеродинов составляет от 5,5 до 7,5 ГГц.

Целью настоящей работы является оценка возможности построения унифицированного широкополосного СВЧ-генератора на несколько частотных исполнений, экспериментальное исследование его характеристик, а также оценка погрешности его моделирования в специализированном программном обеспечении (ПО).

Требованиям к рабочей частоте формируемого сигнала и ее высокой стабильности удовлетворяет схема, основанная на стабилизации с помощью петли фазовой автоподстройки частоты [2]. Известны варианты построения схемы, оптимизированные по критерию минимального времени установления выходной частоты [3, 4] или минимальному уровню фазовых шумов [5]. Синтезатор на основе ФАПЧ, в котором в качестве сигнала опорной частоты используется генератор с прямым цифровым синтезом (DDS), помимо высокого быстродействия позволяет формировать ЧМ- и ФМ-сигналы [6]. Однако, учитывая отсутствие специальных требований к гетеродинам, целесообразно использовать базовую схему (рис. 1).

Генератор работает следующим образом. Высокостабильный опорный генератор формирует сигнал с частотой *f*оп , который, проходя через делитель

частоты с коэффициентом деления *R*, поступает на фазовый детектор. ФД вырабатывает напряжение *U*ФД , зависящее от разности фаз входных сигналов с частотами  $\frac{f_{\text{on}}}{R}$  и  $\frac{f_{\text{BLX}}}{N}$ . Для подавления высокочастотных составляющих напряжение  $U_{\Phi\Pi}$  проходит через ФНЧ. С выхода ФНЧ управляющее напряжение *U*упр подается на генератор, управляемый напряжением. В зависимости от напряжения *U*упр ГУН вырабатывает сигнал с необходимой частотой вых *f* . Этот сигнал является выходным сигналом генератора и, кроме того, как видно из схемы (см. рис. 1), через делитель частоты с коэффициентом деления *N* он подается на вход ФД, чем замыкается петля обратной связи. Для согласования выходного напряжения ФД  $U_{\Phi\Pi}$  с напряжением  $U_{\text{vnp}}$ , необходимым ГУН для формирования требуемой частоты, ФНЧ может быть активным. После стабилизации частоты петлей ФАПЧ выполняется следующее равенство:

$$
f_{\rm cpab} = \frac{f_{\rm BLX}}{N} = \frac{f_{\rm on}}{R} \,. \tag{1}
$$

При проектировании генератора с ФАПЧ равенство (1) позволяет, исходя из требуемой выходной частоты  $f_{\text{BUX}}$ , выбрать частоту опорного генератора *f*оп и коэффициенты деления *N, R*. Эти величины определяют также частоту сравнения фазового детектора  $f_{\text{coas}}$ , значение которой должно быть как можно меньше для уменьшения фазовой ошибки , которая приводит к нестабильности частоты выходного сигнала. С другой стороны, при малой частоте сравнения возрастает длительность переходного процесса при установлении частоты выходного сигнала  $f_{\rm BMX}$ . Поэтому необходим выбор высокой частоты опорного генератора *f*оп и малого коэффициента деления *N* частоты выходного сигнала.

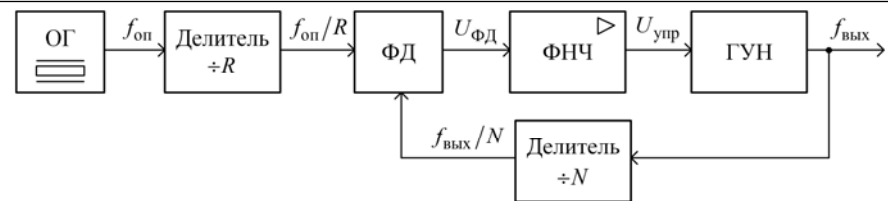

Рис. 1. Структурная схема генератора СВЧ-сигнала

Это позволяет обеспечить приемлемую длительность установления частоты при низком фазовом шуме и соответственно малом дрожании выходной частоты  $f_{\text{BUX}}$  [7, 8]. Схема на основе ФАПЧ позволяет унифицировать построение гетеродинов.

Отличием является подаваемый на нее код частоты и номинал резистора, задающего коэффициент усиления активного фильтра.

Для реализации выбранной структуры использована ИМС фирмы Analog Devices ADF4108BCPZ, включающая в себя фазовый детектор и два делителя с программируемыми коэффициентами деления (на рис. 1 – *N* и *R*). Исходя из выходного диапазона частот, выбраны частоты опорного генератора  $f_{\text{on}} = 100 \text{ MT}$ ц и сравнения  $f_{\text{cpa}} = 200 \text{ kT}$ ц. В качестве ГУН использована ИМС HMC586LC4B фирмы Analog Devices, работающая в диапазоне от 4 до 8 ГГц. Для пропорционального преобразования напряжения *U*ФД с выхода ADF4108BCPZ в напряжение *U*упр , требуемое для работы выбранного ГУН, ФНЧ выполнен на операционном усилителе. Для уменьшения шумов на входе ГУН использован малошумящий ОУ LT1028A. ФНЧ рассчитан на полосу 900±70 кГц (зависит от номинала резистора, задающего коэффициент усиления) со сдвигом фазы выходного сигнала на 35°.

Для разработки схем генераторов, стабилизированных петлей ФАПЧ, фирмой Analog Devices рекомендуется специализированное ПО ADIsimPLL, широко используемое в данной области как зарубежными [9–12], так и отечественными специалистами [13, 14]. По оценкам зарубежных специалистов на сегодняшний день ADIsimPLL реализует

наиболее полный функционал для проектирования синтезаторов частоты с ФАПЧ. ПО упрощает расчет частотных и временных характеристик схемы для выбранной электронной компонентной базы и позволяет как оптимизировать характеристики, исходя из типов и номиналов ЭКБ, так и подобрать оптимальную для разработчика ЭКБ, учитывая заданные характеристики.

Для выбора ЭКБ и анализа работы схемы использована программа ADIsimPLL версии 3.6, бесплатно предоставляемая по запросу фирмой Analog Devices. Одним из результатов анализа схемы в программе ADIsimPLL является график временной зависимости абсолютной ошибки установления выходной частоты  $\Delta f_{\text{bhx}}(t)$ , позволяющий оценить длительность переходного процесса. Графики для разработанной схемы на граничных рабочих частотах 5,5 и 7,5 ГГц представлены на рис. 2.

Аналогичное измерение ошибки выходной частоты  $\Delta f_{\text{BUX}}(t)$  на макете напрямую затруднено. А при попытке измерения времени установления напряжения непосредственно на входе ГУН вносимые щупом осциллографа искажения приводят к срыву установления частоты. Поэтому исследован переходный процесс на выходе ОУ (ОУ и ГУН разделены интегрирующей RC-цепью). При этом отклонение от установившегося значения напряжения измерялось до величины 40 мВ. Более точное измерение затруднено пульсациями на выходе ОУ, а также искажениями, вносимыми щупом осциллографа, и наводками отдельных цепей генератора. Указанные паразитные пульсации «гасятся» на входе ГУН RC-цепью (1,8 кОм и 47 пФ).

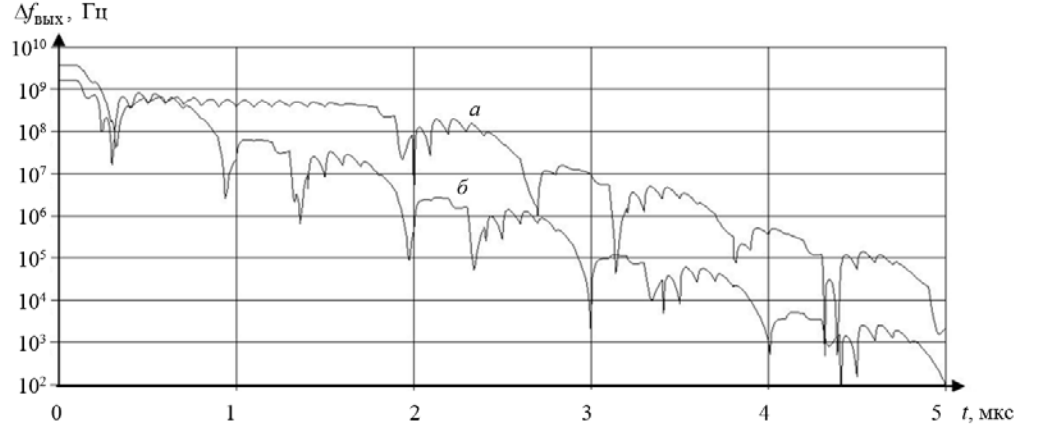

Рис. 2. Ошибка установки выходной частоты в программе ADIsimPLL для частот 5,5 ГГц (*а*) и 7,5 ГГц (*б*)

Время установления частоты до отклонения напряжения на выходе ОУ 40 мВ составило около

50 мкс для 5,5 ГГц и около 80 мкс для 7,5 ГГц. Для частот в промежутке между указанными значениями время установления принимало промежуточные значения. Считая, что крутизна характеристики ГУН  $S_{\text{TVH}} \approx 310 \text{ MTu/B}$  [15], отклонение напряжения на входе ГУН  $\Delta U_{\text{TVH}} \approx 40 \text{ MB}$  соответствует отклонению частоты  $\Delta f_{\text{BUX}} \approx 12.4 \text{ M}\Gamma\text{H}$ .

То же отклонение по частоте можно определить по графикам на рис. 2, полученным в ADIsimPLL. Это позволяет сравнить длительность переходного процесса, рассчитанную в специализированном ПО и полученную при макетировании. Сравнительные данные для граничных рабочих частот 5,5 и 7,5 ГГц представлены в таблице.

**Сравнительные данные для граничных рабочих частот**

| Источник    | Длительность переходного процесса, мкс                            |  |
|-------------|-------------------------------------------------------------------|--|
| данных      | При $f_{\text{BbIX}}$ = 5,5 ГГц   При $f_{\text{BbIX}}$ = 7,5 ГГц |  |
| ADIsimPLL   | l.8                                                               |  |
| Эксперимент | ۲0                                                                |  |

Из таблицы видно, что полученные при макетировании результаты не соответствуют результатам моделирования в программе ADIsimPLL. На практике переходный процесс затягивается, что обусловлено инерционностью ГУН (сведения о которой в техническом описании микросхемы ГУН отсутствуют). Не учитывается инерционность ГУН и в ПО.

Также в программе и на макете исследована возможность выставления фиксированного сопротивления, задающего коэффициент усиления активного ФНЧ. В случае выбора наименьшего коэффициента усиления генератор не формирует верхнюю частоту, а при установке наибольшего коэффициента усиления увеличиваются амплитуда и длительность переходного процесса.

Поэтому для настройки генератора на одно из частотных исполнений на практике целесообразно использовать переменное сопротивление.

В ходе макетирования также замечено следующее. В схеме генератора в качестве выходного каскада используется широкополосный СВЧ-усилитель HMC907LP5E фирмы Analog Devices, информация о применении которого в отечественных публикациях отсутствует. Согласно технической документации на микросхему [16] номинальное напряжение питания составляет 10 В. При этом потребляемый ток около 350 мА. Соответственно потребляемая мощность составляет около 3,5 Вт, что, учитывая малые габаритные размеры ИМС (5×5 мм), требует качественного теплоотвода. ИМС предназначена для использования в миниатюрных СВЧ-устройствах, поэтому обеспечение ее необходимым радиатором является непростой задачей. Однако исследование макета показало, что при снижении напряжения питания до 3 В на выходе микросхемы обеспечивается необходимая полезная выходная мощность 5,5 дБм. При этом рассеиваемая микросхемой тепловая мощность значительно снижается, и крупногабаритный радиатор не требуется.

Очевидно, что для обеспечения максимальной выходной мощности 26 дБм потребуется номиналь-

ное напряжение питания. Однако тот факт, что для обеспечения меньшей выходной мощности может быть приложено меньшее питающее напряжение, является практически ценным и не оговорен в техническом описании на микросхему. Следует особо отметить отсутствие у производителя типовой зависимости выходной мощности от напряжения питания при заданных значениях мощности входного сигнала.

Представленные в работе результаты программного моделирования и макетирования генератора СВЧ-сигнала позволяют сделать следующие выводы:

1. Реализация гетеродинов в частотном диапазоне от 5,5 до 7,5 ГГц, выполненных по унифицированной схеме, возможна. При этом в зависимости от частотного исполнения генератора необходима регулировка подстроечного резистора, задающего коэффициент усиления активного ФНЧ, и смена кода частоты, задающего коэффициенты деления *N*, *R*. Максимальный диапазон частот определяется наименее широкополосным из звеньев. Как показано в работе [17], на сегодняшний день для СВЧ-генератора, собранного на отечественной ЭКБ, граничная частота составляет до 12 ГГц, а на иностранной ЭКБ – не менее 18 ГГц.

2. Проектирование генератора, стабилизированного петлей ФАПЧ, с использованием специализированного ПО ADIsimPLL возможно. Однако на практике длительность переходных процессов при включении генератора оказалась приблизительно в 25 раз выше, чем при моделировании в ПО, что вызвано инерционностью ГУН.

3. Дополнительно к основным результатам работы выявлена возможность использования пониженного напряжения питания широкополосного СВЧ-усилителя HMC907LP5E в режиме малой мощности входного сигнала, что позволяет упростить теплоотвод.

## *Литература*

1. Подстригаев А.С. Широкополосный матричнопараллельный приемник средств радиотехнической разведки с пониженной неоднозначностью определения частоты радиолокационных сигналов: дис. … канд. техн. наук: 05.12.14: защищена 05.10.2016; утв. 09.02.2017. – СПб., 2016. – 168 с.

2. Шахгильдян В.В. Проектирование устройств генерирования и формирования сигналов в системах подвижной радиосвязи: учеб. пособие / В.В. Шахгильдян, В.Л. Карякин; под ред. В.В. Шахгильдяна. – М.: СОЛОН-Пресс, 2011. – 400 с.

3. Chenakin A. Frequency Synthesizers. Concept to Product. – Norwood, MA: Artech House, 2011. – 214 p.

4. Леньшин А.В. Экспериментальные исследования синтезатора частот с коммутацией элементов кольца фазовой автоподстройки / А.В. Леньшин, Н.М. Тихомиров, В.Н. Тихомиров // Вестник Воронеж. ин-та МВД России. –  $2016. - N<sub>2</sub> 3. - C. 7-16.$ 

5. Леньшин А.В. Экспериментальное исследование малошумящего широкодиапазонного синтезатора частот / А.В. Леньшин, В.В Лебедев, В.Н. Тихомиров // Вестник Воронеж. ин-та МВД России. – 2015. – № 1. – С. 105–110.

6. Govind Singh Patel, Sanjay Sharma Comparative Study of PLL, DDS and DDS-based PLL Synthesis Techniques for Communication System // International Journal of Electronics Engineering.  $-2010$ .  $-$  No. 1.  $-$  P. 35–40.

7. Михалев П. Микросхемы ФАПЧ и синтезаторы на их основе производства компании Analog Devices // Компоненты и технологии. – 2006. – № 57. – С. 48–53.

8. MT-086. TUTORIAL. Fundamentals of Phase Locked Loops (PLLs) / Analog Devices, 2009. – 10 p. – URL: http://www.analog.com/media/ru/training-seminars/tutorials/ MT-086.pdf (дата обращения: 22.03.2018).

9. Samir Kameche, Mohammed Feham Designing and Simulating a 2.4 GHz Integer-N Frequency Synthesizer with 1 MHz Frequency Step // International Journal of Computer Applications. – 2013. – No. 3. – P. 9–12.

10. Ameri H. Design An X-Band Frequency Synthesizer / H. Ameri, A. Attaran, M. Moghavvemi // Microwaves & RF. – 2010. – Vol. 79. – P. 98–103.

11. Vemula Lohith Kumar Simulation of Integer N Frequency Synthesizer // International Journal of Engineering Trends and Technology. – 2013. – Vol. 4, No. 6. – P. 2662–2665.

12. Design of S-Band Frequency Synthesizer for Microwave Applications / S. Shurender, K. Srividhya, V. Mantharachalam, K. Suresh, M. Umma Habiba // International Journal of Innovation and Applied Studies. – 2013. – Vol. 3, No. 4. – P. 1110–1115.

13. Дмитриев С. Одиночные радиочастотные синтезаторы с импульсно-фазовой автоподстройкой частоты серии ADF4000 / С. Дмитриев, Ю. Никитин // Компоненты и технологии. – 2002. – № 9. – С. 38–43.

14. Томозов Д.А. Сверхвысокочастотные синтезаторы на кольцах фазовой автоподстройки частоты с широкой полосой перестройки частоты // Труды МАИ. – 2011. –  $N_2$  49. – C. 1–12.

15. Тех. описание микросхемы HMC586LC4B [Электронный ресурс]. – URL: http://www.analog.com/media/en/ technical-documentation/data-sheets/hmc586.pdf (дата обращения: 22.03.2018).

16. Тех. описание микросхемы HMC907LP5E [Электронный ресурс]. – URL: http://www.analog.com/media/en/ technical-documentation/data-sheets/hmc907.pdf (дата обращения: 22.03.2018).

17. Смоляков А.В. Анализ отечественной электронной компонентной базы для построения СВЧ-генераторов, стабилизированных петлей ФАПЧ / А.В. Смоляков, А.С. Подстригаев, В.С. Климачев // Современные проблемы проектирования, производства и эксплуатации радиотехнических систем. – 2017. – № 1–2 (10). – С. 216–219.

#### **Подстригаев Алексей Сергеевич**

Канд. техн. наук, начальник научно-исследовательского сектора АО «НИИ «Вектор», ст. преподаватель каф. радиоэлектронных средств СПбГЭТУ «ЛЭТИ» Проф. Попова ул., д. 5, г. Санкт-Петербург, Россия, 197376 ORCID: 0000-0001-8634-3968 Эл. почта: ap0d@ya.ru

#### **Слободян Мария Геннадьевна**

Студентка каф. электронных, радиоэлектронных и электротехнических систем (ЭРЭиЭС) Брянского государственного технического университета (БГТУ) 50-лет Октября бул., д. 7, г. Брянск, Россия, 241035 Тел.: +7-953-296-25-05 Эл. почта: slobmaria@yandex.ru

#### Podstrigaev A.S., Slobodyan M.G.

#### **Experimental research of microwave generator for unified construction of local oscillators in multichannel receiver for radio intelligence**

Guided by a practical task to develop a local oscillator unified scheme for wideband multichannel receiver for radio intelligence the capability of creating a unified local oscillator with some frequency versions is estimated and the experimental research of transient process duration is made. The estimation of modeling inaccuracy with specialized software ADIsimPLL of Analog Devices company is given. In addition, the data of microwave amplifier chip HMC907LP5E is investigated. **Keywords:** microwave generator, local oscillator, PLL, VCO, multichannel receiver, radio intelligence.

**doi:** 10.21293/1818-0442-2018-21-1-37-41

#### *References*

1. Podstrigaev A.S. Shirokopolosnyi matrichnoparallel'nyi priemnik sredstv radiotekhnicheskoi razvedki s ponizhennoi neodnoznachnost'yu opredeleniya chastoty radiolokatsionnykh signalov. Diss. kand. nauk [Wideband matrix-parallel receiver with reduced frequency determination ambiguity of radar signals for radio intelligence tools. Cand. Diss.]. St. Petersburg, 2016. 168 p.

2. Shakhgil'dyan V.V. *Proektirovanie ustroistv generirovaniya i formirovaniya signalov v sistemakh podvizhnoi radiosvyazi* [Designing of devices for generating and formatio signals in mobile radio systems]. Moscow, SOLON-Press, 2011. 400 p.

3. Chenakin A. Frequency Synthesizers. Concept to Product. Norwood, MA, Artech House, 2011. 214 p.

4. Len'shin A.V, Tihomirov N.M., Tihomirov V.N. Experimental researches of a synthesizer of frequencies with switching of elements of a ring of phase self-tuning. *Digest of Voronezh Institute of the Russian Ministry of Internal Affairs*, 2016, no. 3, pp. 7–16. (In Russ.).

5. Len'shin A.V., Lebedev V.V., Tihomirov V.N. Experimental study low-noise wide-range frequency synthesizer. *Digest of Voronezh Institute of the Russian Ministry of Internal Affairs*, 2015, no. 1, pp. 105–110. (In Russ.)

6. Govind Singh Patel, Sanjay Sharma. Comparative Study of PLL, DDS and DDS-based PLL Synthesis Techniques for Communication System. *International Journal of Electronics Engineering*, 2010, no 1, pp. 35–40.

7. Mikhalev P. Mikroskhemy FAPCh i sintezatory na ikh osnove proizvodstva kompanii Analog Devices [PLL chips and PLL chip-based synthesizers based produced by Analog Devices Company]. *Komponenty i tekhnologii,* 2006, no. 57, pр. 48–53. (In Russ.)

8. MT-086. TUTORIAL. Fundamentals of Phase Locked Loops (PLLs). Analog Devices, 2009. 10 p. Available at: http://www.analog.com/media/ru/training-seminars/tutorials/ MT-086.pdf (accessed: 22 March 2018).

9. Samir Kameche, Mohammed Feham. Designing and Simulating a 2.4 GHz Integer-N Frequency Synthesizer with 1 MHz Frequency Step. *International Journal of Computer Applications,* 2013, no 3, pp. 9–12.

10. Ameri H., Attaran A., Moghavvemi M. Design An X-Band Frequency Synthesizer. *Microwaves & RF,* 2010, vol. 79, pp. 98–103.

11. Vemula Lohith. Kumar Simulation of Integer N Frequency Synthesizer. *International Journal of Engineering Trends and Technology*, 2013, vol. 4, no. 6, pp. 2662–2665.

12. Shurender S., Srividhya K., Mantharachalam V., Suresh K., Umma Habiba M. Design of S-Band Frequency Synthesizer for Microwave Applications. *International Jour-* *nal of Innovation and Applied Studies*, 2013, vol. 3, no. 4, pp. 1110–1115.

13. Dmitriev S. Odinochnye radiochastotnye sintezatory s impul'sno-fazovoi avtopodstroikoi chastoty serii ADF4000 [Single radio frequency synthesizers with pulse-phase autotuning of frequency of the ADF4000 series]. *Komponenty i tekhnologii*, 2002, no. 9, pp. 38–43. (In Russ.)

14. Tomozov D.A. Sverkhvysokochastotnye sintezatory na kol'tsakh fazovoi avtopodstroiki chastoty s shirokoi polosoi perestroiki chastoty [Microwave synthesizers on the phaselocked loop with a wide frequency tuning band]. *Trudy MAI*, 2011, no. 49, pp. 1–12. (In Russ.).

15. Datasheet HMC586LC4B. Available at: http://www.analog.com/media/en/technical-documentation/ data-sheets/hmc586.pdf. (accessed: 22 March 2018).

16. Datasheet HMC907LP5E*.* Available at: http://www.analog.com/media/en/technical-documentation/ data-sheets/hmc907.pdf. (accessed: 22 March 2018).

17. Smolyakov A.V., Podstrigaev A.S., Klimachev V.S. Analiz otechestvennoi elektronnoi komponentnoi bazy dlya postroeniya SVCh-generatorov, stabilizirovannykh petlei FAPCh [Analysis of the Russian electronic component base for the construction of microwave oscillators stabilized by the PLL loop]. *Sovremennye problemy proektirovaniya, proizvodstva i ekspluatatsii radiotekhnicheskikh sistem*, 2017, no. 2, pp. 216–219.

#### **Aleksey S. Podstrigaev**

Ph.D. in Engineering Science, head of the research sector of JSC «Research Institute» Vector», senior lecturer of the Department of Radio Electronic Facilities, ETU «LETI» 5, Prof. Popov st., St. Petersburg, Russia, 197376 ORCID: 0000-0001-8634-3968 Email: ap0d@ya.ru

#### **Maria G. Slobodyan**

Student, Department of Electronic, Radioelectronic and Electrical Engineering systems, Bryansk State Technical University 7, 50-let Octyabrya blvd, Bryansk, Russia, 241035 Phone: +7-953-296-25-05 Email: slobmaria@yandex.ru

## УДК 537.874

## **В.В. Фисанов**

## **Законы геометрической оптики для изотропных «левых» метаматериалов**

Рассмотрены закономерности явления отрицательного преломления прямых и обратных плоских электромагнитных волн в рамках геометрической оптики при наличии «левых» изотропных метаматериалов с двумя отрицательными проницаемостями. Сопоставлены различные скалярные формы закона Снеллиуса, записанные без привлечения термина «отрицательный показатель преломления». Приведена формула для обобщённого лучевого закона преломления с использованием идентификатора типа волны. Получены формулы для угла преломления в зависимости от угла отклонения луча и для положения мнимого источника в случае отрицательного преломления. В соответствии с правилом Гамильтона и Мак-Куллага рассмотрены возможные лучевые траектории для одной поверхности раздела сред. Опираясь на принцип наименьшего времени Ферма, применительно к неплоской границе получены обобщённые биполярные дифференциальные соотношения, которые различаются для действительных и мнимых изображений. Эти соотношения поддаются интегрированию и могут быть взяты для расчёта преломляющих и отражающих поверхностей со свойствами фокусировки применительно к антеннам СВЧ с использованием метаматериалов.

**Ключевые слова:** электромагнитные метаматериалы, прямая и обратная плоские волны, геометрическая оптика, световой луч, закон Снеллиуса, показатель преломления, действительные и мнимые изображения. **doi:** 10.21293/1818-0442-2018-21-1-42-46

Электромагнитные метаматериалы находятся в фокусе внимания исследователей с начала 2000-х годов. Эти искусственные среды являются композитными структурами. При макроскопическом электродинамическом описании они нередко рассматриваются как сплошные изотропные среды, характеризуемые эффективными значениями диэлектрической и магнитной проницаемости. Наиболее интригующими свойствами обладают радиопрозрачные материалы с обеими отрицательными проницаемостями, на которые ранее обратил внимание В.Г. Веселаго [1, 2]. Именно эти «левые» среды Веселаго обычно подразумеваются под метаматериалами в узком смысле данного термина. Они характеризуются также показателем преломления  $n = \sqrt{\varepsilon \mu}$ , которому принято приписывать *отрицательное* значение, следуя работам Веселаго. Нормальные плоские волны в «левых» средах являются волнами обратного типа в том смысле, что у них направления распространения фазового фронта и переноса энергии прямо противоположны, в отличие от прямых объёмных волн в обычных «правых» средах, где эти направления совпадают.

Геометрическая оптика является математической дисциплиной, которая находит применение не только в задачах распространения света и для разработки оптических устройств, когда длина волны мала (стремится к нулю). Она служит основой квазиоптики – геометрической теории дифракции, других методов высокочастотной электродинамики. Геометрооптические методы хорошо зарекомендовали себя при расчёте антенн диапазона СВЧ [3]. Геометрическая оптика оперирует понятием луча как линии, вдоль которой происходит распространение энергии волны. Показатель преломления в геометрической оптике, как и вообще в оптике, принимается положительной величиной (только как специальный приём, в отдельных случаях ему приписывают знак

«минус»). Обратные волны до недавнего времени в геометрической оптике не рассматривались.

Вещества с отрицательными значениями  $\varepsilon$  и  $\mu$ 

представляют интерес для линзовых систем [4, 5], в антенных [6] и других приложениях. Для того чтобы распространить методы геометрической оптики на «левые» среды, требуется внести ясность в отношении знака показателя преломления и принять во внимание явление отрицательного преломления, которое возникает на поверхности раздела обычной среды и среды Веселаго.

Следует заметить, что необычное направление отрицательного преломления не является физически «неправильным»; как виртуальное оно возникает в результате применения принципа обратимости световых лучей к обычному (положительному) преломлению. Если изменить направления распространения отражённого и преломлённого лучей на противоположные направления, то два обращённых луча сходятся в одной точке на поверхности сред и затем складываются в луч с амплитудой, равной амплитуде первоначальной падающей волны. Дополнительные лучи – образованный отражением обращённого преломлённого луча и образованный преломлением обращённого отражённого луча – распространяются по линии отрицательного преломления для сопряжённой среды и взаимно компенсируются [7]. (Сопряжёнными называют среды с единым значением показателя преломления, различающиеся типом распространяющихся объёмных волн.)

## **Две формы закона Снеллиуса**

Скалярный вариант закона преломления волн на плоской поверхности раздела двух изотропных сред с положительными показателями преломления *n*<sup>1</sup> и

*n*2 (закона В. Снеллиуса) имеет вид

$$
n_1 \sin \alpha = \begin{cases} n_2 \sin \beta \\ n_2 \sin(\pi - \beta) \end{cases}, \tag{1}
$$

где первая строка в правой части формулы (1) относится к обычной форме закона Снеллиуса (положительное преломление), а вторая строка – к другой форме, описывающей отрицательное преломление. Острые положительные углы (угол падения) и (угол преломления) измеряются между направлением волнового вектора, а также вектора рефракции падающей и, соответственно, преломлённой волны и положительным направлением нормали (из первой среды во вторую) к поверхности раздела. Тупой смежный угол  $(\pi-\beta)$  обозначает направление вектора фазовой скорости обратной волны, противоположное ему направление луча отличается на величину  $\pi$ . Следовательно, закон преломления с участием луча обратной волны должен гласить

$$
n_1 \sin \alpha = n_2 \sin(2\pi - \beta) = -n_2 \sin \beta. \tag{2}
$$

В формуле (2) углы и показатели преломления являются *положительными* величинами. Объединяя формулы (1) и (2), можно записать обобщённый лучевой закон Снеллиуса в виде

$$
n_1 \sin \alpha = a n_2 \sin \beta , \qquad (3)
$$

где применён идентификатор типа волны  $a = \text{sgn}\tilde{\varepsilon} = \text{sgn}\tilde{\mu}$ , а  $\tilde{\varepsilon} = \varepsilon_2/\varepsilon_1$  и  $\tilde{\mu} = \mu_2/\mu_1$  являются относительными проницаемостями. Именно величину *an*<sub>2</sub> Веселаго называет показателем преломления, см. формулу (9) в [1]. При равенстве показателей преломления контактирующих сред из формулы (3) следует, что  $\beta = -\alpha$  при значении  $a = -1$  (угол отрицательного преломления равен углу падения, как в плоской линзе Веселаго–Пендри [8]), и  $\beta = \alpha$ при значении  $a = +1$  (преломление отсутствует, среды являются идентичными). Формула (3) описывает и закон зеркального отражения. Если, считая угол отражения тупым, положить  $an_2 = n_1$ , то получим  $\sin \alpha = \sin(\pi - \alpha)$ . Эта формула приводится к традиционному виду  $\sin \alpha = \sin \alpha'$ , где  $|\alpha'| = \alpha$  – острый угол отражения, который измеряется от противоположного направления нормали, т.е. если нормаль направлена от границы в сторону среды [9] (обращение направления нормали эквивалентно изменению аргумента синуса на угол  $\pi$ ). В этом случае нужно в (3) чисто формально положить  $an_2 = -n_1$ .

### **Отклонение луча при преломлении**

В результате положительного преломления происходит отклонение луча от первоначального направления на величину  $\delta = \alpha - \beta$ . В работе [10] приведена формула вычисления угла падения по заданному отклонению  $\delta$  для случая  $n_2 < n_1$  при положительном преломлении. Здесь даются подобные формулы для направления преломлённого луча в случае как положительного, так и отрицательного преломления.

Пусть положительное преломление происходит в оптически более плотную среду ( $n_2 > n_1$ ). Преломлённый луч располагается ближе к нормали, раз-

ность  $\delta = \alpha - \beta$  является положительной величиной. Закон Снеллиуса (3) в данном случае записывается в виде

$$
n_1 \sin(\beta + \delta) = n_2 \sin\beta \tag{4}
$$

откуда следует выражение

$$
\beta = \arctg \frac{\sin \delta}{n_2/n_1 - \cos \delta} \,. \tag{5}
$$

Наибольшее отклонение  $\delta_{\text{max}} = \arccos(n_1/n_2)$  имеет место при значении угла  $\beta$ , равном критическому углу полного внутреннего отражения. В случае  $n_2$ < $n_1$  разность углов  $\delta$ <0, поэтому формула (5) видоизменяется:

$$
\beta = \arctg \frac{\sin |\delta|}{\cos \delta - n_2/n_1} \; .
$$

Угол отклонения при положительном преломлении  $\delta$  связан с углом отклонения при отрицательном преломлении  $\Delta$  соотношением  $\delta = \pi - \Delta - 2\beta$ . используя которое, формулу (4) приведём к виду

$$
n_1 \sin(\beta + \Delta) = n_2 \sin\beta \,. \tag{6}
$$

Угол отрицательного преломления вычисляется по формуле

$$
\beta = \arctg \frac{\sin \Delta}{n_2/n_1 - \cos \Delta},\tag{7}
$$

она отличается от (5) просто заменой символа отклонения. Обращение знаменателя в нуль, которое возможно в случае  $n_2 < n_1$ , соответствует критическому преломлению под углом  $\beta = \pi/2$ .

## **Законы Снеллиуса и принцип Ферма**

В геометрической оптике законы отражения и преломления являются локальными, поэтому остаются справедливыми и для неплоской границы. Они следуют из принципа наименьшего времени, который сформулировал П. Ферма.

На рис. 1 изображено сечение поверхностей показателей преломления двух сред (окружности радиусов *n*<sup>1</sup> и *n*<sup>2</sup> ), которые являются длинами векторов рефракции волн в этих средах. В соответствии с правилом У. Гамильтона и Дж. Мак-Куллага [11] концы векторов рефракции всех участвующих в актах преломления волн лежат на двух прямых, проведённых нормально к поверхности раздела и расположенных симметрично относительно точки падения *O* .

Точки пересечения окружностей и прямых, обозначенные начальными (строчными и прописными) буквами латинского алфавита, являются началом или концом траектории светового луча, которая проходит через точку *O* на границе сред и подчиняется закону Снеллиуса. Например, если преломление происходит в оптически более плотную среду, то траекторией положительного преломлённого луча является путь *aOD* , отрицательно преломлённого луча – путь *aOC* , отражённого луча – путь *aOb* . При отрицательном преломлении, когда падающий луч принадлежит прямой волне, нарастание фазового фронта происходит по трассе *aOB* .

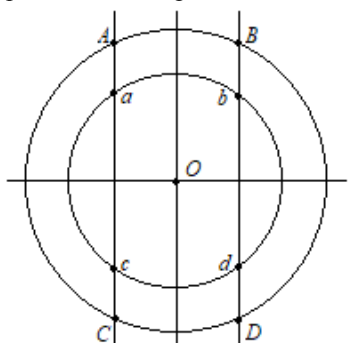

Рис. 1. Начальные и конечные точки лучевых траекторий для явлений преломления и отражения волн

Если преломление происходит в оптически менее плотную среду, то положительное (отрицательное) преломление происходит по пути *AOd* ( *AOc* ).

Из рис. 1 следует, что возможны и траектории лучей, которые являются симметричными вышеуказанным траекториям относительно нормали, проходящей через точку *O* .

Рассмотрим лучевые траектории с позиций геометрической теории оптических изображений. Для трассы положительного преломления *aOD* точка *D* является действительным стигматическим изображением точки *a* , которая является источником гомоцентрического пучка лучей. Обозначим длину плеча *aO* через *r*, а длину плеча *OD* – через  $\rho$ . Предположим, что преломление происходит в точке *O* , которая расположена на границе сред немного правее точки *O* . Плечо *aO* удлинится по сравнению с *aO* , получив положительное приращение *dr* , а плечо *O D* окажется короче плеча *OD* на величину *d* . По принципу Ферма, оптическая длина истинного пути (*aOD*) и виртуального пути (*aO'D*) одинакова:

 $n_1r + n_2p = n_1(r + dr) + n_2(p - d\rho)$ ,

откуда следует

$$
n_1 dr - n_2 d\rho = 0. \tag{8}
$$

Формула (8) не изменится, если точка *O* окажется левее точки *O* . Для трассы отрицательного преломления *aOC* малое смещение виртуальной точки преломления *O* вправо от точки *O* приведёт к укорочению плеча *aO'* и плеча *O'C* :

$$
n_1r + n_2\rho = n_1(r - dr) + n_2(\rho - d\rho) ,
$$

поэтому вместо (8) получается соотношение

$$
n_1 dr + n_2 d\rho = 0. \tag{9}
$$

При акте отражения по трассе *aOb* точка *c* , зеркально симметричная точке *a* , является мнимым источником. На плече *сO* эквивалентной трассы луч является мнимым, а его оптическая длина *сO* отрицательной [12]. При малом смещении точки отражения вправо плечо *сO* удлиняется, а плечо *O b* укорачивается:

$$
-n_1r + n_1\rho = -n_1(r + dr) + n_1(\rho - d\rho).
$$

Приращения соотносятся как

$$
dr + d\rho = 0. \tag{10}
$$

Формула (10) выглядит как частный случай формулы (9), которая, в свою очередь, получается из (8) заменой знака у *n*<sup>2</sup> . Таким образом, можно ввести понятие мнимого источника в сопряжённой среде. Если точка источника в пространстве предметов находится на расстоянии *h* от границы сред, а точка мнимого источника в сопряжённом пространстве – на расстоянии *H* от границы, то между ними имеет место связь

$$
h \n\t\operatorname{tg}\nolimits \alpha = H \n\t\operatorname{tg}\nolimits \beta \,. \tag{11}
$$

Два тесно примыкающих луча, которые исходят из точки источника и падают на преломляющую поверхность, вновь пересекаются в точке изображения. В зависимости от формы граничной поверхности изображение может быть действительным или мнимым. В последнем случае оно располагается по одну сторону с точкой источника.

При положительном преломлении действительному изображению *D* или *d* соответствует мнимое изображение *B* (или *b* ) источника *a* (или, соответственно, источника *A* ). По принципу постоянства длины оптического пути имеем в случае мнимого изображения:

$$
n_1r-n_2\rho=n_1(r+dr)-n_2(\rho-d\rho)\,,
$$

откуда следует соотношение (9). При отрицательном преломлении луча мнимым изображением являются точки *A* или *a* на рис. 1. При малом смещении виртуальной траектории от точки *O* вдоль поверхности раздела происходит удлинение (или укорочение при смещении в противоположном направлении) обеих частей пути до мнимого изображения, вследствие чего имеем:

$$
n_1r-n_2\rho=n_1(r+dr)-n_2(\rho+d\rho),
$$

откуда следует формула (8). Итак, формула (8) соответствует действительному изображению при положительном преломлении и мнимому изображению при отрицательном преломлении. Напротив, формула (9) соответствует мнимому изображению при положительном преломлении и действительному изображению при отрицательном преломлении.

Формулы (8) и (9) допускают детализацию, если применить биполярную систему координат: ассоциировать с точкой источника полярные координаты  $(r, \theta)$ , а с точкой изображения – полярные координаты  $(\rho, \phi)$  [3, 13]. Принимая во внимание связи между малыми линейными и угловыми приращениями  $dr = rd\theta$ ,  $d\rho = \rho d\phi$ , формулы можно переписать в виде

$$
n_1 r d\theta \mp n_2 \rho d\phi = 0, \qquad (12)
$$

где знак «минус» указывает на связь с формулой (8), а знак «плюс» – на связь с формулой (9). Вводя относительный показатель преломления  $v = n_2/n_1$ , формуле (12) придадим вид

$$
rd\theta \mp \nu \rho d\phi = 0, \qquad (13)
$$

весьма удобный для расчёта одноповерхностных преломляющих линз, которые обладают круговой симметрией [3]. Формула (13) обобщает схему расчёта таких линз на случай, когда контактирующие среды поддерживают волны разного типа. Соотношения вида (13) в ситуациях, характерных для технической реализации антенн СВЧ, поддаются интегрированию и могут быть использованы для расчёта преломляющих и отражающих поверхностей со свойствами фокусировки. При наличии ряда поверхностей формулы вида (13) можно использовать неоднократно, поочерёдно применяя для каждой поверхности [13].

#### **Заключение**

«Левые» изотропные среды поддерживают обратные электромагнитные волны, поэтому законы геометрической оптики для них должны быть уточнены и обобщены. Две формы закона Снеллиуса позволили найти аналитические выражения связи между углами отклонения и преломления лучей. С опорой на принцип Ферма к преломлению на неплоской границе выявлены закономерности преломления в сопряжённые среды, которые характеризуются единым показателем преломления, но различаются типом нормальных волн: отмечены соответствия между действительными и мнимыми изображениями, предложена формула для определения положения мнимого источника при отрицательном преломлении.

Обобщённые закономерности геометрической оптики найдут применение для расчёта преломляющих и отражающих поверхностей при наличии волн как прямого, так и обратного типа, в том числе для антенных устройств СВЧ с использованием метаматериалов.

Работа выполнена при финансовой поддержке Научного фонда им. Д.И. Менделеева НИ ТГУ.

#### *Литература*

1. Веселаго В.Г. О свойствах веществ с одновременно отрицательными значениями диэлектрической (ε) и магнитной (μ) восприимчивостей // Физика твёрдого тела. – 1966. – Т. 8, вып. 12. – С. 3571–3573.

2. Веселаго В.Г. Электродинамика веществ с одновременно отрицательными значениями ε и μ // Успехи физических наук. – 1967. – Т. 92, вып. 3. – С. 518–526.

3. Корнблит С. СВЧ-оптика. Оптические принципы в приложении к конструированию СВЧ-антенн. – М.: Связь,  $1980 - 360$  c.

4. Parazzoli C.G. Performance of a negative index of refraction lens / C.G. Parazzoli, R.B. Greegor, J.A. Nielsen, M.A. Thompson, K. Li, A.M. Vetter, M.H. Taniliean, and D.C. Vier // Appl. Phys. Lett. – 2004. – Vol. 84, No. 17. – P. 3232–3234.

5. Beruete M. Planoconcave lens by negative refraction of stacked subwavelength hole arrays / M. Beruete, M. Navarro-Cía, M. Sorolla, and I. Campillo // Optics Express. – 2008. – Vol. 16, No. 13. – P. 9677–9683.

6. Chen Z.N. Metamaterial-based antennas: Engineering designs / Z.N. Chen, X. Qing, J. Shi, Nasimuddin, and

W. Liu // Asia-Pacific Microwave Conference (APMC). Nanjing: IEEE, 2015. – Vol. 1. – P. 1–3.

7. Шустер А. Введение в теоретическую оптику. – Л.; М.: ОНТИ, 1935. – 376 с.

8. Pendry J.B. Negative refraction makes a perfect lens // Phys. Rev. Lett. – 2000. – Vol. 85, No 18. – P. 3966–3969.

9. Ландсберг Г.С. Оптика. – М.: Физматлит, 2003. – 848 с.

10. Gitin A.V. A simple proof of Damien's theorem and duality in theory of the zero-distance phase front // International J. of Antennas and Propagation. – 2015. – Vol. 2015. – P. 478580-1–478580-10.

11. Фёдоров Ф.И. Оптика анизотропных сред. – Минск: Изд-во АН БССР, 1958. – 380 с.

12. Сивухин Д.В. Оптика. – М.: Наука, 1985. – 752 с.

13. Корнблит С. Новый подход к геометрической оптике // ТИИЭР. – 1983. – Т. 71, № 4. – С. 27–63.

#### **Фисанов Василий Васильевич**

Д-р физ.-мат. наук, профессор, вед. науч. сотр. СФТИ при НИ ТГУ, профессор каф. радиофизики Национального исследовательского Томского государственного ун-та (НИ ТГУ) Ленина пр-т, д. 34, г. Томск, Россия, 634050 Тел.: +7 (382-2) 41-20-78 Эл. почта: fisanov@mail.tsu.ru

#### Fisanov V.V.

#### **Laws of geometrical optics for isotropic left-handed metamaterials**

Peculiarities of the phenomenon of negative refraction of forward and backward plane electromagnetic waves are considered within the framework of geometric optics in the presence of left-handed isotropic metamaterials with two negative permeabilities. Various scalar forms of the Snell law, recorded without using the term «negative index of refraction», are compared. A formula is given for the generalized law of ray refraction using a wave type identifier. The formulas for the angle of refraction, depending on the angle of ray deviation, and for the position of an imaginary source in the case of negative refraction were derived. In accordance with the Hamilton and MacCullagh rule, possible ray trajectories for one interface are considered. Using the Fermat's least time principle, generalized bipolar differential relations are obtained for the non-planar boundary, which differ for real and imaginary images. These relationships are amenable to integration and can be taken to calculate refractive and reflective surfaces with focusing properties applied to microwave antennas using metamaterials.

**Keywords:** electromagnetic metamaterials, forward and backward plane waves, geometrical optics, ray of light, Snell's law, refractive index, real and imaginary images. **doi:** 10.21293/1818-0442-2018-21-1-42-46

#### *References*

1. Veselago V.G. About properties of substances with simultaneously negative values of dielectric and magnetic permeabilities. *Soviet Physics, Solid State*, 1967, vol. 8, no. 12, pp. 2853–2855.

2. Veselago V.G. The electrodynamics of substances with simultaneously negative values of ε and μ. *Soviet Physics Uspekhi*, 1968, vol. 10, no. 4, pp. 509–514.

3. Cornbleet S. *Microwave optics. The Optics of microwave antenna design.* London, Academic Press, 1976. 416 p.

4. Parazzoli C.G., Greegor R.B., Nielsen J.A., Thompson M.A., Li K., Vetter A.M., Taniliean M.H., Vier D.C. Performance of a negative index of refraction lens. *Appl. Phys. Lett.*, 2004, vol. 84, no. 17, pp. 3232–3234.

5. Beruete M., Navarro-Cía M., Sorolla M., Campillo I. Planoconcave lens by negative refraction of stacked subwavelength hole arrays. *Optics Express*, 2008, vol. 16, no. 13, pp. 9677–9683.

6. Chen Z.N., Qing X., Shi J., Nasimuddin, Liu W. Metamaterial-based antennas: Engineering designs. *Proc. of the Asia-Pacific Microwave Conference* (*APMC*). Nan-jing, IEEE, 2015, vol. 1, pp. 1–3.

7. Schuster А. *An introduction to the theory of optics.*  London, Edward Arnold, 1935. 376 p.

8. Pendry J.B. Negative refraction makes a perfect lens. *Phys. Rev. Lett*., 2000, vol. 85, no. 18, pp. 3966–3969.

9. Landsberg G.S. *Optika* [Optics]. Moscow, Fizmatlit publ., 2003. 848 p.

10. Gitin A.V. A simple proof of Damien's theorem and duality in theory of the zero-distance phase front. *Interna-* *tional Journal of Antennas and Propagation*, 2015, vol. 2015, pp. 478580-1–478580-10.

11. Fedorov F.I. *Optika anizotropnykh sred* [Optics of anisotropic media]. Minsk, Izd. Akad. Nauk BSSR, 1958. 380 p.

12. Sivukhin D.V. *Optika* [Optics]. Moscow, Nauka publ., 1985. 752 p.

13. Cornbleet S. Geometrical optics reviewed: A new light on an old subject. *Proceedings of the IEEE*, 1983, vol. 71, no. 4, pp. 471–502.

#### **Vasilii V. Fisanov**

Doctor of Physical and Mathematical Sciences, Professor, Department of Radiophysics, National Research Tomsk State University (TSU)

36, Lenin Av., Tomsk, Russia, 634050

Phone: +7 (382-2) 41-20-78

Email: fisanov@mail.tsu.ru

## УДК 537.533

## **И.Ю. Бакеев, А.С. Климов**

# **Влияние формы ускоряющего электрода в форвакуумном плазменном источнике на предельные параметры фокусировки электронного пучка**

Представлены результаты исследования влияния формы экстрактора на диаметр электронного пучка, генерируемого форвакуумным плазменным источником электронов. Показано, что наименьший диаметр пучка обеспечивается экстрактором, имеющим минимально возможный диаметр отверстия. Это может быть связано как с меньшим провисанием ускоряющего поля в область за экстрактор, так и локальным увеличением напряженности электрического поля вблизи эмиссионного отверстия.

**Ключевые слова:** остросфокусированный электронный пучок, плазменный источник электронов, форвакуум, диаметр пучка, электрическое поле.

**doi:** 10.21293/1818-0442-2018-21-1-47-51

К настоящему времени электронно-пучковые технологии находят широкое применение для различного рода обработки материалов [1, 2], среди которых резка, сварка, испарение, наплавка. Традиционно такие технологии осуществляют при давлениях менее 0,1 паскаля, поскольку процессы эмиссии электронов как из твердотельных [3], так и из плазменных катодов [4], а также закономерности ускорения и формирования пучка при этих давлениях достаточно хорошо изучены. При этом улучшение качества прецизионной обработки, связанное с повышением плотности мощности электронного пучка, осуществляется путем уменьшения его поперечных размеров.

Ярким примером источников пучков малого диаметра являются пушки Пирса со сходящимся потоком [5], в которых достижение высокой плотности тока в первую очередь обеспечивается формой электродов: выгнутым сферическим эквипотенциальным термокатодом и анодом с отверстием, размер которого меньше размеров эмитирующей электроны поверхности катода. Ввиду низкой температуры эмитированных электронов диаметр генерируемых такими источниками пучков может варьироваться вплоть до нескольких нанометров (установки для электронно-лучевой литографии [6]).

Наряду с термокатодными источниками весьма распространены источники электронов с плазменным катодом [7], которые ввиду высокой температуры эмитированных электронов в несколько электрон-вольт обеспечивают генерацию пучков с диаметром вплоть до 100 микрометров. Ключевой особенностью фокусировки электронов в таких источниках является изменение положения эмиссионной границы плазмы в зависимости от ее концентрации и напряженности электрического поля в эмиссионном канале [8]. Так, при низкой концентрации плазмы и высокой напряженности электрического поля эмитирующая поверхность плазмы выгибается в разрядную область, за счет чего обеспечивается фокусировка электронного пучка. В случае слабого электрического поля и высокой концентрации эмиссионная плазма провисает в ускоряющий промежуток, тем самым изначально формируя расходящийся пучок.

Интерес к электронно-лучевой обработке диэлектриков обусловил развитие форвакуумных источников электронов [9, 10], функционирующих при давлениях от единиц до сотни паскалей. Способность таких источников к эффективной обработке диэлектриков без применения дополнительных средств компенсации отрицательного заряда на обрабатываемой поверхности связана с образованием потока ионов из плазмы, генерируемой за счет ионизации рабочего газа электронами пучка, а также плазмы разряда между обрабатываемой поверхностью и стенками вакуумной камеры. Поток ионов из плазмы, устремляющийся на обрабатываемую поверхность, частично нейтрализует накопленный отрицательный заряд, благодаря чему потенциал диэлектрической мишени становится значительно меньше ускоряющего напряжения.

Образование пучковой плазмы в области распространения пучка может накладывать свои особенности на формирование электронного пучка в ускоряющем промежутке. Так, в работе [11] при давлении газа 30 Па был обнаружен эффект уменьшения диаметра пучка по мере увеличения его тока. В то же время авторами [8] показано, что повышение концентрации эмиссионной плазмы и вследствие этого ее провисание в ускоряющий промежуток должно приводить к обратному эффекту. Возможная причина этого рассмотрена в [11] и состоит в проникновении пучковой плазмы в ускоряющий промежуток. Один из способов экспериментальной проверки данного предположения состоит в измерении размеров пучка при изменении формы экстрактора, обеспечивающем такое же перераспределение электрического поля, как и проникновение пучковой плазмы.

Цель данной работы состояла в экспериментальном исследовании влияния формы ускоряющего электрода в форвакуумном плазменном источнике электронов на геометрические размеры пучка в фокальной плоскости.

#### **Схема экспериментальной установки и методика эксперимента**

Схема экспериментальной установки представлена на рис. 1. Для генерации электронного пучка *1* использовался форвакуумный плазменный источник электронов *2*, который располагался на верхнем фланце вакуумной камеры *3*. Откачка вакуумной камеры осуществлялась форвакуумным насосом, давление в вакуумной камере регулировалось путем непосредственного напуска рабочего газа (гелия) в вакуумную камеру и составляло 30 Па.

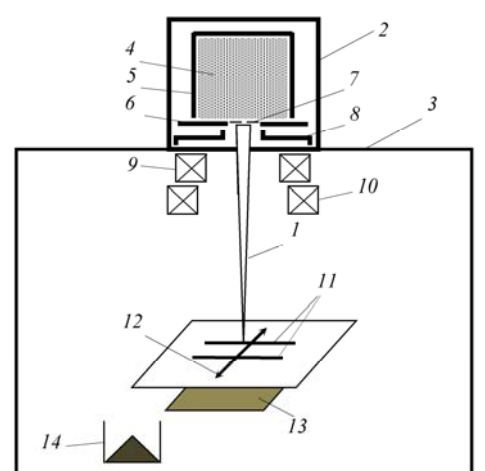

Рис. 1. Схема экспериментальной установки и методики проведения эксперимента: *1* – электронный пучок; *2* – форвакуумный плазменный источник; *3* – вакуумная камера; *4* – эмиссионная плазма; *5* – полый катод; *6* – анод; *7* – перфорированный электрод; *8* – экстрактор; *9* – фокусирующая магнитная катушка; *10* – отклоняющая магнитная катушка; *11* – пара измерительных щелей; *12* – направление развертки пучка; *13* – токоприемный коллектор; *14* – цилиндр Фарадея

Подробное описание конструкции форвакуумного источника электронов и принципа работы изложено в [12]. Эмиссионная плазма *4* создавалась тлеющим разрядом, зажигаемым между полым катодом *5* и анодом *6*. Для извлечения электронов из плазмы в аноде было выполнено эмиссионное окно, перекрытое перфорированным электродом *7* с центральным эмиссионным отверстием диаметром 0,75 мм. Ускорение электронов осуществлялось ускоряющем полем, образующимся при приложении высокого напряжения между анодом и экстрактором *8*. Изменение распределения электрического поля в ускоряющем промежутке обеспечивалось установкой в ускоряющий электрод вставок с центральным отверстием, диаметр которого варьировался в пределах 4–15 мм (минимальный диаметр отверстия в экстракторе ограничен попаданием на него электронов пучка). При этом во всех экспериментах расстояние между анодом и поверхностью экстрактора фиксировалось на уровне 13 мм. Дальнейшая фокусировка и отклонение электронного пучка производились двумя магнитными катушками *9* и *10*.

Измерение диаметра пучка производилось измерительным зондом методом «отклонения» [13].

Для этого на верхней заземленной пластине зонда изготавливались две параллельные друг другу протяженные измерительные щели *11* длиной 5 см и шириной 0,1 мм. Электронный пучок разворачивался в линию *12* на поверхности зонда перпендикулярно измерительным щелям. При пересечении движущимся с постоянной скоростью электронным пучком щелей часть электронов попадала на токоприемный коллектор *13*. Токовый сигнал фиксировался с помощью осциллографа и представлял собой два пика с шириной на полувысоте τ и расстоянием между пиками *T*. Диаметр пучка оценивался по величине произведения ширины пика τ на расстояние между щелями, деленной на расстояние между пиками. Ток пучка измерялся цилиндром фарадея *14* и в экспериментах составлял 15 мА.

Численная оценка распределений электрического поля производилась для цилиндрической системы координат. Это осуществлялось путем решения методом конечных разностей уравнения Пуассона, которое без учета пространственного заряда электронов пучка имеет вид

$$
\frac{1}{r} \cdot \frac{\partial}{\partial r} \left( r \frac{\partial \varphi}{\partial r} \right) + \frac{\partial^2 \varphi}{\partial z^2} = 0 , \qquad (1)
$$

где φ – электростатический потенциал; *z* и *r* – аксиальная и радиальная координата соответственно. Размер ячеек при разбиении области ускоряющего промежутка составлял 100 мкм. Граничными условиями принимались: потенциал экстрактора и стенок вакуумной камеры и источника принимался равным 0 В; потенциал анода – –20 кВ.

#### **Результаты эксперимента**

Полученные в ходе эксперимента зависимости диаметра пучка от ускоряющего напряжения при различных диаметрах отверстия в экстракторе представлены на рис. 2.

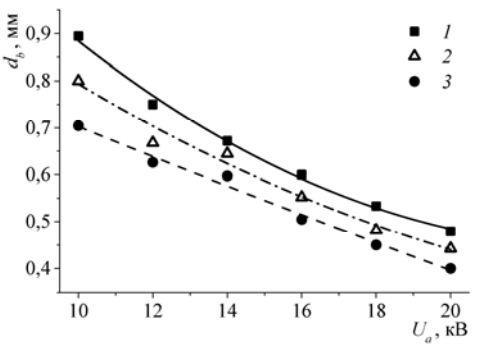

Рис. 2. Зависимости диаметра пучка  $d_b$  от ускоряющего напряжения *Ua* при различном диаметре отверстия в экстракторе *D*: *1* – *D* = 15 мм; *2* – D = 8 мм; *D* = 4 мм

Значительное уменьшение диаметра по мере увеличения ускоряющего напряжения может быть связано как с выгибанием плазменной границы в разрядную область [8], так и с особенностью формирования электронного пучка при повышенных давлениях форвакуумного диапазона. По мере увеличения энергии электронов уменьшается сечение их рассеяния на молекулах рабочего газа, что приводит к уменьшению частоты их взаимодействия и тем самым к их отклонению на меньшие углы [11]. Также из полученных результатов видно, что уменьшение диаметра отверстия в экстракторе с 15 до 4 мм приводит к уменьшению диаметра пучка на 20%: при ускоряющем напряжении 20 кВ диаметр уменьшается с 0,5 до 0,4 мм; при ускоряющем напряжении 10 кВ – с 0,9 до 0,7 мм.

Более подробно влияние формы экстрактора на формирование электронного пучка демонстрируют расчетные распределения электрического поля в ускоряющем промежутке, представленные на рис. 3 для различных диаметров отверстий в экстракторе. При диаметре отверстия в экстракторе *D* = 15 мм (см. рис. 3, *а*) ускоряющее электрическое поле значительно проникает в заэкстракторную область: эквипотенциальная линия, соответствующая потенциалу φ = –200 В (наиболее близкая к экстрактору на рис. 3, *а*) на оси симметрии источника, «провисает» за экстрактор практически на длину ускоряющего промежутка. Это в свою очередь влечет за собой появление радиальной составляющей вектора напряженности электрического поля даже вблизи оси источника, что, по-видимому, и приводит к расфокусировке электронного пучка.

При диаметре отверстия в экстракторе *D* = 4 мм (cм. рис. 3, *б*) ускоряющее поле проникает за экстрактор значительно меньше. Благодаря этому силовые линии имеют радиальную составляющую лишь вблизи экстрактора, что практически не приводит к расхождению пучка.

Кроме того, уменьшение эффекта «провисания» электрического поля за экстрактор приводит к увеличению напряженности поля на оси системы, в том числе вблизи эмиссионного отверстия. Так, к примеру, эквипотенциальная линия φ = –10 кВ при малом отверстии в экстракторе (см. рис. 3, *б*) более выгнута к аноду по сравнению со случаем большого отверстия (см. рис. 3, *а*): эквипотенциальная линия φ = –10 кВ на рис. 3 *а* располагается на расстоянии 7 мм от эмиссионного отверстия, в то время как на рис. 3, *б* – на 6 мм. Увеличение напряженности вблизи эмиссионного отверстия может в свою очередь приводить к двум эффектам, ответственным за уменьшение диаметра пучка. Во-первых, смещение границы эмиссионной плазмы в разрядную область и тем самым изначальное формирование более сфокусированного пучка.

Так как наибольшее сечение рассеяние электронов на молекулах газа приходится на интервал энергий 50–500 эВ, второй эффект заключается в том, что при ускорении в электрическом поле с большей напряженностью электроны набирают энергию свыше данного интервала за меньший пройденный путь, благодаря чему снижается количество актов рассеяния. Так как средняя длина свободного пробега электрона при повышенных давлениях форвакуумного диапазона для указанного диапазона энергий может составлять несколько миллиметров, последний эффект также может играть значительную роль.

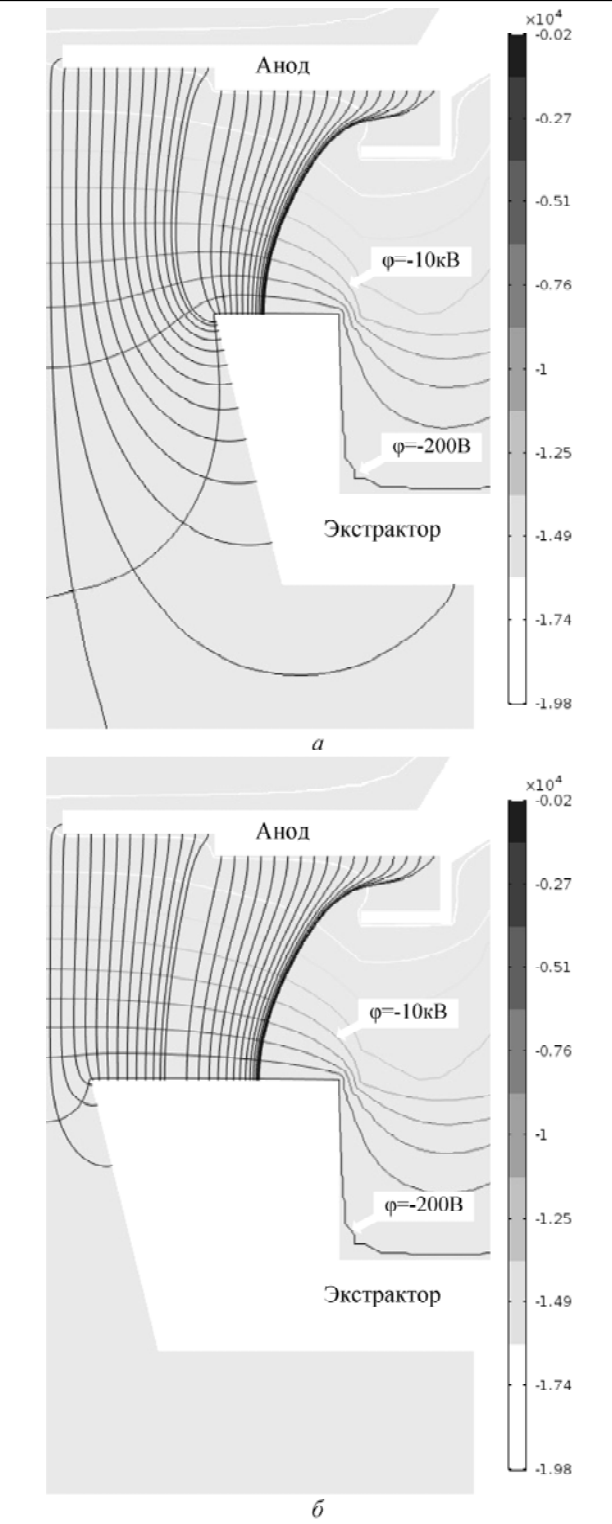

Рис. 3. Распределение электрического поля в ускоряющем промежутке для различных диаметров *D* отверстий в экстракторе: *а* – *D* = 15 мм; *б* – *D* = 4 мм; вертикальные линии – силовые линии поля; горизонтальные с градиентным цветом – эквипотенциальные линии поля

Таким образом, экспериментальные результаты и расчетные распределения ускоряющего поля свидетельствуют о существенном влиянии распределения электрического поля вблизи экстрактора на процессы формирования электронного пучка. Проникновение пучковой плазмы в ускоряющий промежуток может влиять на распределение электрического поля таким же образом. Как показано в [14, 15], потенциал пучковой плазмы составляет от 5 до 10 В. Таким образом, граница пучковой плазмы вблизи экстрактора образует соответствующую потенциалу плазмы эквипотенциальную линию. В случае повышения концентрации плазмы ее проникновение в область ускоряющего промежутка вызывает выгибание данной эквипотенциальной линии в сторону анода. Ввиду этого результаты данной работы можно считать косвенным доказательством предположения об эффекте проникновения пучковой плазмы в ускоряющий промежуток как об ответственном за уменьшение диаметра электронного пучка по мере увеличения тока пучка.

#### **Заключение**

В работе представлены экспериментально полученные зависимости диаметра пучка от ускоряющего напряжения при различных диаметрах отверстия в экстракторе. Показано, что уменьшение диаметра отверстия в экстракторе приводит к улучшению фокусировки электронного пучка. При помощи расчетных распределений ускоряющего поля показано, что это связано с меньшим провисанием ускоряющего поля за экстрактор и благодаря этому уменьшением радиальной составляющей электрического поля и увеличением напряженности на оси источника, в особенности вблизи эмиссионного отверстия. Приведенные результаты объясняют механизм уменьшения диаметра пучка по мере увеличения его тока, обнаруженного при исследовании процессов генерации узкосфокусированного электронного пучка плазменным источником в области повышенных давлений форвакуумного диапазона.

Работа выполнена при поддержке гранта РФФИ № 17-08-00239 а.

#### *Литература*

1. Шиллер З. Электронно-лучевая технология / З. Шиллер, У. Гайзиг, З. Панцер. – М.: Энергия, 1980. – 528 с.

2. Nanofabrication using focused ion and electron beams: principles and applications / I. Utke, S. Moshkalev, P. Russell et al. – Oxford: Oxford University Press, 2012. – 840 p.

3. Коваль Н.Н. Эмиссионная электроника / Н.Н. Коваль, Е.М. Окс, Ю.С. Протасов. – М.: МГТУ им. Н.Э. Баумана, 2009. – 596 с.

4. Окс Е.М. Источники электронов с плазменным катодом: физика, техника, применения. – Томск: НТЛ,  $2005. - 216$  c.

5. Дж.Р. Пирс. Теория и расчет электронных пучков. – М.: Мир, 1986. – 217 c.

6. Chou S.Y. Imprint lithography with 25-nanometer resolution / S.Y. Chou, P.R. Krauss, P.J. Renstrom // Science. – 1996. – Vol. 272, No. 5258. – С. 85.

7. Источники электронов с плазменным эмиттером: сб. статей / под ред. Ю.Е. Крейнделя. – Новосибирск: Наука, 1983. – 120 с.

8. Плазменные процессы в технологических электронных пушках / М.А. Завьялов, Ю.Е. Крейндель, А.А. Новиков, Л.П. Шантурин. – М.: Энергоатомиздат, 1989. – 256 с.

9. Форвакуумные плазменные источники электронов / В.А. Бурдовицин, А.С. Климов, А.В. Медовник, Е.М. Окс, Ю.Г. Юшков. – Томск: Изд-во Том. ун-та,  $2014 - 288$  c.

10. Generating stationary electron beams by a forevacuum plasma source at pressures up to 100 Pa / A.A. Zenin, A.S. Klimov, V.A. Burdovitsin, E.M. Oks // Technical Physics Letters. – 2013. – Vol. 39, No. 5. – P. 454.

11. Electron beam focusing features in a plasma electron source under forevacuum pressures / A.A. Zenin, I.Yu. Bakeev, Yu.A. Burachevsky et al. // Technical Physics Letters. – 2016. – Vol. 42, No. 7. – P. 712–714.

12. A plasma-cathode electron source for focused-beam generation in the fore-pump pressure range / V.A. Burdovitsin, I.S. Zhirkov, E.M. Oks, I.V. Osipov, M.V. Fedorov // Instruments and Experimental Techniques. – 2005. – Vol. 48, No. 6. – P. 761.

13. Kaur A. Electron beam characterisation methods and devices for welding equipment / A. Kaur, C. Ribton, W. Balachandaran // Journal of materials processing technology. – 2015. – Vol. 221. – P. 225/

14. Золотухин Д.Б. Параметры плазмы, создаваемой электронным пучком в форвакууме / Д.Б. Золотухин, А.С. Климов, А.А. Зенин // Доклады ТУСУР. – 2013. –  $N<sub>2</sub>$  4(30). – C. 79–82.

15. Бакеев И.Ю. Моделирование распространения электронного пучка, генерируемого форвакуумным источником на основе дугового разряда / И.Ю. Бакеев, А.В. Казаков, А.В. Медовник // Доклады ТУСУР. – 2015. – № 4(38). – С. 166–170.

#### **Бакеев Илья Юрьевич**

Аспирант, мл. науч. сотрудник, лаб. плазменной электроники, каф. физики ТУСУР Вершинина ул., д. 74, г. Томск, Россия, 634045 ORCID https://orcid.org/0000-0001-6807-3757 Тел.: +7-953-923-17-26 Эл. почта: bakeeviyu@mail.ru

#### **Климов Александр Сергеевич**

Д-р техн. наук, ст. науч. сотрудник, лаб. плазменной электроники, каф. физики ТУСУР Вершинина ул., д. 74, г. Томск, Россия, 634045 ORCID https://orcid.org/0000-0001-5848-0519 Эл. почта: klimov@main.tusur.ru

#### Bakeev I.Yu., Klimov A.S.

#### **Influence of the shape of accelerating electrode in the forevacuum plasma electron source on the maximal parameters of electron beam focusing**

The results devoted to the investigation of the effect of extractor shape on the diameter of electron beam generated by the forevacuum plasma source are presented. It is shown that the smallest diameter of the beam is provided by an extractor having the smallest possible diameter of the hole. It can be due to both a smaller penetration of the accelerating field into the region beyond the extractor, and a local increase in the electric field strength near the emission hole.

**Keywords:** focused beam, plasma source, forevacuum, beam diameter, electric field.

**doi:** 10.21293/1818-0442-2018-21-1-47-51

#### *References*

1. Shiller Z., Gayzig U., Pancer Z. Electronno-luchevaya tehnologiya [Electron-beam technology]. Moscow, Energy, 1980, 528 p. (In Russ.)

2. Utke I., Moshkalev S., Russell P. et al. Nanofabrication using focused ion and electron beams: principles and applications. Oxford, Oxford University Press, 2012. 840 p.

3. Koval N.N., Oks E.M., Protasov Yu.S. Emissionnaya electronica [Emission electronics]. Moscow, MSTU named after N.E. Bauman, 2009, 596 p. (In Russ.)

4. Oks E.M. Plasma Cathode Electron Sources: Physics, Technology, Applications. Hoboken, New Jersey, John Wiley & Sons, 2006. 171 p.

5. Pierce J. Theory and design of electron beams. New York, Van Nostrand, 1954, 222 p.

6. Chou S.Y., Krauss P.R., Renstrom P.J. Imprint lithography with 25-nanometer resolution. *Science*, 1996, vol. 272, no. 5258, p. 85.

7. Istochniki electronov s plasmennym katodom [Electron sources with a hollow cathode]. Digest of articles. Under the editorship of Professor Yu.E. Kreindel. Novosibirsk, Science, 1983. 120 p. (In Russ.)

8. Zavyalov M.A., Kreindel Yu.E., Novikov A.A., Shanturin L.P. Plazmennye process v tekhnologicheskikh electronnykh puskakh [Plasma processes in technological electron guns]. Moscow, Energatomizdat, 1989. 256 p.

9. Burdovitsin V.A., Klimov A.S., Medovnik A.V., Oks E.M., Yushkov Yu.G. Forvakuumnye plasmennye istochniki electronov [Forevacuum plasma electron sources]. Tomsk. Tomsk university publ., 2014, 288 p.

10. Zenin A.A., Klimov A.S., Burdovitsin V.A., Oks E.M. Generating stationary electron beams by a forevacuum plasma source at pressures up to 100 Pa. *Technical Physics Letters*, 2013, vol. 39, no. 5, p. 454.

11. Zenin A.A., Bakeev I.Yu., Burachevsky Yu.A. et al. Electron beam focusing features in a plasma electron source under forevacuum pressures. *Technical Physics Letters*, 2016, vol. 42, no. 7, pр. 712–714.

12. Burdovitsin V.A., Zhirkov I.S., Oks E.M., Osipov I.V., Fedorov M.V. A plasma-cathode electron source for focused-beam generation in the fore-pump pressure. *Instruments and Experimental Techniques*, 2005, vol. 48, no. 6, p. 761.

13. Kaur A., Ribton C., Balachandaran W. Electron beam characterisation methods and devices for welding equipment. *Journal of materials processing technology*, 2015, vol. 221, P. 225.

14. Zolotukhin D.B., Klimov A.S., Zenin A.A. Parametry plasmy, sozdavaemoy electronnym puchkom v forvakuume [Parameters of plasma generated by electron beam in the forevacuum]. *Doklady TUSURa* [Proceedings of TUSUR University], 2013, vol. 30, no. 4, pр. 79–82 (in Russ.)

15. Bakeev I.Yu., Kazakov A.V., Medovnik A.V. Modelirovanie rasprostraneniya electronnogo puchka, generiruemogo forvacuumnym istochnikom na osnove dugovogo razryada [Modeling distribution of the electron beam generated by the forevacuum source based on the arc discharge]. *Doklady TUSURa TUSURa* [Proceedings of TUSUR University], 2015, vol. 38, no. 4, рр. 166–170.

 $\mathcal{L}_\text{max}$  and the contract of the contract of the contract of the contract of the contract of the contract of the contract of the contract of the contract of the contract of the contract of the contract of the contrac

#### **Ilya Yu. Bakeev**

PhD student, junior research assistant, Laboratory of Plasma Electronics, Department of Physics 74, Vershinin st., Tomsk, Russia, 634045 ORCID https://orcid.org/0000-0001-6807-3757 Phone: +7-953-923-17-26 Email: bakeeviyu@mail.ru

#### **Alexander S. Klimov**

Doctor of Technical Sciences, senior research assistant, Laboratory of Plasma Electronics, Department of Physics 74, Vershinin st., Tomsk, Russia, 634045 ORCID https://orcid.org/0000-0001-5848-0519 Email: klimov@main.tusur.ru

## УДК 621.372.8

## **А.В. Демаков, М.Е. Комнатнов**

# **Разработка TEM-камеры для испытаний интегральных схем на электромагнитную совместимость**

Представлены результаты разработки TEM-камеры для испытаний интегральных схем с максимальными габаритами  $30\times30\times5$  мм<sup>3</sup> на электромагнитную совместимость в диапазоне частот до 5,2 ГГц. Рассмотрены варианты исполнения TEM-камеры, отличающиеся формой согласующих коаксиально-полосковых переходов. Выполнены электродинамический анализ и параметрическая оптимизация переходов с целью уменьшения максимального значения частотной зависимости |*S*11|. На основе полученных при моделировании частотных зависимостей |*S*11| для дальнейшей разработки выбран вариант, обеспечивающий наилучшее согласование (|*S*11| менее минус 30 дБ). Для проверки сходимости результатов вычислены частотные зависимости |*S*11| с более детальным шагом пространственной дискретизации численными методами матрицы линии передачи и конечных элементов. **Ключевые слова:** TEM-камера, электромагнитная совместимость, интегральная схема, помехоустойчивость. **doi:** 10.21293/1818-0442-2018-21-1-52-56

Ввиду постоянного роста частот и увеличения степени интеграции интегральных схем (ИС) увеличивается их восприимчивость к внешним электромагнитным воздействиям [1]. Отказ ИС, входящих в состав радиоэлектронных средств (РЭС) и систем критического назначения в условиях внешних электромагнитных воздействий, является недопустимым, в связи с чем актуально испытание новых образцов отечественной микроэлектронной базы на электромагнитную совместимость (ЭМС).

Существует широкий ряд методов для оценки помехоустойчивости и измерения помехоэмиссии РЭС различного назначения, описанных в международных стандартах [2–5]. Учитывая современные тенденции развития технологии ИС [1], необходимо совершенствование существующих методов и устройств для проведения испытаний, которое позволит проводить исследования в более широких диапазонах частот и амплитуд воздействий.

В настоящее время активно ведутся исследования в данном направлении. Так, например, для испытаний на помехоустойчивость и помехоэмиссию ИС представлена конструкция экранированной полосковой линии [6]. Расчет геометрических параметров производился методом отображения пространств проектных параметров (Response surface space mapping), отличающимся использованием грубой (схемной) и точной (электродинамической) моделей для ускорения нахождения оптимальных параметров исследуемой структуры. Значение коэффициента стоячей волны по напряжению (КСВН) разработанной полосковой линии не превышает уровня 1,25 ( $|S_{11}| \le -20$  дБ) в полосе частот до 4,4 ГГц. Между тем необходимо увеличение верхней граничной частоты измерительных устройств для испытаний в более широком диапазоне частот.

TEM-камера представляет собой СВЧ-устройство, предназначенное для испытаний на помехоэмиссию [2] и помехоустойчивость [3] ИС. Конструкция камеры состоит из регулярной части волновода с расположенным внутри центральным про-

водником, которая соединяется с СВЧ-соединителями с помощью пирамидальных переходов (рис. 1).

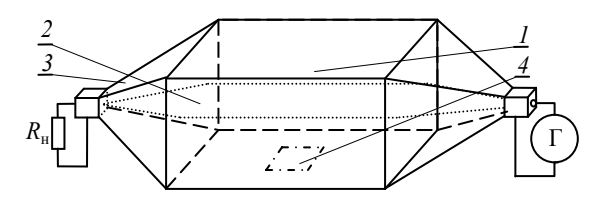

Рис. 1. Общий вид TEM-камеры: *1* – экранированный корпус; *2* – центральный проводник; *3* – пирамидальные переходы; *4* – место под испытуемый объект

Для оценки помехоустойчивости испытуемый объект (ИО) помещают во внутренний объем камеры в её регулярной части, где поле однородно. При подаче на вход камеры сигнала от генератора с заданными характеристиками (длительность, амплитуда, коэффициент модуляции) за счет определенной формы камеры и согласованной нагрузки в регулярной части распространяется поперечная электромагнитная волна (TEM-волна), которая воздействует на ИО и поглощается согласованной нагрузкой. Помехоэмиссия измеряется при аналогичном размещении ИО путем измерения наведенных на центральный проводник камеры токов от ИО при помощи измерительного приемника. Основным требованием для проведения испытания с помощью TEM-камер является равномерность распространения электромагнитного поля (ЭМП) в объеме под ИО в рабочей полосе частот. Согласно стандарту [2], неравномерность распространения ЭМП не должна превышать ±3 дБ. Данное требование обеспечивается за счёт минимизации отражений от неоднородностей конструкции и постоянства волнового сопротивления в каждом элементарном поперечном сечении камеры.

Цель работы – представить результаты разработки TEM-камеры для испытаний в диапазоне частот до 5 ГГц отечественного микроконтроллера производства компании АО «ПКК Миландр» модели 1986ВЕ91Т.

#### **Расчет регулярной части TEM-камеры**

Разработка и расчёт конструкции TEM-камеры проводились для ИО с размерами 30×30×5 мм<sup>3</sup>. Согласно экспериментальным оценкам [7], высота ИО должна составлять не более 1/3 от расстояния между основанием камеры и центральным проводником. Данное условие является необходимым для уменьшения неравномерности распределения ЭМП, которое возникает при помещении ИО внутри камеры. Исходя из заданных габаритов, высота камеры в её регулярной части выбрана равной 30 мм.

Согласно стандартам [2, 3], испытуемая ИС устанавливается на четырехслойной печатной плате размерами  $100\times100$  мм<sup>2</sup> со сплошным полигоном земли (металлизацией) на краях платы для обеспечения электрического контакта с корпусом TEMкамеры. На обратной стороне испытательной платы располагается периферийное оборудование для обеспечения работы испытуемой ИС. Лицевая сторона разработанной печатной платы с испытуемым микроконтроллером 1986BE91T представлена на рис. 2.

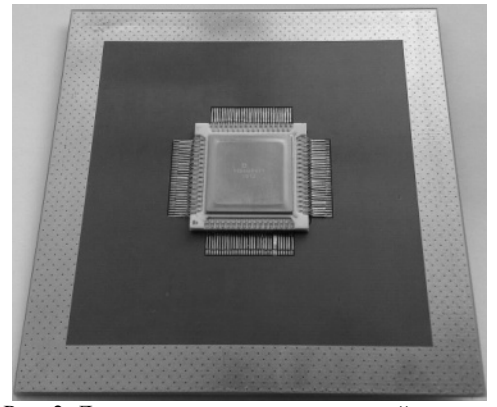

Рис. 2. Лицевая сторона испытательной платы с ИС 1986BE91T

С учётом требований к испытательной плате и обеспечения волнового сопротивления 50 Ом в системе TALGAT [8] вычислены геометрические размеры поперечного сечения регулярной части TEMкамеры (рис. 3): *a* = 100 мм, *w* = 43 мм, *t* = 1 мм,  $Z_0$  = 50 O<sub>M</sub>.

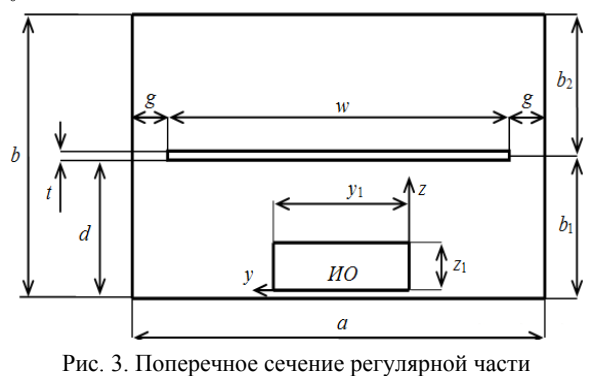

TEM-камеры

На основе полученных геометрических размеров построена твердотельная модель регулярной

части камеры длиной *L* = 100 мм и выполнено ее электродинамическое моделирование. Как видно из рис. 4, значение модуля коэффициента отражения  $|S_{11}|$  не превышает –55 дБ в требуемом диапазоне частот, что говорит о согласовании регулярной части камеры с трактом 50 Ом.

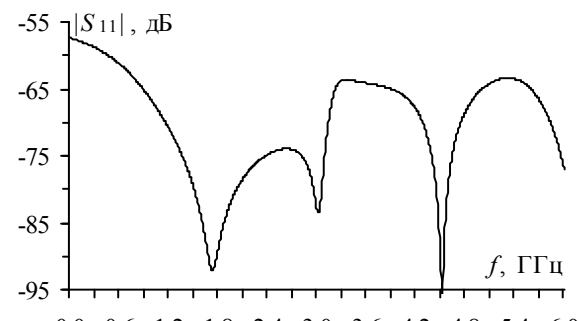

0,0 0,6 1,2 1,8 2,4 3,0 3,6 4,2 4,8 5,4 6,0 Рис. 4. Частотная зависимость |*S*11| регулярной части TEMкамеры

#### **Исследование форм перехода для согласования регулярной части**

Для согласования регулярной части TEM-камеры с волновым сопротивлением коаксиального соединителя рассмотрены формы коаксиально-полосковых переходов, отличные от пирамидальных, используемые в TEM-камерах классической конструкции [9]. За основу каждого варианта камеры выбрана вышеописанная регулярная часть. Поиск альтернативных и конструктивно более простых способов согласования может значительно упростить процесс изготовления TEM-камер и имеет научный и практический интерес.

Изначально рассмотрена конструкция TEMкамеры классического исполнения. Геометрические размеры всех элементов конструкции камеры (рис. 5) выбраны, исходя из экспериментальных оценок и аналитических выражений, представленных в работах [9, 10].

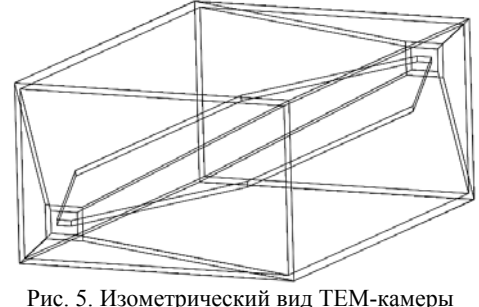

с пирамидальными переходами

Без использования дополнительных конструктивных изменений |*S*11| TEM-камеры с пирамидальными переходами составил менее минус 20 дБ в полосе частот до 4,75 ГГц. Резонансная частота камеры, после которой возбуждаются высшие типы волн, составила 5 ГГц. Из рис. 6 видно, что на частоте 5 ГГц наблюдается резонанс, связанный с длиной и шириной регулярной части корпуса камеры.

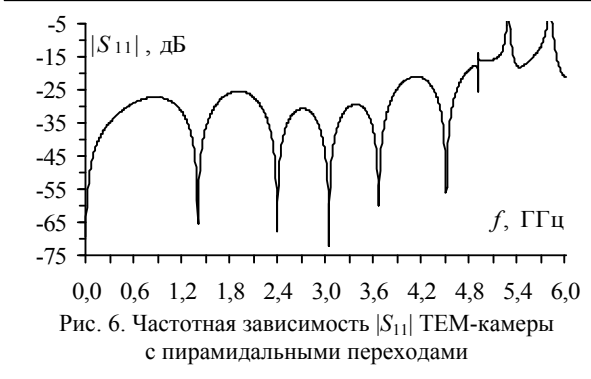

TEM-камера с корпусом прямоугольной формы является наиболее простой из рассмотренных конструкций. Размеры внутреннего объема корпуса, внутри которого располагается центральный проводник, составляют  $100\times100\times30$  мм<sup>3</sup> (рис. 7). Угол сужения ширины центрального проводника α выбран с помощью метода доверительных областей [11]. В ходе оптимизации минимизировался коэффициент отражения |*S*11| в диапазоне частот до 5 ГГц. По результатам оптимизации получено  $\alpha = 19.4^{\circ}$ . При этом до частоты 4,8 ГГц коэффициент отражения |*S*11| не превышает уровня минус 28 дБ (рис. 8), что приемлемо для испытаний согласно стандартам [2, 3].

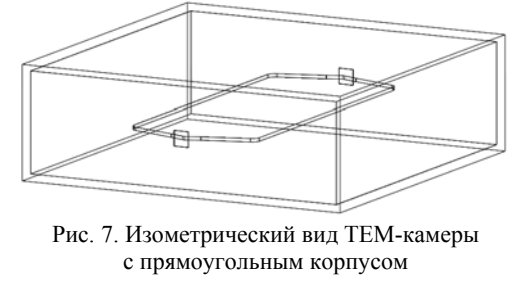

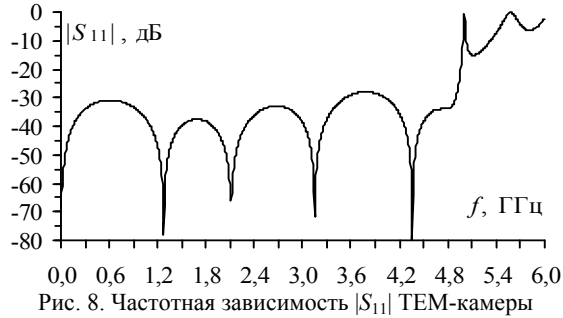

с прямоугольным корпусом Для расширения полосы рабочих частот рас-

смотрена TEM-камера с сужением ширины корпуса при его неизменной высоте (рис. 9) [12].

Уменьшение ширины корпуса выполнено под линейным углом α с прямоугольным выступом на конце сужения, внутри которого выполнено круглое отверстие для коаксиально-полоскового перехода. Соединение проводящих поверхностей корпуса выполнено в виде фаски под углом 57° с шириной скоса 1 мм. Уменьшение ширины центрального проводника производится под углом  $α_1$  на расстоянии  $L_1$ от продольной плоскости симметрии камеры и под углом α<sup>2</sup> до места соединения центрального проводника с коаксиальным соединителем и с округлением углов радиусами  $R_1$  и  $R_2$  соответственно.

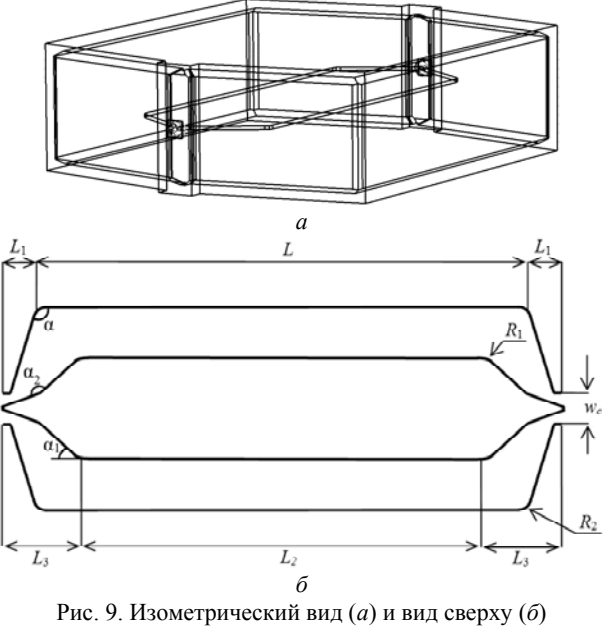

TEM-камеры с сужающимися переходами с неизменной высотой

Параметрическая оптимизация данной модели выполнена аналогично оптимизации TEM-камеры с прямоугольным корпусом. Получены следующие значения:  $\alpha = 11.9^\circ$ ,  $\alpha_1 = 31.8^\circ$ ,  $\alpha_2 = 136.7^\circ$ ,  $L_1 = 12.6$  мм,  $R_1 = 2.45$  мм,  $R_2 = 1$  мм. При этом  $|S_{11}|$  не превышает уровня минус 30 дБ в полосе частот до 5,2 ГГц (рис. 10).

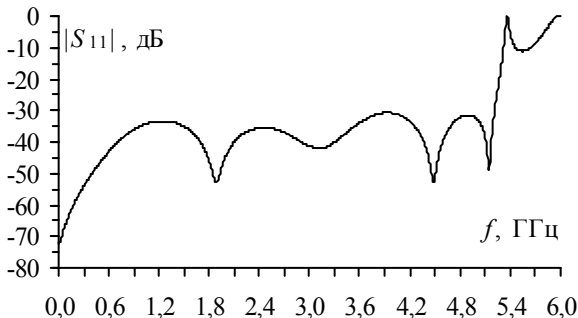

Рис. 10. Частотная зависимость |*S*11| TEM-камеры с сужающимися переходами при неизменной высоте

#### **Проверка результатов моделирования на сходимость**

Выбран вариант исполнения TEM-камеры с сужающимися переходами и неизменной высотой, поскольку он обеспечивает лучшее согласование с трактом 50 Ом.

Анализ выбранной модели проводился методом конечных элементов (МКЭ), который преимущественно применяется для анализа СВЧ-устройств со сложной геометрической структурой. Для подтверждения сходимости результатов анализа выполнен повторный электродинамический анализ с более детализированным шагом пространственной дискретизации (сетки) методами МКЭ и матрицы линии передачи (МЛП). Настройка шага дискретизации производились заданием числа подынтервалов на длину волны вблизи модели (первый индекс) и на границе анализируемого объема пространства (второй индекс). Представлены результаты электродинамического анализа, полученные с использованием МКЭ (рис. 11) и метода МЛП (рис. 12).

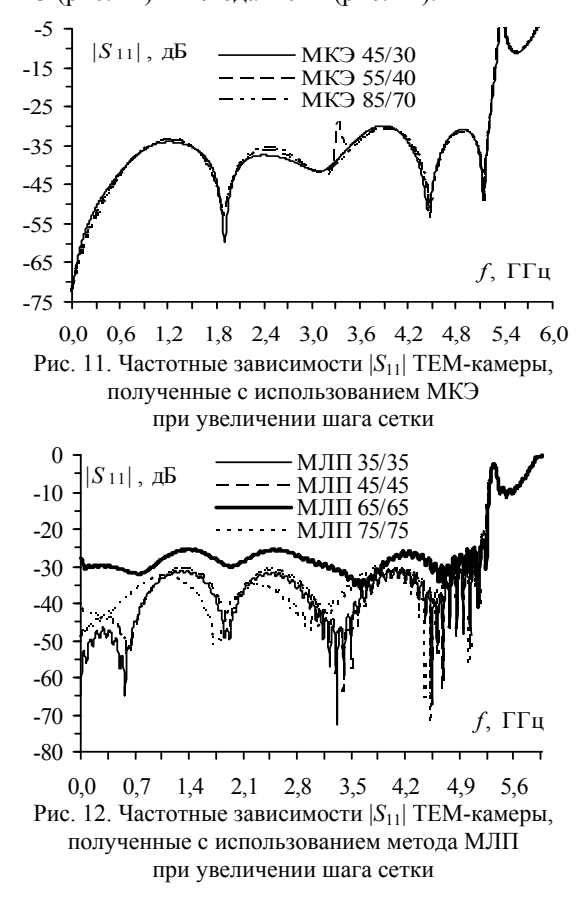

Анализ результатов, полученных с помощью МКЭ, показал хорошую сходимость частотных зависимостей |*S*11|. Результаты, полученные методом МЛП, показали худшую сходимость, однако детализация сетки позволила получить менее изрезанные частотные зависимости и избавиться от ложного резонанса на частоте 0,6 ГГц. Отличие значений, полученных методом МЛП с шагом сетки, равным λ / 65, объясняется неверным разбиением модели изза введенной продольной плоскости симметрии, что часто используется для ускорения анализа симметричных структур. Между тем максимальные значения |*S*11|, полученные с помощью МКЭ и метода МЛП, близки и не превышают минус 30 дБ (см. рис. 12).

#### **Заключение**

В данной работе представлены результаты разработки TEM-камеры для испытаний ИС на ЭМС в диапазоне частот до 5 ГГц. Рассмотрен ряд вариантов исполнения TEM-камеры. Выполнены электродинамический анализ и параметрическая оптимизация модели TEM-камеры с целью уменьшения неравномерности распространения ЭМП в зоне ИО. По результатам анализа частотных зависимостей

|*S*11| выбрана модель, обеспечивающая лучшее согласование (|*S*11| < минус 30 дБ). Электродинамический анализ выбранной модели, выполненный с помощью разных численных методов с постепенным уменьшением шага дискретизации, показал сходимость результатов моделирования. В дальнейшем планируется изготовить TEM-камеру на основе разработанной твердотельной модели и произвести её измерения.

Разработка испытательной платы с микроконтроллером выполнена в рамках проекта 8.9562.2017/8.9 Минобрнауки России, моделирование TEM-камеры выполнено при финансовой поддержке РФФИ в рамках научного проекта №18-38- 00619.

#### *Литература*

1. Комнатнов М.Е. О совместных климатических и электромагнитных испытаниях радиоэлектронной аппаратуры / М.Е. Комнатнов, Т.Р. Газизов // Доклады ТУСУР. –  $2014. - N<sub>2</sub>4(34) - C. 67-78.$ 

2. Integrated Circuits. Measurement of Electromagnetic Immunity. Part 2: Measurement of Radiated Immunity, TEM Cell and Wideband TEM Cell Method, IEC 62132-2, First Edit., 2010. – URL: https://webstore.iec.ch/publication/6508 (дата обращения: 11.11.2017).

3. Integrated Circuits. Measurement of Electromagnetic Emissions. – Part 2: Measurement of Radiated Emissions, TEM Cell and Wideband TEM Cell Method, IEC 61967-2, First Edit., 2005. – URL: https://webstore.iec.ch/publication/6185 (дата обращения: 11.11.2017).

4. IEC 61000-4-21, Electromagnetic compatibility (EMC). – Part 4-21: Testing and measurement techniques – Reverberation Chamber Test Methods, 2011-01. – URL: https://webstore.iec.ch/publication/4191 (дата обращения: 11.11.2017).

5. IEC 61967-3. Integrated circuits – Measurement of electromagnetic emissions. – Part 3: Measurement of radiated emissions. – Surface scan method, 2014-08. – URL: https://webstore.iec.ch/publication/6186 (дата обращения: 11.11.2017).

6. Mandic T. Optimization of IC-Stripline Performance by Response Surface Space-Mapping Technique / T. Mandic, R. Gillon, A. Baric // IEEE Trans. on Electromagn. Compat. – 2017. – Vol. 59, № 4. – P. 1232–1238.

7. Crawford M.L. Generation of standard EM fields using TEM transmission cells // IEEE Trans. on Electromagn. Compat. – 1974. – Vol. 16, №4. – P. 189–195.

8. Новые возможности системы моделирования электромагнитной совместимости TALGAT / С.П. Куксенко, А.М. Заболоцкий, А.О. Мелкозеров, Т.Р. Газизов // Доклады ТУСУР. – 2015. – № 2(36). – C. 45–50.

9. Crawford M.L. Expanding the bandwidth of TEM cells for EMC measurements / M.L. Crawford, J.L. Workman, C.G. Thomas // IEEE Trans. on Electromagn. Compat. – 1978. – Vol. 20, № 3. – P. 368–375.

10. Комнатнов М.Е. Оптимизация геометрических параметров ТЕМ-камеры / М.Е. Комнатнов, Т.Т. Газизов // Технологии ЭМС. – 2016. – № 4 (59). – С. 7–16.

11. Miao X. An adaptive retrospective trust region method for unconstrained optimization / X. Miao, Z. Liu // International Conference on Information Science and Engineering (ICISE). – Dec. 4–6, 2010. – P. 1–4.

12. Demakov A.V. Improved TEM-cell for EMC tests of integrated circuits / A.V. Demakov, M.E. Komnatnov // Proc.

of IEEE 2017 International multi-conference on engineering, computer and information sciences; Novosibirsk, Akademgorodok, Russia, 18–24 Sep. 2017. – Novosibirsk, 2017. – P. 399–402.

 $\mathcal{L}_\text{max}$  and the contract of the contract of the contract of the contract of the contract of the contract of the contract of the contract of the contract of the contract of the contract of the contract of the contrac

#### **Демаков Александр Витальевич**

Инженер каф. телевидения и управления Томского гос. ун-та систем управления и радиоэлектроники (ТУСУР) Вершинина ул., д. 47, г. Томск, Россия, 634045 Тел.: +7-999-495-87-05 Эл. почта: vandervals@inbox.ru

#### **Комнатнов Максим Евгеньевич**

Ст. науч. сотр., доцент каф. телевидения и управления Томского гос. ун-та систем управления и радиоэлектроники (ТУСУР) Вершинина ул., д. 47, г. Томск, Россия, 634045 Тел.: +7-952-888-38-96 Эл. почта: maxmek@mail.ru

#### Demakov A.V., Komnatnov M.E. **Development of a TEM-cell for electromagnetic compatibility testing of integrated circuits**

The results of the development of a TEM-cell for testing integrated circuits with maximum size  $30 \times 30 \times 5$  mm<sup>3</sup> on electromagnetic compatibility in the frequency range up to 5.2 GHz are presented. The versions of TEM-cell, differing in the form of the matching coaxial-stripline transitions are considered. Electrodynamic simulation and parametric optimization of transitions are performed in order to achieve agreement with the transmission line. The variant providing the best matching is chosen for the further development based on the frequency dependences of the magnitude of the reflection coefficient  $|S_{11}|$  $(|S_{11}|$  less than -30 dB). Frequency dependencies of  $|S_{11}|$  of chosen variant are calculated with a more detailed step of mesh by transmission line and finite element methods to verify the convergence of the results.

**Keywords:** TEM-cell, electromagnetic compatibility, integrated circuits, noise immunity.

**doi:** 10.21293/1818-0442-2018-21-1-52-56

#### *References*

1. Komnatnov M.E., Gazizov T.R. On joint climatic and electromagetic testing of radioelectronic equipment. *Doklady TUSUR*, 2014, vol. 34, no. 4, pp. 39–45 (In Russ.)

2. *Integrated Circuits. Measurement of Electromagnetic Immunity. Part 2: Measurement of Radiated Immunity, TEM Cell and Wideband TEM Cell Method, IEC 62132-2*. First Edition, 2010. Available at: https://webstore.iec.ch/publication/6508 (accessed: 11 Nov. 2017).

3. *Integrated Circuits. Measurement of Electromagnetic Emissions. Part 2: Measurement of Radiated Emissions, TEM Cell and Wideband TEM Cell Method, IEC 61967-2*. First

Edition, 2005. Available at: https://webstore.iec.ch/publication/6185 (accessed: 11 Nov. 2017).

4. *IEC 61000-4-21, Electromagnetic compatibility (EMC). – Part 4-21: Testing and measurement techniques – Reverberation Chamber Test Methods, 2003-08.* Available at: https://webstore.iec.ch/publication/4191 (accessed: 11 Nov. 2017).

5. *IEC 61967-3. Integrated circuits – Measurement of electromagnetic emissions. – Part 3: Measurement of radiated emissions - Surface scan method, 2014-08*. Available at: https://webstore.iec.ch/publication/6186 (accessed: 11 Nov. 2017).

6. Mandic T., Gillon R., Baric A. Optimization of IC-Stripline Performance by Response Surface Space-Mapping Technique / *IEEE Trans. on Electromagn. Compat.*, 2017, vol. 59, no. 4, pp. 1232–1238.

7. Crawford M.L. Generation of standard EM fields using TEM transmission cells. *IEEE Trans. on Electromagn. Compat*., 1974, vol. 16, no. 4, pp. 189–195.

8. Kuksenko S.P., Zabolotsky A.M., Melkozerov A.О., Gazizov T.R. New features of electromagnetic compatibility in TALGAT simulation software*. Doklady TUSUR*, 2015, vol. 36, no. 2, pp. 45–50. (In Russ.).

9. Crawford M.L., Workman J.L., Thomas C.G. Expanding the bandwidth of TEM cells for EMC measurements. *IEEE Trans. on Electromagn. Compat*., 1978, vol. 20, no. 3, pp. 368–375.

10. Komnatnov M.E., Gazizov T.T. Optimization of geometrical parameters pf TEM cell. *Technologii EMC*, 2016, vol. 59, no. 4, pp. 7–16 (In Russ.)

11. Miao X., Liu Z. An adaptive retrospective trust region method for unconstrained optimization. *International Conference on Information Science and Engineering (ICISE)*, 2010, pp. 1–4.

12. Demakov A.V., Komnatnov M.E. Improved TEMcell for EMC tests of integrated circuits. *Proc. of IEEE 2017 International multi-conference on engineering, computer and information sciences*, 2017, pp. 399–402.

#### **Alexander V. Demakov**

Engineer, Department of Television and Control, Tomsk State University of Control Systems and Radioelectronics (TUSUR) 47, Vershynin st., Tomsk, Russia, 634045 Phone: +7-999-495-87-05 Email: vandervals@inbox.ru

#### **Maxim E. Komnatnov**

PhD, Assistant Professor, Department of Television and Control, Tomsk State University of Control Systems and Radioelectronics (TUSUR) 47, Vershynina st., Tomsk, Russia, 634045 Phone.: +7-952-888-38-96 Email: maxmek@mail.ru

## УДК 53.087

## **А.А. Бомбизов, А.Б. Петров, А.Г. Лощилов**

## **Исследование электромагнитного и акустического излучения беспилотных летательных аппаратов в области низких частот**

Анализируется проблема достоверного и заблаговременного обнаружения малозаметных беспилотных летательных аппаратов, осуществляющих несанкционированный доступ к охраняемым объектам. Рассматривается направление, использующее только наблюдение за собственным электромагнитным излучением летательных аппаратов. В частности, выполнены регистрация и сравнение в частотной области собственного электромагнитного и акустического излучения. Определена связь спектральных характеристик сигнала с частотой вращения двигателей.

**Ключевые слова:** беспилотный летательный аппарат, идентификация, собственное электромагнитное излучение.

**doi:** 10.21293/1818-0442-2018-21-1-57-61

Широкое развитие уровня техники и технологии позволило создать малогабаритные летательные аппараты, которые используются для доставки грузов, исследования местности и т.д. Но при всех своих достоинствах беспилотные летательные аппараты (БПЛА) могут представлять собой угрозу в руках злоумышленников. Это связано с тем, что ввиду своей малозаметности БПЛА можно использовать в террористических целях, транспортировке запрещенных предметов, промышленном шпионаже и др. В настоящие время существуют различные средства для обнаружения и нейтрализации БПЛА [1–4]. Работа существующих систем основана на следующих принципах: активное радиолокационное зондирование небесного купола, визуальное и/или акустическое сканирование. В данной статье показана возможность обнаружения БПЛА, которая основана на регистрации и анализе низкочастотного электромагнитного излучения (ЭМИ) летательного аппарата.

В работе решались следующие задачи:

1) регистрация электромагнитного и акустического излучений (АИ) от БПЛА и сравнение их интенсивностей между собой;

2) оценка амплитуд акустических и электромагнитных сигналов в зависимости от расстояния;

3) выявление связей спектров акустического и электромагнитного излучения с особенностями работы БПЛА и его составных частей.

В настоящее время наиболее распространены беспилотные летательные аппараты, работающие на бесколлекторных электродвигателях. Вращение двигателя осуществляется путем смены направления магнитного поля в обмотках ротора в определенной последовательности. При этом постоянные магниты взаимодействуют с магнитными полями ротора и приводят в движение подвижный статор (рис. 1). В основе этого движения лежит основное свойство магнитов, когда одноименные полюса отталкиваются, а разноименные притягиваются [5–6]. Само по себе магнитное поле не замыкается полностью внутри двигателя и частично излучается во внешнюю среду ввиду неидеальности конструкции. В данной работе выполняется регистрация изменения

преимущественно магнитного поля в ближней зоне источника излучения (двигателя).

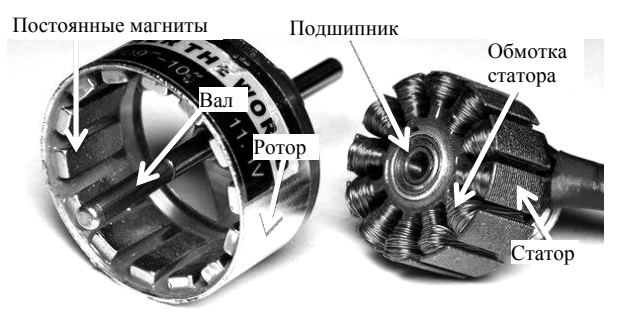

Рис. 1. Электродвигатель БПЛА [3]

Схема экспериментальной установки показана на рис. 2. В качестве первичного преобразователя использовался индукционный датчик (ИД). Для увеличения чувствительности в схеме применялся инструментальный усилитель. Результаты измерений записывались в реальном масштабе времени устройством записи сигнала. Параллельно с регистрацией ЭМИ выполнялась запись акустического сигнала.

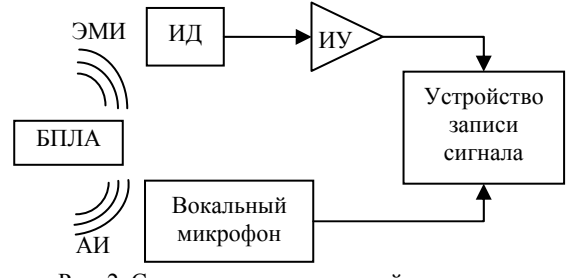

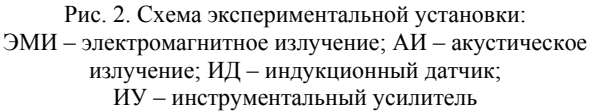

Источником излучения являлся беспилотный летательный аппарат Walkera runner 250 advance [7] с электродвигателем WK-WS-28-014 (KV2500). Сам БПЛА в рамках экспериментов был обездвижен и закреплен на штативе с использованием специально изготовленного держателя.

Магнитная составляющая излучения БПЛА регистрировалась с помощью индукционного датчика, представляющего собой катушку индуктивности (1000–1200 витков) на стержневом ферромагнитном сердечнике [8–9]. Электронная часть датчика размещена в пластиковом корпусе. Внешний вид датчика изображен на рис. 3. Сигналы датчика поступают на выполненный по инструментальной схеме усилитель, состоящий из двух каскадов: ДУ1 и ДУ2. Для минимальных искажений входного сигнала каскад усилителя ДУ1 размещён внутри корпуса датчиков. По витой паре усиленный в ДУ1 дифференциальный сигнал передавался на вход второго каскада ДУ2, в котором выполнялось ослабление наведенной при передаче синфазной помехи.

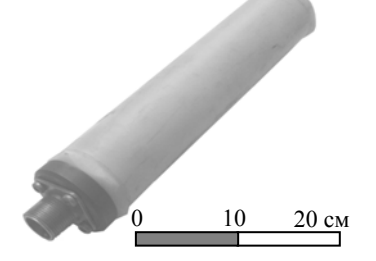

Рис. 3. Индукционный датчик

Фотография экспериментальной установки в работе представлена на рис. 4. На ней показано: А – БПЛА, закрепленный на штативе; Б – вокальный микрофон Sony F-V120; В – индукционный датчик; Г –дифференциальный усилитель ДУ2; Д – устройство записи (ноутбук с двумя звуковыми картами, полоса рабочих частот 20 Гц – 22 кГц).

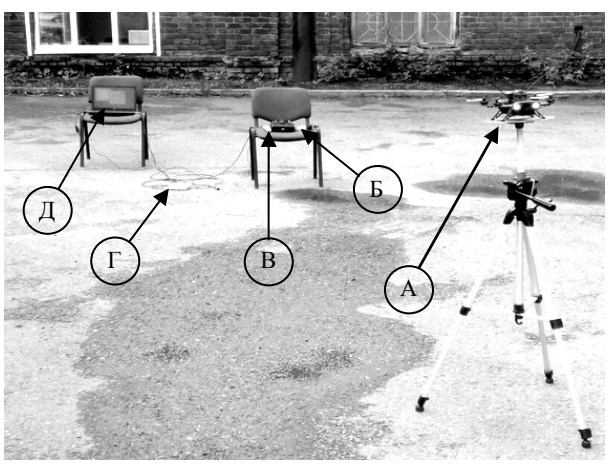

Рис. 4. Экспериментальная установка

Для уменьшения влияния индустриальных и бытовых электромагнитных помех работа с экспериментальной установкой выполнялась за чертой города. В начальный момент времени датчики размещались на расстоянии 2 м от БПЛА. Затем на 4–6 с запускались двигатели БПЛА. После полной остановки двигателей штатив с БПЛА перемещался таким образом, чтобы увеличить расстояние на 2 м. После чего двигатели запускались заново. Всего было сделано 10 шагов (измерений), при этом расстояние между датчиками и беспилотным летательным аппаратом изменилось от 2 до 20 м. Каждое стационарное состояние штатива с БПЛА выдерживалось в течение двух минут. Запись электромагнитного и акустического сигнала выполнялась непрерывно на протяжении всего эксперимента.

На рис. 5 изображена спектрограмма зарегистрированного акустического излучения БПЛА. Первые четыре шага указаны стрелками. На приведенном изображении можно проследить все 10 шагов.

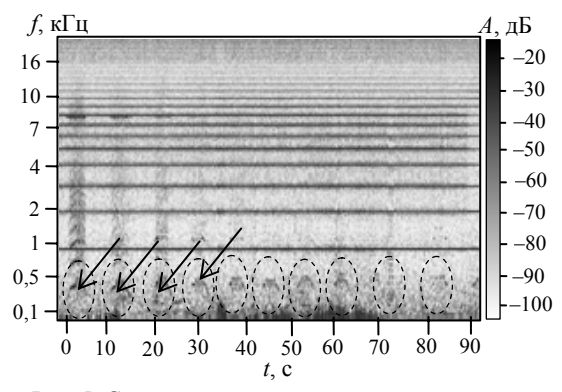

Рис. 5. Спектрограмма акустического излучения

На рис. 6 изображена спектрограмма зарегистрированного электромагнитного излучения БПЛА. Ввиду того, что интенсивность сигнала была низкой, на рисунке изображены только первые четыре шага (показаны стрелками). На спектрограмме можно проследить набор и сброс оборотов двигателей. Помимо этого, нужно отметить наличие высших гармоник (отмечено пунктиром).

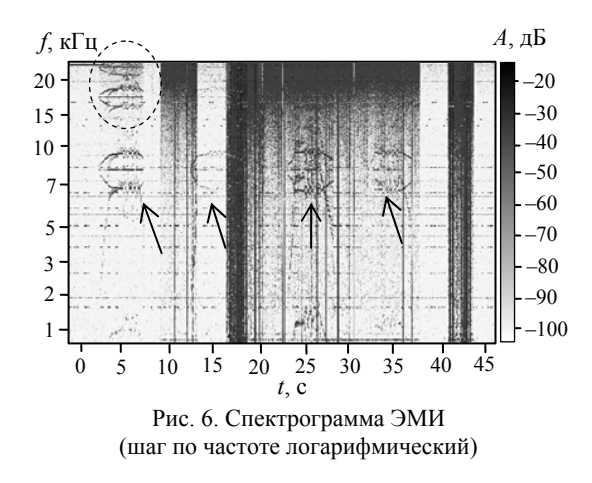

Ниже рассмотрены формы электромагнитного и акустического сигналов в рамках одного шага (измерения). Начальные участки сигналов изображены на рис. 7. Из показанных фрагментов можно сделать вывод, что с использованием выбранного индукционного датчика амплитуда электромагнитного сигнала значительно (в 10–15 раз) ниже, чем у акустического, при этом отношение сигнал/шум – ниже.

Анализируя полученный график и сравнивая его со спектрограммой, изображенной на рис. 5, можно сделать вывод, что наибольшая энергия акустического сигнала (исключая помеху) сосредоточена в спектральных составляющих в диапазоне до 2 кГц. Спектр сигнала в указанном диапазоне изображен на рис. 9.

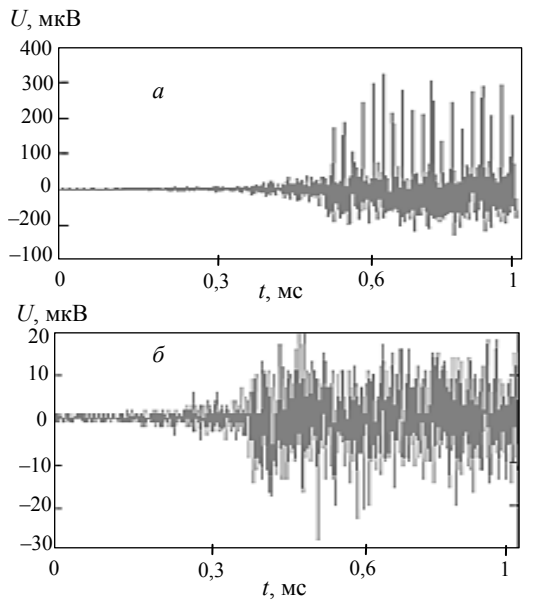

Рис. 7. График акустического (*а*) и электромагнитного (*б*) сигналов БПЛА

На рис. 8 изображен спектр акустического сигнала.

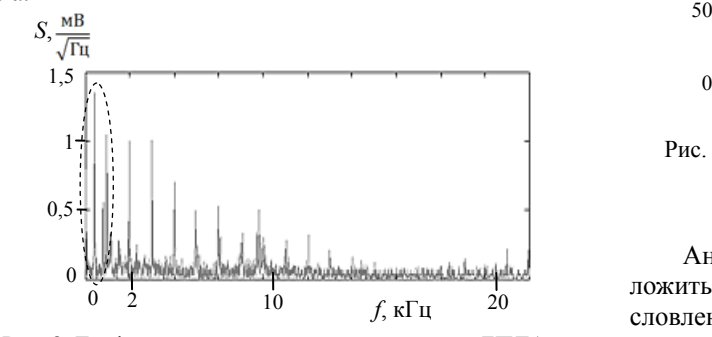

Рис. 8. График спектра акустического сигнала БПЛА в диапазоне частот от 0 до 20 кГц

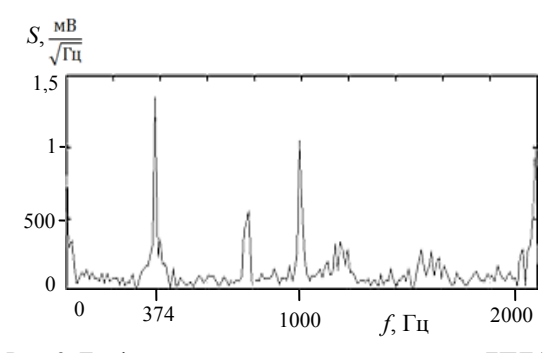

Рис. 9. График спектра акустического сигнала БПЛА в диапазоне частот от 0 до 2 кГц

Из представленного рис. 9 видно, что основная гармоника акустического сигнала (*F*ас) сосредоточена на частоте 374 Гц, следующая – на 774 Гц. Частота 374 Гц может быть обусловлена вращением

ротора двигателя с учетом винта с двумя лопастями предположительно с частотой *F*двигателя = *F*ас / 2 =  $= 187$   $\Gamma$ <sub>II</sub>.

По аналогии с акустическим сигналом построен спектр электромагнитного сигнала (рис. 10) и выделена спектральная область с наибольшей концентрацией спектральных составляющих (рис. 11), присущих беспилотному летательному аппарату.

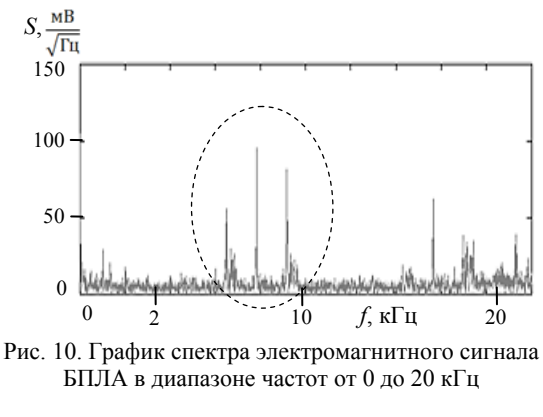

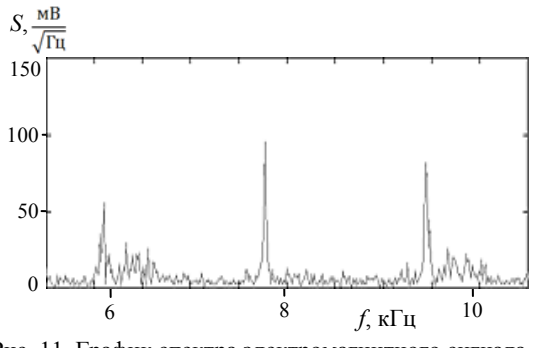

Рис. 11. График спектра электромагнитного сигнала БПЛА в диапазоне частот от 6 до 10 кГц

Анализируя спектр на рис. 11, можно предположить, что образование основной гармоники обусловлено движением постоянного магнита ротора относительно катушек статора с учетом изменения фаз на них. В составе электродвигателя БПЛА (см. рис. 1) имеется 14 постоянных магнитов  $(N<sub>M</sub>)$ ; 12 катушек индуктивности, соединенных последовательно по четыре для каждой из трех фаз обмотки. Отсюда можно предположить, что основная гармоника обусловлена следующим выражением:

 $F_{\gamma/M} = F_{\gamma}$ вигателя  $N_M N_{\phi} = 187 \cdot 14 \cdot 3 = 7854$  Гц.

В результате проведенной работы можно сделать следующие выводы: а) низкочастотное электромагнитное излучение может служить одним из признаков для обнаружения и сопровождения БПЛА; б) для успешного практического применения предлагаемого способа обнаружения необходимо обеспечить чувствительность и избирательность электромагнитных приемников не хуже, чем акустических, при прочих равных условиях; в) по характеру спектров электромагнитного излучения возможно определить основные параметры движения БПЛА и режимы работы двигателей в его соста-

*Доклады ТУСУР, 2018, том 21, № 1*

ве.

#### **Заключение**

Проведенные наблюдения электромагнитного излучения беспилотного летательного аппарата показали, что на небольших расстояниях возможно обнаружение БПЛА с использованием индукционного датчика. Это исследование может способствовать созданию дополнительного средства обнаружения беспилотных летательных аппаратов для работы в гражданской и военной сфере деятельности.

Работа выполнена при финансовой поддержке Министерства образования и науки РФ, соглашение 14.577.21.0188 от 27.10.2015 г., идентификатор RFMEFI57715X0188.

#### *Литература*

1. Профессиональная радиолокационная система для обнаружения и отслеживания любых типов беспилотных летательных аппаратов [Электронный ресурс]. – Режим доступа: http://meteoss.com/ru/oborudovanie/poiskovyjradar-dlya-obnaruzheniya-i-otslezhivaniya-dronov.-professionalnaya-radiolokacionnaya-sistema-anti-dron.html (дата обращения: 02.09.2017).

2. A system for measurement of electromagnetic wave scattered by small UAVs /A.V. Khristenko, M.O. Konovalenko, M.E Rovkin et al. // 2017 International Siberian Conference on Control and Communications, SIBCON 2017 – Proceedings 31 July 2017. DOI: 10.1109/SIBCON.2017.7998472.

3. Magnitude and Spectrum of Electromagnetic Wave Scattered by Small Quadcopter in X-Band / A.V. Khristenko, M.O. Konovalenko, M.E. Rovkin et al. // IEEE Еransactions on Antennas and Propagation. – 2018. – Vol. 66, No. 4. – P. 1977–1984.

4. Защита от дронов вашего воздушного пространства [Электронный ресурс]. – Режим доступа: http://www.drone-tracker.ru (дата обращения: 04.09.2017).

5. Как выбрать двигатель для квадрокоптера [Электронный ресурс]. – Режим доступа: https://hobmodels.ru/index.php?route=blog/blog&blog\_id=68 (дата обращения: 04.09.2017).

6. Вентильный двигатель [Электронный ресурс]. – Режим доступа: https://ru.wikipedia.org/wiki/Вентильный\_ двигатель (дата обращения: 05.09.2017).

7. Walkera runner 250 advance [Электронный ресурс]. – Режим доступа: http://coptersworld.ru/kvadrokopterwalkera-runner-250-advance (дата обращения: 02.09.2017).

8. Бомбизов А.А. Разработка прибора для мониторинга напряженно-деформированного состояния горных пород по косвенным признакам электромагнитного и акустического излучения / А.А. Бомбизов, А.А. Беспалько, А.Г. Лощилов, А.В. Филатов // Доклады ТУСУР. – 2012. –  $N<sub>2</sub> 26(2)$ . – C. 141–143.

9. Bombizov A.A. Spectrum monitoring of electromagnetic signals from rocks to control geodynamic processes under working mine conditions / A.A. Bombizov, A.A. Bespalko // IOP Conf. Series: Materials Science and Engineering. – 2015. – Vol. 81. Doi: 10.1088/1757-899X/ 81/1/012105.

#### **Бомбизов Александр Александрович**

Канд. техн. наук, ст. науч. сотр. СКБ «Смена» ТУСУР Ленина пр-т, д. 40, г. Томск, Россия, 634050 Тел.: +7-903-951-15-24 Эл. почта: unclelab@gmail.com

#### **Петров Алексей Борисович**

Студент каф. конструирования узлов и деталей радиоэлектронной аппаратуры ТУСУР Ленина пр-т, д. 40, г. Томск, Россия, 634050 Тел.: +7-913-864-97-87 Эл. почта: petrov\_a\_b97@mail.ru

#### **Лощилов Антон Геннадьевич**

Канд. техн. наук, начальник СКБ «Смена» Ленина пр-т, д. 40, г. Томск, Россия, 634050 Тел.: +7-906-947-69-20 Эл. почта: yogl@mail.ru

#### Bombizov A.A., Petrov A.B., Loshchilov A.G. **Analysis of electromagnetic and acoustic radiation of unmanned aerial vehicles**

This article is devoted to the problem of reliable and early detection of hardly noticeable unmanned aerial vehicles carrying out unauthorized access to protected objects. The article deals with a direction that uses only the observation of the intrinsic electromagnetic radiation of the aircraft. In particular, registration and comparison in the frequency domain of intrinsic electromagnetic and acoustic radiation has been performed. The relationship between the spectral characteristics of the signal and the frequency of rotation of the engines is determined.

**Keywords:** UAV, electromagnetic transducer, the amplifier, acoustics, motor.

**doi:** 10.21293/1818-0442-2018-21-1-57-61

#### *References*

1. Professional radar system for the detection and tracking of any type of unmanned aerial vehicles. (In Rus.). Available at: http://meteoss.com/ru/oborudovanie/poiskovyj-radardlya-obnaruzheniya-i-otslezhivaniya-dronov.-professionalnayaradiolokacionnaya-sistema-anti-dron.html (accessed: 09 Sept. 2017).

2. Khristenko A.V., Konovalenko M.O., Rovkin M.E., Khlusov V.A., Marchenko A.V., Sutulin A.A., Malyutin N.D. A system for measurement of electromagnetic wave scattered by small UAVs. *2017 International Siberian Conference on Control and Communications, SIBCON 2017 – Proceedings 31 July 2017*. Doi: 10.1109/SIBCON.2017.7998472.

3. Protection from the drones of your airspace. (In Rus.). Available at: http://www.drone-tracker.ru (accessed: 04 Sept. 2017).

4. Khristenko A.V., Konovalenko M.O., Rovkin M.E., Khlusov V.A., Marchenko A.V., Sutulin A.A., Malyutin N.D. Magnitude and Spectrum of Electromagnetic Wave Scattered by Small Quadcopter in X-Band. *IEEE Еransactions on Antennas and Propagation*, 2018, vol. 66, no. 4, pp. 1977–1984.

5. Choose motor for quadrocopter. (In Rus.). Available at: https://hobmodels.ru/index.php?route=blog/blog&blog\_ id=68 (accessed: 04 September 2017).

6. Valve motor (in Rus.). Available at: https://ru.wikipedia.org/wiki/Вентильный\_двигатель (accessed: 05 Sept. 2017).

7. Walkera runner 250 advance. (In Rus.). Available at: http://coptersworld.ru/kvadrokopter-walkera-runner-250 advance (accessed: 05 Sept. 2017).

8. Bombizov A.A., Bespalko A.A., Loshchilov A.G.., Filatov A.V. Development of an instrument for monitoring the stress-strain state of rocks from indirect signs of electromagnetic and acoustic radiation. *Reports of Tomsk State*  *University of Control Systems and Radioelectronics* [Proceedings of TUSUR University], 2012, vol. 26, no. 2, pp. 141–143.

9. Bombizov A.A., Bespalko A.A. Spectrum monitoring of electromagnetic signals from rocks to control geodynamic processes under working mine conditions. *IOP Conf. Series: Materials Science and Engineering*, 2015, vol. 81. Doi: 10.1088/1757-899X/81/1/012105.

## **Aleksandr A. Bombizov**

Candidate of technical sciences, Special design bureau «Smena», Tomsk State University of Control Systems and Radioelectronics 40, Lenin Av., Tomsk, Russia, 634050 Phone: +7-903-951-15-24 Email: unclelab@gmail.com

## **Aleksey B. Petrov**

Student, Department of designing of units and components for radioelectronic systems, Tomsk State University of Control Systems and Radioelectronics 40, Lenin Av., Tomsk, Russia, 634050 Phone: +7-913-864-97-87 Email: petrov\_a\_b97@mail.ru

## **Anton G. Loshchilov**

Candidate of technical sciences, Special design bureau «Smena», Tomsk State University of Control Systems and Radioelectronics 40, Lenin Av., Tomsk, Russia, 634050 Phone: +7-906-947-69-20 Email: yogl@mail.ru

## УДК 681.772.7, 536.461

## **П.Ю. Гуляев, В.И. Иордан, В.В. Мулярец**

# **Trace-анализ дифференциальной хроноскопии волны горения СВС при высокоскоростной телевизионной регистрации**

Влияние случайной структуры порошковой смеси исходных продуктов на движение фронта волны горения квазипериодически меняет температуру, скорость и направление распространения волны горения в процессе самораспространяющегося высокотемпературного синтеза (СВС). Задача анализа микрогетерогенной структуры горения, представляющая собой «проблему дискретности» СВС, вызывает необходимость разработки средств анализа локальной неустойчивости движения волны горения СВС. Решение данной проблемы авторы видят в применении математических методов сжатия видеоданных за счет введения в тракт обработки сигнала межкадровой разности и параметризации результатов дифференциальной хроноскопии (ДХС) с помощью алгоритмов быстрого преобразования Фурье (БПФ), Trace-преобразования (TП) или алгоритмов Хафа. Цель работы состоит в выборе признака для распознавания критических режимов распространения волны горения СВС по результатам применения преобразований БПФ и ТП к картам ДХС, полученным на основе данных высокоскоростной видеосъемки. В работе изложены методика и техника эксперимента с применением оптоэлектронных средств по видеорегистрации распространения волны горения СВС, особенности применения Trace-преобразования к картам ДХС. На основе анализа Trace-образов карт ДХС предложены статистические признаки для распознавания критического режима горения СВС. Произведено сравнение чувствительности распознавания изменения дискретности волны СВС с помощью предложенных статистических признаков для различных «ядер» функционалов Trace-преобразования карт ДХС. В результате такого сравнения определено наиболее эффективное из рассмотренных «ядер» функционалов Trace-преобразования, позволяющее определять неустойчивые режимы горения в технологии СВС.

**Ключевые слова:** высокоскоростная телевизионная регистрация, дифференциальная хроноскопия, Traceпреобразование, волна горения СВС.

**doi:** 10.21293/1818-0442-2018-21-1-62-67

В настоящее время к важным прикладным направлениям развития самораспространяющегося высокотемпературного синтеза (СВС) следует отнести его применение для разработки 3D-принтеров готовых изделий из металла и металлокерамики в области аддитивных технологий [1]. Основными контролируемыми параметрами являются температура и скорость распространения волны горения СВС по формованной порошковой смеси исходных продуктов реакции [2]. В результате влияния случайной структуры порошковой смеси исходных продуктов фронт волны горения квазипериодически меняет температуру, скорость и направление распространения [3], что вызывает необходимость разработки средств анализа локальной неустойчивости движения волны горения СВС. Традиционно, для слежения за случайной траекторией движения объекта успешно использовались телевизионноизмерительные системы на основе диссекторов [4], логическим развитием которых стали высокоскоростные streak-камеры наносекундного разрешения, применяющиеся для исследования быстропротекающих процессов горения [5] и распространения ударных волн [6].

Опыт применения отечественных телевизионных измерительных систем наносекундного разрешения [7, 8] для высокоскоростной регистрации процессов СВС показал, что они обладают высокими метрологическими характеристиками [9, 10], необходимых при контроле скорости и температуры волны горения [11, 12]. Вместе с тем, практическое применение телевизионно-измерительных систем на основе streak-камер затруднено ввиду невозможности обработки в режиме реального времени высокоскоростного видеопотока данных большого объема. Характерные масштабы времени формирования аддитивного слоя в волне СВС таковы, что при квазипериодической цикличности возникновения элементарного очага горения с периодом от 10 до 100 мс [13] время экзотермической реакции горения не превышает 1 мс [14], а эффективные времена тепловыделения и фазообразования не превышают 50-100 мкс [15].

Таким образом, любое понижение кадровой частоты или пространственное прореживание кадра приводят к потере контроля за переходом горения в критический режим, если периодичность регистрации не превышает на порядок характеристический масштаб эффектов локальной неустойчивости [16].

Эта задача анализа микрогетерогенной структуры горения получила название «проблемы дискретности» СВС, и в большинстве случаев решается экспериментальным путем потому, что выводы различных теоретических моделей о поведении волны горения на макроскопическом или микроскопическом уровне противоречат друг другу [17]. Пути решения данной проблемы авторы видят в применении математических методов сжатия видеоданных за счет введения в тракт обработки сигнала межкадровой разности и параметризации результатов дифференциальной хроноскопии (ДХС) с помощью алгоритмов типа быстрого преобразования Фурье (БПФ), Trace-преобразования (TП) или алгоритмов Хафа [18].

#### **Цель и задачи исследования**

Целью работы является выбор признака для распознавания критических режимов распространения волны горения СВС по данным высокоскоростной видеосъемки. Для этого надо решить три задачи: предложить эффективный алгоритм понижения избыточности видеопотока на основе межкадровой разности; выбрать наиболее чувствительное к изменению технологического режима горения ядро Trace-преобразования; предложить статистические признаки для распознавания критического режима горения СВС.

#### **Методика и техника эксперимента**

Для регистрации распространения волны горения СВС использовался оптико-электронный комплекс микропирометрии наносекундного разрешения на базе сверхскоростной телевизионной камеры «ВидеоСпринтNG» (ЗАО НПК Видеоскан, Россия) с электронно-оптическим преобразователем-фотоумножителем на микроканальной пластине и оптическим затвором «Nano-Gate» [8]. Телевизионные измерительные комплексы на основе высокоскоростных CMOS-фотоматриц, использующие в канале оптико-электронного преобразования функциональные режимы мультиэкспозиции и «глобального затвора» [9], значительно расширяют возможности изучения быстрых процессов горения СВС за счет многократной регистрации изображения движущегося объекта с наносекундными задержками между кадрами [10]. Волна горения исследовалась в хорошо изученной системе Ni-Al эквимолярного состава [19] с инертными добавками конечного продукта реакции в массовом соотношении от 0 до 30% с шагом в 2,5%. Это позволило осуществить управляемый переход на неустойчивые режимы горения.

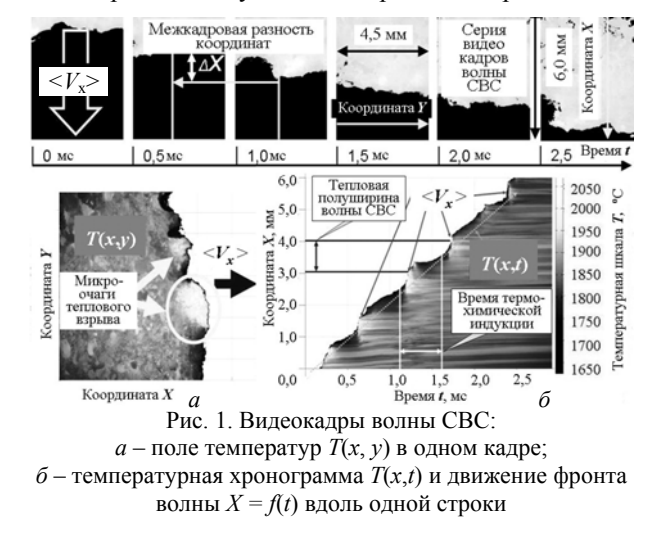

На рис. 1 показан пример высокоскоростной микро-видеосъемки, причем, на рис. 1, *а* приведен один кадр с полем температур *T*(*x*, *y*) волны горения в момент времени *t*, а на рис. 1, *б* принцип измерения средней скорости волны горения *<Vx>* вдоль выделенной строки с координатой *Y* [11]. Высокое пространственное разрешение (1200х800 pxl), малое время мультиэкспозиции (30 ns) и межкадровый ин-

тервал (Δ*t* ≤ 1 ms) обеспечивают подробную визуализацию тонкой тепловой структуры волны горения СВС [12].

#### **Компьютерное моделирование**

Видеопоток данных сверхскоростной телевизионной камеры «ВидеоСпринтNG» управляется библиотечными функциями специализированной программы изображений ImageJ (National Institutes of Health, USA) с открытым исходным кодом, предназначенной для анализа и обработки научных многомерных изображений. Для сжатия данных авторами был использован метод дифференциальной хроноскопии (ДХС), представляющий собой модифицированный алгоритм вычисления межкадровой разности [13]. По температурной хронограмме *T*(*x*, *t*), приведенной на рис. 1, *б*, определялся порог бинаризации изображения температурного поля в волне горения СВС таким образом, чтобы надежно выделялась граница волнового фронта. В нашем случае пороговое значение выбиралось равным 1638 ºС, что в фазовой диаграмме растворимости системы Ni-Al соответствует температуре перетектического распада интерметаллида Ni1Al1. В результате пороговой бинаризации видеокадров вместо потока видеоданных с большим объемом и существенной избыточностью для каждого кадра получаем вектор значений *X*(*t*, *y*) – координат фронта волны СВС, где *t* – время кадра, *у* – номер строки. Конечный результат 2D-визуализации скорости теплопереноса волны СВС получен путем вычисления межкадровой разности координат Δ*X*(*t*, *y*) *= X*(*t*, *y*) *– X*(*t* – Δ*t*, *y*) волнового фронта по всей серии тепловизионных видеокадров и приведен на рис. 2. Очевидно, что структура ДХС более упорядочена во времени и позволяет судить о пространственной и временной «когерентности» волны СВС.

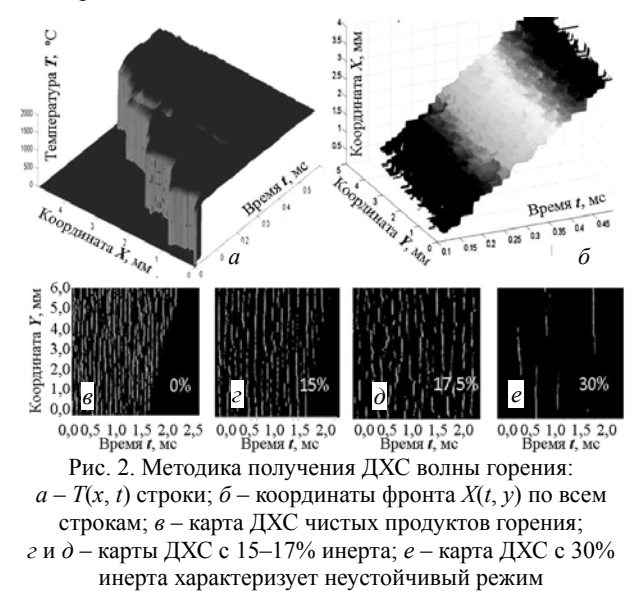

Постановка задачи компьютерного моделирования для идеализированных режимов СВС основывалась на пространственно-временной структуре экспериментальных карт ДХС и дополнительных условий химической физики горения в виде критерия Юм-Розери, согласно которому траектория химической реакции становится неустойчивой при нарушении стехиометрии более, чем на 15%. В нашем случае, это экспериментально подтверждается на примере введения примесей в виде инертных или легирующих добавок [19], как видно из рис. 2, *г* и *д*. Как было установлено ранее [3], дискретность тепловой структуры СВС в этом случае прямо пропорциональна массовой доле добавок в пределах до 12– 15%, а выше – волна распадается, горение становится локально неустойчивым и переходит в затухающий или пульсирующий эстафетный режим. Для выявления переходных режимов СВС был выбран метод распознавания образов на основе Traceпреобразования [20], хорошо зарекомендовавший в решении аналогичных задач определения инвариантов высокоскоростных выбросов в технологиях плазменно-дугового напыления [21]. Имитационная модель карты (матрицы) ДХС волны горения СВС в условиях разбавления исходной смеси инертной добавкой была откалибрована по приведенным выше экспериментальным данным и приведена на рисунке 3 вместе с примерами их матричных Traceобразов для «типовых» функционалов *T*3, *T*<sup>4</sup> и *T*5, соответствующих различным гармоникам преобразования Радона-Никодима [20]:

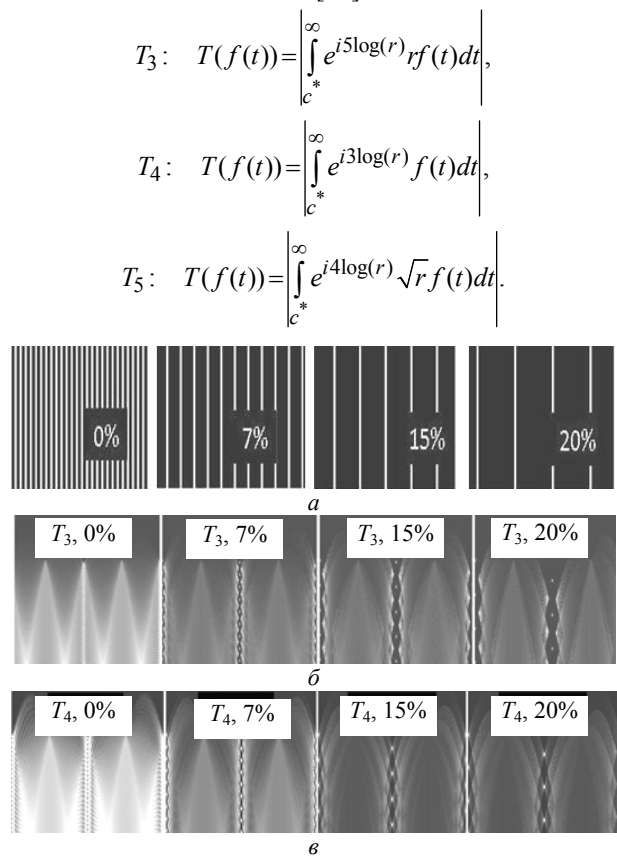

Рис. 3. Модель волны горения: *a* – ДХС с инертной добавкой 0%, 7%, 15%, 20%; *б* – Trace-образы функционала *Т*3; *в* – Trace-образы функционала *Т*<sup>4</sup>

Функционал Trace-преобразования (например, *T*3, *T*<sup>4</sup> или *T*5) интегрирует значения яркостей *f*(*t*) то-

чек карты ДХС вдоль проекционного направления *t*, повернутого на положительный угол φ относительно вертикальной оси карты ДХС и отстоящего на расстояние *r* от центра карты (матричного изображения) ДХС. То есть, на рис. 3, *б* и *в* (а также и на рис. 4) вертикальная координата (номер строки матричного Trace-образа) соответствует *r*, а горизонтальная координата (номер столбца матричного Trace-образа) – углу поворота φ, изменяющемуся от 0 до 360° (возможный наименьший шаг – 1°).

Как видно из рис. 3, от выбора Trace-функционала зависит чувствительность распознавания при изменении дискретности волны СВС: для  $T_3$  характерны веерные структуры; *Т*<sup>4</sup> распознает наклон волны; *Т*<sub>5</sub> отслеживает параболический профиль теплопереноса. Для выявления наилучшей чувствительности распознавания критического режима горения при достижении 15% разбавления инертом был проведен анализ последовательности разностей между матрицей «базового» Trace-образа (0% примеси-инерта) и матрицей очередного текущего Trace-образа (соответствующего следующим текущим значениям процента разбавления инертом: 1, 7, 15, 20%) – анализ разностей Trace-образов относительно «базового» Trace-образа (рис. 4, *а*). Также был проведен анализ последовательности разностей между матрицами «смежных (соседних)» Trace-образов (соответствующих парам значений процента разбавления инертом: 0 и 1; 6 и 7; 14 и 15; 19 и 20%) – анализ разностей «смежных» Trace-образов (шаг добавки в 1%, рис. 4, *б*).

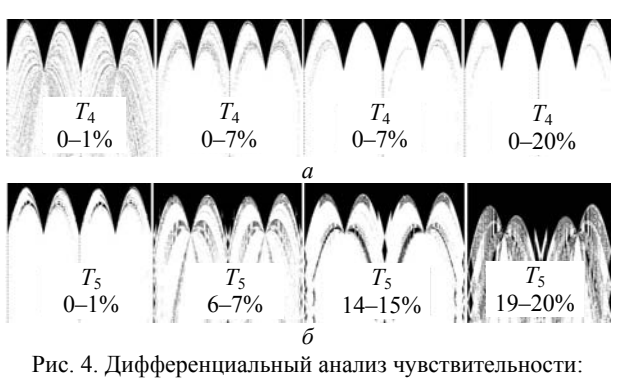

*a* – анализ разностей Trace-образов относительно «базового» Trace-образа на основе функционала *Т*4; *б* – анализ разностей «смежных» Trace-образов на основе функционала *Т*<sup>5</sup>

#### **Обсуждение результатов**

Результаты двух вариантов анализа (рис. 4, *а* и *б*) дают возможность проведения статистического анализа поведения их гистограмм яркости по мере увеличения инертной добавки с 0 до 20% (рис. 5).

Очевидными признаками поведения гистограмм (рис. 5), полученных в ходе анализа разностей «смежных» Trace-образов, является уменьшение в 3 раза амплитуды распределения для функционала *Т*<sup>4</sup> и смещение среднего значения яркости для функционала T<sub>5</sub> при анализе разностей Trace-образов относительно «базового» Trace-образа. Функционал *Т*<sup>3</sup>

следует признать наименее эффективным для решения задач распознавания критических режимов СВС.

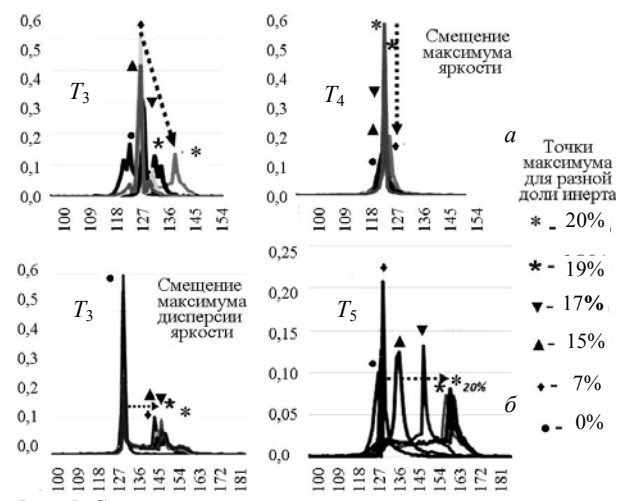

Рис. 5. Статистические признаки распознавания критических условий горения СВС: *a* – «амплитудный» для анализа разностей «смежных» Trace-образов; *б* – «дисперсионный» признак для анализа разностей Trace-образов относительно «базового» Trace-образа

#### **Выводы**

Выявленные отличия позволяют создавать базу данных об инвариантах Trace-преобразования, соответствующих неустойчивым режимам горения в процессе СВС.

#### **Перспективы**

1. Применение ДХС для анализа волны горения позволяет ввести понятие «когерентности» процесса СВС.

2. Повышение чувствительности Trace-анализа открывает возможность исследовать процессы структурообразования СВС in situ.

#### *Благодарности*

Авторы выражают благодарность сотрудникам Югорского государственного университета: А.В. Долматову, к.т.н., доценту и М.П. Бороненко, к.т.н. за предоставленные результаты регистрации волны горения СВС и предварительную обработку видеоданных.

Работа выполнена при финансовой поддержке РФФИ в рамках научных проектов № 18-08-01475, № 18-41-22004 и проекта № 13-01-20/28 ВНШ ЮГУ.

#### *Литература*

1. Evstigneev V.V. Development Prospects of SHS Technologies in Altai State Technical University / V.V. Evstigneev, I.V. Miljukova, V.D. Goncharov, V.A. Vagner, A.A Gladkih // International Journal of Self-Propagating High-Temperature Synthesis. – 2006. – Vol. 15, No. 1. – P. 99–104.

2. Evstigneyev V.V. A new procedure of high-rate brightness pyrometry for studying the SHS processes / V.V. Evstigneyev, A.B. Mukhachev, D.A. Garkol., P.J. Guljaev // Combustion, Explosion and Shock Waves. – 1994. – Vol. 30, No.  $1. - P. 72 - 78.$ 

3. Калачев А.В. Исследование тепловой структуры волны горения самораспространяющегося высокотемпера-

турного синтеза / А.В. Калачев, П.Ю. Гуляев, В.И. Иордан // Изв. Алт. гос. ун-та. – 2005. – № 1 (45). – С. 104–109.

4. Казанцев Г.Д. Измерительное телевидение: учеб. пособие для вузов / Г.Д. Казанцев, М.И. Курячий, И.Н. Пустынский. – М.: Высш. шк., 1994. – 228 c.

5. Nagase K. Spectroscopic Analysis of Diesel Combustion Flame by Means of Streak Camera / K. Nagase, K. Funatsu, I. Haga // Lecture Theses of the 7 th International Combustion Engine Symposium, Japan. – 1988. – No. 123.

6. Shepard C.L. Measurements of lateral thermal smoothing of 0.53 μm laser intensity nonunitormities via shock-wave analysis / C.L. Shepard, P.M. Campbell // Physical Review A. – 1989. – Vol. 39, No. 3. – P. 1344–1350.

7. Бороненко М.П. Телевизионная измерительная система наносекундного разрешения / М.П. Бороненко, П.Ю. Гуляев // Доклады ТУСУР. – 2014. – №1 (31). –  $C. 60–64.$ 

8. Бебия А.Г. Оптико-электронный комплекс для микропирометрии наносекундного разрешения / А.Г. Бебия, А.Е. Серегин, М.П. Бороненко // Современная техника и технологии: сб. тр. XXI междунар. науч.-практ. конф. студентов, аспирантов и молодых ученых, 5–9 октября, Томск, 2015. – С. 246–248.

9. Boronenko M.P. Increasing the noise immunity of optical-electronic systems based on video cameras with an optical converter / M.P. Boronenko, A.E. Seregin, K.G. Poluhina, P.Yu. Gulyaev // JPCS. – 2015. – Vol. 643. – Article Id 012028.

10. Borodina K.A. Per-pixel adjustment of the afterglow effect EOC screen / K.A. Borodina, S.A. Sorokina, A.G. Bebiya, M.P. Boronenko // JPCS. – 2016. – Vol. 741, No. 1. – Article Id 012139.

11. Boronenko M.P. Increasing accuracy of high temperature and speed processes micropyrometry / M.P. Boronenko, A.G. Bebiya, P.Yu. Gulyaev // IOP Conference Series: Materials Science and Engineering. – 2015. – Vol. 93, No 1. – Article Id 012021.

12. Boronenko M.P. Phase formation time evaluation in NiAl combustion systems by the thermal fields visualization method / M.P. Boronenko, A.E. Seregin, I.V. Milyukova, P.Yu. Gulyaev // Scientific Visualization.  $-2015. -$  Vol. 7, No 5.  $-$ P. 102–108.

13. Cui H.Zh. The Temperature Control in the Combustion Wave SHS / H.Zh. Cui, P.Yu. Gulyaev // Многоядерные процессоры, параллельное программирование, ПЛИС, системы обработки сигналов: сб. научных статей VI Международ. научно-практ. конференции, 11–12 марта 2016 г. – Барнаул: изд-во Алт. гос. ун-та, 2016. – С. 207–211.

14. Gulyaev P.Yu. Plasma spraying of protective coatings from ferromagnetic SHS-materials // International Research Journal. – 2013. – No. 12-1 (19). – P. 74–77.

15. Gulyaev P.Yu. Temperature measurements for Ni-Al and Ti-Al phase control in SHS Synthesis and plasma spray processes / P.Yu. Gulyaev, I.P. Gulyaev, I.V. Milyukova, H.-Z. Cui // High Temperatures - High Pressures. – 2015. – Vol. 44, No. 2. – P. 83–92.

16. Иордан В.И. Комплекс методов цифровой обработки изображений для исследования эффектов локальной неустойчивости и нестационарности волны горения процесса СВС / В.И. Иордан, П.Ю. Гуляев, В.В. Евстигнеев // Ползуновский вестник. – 2005. – № 4-1. – С. 152–170.

17. Wright A. The Discrete Regime of Flame propagation in Metal particulate clouds / A. Wright, A.J. Higgins, S. Goroshin // Combustion Science and Technology. – 2016. – Vol. 188, No. 11-12. – P. 2178–2199.

18. Иордан В.И. Модернизация программно-аппаратного обеспечения высокоскоростной интеллектуальной видеокамеры / В.И. Иордан, И.К. Рябченко // Вестник Югорского гос. ун-та. – 2014. – № 2(33) . – С. 74–80.

19. Song X.-J. Microstructure and evolution of  $(TiB_2 + Al_2O_3)/NiAl$  composites prepared by self-propagation high-temperature synthesis / X.-J. Song, H.-Z. Cui, L.-L. Cao, P.Y. Gulyaev // Transactions of Nonferrous Metals Society of China. – 2016. – Vol. 26, № 7. – P. 1878–1884.

20. Kadyrov A. The Trace Transform and its applications / A. Kadyrov, M. Petrou // IEEE Trans. PAMI. – 2001. – Vol. 23(8). – P. 811–828.

21. Gulyaev P.Yu. Trace-transform invariants of tracks of high-velocity jets from the surface of tungsten droplets in the plasma flow / P.Yu. Gulyaev, V.I. Jordan, I.P. Gulyaev, A.V. Dolmatov // IOP Conf. Series: Journal of Physics: Conf. Series. – 2017. – Vol. 830. – Article ID 012151.

#### **Гуляев Павел Юрьевич**

Д-р техн. наук, профессор каф. физики общетехнических дисциплин (ФОТД) Югорского государственного ун-та (ЮГУ)

Чехова ул., д. 16, г. Ханты-Мансийск, Россия, 628012 ORCID 0000-0002-4337-1253 Тел.: +7 (346-7) 37-57-97 Эл. почта: P\_Gulyaev@ugrasu.ru

#### **Иордан Владимир Иванович**

Канд. физ.-мат. наук, доцент каф. вычислительной техники и электроники (ВТиЭ) Алтайского государственного ун-та (АлтГУ) Ленина пр-т, д. 61, г. Барнаул, Россия, 656049 ORCID 0000-0002-6309-7271 Тел.: +7-960-937-89-00 Эл. почта: jordan@phys.asu.ru

## **Мулярец Василий Васильевич**

Студент группы 573М ААлтГУ Ленина пр-т, д. 61, г. Барнаул, Россия, 656049 Тел.: +7-961-993-89-89 Эл. почта: dardvas@gmail.com

#### Gulyaev P.Yu., Jordan V.I., Mulyarets V.V. **Trace-analysis of differential chronoscopy of the SHS combustion wave by high-speed television recording**

The influence of the random structure of the powder mixture of the initial products on the motion of the front of the combustion wave quasiperiodically changes the temperature, velocity, and direction of propagation of the combustion wave in the process of self-propagating high-temperarure synthesis (SHS). The task of analyzing the microheterogeneous combustion structure, which is a «discreteness problem» for SHS, calls for the development of means for analyzing the local instability of the motion of the SHS combustion wave. The solution to this problem is seen in the application of mathematical methods for compressing video data by introducing the interframe difference into the signal processing path and parametrizing the results of differential chronoscopy (DCS) using Fast Fourier transform (FFT), Trace transform (TT) or Hough algorithms. The aim of the paper is to select a characteristic for recognizing the critical modes of propagation of the SHS combustion wave based on the results of applying FFT and TT transformations to DCS maps obtained on the basis of

high-speed video data. The paper describes the methodology and technique of the experiment with the use of optoelectronic means for video recording of the propagation of the SHS combustion wave, the peculiarities of applying of Trace transform to DCS maps. Based on the analysis of Trace-images of DCS maps, statistical characteristics are proposed for recognizing the critical combustion regime of SHS. The sensitivity of recognition of the change in the discreteness of the SHS wave is compared by means of the proposed statistical characteristics for different functional "kernels" of the Trace transform of the DCS maps. As a result of this comparison, the most effective of the considered functional "kernels" of the Trace transform was determined, which makes it possible to determine the instable combustion regimes in the SHS technology.

**Keywords:** high-speed television recording, differential chronoscopy, Trace transform, SHS combustion wave. **doi:** 10.21293/1818-0442-2018-21-1-62-67

#### *References*

1. Evstigneev V.V., Miljukova I.V., Goncharov V.D., V.A. Vagner, A.A Gladkih Development Prospects of SHS Technologies in Altai State Technical University. *International Journal of Self-Propagating High-Temperature Synthesis*, 2006, vol. 15, no. 1. pp. 99–104.

2. Evstigneyev V.V., Mukhachev A.B., Garkol D.A., P.J. Guljaev A new procedure of high-rate brightness pyrometry for studying the SHS processes. *Combustion, Explosion and Shock Waves*, 1994, vol. 30, no. 1, pp. 72–78.

3. Kalachev A.V., Gulayev P.Yu., Jordan V.I. Investigation of the thermal structure of the combustion wave of selfpropagating high-temperature synthesis. *The «Izvestiya of Altai State University» Journal*, 2005, vol. 45, no. 1, pp. 104- 109 (In Rus.).

4. Kazantsev G.D., Kuryachiy M.I., Pustynsky I.N. Izmeritelnoe televidenie: uchebnoe posobie dlya vuzov [Measuring television: textbook for high schools]. Moscow, @High school@ Publ., 1994. 228 p. (In Rus.).

5. Nagase K., Funatsu K., Haga I. Spectroscopic Analysis of Diesel Combustion Flame by Means of Streak Camera. *Lecture Theses of the 7 th International Combustion Engine Symposium*, Japan, 1988, no. 123.

6. Shepard C.L., Campbell P.M. Measurements of lateral thermal smoothing of 0.53 μm laser intensity nonunitormities via shock-wave analysis. *Physical Review A*, 1989, vol. 39, no. 3, pp. 1344–1350.

7. Boronenko M.P., Gulyaev P.Yu. TV measuring system of nanosecond resolution. *Proceedings of TUSUR Journal,* 2014, vol. 31, no. 1, pp. 60–64 (In Rus.).

8. Bebiya A.G., Seregin A.E., Boronenko M.P. *Optikoelektronny complex dlya mikropirometrii nanosekundnogo razresheniya* [Optoelectronic complex for micropyrometry of nanosecond resolution]. *Sovremennaya tekhnika i tekhnologii. Sbornik trudov XXI mezhdunarodnoy nauchno-prakticheskoy konferentsii studentov, aspirantov i molodyh uchenyh, 5–9 oktyabrya* [Modern technique and technology. Proc. of the XXI International scientific and practice conference of students, graduate students and young scientists, October 5–9]. Tomsk, 2015, pp. 246–248.

9. Boronenko M.P., Seregin A.E., Poluhina K.G. , Gulyaev P.Yu. Increasing the noise immunity of optical-electronic systems based on video cameras with an optical converter. *JPCS*, 2015, vol. 643, Article Id 012028.

10. Borodina K.A., Sorokina S.A., Bebiya A.G., Boronenko M.P. Per-pixel adjustment of the afterglow effect EOC screen. *JPCS*, 2016, vol. 741, no 1, Article Id 012139.

11 Boronenko M.P., Bebiya A.G., Gulyaev P.Yu. Increasing accuracy of high temperature and speed processes micropyrometry. *IOP Conference Series: Materials Science and Engineering*, 2015, vol. 93, no. 1, Article Id 012021.

12. Boronenko M.P., Seregin A.E., Milyukova I.V., Gulyaev P.Y. Phase formation time evaluation in NiAl combustion systems by the thermal fields visualization method. *Scientific Visualization*, 2015, vol. 7, no. 5, pp. 102–108.

13. Cui H.Zh., Gulyaev P.Yu. The Temperature Control in the Combustion Wave SHS. *Multi-core processors, parallel programming, FPGA, signal processing systems*. Proc. of the VI International scientific and practice conference, March 11- 12, Barnaul, 2016, ISSN 2313-6111, pp. 207–211 (In Rus.).

14. Gulyaev P.Yu. Plasma spraying of protective coatings from ferromagnetic SHS-materials. *International Research Journal*, 2013, vol. 19, no. 12-1, pp. 74–77.

15. Gulyaev P.Yu., Gulyaev I.P., Milyukova I.V., Cui H.- Z. Temperature measurements for Ni-Al and Ti-Al phase control in SHS Synthesis and plasma spray processes. *High Temperatures - High Pressures*, 2015, vol. 44, no. 2, pp. 83–92.

16. Jordan V.I., Gulyaev P.Yu., Evstigneev V.V. A complex of methods for digital image processing to study the effects of local instability and nonstationary combustion of the SHS process. *Polzunov Bulletin*, 2005, no. 4-1, pp. 152–170 (In Rus.).

17. Wright A., Higgins A.J., Goroshin S. The Discrete Regime of Flame propagation in Metal particulate clouds. *Combustion Science and Technology*, 2016, vol. 188, no. 11– 12, pp. 2178–2199.

18. Jordan V.I., Ryabchenko I.K. Upgrading of the hardware and software of the high-speed intelligent video camera. *Yugra State University Bulletin*, 2014, vol. 33, no. 2, pp. 74– 80 (In Rus.).

19. Song X.-J., Cui H.-Z., Cao L.-L., Gulyaev P.Yu. Microstructure and evolution of  $(TiB_2 + Al_2O_3)/NiAl$  composites prepared by self-propagation high-temperature synthesis. *Transactions of Nonferrous Metals Society of China*, 2016, vol. 26, no. 7, pp. 1878–1884.

20. Kadyrov A., Petrou M. The Trace Transform and its applications. *IEEE Trans. PAMI*, 2001, vol. 23, no. 8, pp. 811– 828.

21. Gulyaev P.Yu., Jordan V.I., Gulyaev I.P., Dolmatov A.V. Trace-transform invariants of tracks of high-velocity jets from the surface of tungsten droplets in the plasma flow. *IOP Conf. Series: Journal of Physics: Conf. Series*, 2017, vol. 830, Article ID 012151.

 $\mathcal{L}_\text{max}$  and the contract of the contract of the contract of the contract of the contract of the contract of the contract of the contract of the contract of the contract of the contract of the contract of the contrac

#### **Pavel Yu. Gulyaev**

Doctor of Engineering Sciences, professor, Department of Physics of General Technical Disciplines, Ugra State University 16, Chekhova st., Khanty-Mansiysk, Russia, 628012 ORCID: 0000-0002-4337-1253 Phone.: +7 (346-7) 37-57-97 Email: P\_Gulyaev@ugrasu.ru

## **Vladimir I. Jordan**

PhD of Physics and Mathematics, Assistant Professor, Department of Computing Techniques and Electronics Altai State University 61, Lenina prosp., Barnaul, Russia, 656049 ORCID 0000-0002-6309-7271 Phone.: +7-960-937-89-00 Email: jordan@phys.asu.ru

#### **Vasiliy V. Mulyarets**

Student of Group 573M, Altai State University 61, Lenin Av., Barnaul, Russia, 656049 Phone: +7-961-993-89-89 Email: dardvas@gmail.com

# **УПРАВЛЕНИЕ, ВЫЧИСЛИТЕЛЬНАЯ ТЕХНИКА И ИНФОРМАТИКА**

## УДК 519.688

## **Ю.М. Краковский, Б.В. Курчинский, А.Н. Лузгин**

# **Интервальное прогнозирование интенсивности кибератак на объекты критической информационной инфраструктуры**

В современном мире вопросы кибербезопасности занимают одну из ключевых и чрезвычайно значимых стратегических ниш в системе государственного планирования и управления. Кибератаки происходят ежедневно, а их число растет экспоненциально. В таких условиях особую актуальность приобретают вопросы кибербезопасности в отношении объектов критической информационной инфраструктуры государства. Актуальность проведения исследований в направлении создания и усовершенствования технологий защиты от кибератак на соответствующие объекты не вызывает сомнений. В данной работе приводятся результаты применения интервального прогнозирования интенсивности кибератак посредством интеллектуального алгоритма, основанного на вероятностной нейронной сети с динамическим обновлением параметра сглаживания. В качестве исходных данных в работе используются данные о почасовой интенсивности кибератак, полученных с помощью хонипотов (honeypots) с марта по сентябрь 2013 г. Полученные результаты свидетельствуют о высокой точности прогнозирования по предложенному алгоритму. По результатам исследования авторы дают необходимые практические рекомендации о применении результатов интервального прогнозирования при противодействии кибератакам на объекты критической информационной инфраструктуры.

**Ключевые слова:** интервальное прогнозирование, кибератаки, вероятностная нейронная сеть, критическая информационная инфраструктура.

**doi:** 10.21293/1818-0442-2018-21-1-71-79

Появление новых информационных технологий приводит к появлению новых уязвимостей, которые активно используются не только для добывания конфиденциальной информации и деструктивного воздействия на неё, но и для нарушения работоспособности различных технических средств и систем [1]. Подобные действия называются кибератаками (или компьютерными атаками). Фактически, кибератаки (такие, как отключение камер, отключение подсветки высотных зданий, нарушение работоспособности беспилотных аппаратов) стали подменять собой атаки физические [2]. Понятия «информационная война», «кибервойна» или «кибертерроризм» стали восприниматься не абстрактно, а как объективная реальность [3].

Кибератаки происходят ежедневно, а их число растет экспоненциально. В таких условиях особую актуальность приобретают вопросы кибербезопасности в отношении объектов критической информационной инфраструктуры (ОКИИ) государства. В результате нарушения работоспособности ОКИИ может сложиться чрезвычайная ситуация, связанная с гибелью людей, экологическими катастрофами, нанесением крупного материально-финансового, экономического ущерба или крупномасштабными нарушениями жизнедеятельности городов и населенных пунктов. Например, по данным АО «Лаборатория Касперского» [4], в 2017 г. наиболее значительной угрозой для ОКИИ стали кибератаки с помощью программ «шифровальщиков-вымогателей», которым подверглись ОКИИ в 63 странах мира.

В принятой в 2016 г. Доктрине информационной безопасности Российской Федерации [5] отмечается, что состояние информационной безопасности в области государственной и общественной безопасности характеризуется постоянным повышением сложности, увеличением масштабов и ростом кибератак на ОКИИ. Принятие в 2017 г. Федерального закона «О безопасности критической информационной инфраструктуры Российской Федерации» [6], который устанавливает обязательное требование о внедрении государственной системы обнаружения, предупреждения и ликвидации последствий кибератак (СОПКА) на ОКИИ, еще раз подтверждает значимость и актуальность вопросов кибербезопасности ОКИИ для Российской Федерации.

Актуальность проведения исследований в направлении создания и усовершенствования технологий защиты от кибератак на ОКИИ не вызывает сомнений [7]. В частности, в Доктрине информационной безопасности Российской Федерации [5], отмечается недостаточная эффективность научных исследований, направленных на создание перспективных технологий и методов защиты от кибератак. Таким образом, научные исследования по разработке новых методов защиты от кибератак на ОКИИ являются очевидной необходимостью.

#### **Прогнозирование интенсивности кибератак в концепции раннего распознавания и предупреждения**

Недостаток большинства современных систем обеспечения кибербезопасности ОКИИ заключается в том, что при идентификации кибератак используются заранее известные сигнатуры или прототипы некоторых процессов или событий [8]. Например, так осуществляется работа антивирусных систем, межсетевых экранов, систем обнаружения и предотвращения вторжений. В работе [8] отмечается, что подобные системы эффективны лишь в отношении начинающих злоумышленников, которые используют типовые приёмы и инструменты для организации кибератак. Против опытных злоумышленников эти
системы, как правило, оказываются неэффективными. Здесь одним из перспективных направлений исследований для решения данной проблемы является направление по прогнозированию интенсивности кибератак на ОКИИ посредством машинного обучения. Например, такой подход удачно интегрируется в изложенную в [9, 10] концепцию раннего распознавания кибератак и предупреждения о них.

Отметим, что под интенсивностью кибератак понимается суммарное число этих атак в единицу времени. Тогда в случае получения прогноза о том, что интенсивность кибератак на ОКИИ превысит некоторую заранее заданную величину, могут приниматься дополнительные (автоматические) меры защиты (например, отключение сети Интернет, выделение дополнительных вычислительных ресурсов и проведение глубокого интеллектуального эвристического анализа трафика и т.п.).

Следует отметить, что в Федеральном законе «О безопасности критической информационной инфраструктуры Российской Федерации» [6], равно как и в «Концепции государственной системы обнаружения, предупреждения и ликвидации последствий компьютерных атак на информационные ресурсы Российской Федерации» [11] подчеркивается необходимость в осуществлении прогнозирования в сфере кибербезопасности.

Таким образом, в направлении, связанном с противодействием кибератакам, кроме оценки соответствующих рисков и использования традиционных систем кибербезопасности, необходимо уделять внимание прогнозированию их интенсивности [12].

В последние несколько лет наблюдается возрастающий интерес исследователей к вероятностному прогнозированию кибератак [13-17]. Это можно объяснить тем, что вероятностные прогнозы позволяют получать не только прогнозы непосредственно будущих событий, но и оценки их вероятностей. Разновидностью вероятностного прогнозирования является интервальное прогнозирование [18]. Суть этого прогнозирования заключается в прогнозировании интервала (из двух заранее заданных интервалов), в котором будет находиться будущее значение показателя на основе оценок вероятностей этих событий. Разделительная граница интервалов задается расчетным способом исходя из статистических характеристик этого показателя. В данной работе выбраны несколько показателей интенсивности кибератак, которые следует рассмотреть подробно.

### Показатели интенсивности кибератак и их формализация

В качестве исходных показателей в работе рассматриваются данные о почасовой интенсивности кибератак, полученных с помощью хонипотов (honeypots) [19] с марта по сентябрь 2013 г. с условными названиями хостов «groucho-sydney» (показатель ISD) и «groucho-sa» (показатель ISA) [20]. Учитывая специфику этих данных, нами была проведена их незначительная предобработка:

1. Учитывая, что в исходных данных некоторые значения существенно превышают остальные, мы

применили натуральное логарифмирование. Данная процедура полностью обратима, не влияет на интерпретацию полученных результатов, упрощает работу с графиками и в ряде случаев позволяет повысить качество машинного «обучения» и, как следствие, точность интервального прогнозирования.

2. Автором статьи [19] для анализа «фронтов» начала и окончания кибератак было рекомендовано применить к исходным данным преобразование методом простого скользящего среднего (ПСС), т.к. данный метод позволяет уменьшить влияние экстремальных значений и «высокочастотных» шумов. Мы применили к данным, полученным после логарифмирования, ПСС с шириной окна равной двум часам

Мы намеренно взяли минимальную ширину окна ПСС, чтобы получить некоторый положительный эффект от данной процедуры, но в то же время не «потерять» важные «детали» в закономерностях происходящих процессов.

После этих преобразований показатель ISD был обозначен как SD, а ISA - как SA. Каждый этот показатель был формализован в виде временного ряда:

$$
\mathbf{q} = \{q_t : t \in \mathbf{t}\}.
$$
 (1)

Здесь  $q_t$  - значения прогнозируемого показателя в дискретные моменты времени  $t$ , где  $t$  принимает значения из множества  $\mathbf{t} = \{1,...,n\}$ , а  $n - \text{k}$ оличество (объем) значений показателя. В нашем случае этот объём был сокращён до 4000 значений  $(n=4000)$ .

Графики показателей SD и SA за последние 168 часов (полная неделя) показаны на рис. 1.

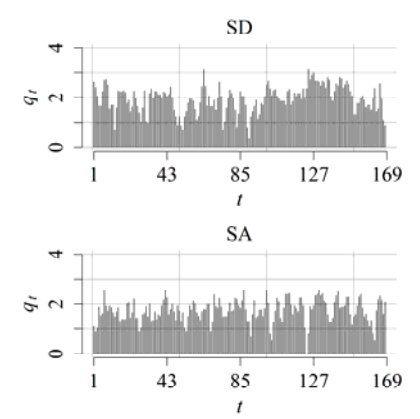

Рис. 1. Графики показателей SD и SA за последние 168 ч

Показатель (1) можно рассматривать как случайную величину с некоторым неизвестным законом распределения вероятностей. Известно, что любое распределение вероятностей можно описать параметром положения, характеризующим центр группирования значений этой случайной величины, и параметром масштаба, характеризующим степень рассеяния значений этой случайной величины относительно центра группирования. В работе [21] был предложен метод классификации какого-либо показателя (1) по четырем классам на основе стационарности (нестационарности) с течением времени по параметру положения и параметру масштаба.

Сделанные расчеты показали, что оба показателя относятся к показателям первого класса (нестационарные по параметру положения и параметру масштаба). В статистическом смысле такие показатели, как правило, являются самыми сложными для прогнозирования в сравнении с показателями других классов

# Формализация интервального прогнозирования показателей интенсивности кибератак

Введем интервал  $(q_{\min}; q_{\max})$  возможных значений показателя **q** (1) и внутреннюю точку  $\hat{q}$  ( $q_{\min}$  <  $\hat{q}$  <  $q_{\max}$ ). Это позволяет создать два интервала:

$$
I^- = (q_{\min}; \hat{q}], \ I^+ = (\hat{q}; q_{\max}). \tag{2}
$$

Лля интервалов (2) значение внутренней точки  $\hat{q}$  предлагается определять так:

$$
\begin{aligned} \widehat{q} &= med(\mathbf{q}) + \beta \times med(\left|\mathbf{q} - med(\mathbf{q})\right|\right) = \\ &= med(\mathbf{q}) + \beta \times MAD(\mathbf{q}), \end{aligned} \tag{3}
$$

где  $\beta \in [-1,1]$  – коэффициент, который задаётся заранее;  $med(\cdot)$  - медиана по множеству значений;  $MAD(\cdot)$  – медианное абсолютное отклонение.

В момент времени  $t=n$  необходимо определить, в каком интервале (2) будет находиться будущее (неизвестное) значение  $q_{t+n}$  на основе оценок вероятностей  $\rho_{t+p}^+$  и  $\rho_{t+p}^-$ , где  $p=1,...,r$  – время упреждения;  $\rho_{t+p}^{+}$  – вероятность того, что будущее значение  $q_{t+p} \in I^+$ ,  $\rho_{t+p}^-$  – вероятность того, что будущее значение  $q_{t+p} \in I^-$ ;  $\rho_{t+p}^+ + \rho_{t+p}^- = 1$ .

Пусть  $\tilde{\rho}_{t+p}^+$  и  $\tilde{\rho}_{t+p}^-$  – оценки соответствующих неизвестных вероятностей  $\rho_{t+n}^+$  и  $\rho_{t+n}^-$ . Интервальное прогнозирование проводится по правилу: будущее значение  $q_{t+p} \in I^+$ , если  $\tilde{p}_{t+p}^+ > \tilde{p}_{t+p}^-$ ; будущее значение  $q_{t+p} \in I^-$ , если  $\tilde{\rho}_{t+p}^- \leq \tilde{\rho}_{t+p}^+$ .

Следует рассмотреть выражение (3) подробнее и сделать некоторые пояснения.

Как было отмечено ранее, выбранные показатели рассматриваются как случайные величины с некоторым неизвестным законом распределения вероятностей, характеристиками которого являются параметр положения и параметр масштаба. Так как даже после соответствующих преобразований в данных остаются выбросы, для оценки значения параметра положения целесообразно использовать медиану (это робастный аналог среднего значения), а для оценки значения параметра масштаба использовать медианное абсолютное отклонение (это роба-

стный аналог стандартного отклонения). С учетом этого, в выражении (3) первое слагаемое есть оценка значения параметра положения, а второе слагаемое есть оценка значения параметра масштаба, которая умножается на коэффициент β∈[-1;1]. Таким образом, мы можем менять значение  $\hat{q}$  (2) в диапазоне от  $med(\mathbf{q}) - MAD(\mathbf{q})$  до  $med(\mathbf{q}) + MAD(\mathbf{q})$ .

На рис. 2 для показателя SD представлены доли кибератак (sa), которые попадают в интервал  $I^+$ , в зависимости от значения  $\beta$  (для показателя SA график выглядит практически идентично).

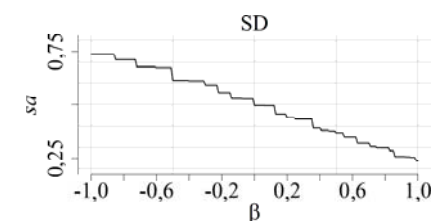

Рис. 2. График доли кибератак, которые попадают в интервал  $I^+$  (sa), в зависимости от значения  $\beta$ 

Из графика видно, что с увеличением значения β доля кибератак, которые находятся в интервале  $I^+$ , уменьшается (для показателя SD значение sa находится в интервале от 0,24 до 0,74, а для показателя  $SA - B$  интервале от 0,22 до 0,73). Следует подчеркнуть, что округленно при  $\beta = -1$  в интервал  $I^+$  попадает около 70% всех имеющихся значений каждого показателя, а при  $\beta = 1$  в интервал  $I^+$  попадает около 20% значений. Мы полагаем, что вариация значений  $\hat{q}$  в таком диапазоне достаточна для проведения дальнейших исследований в выбранной предметной области.

Значение  $\hat{q}$  (3) мы будем называть предустановленным уровнем интенсивности кибератак. Чем больше значение  $\hat{q}$  (3), тем интенсивнее должна быть кибератака, чтобы попасть в интервал  $I^+$  (2). Мы можем задать такое значение  $\beta$ , для которого интервальные прогнозы того, что  $q_{t+p} \in I^+$ , будут свидетельствовать о необходимости принятия дополнительных мер защиты. Тогда прогнозы того, что  $q_{t+p} \in I^-$ , будут рассматриваться как штатная ситуация и оставаться без внимания.

Чем меньше значение  $\beta$ , тем чаще будут происходить прогнозы того, что  $q_{t+p} \in I^+$ , и наоборот. Безусловно, в каждом конкретном случае и в каждой конкретной организации значения В должны выбираться эмпирически или экспертным путем и, следовательно, эти значения могут отличаться.

### Формирование обучающего множества

Для осуществления интервального прогнозирования мы выбрали вероятностную нейронную сеть [22] с динамическим обновлением параметра сглаживания [23] (ВНС). Модель ВНС была выбрана по нескольким причинам:

1. Преимущества ВНС (применительно к прогнозированию интенсивности кибератак) преобладают над недостатками [24]. Например, ВНС: а) при обучении и прогнозировании устойчива к аномальным выбросам; б) модель относится к моделям «ленивого» обучения и обучается максимально быстро в сравнении с моделями других классов; в) модель устойчива к «дисбалансу» классов обучающего множества; г) результаты работы ВНС легко поддаются интерпретации, так как работа ВНС основана на выявлении «схожих» объектов; д) не требует априорных знаний о статистических характеристиках прогнозируемого показателя. К недостаткам можно отнести: а) «неотделимость» процесса прогнозирования от обучающих данных (в отличие, например, от параметрических моделей, где «обучение» заключается в оценке параметров моделей); б) обучающая выборка должна быть репрезентативной.

2. Модель ВНС демонстрирует лучшую точность интервального прогнозирования различных по своим статистическим характеристикам показателей в сравнении с моделями других классов (например, кластерной или регрессионной) [22, 23, 25, 26].

Учитывая изложенное, а также факт того, что в России и за рубежом исследований интервального прогнозирования кибератак на основе каких-либо известных методов авторам данной работы найти не удалось, в качестве отправной точки была выбрана BHC.

Алгоритмы построения модели вероятностной нейронной сети и прогнозирования на её основе подробно описаны в [23, 25]. Тем не менее необходимо рассмотреть некоторые особенности формирования обучающего множества этой сети для осуществления интервального прогнозирования.

Пусть при  $t=n$  имеется последовательность значений  $q_{t-f+1},...,q_t$  количеством  $f$ . Сформируем матрицу-строку размером  $1 \times f$ :

$$
\mathbf{z} = \left( q_{t-f+1} / \sqrt{\sum_{\zeta=1}^{f} q_{t-f+\zeta}^2 \cdots q_t} / \sqrt{\sum_{\zeta=1}^{f} q_{t-f+\zeta}^2} \right).
$$
  
Делитель  $\sqrt{\sum_{\zeta=1}^{f} q_{t-f+\zeta}^2}$  необходим для того, что

бы  $||z||_2 = 1$  (норма  $l_2$ ) [22].

Пусть имеется зависимая переменная-признак (называемая также откликом)  $y_{t+n}$ , истинное значение которой неизвестно, но оно может принимать только два возможных значения:  $y_{t+p} = 1$ , если

 $q_{t+p} \in I^+$ ,  $\mu$   $y_{t+p} = -1$ , если  $q_{t+p} \in I^-$ .

При осуществлении интервального прогнозирования, используя z, требуется выполнить прогноз отклика  $y_{t+p}$  на основе оценок вероятностей того, что  $q_{t+p} \in I^+$  или  $q_{t+p} \in I^-$ . Напомним, что если  $\tilde{\rho}_{t+p}^+ > \tilde{\rho}_{t+p}^-$ , то  $y_{t+p} = 1$ , иначе  $y_{t+p} = -1$ .

Используя значения показателя  $(1)$ лля  $t=1,...,m$ , где  $m=n-f-p$  (это значение выбрано так, чтобы можно было рассчитать значения откликов по предыстории показателя), построим обучающее множество (training sample) так:

$$
\mathbf{x} = \begin{pmatrix} q_1 / \sqrt{\sum_{\zeta=1}^{1+f-1} q_{\zeta}^2} & \cdots & q_{1+f-1} / \sqrt{\sum_{\zeta=1}^{1+f-1} q_{\zeta}^2} \\ q_2 / \sqrt{\sum_{\zeta=1}^{2+f-1} q_{\zeta}^2} & \cdots & q_{2+f-1} / \sqrt{\sum_{\zeta=1}^{2+f-1} q_{\zeta}^2} \\ \cdots & \cdots & \cdots \\ q_m / \sqrt{\sum_{\zeta=m}^{m+f-1} q_{\zeta}^2} & \cdots & q_{m+f-1} / \sqrt{\sum_{\zeta=m}^{m+f-1} q_{\zeta}^2} \\ \mathbf{y} = (y_1 y_2 \dots y_m). \end{pmatrix}, \qquad (4)
$$

Здесь х - матрица предикторов размером  $m \times f$ , где индекс каждого предиктора указывает на позицию соответствующего элемента в q (1); у матрица-строка откликов размером 1xm (эти отклики рассчитываются по предыстории показателя);  $m$  - число «обучающих» примеров или объектов.

Каждой строке матрицы х соответствует отклик матрицы-строки  $\bf{v}$  (4). При этом норма  $l_2$  каждой строки матрицы равна 1 [22].

Используя обучающее множество (4), можно построить и обучить вероятностную нейронную сеть, а также осуществлять интервальное прогнозирование, используя z.

Таким образом, алгоритм интервального прогнозирования интенсивности кибератак на основе вероятностной нейронной сети имеет три параметра:  $f$ ,  $\beta$  и  $p$ .

## Результаты интервального прогнозирования и их обсужление

Для анализа результатов интервального прогнозирования интенсивности кибератак на ОКИИ нами использовалось несколько величин. Рассмотрим их подробнее и аргументируем выбор каждой из них.

Прежде всего нас интересует точность, с которой осуществляется прогнозирование событий  $q_{t+p} \in I^+$ . В самом деле, при получении прогноза о том, что  $q_{t+n} \in I^+$ , необходимо принять дополнительные меры защиты от кибератак. Чем точнее такие прогнозы, тем реже будут ошибочно приниматься дополнительные меры противодействия кибератакам (ложные срабатывания). Чем меньше ложных срабатываний, тем эффективнее будет работать система защиты от кибератак. Для оценки соответствующей точности прогнозирования предложено использовать величину

$$
pr^+ = l^+ / u^+ \t\t(5)
$$

где  $pr^+$  – оценка точности прогнозирования событий  $q_{t+n} \in I^+$ ,  $I^+$  – число оправдавшихся прогнозов того, что  $q_{t+p} \in I^+$ ,  $u^+$  – общее число сделанных прогнозов того, что  $q_{t+p} \in I^+$ ,  $0 \leq pr^+ \leq 1$ .

Также нас интересует точность, с которой осуществляется прогнозирование событий  $q_{t+n} \in I^-$ . Здесь при получении прогноза о том, что  $q_{t+n} \in I^-$ , система защиты от кибератак продолжает функционировать в штатном режиме. Чем точнее такие прогнозы, тем реже будут возникать ситуации, когда по факту требовалось принятие дополнительных мер защиты от кибератак, но этого не было сделано. И это также влияет на эффективность системы защиты от кибератак. Для оценки соответствующей точности прогнозирования использовалась величина:

$$
pr^- = l^- / u^- \t{,} \t(6)
$$

где *pr* – оценка точности прогнозирования событий  $q_{t+p} \in I^+$ ,  $l^-$  – число оправдавшихся прогнозов того, что  $q_{t+p} \in I^-$ ,  $u^-$  – общее число сделанных прогнозов того, что  $q_{t+p} \in I^-$ ,  $0 \leq pr^- \leq 1$ .

Еще одной важной величиной является общая точность интервального прогнозирования событий  $q_{t+n}$ ∈I<sup>+</sup> и  $q_{t+n}$ ∈I<sup>-</sup> без их непосредственного разделения. При этом необходимо, чтобы эта величина учитывала вероятностную природу получаемых оценок  $\tilde{\rho}_{t+p}^+$  и  $\tilde{\rho}_{t+p}^-$ . То есть в некотором смысле «отражала» качество построенной и «обученной» модели. Для этой величины, характеризующей общую точность интервального прогнозирования, выбрана скоринговая оценка Брайера [27]:

$$
bs = \frac{1}{u} \sum_{t=1}^{n} (\tilde{\rho}_{t+p}^{+} - v_{t+p})^{2}, \qquad (7)
$$

где *bs* – оценка Брайера, *u* – общее число сделанных прогнозов того, что  $q_{t+p} \in I^+$  или  $q_{t+p} \in I^-$ ;  $v_{t+p}$  – исход события (равен 1, если  $q_{t+p} \in I^+$ , и 0, если  $q_{t+n} \in I^-$ ),  $0 \le bs \le 1$ .

Чем ближе значение величин  $pr^+$  (5),  $pr^-$  (6) к единице, а значение *bs* (7) к нулю, тем точнее интервальное прогнозирование.

Для определения минимально допустимых значений  $pr^+$  (5) и  $pr^-(6)$  мы воспользовались результатами работы [28]. В этой работе минимально допустимым значением считается такое (обозначим его как *map* ), нижняя граница доверительного интервала которого больше значения 0,5 для заданного объёма выборки *n* . Это значение находится расчетным способом [28]. В нашем случае  $n = 4000$ , а  $p$ екомендованное значение *map* $\approx 0.51$ . Если величина *pr* или *pr* будет меньше значения *map* , такое интервальное прогнозирование следует признать неприемлемым, а модель прогнозирования неадекватной. Мы полагаем, что на практике эти значения должны быть как минимум не меньше 0,6 , т.е.  $pr^+$ ≥0,6 и  $pr^-$ ≥0,6.

Нам не удалось найти каких-либо работ в отношении минимально допустимого значения *bs* , поэтому по результатам предварительных экспериментов мы полагаем, что должно выполняться условие  $bs \leq 0.3$ .

Величины (5)–(7) оценивались методом кроссвалидации по отдельным объектам обучающего множества для различных значений  $\beta$ . При этом значение *f* менялось от 1 до 10 и выбиралось такое значение, при котором оценка *bs* (7) была минимальной. Параметр  $p=1$ .

Для реализации всех алгоритмов использовался свободно распространяемый язык программирования «R» [29]. При этом для реализации и ускорения отдельных функций и процедур использовался язык «С++». Для интеграции языка «R» и «С++» использовался пакет расширения «Rcpp» для «R» [30].

На рис. 3 и 4 для показателя SD и SA представлены значения величин *pr*<sup>+</sup> (5) и *pr*<sup>-</sup> (6) в зависимости от значений параметра  $\beta$ .

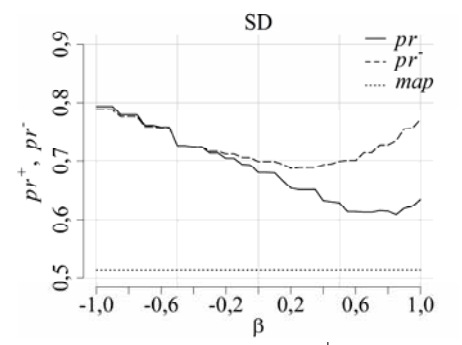

Рис. 3. График значений величин  $pr^+$  (5) и  $pr^-$  (6) при изменении параметра  $\beta$  для показателя SD

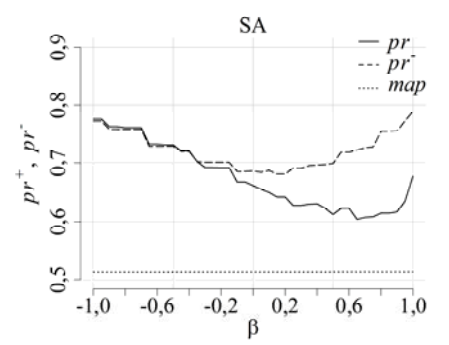

Рис. 4. График значений величин  $pr^+$  (5) и  $pr^-$  (6) при изменении параметра  $\beta$  для показателя SA

Из графиков видно, что для каждого показателя все значения  $pr^+$  и  $pr^-$  для различных  $\beta$  лежат выше минимально допустимого значения *map* и рекомендованного нами значения 0,6 . При этом с увеличением значения наблюдается тенденция к уменьшению точности прогнозирования событий  $q_{t+p} ∈ I^+$  (уменьшается значение  $pr^+$ ). Отсюда следует заключить, что с увеличением предустановленного уровня интенсивности кибератак становится сложнее прогнозировать события  $q_{t+p} \in I^+$ .

Также на точность интервального прогнозирования событий  $q_{t+p} \in I^+$  влияет тот факт, что с увеличением значения  $\beta$  в обучающем множестве уменьшается число обучающих объектов с откликом  $y_{t+p} = 1$  (т.е. когда  $q_{t+p} \in I^+$ ), возникает «дисбаланс» обучающего множества и ухудшается качество «обучения» модели прогнозирования.

Некоторое возрастание значений  $pr^+$  в конце графиков можно объяснить возрастающей погрешностью оценок этих величин, так как с линейным увеличением значения  $\beta$  число сделанных прогнозов того, что  $q_{t+p} \in I^+$ , уменьшается нелинейно (т.е. число сделанных прогнозов того, что  $q_{t+p} \in I^+$ , уменьшается быстрее, чем возрастает значение  $\beta$ ).

В таблице для показателей SD и SA приведены минимальные и максимальные значения величин  $pr^+$ ,  $pr^ \mu$  bs.

| pr., pr., os |          |             |              |
|--------------|----------|-------------|--------------|
| Показатель   | Величина | Минимальное | Максимальное |
|              |          | значение    | значение     |
| SD           |          | 0,61        | 0.79         |
|              |          | 0,71        | 0,78         |
|              | bs       | 0.15        | 0,20         |
| SА           |          | 0,60        | 0,78         |
|              |          | 0,70        | 0,79         |
|              | bs       | 0.15        |              |

Минимальные и максимальные значения величин

Все значения лежат в допустимых пределах, следовательно, интервальное прогнозирование показателей SD и SA следует признать адекватным и приемлемым. Таким образом, интервальное прогнозирование кибератак на основе ВНС демонстрирует приемлемую точность во всем диапазоне значений параметра  $\beta$ .

С учетом полученных результатов мы можем рекомендовать следующую схему противодействия кибератакам с учетом результатов интервального прогнозирования:

1. Определить значение  $\beta$  и соответственно значение предустановленного уровня интенсивности кибератак  $\hat{q}$  (3). Например, это можно сделать эмпирически или методом экспертных оценок.

2. Сформировать обучающее множество для различных значений f (4), «обучить» ВНС и выбрать такое значение  $f$ , при котором по результатам кросс-валидации по отдельным объектам значение показателя bs (7) минимально.

3. Осуществить на основе «обученной» модели интервальный прогноз на один час вперед ( $p=1$ ). Если  $q_{t+p} \in I^+$ , то принять дополнительные меры противодействия кибератакам. Прогноз  $q_{t+p} \in I^$ игнорировать (штатный режим работы).

4. Через один час добавить в конец выборки показателя (1) новое значение об интенсивности кибератак ( $n = n + 1$ ) и вернуться на этап 1.

Дополнительно следует добавить, что предустановленный уровень интенсивности кибератак  $\hat{q}$ (3) может регулярно пересматриваться, например в связи с увеличением интенсивности кибератак на выбранный ОКИИ (о чем могут свидетельствовать слишком частые интервальные прогнозы того, что  $q_{t+p} \in I^+$ ). Возможны дополнительные меры противодействия кибератакам, которые должны применяться не при первом попадании будущего значения в интервал  $I^+$ , а после некоторого числа попаданий. В этом направлении необходимы дополнительные исследования. Также дополнительные исследования необходимы в направлении формирования обучающего множества на предмет выявления репрезентативных образцов и его «сбалансированности». Возможно, это приведет к улучшению точности интервального прогнозирования.

### Заключение

Анализ современных научных работ показал, что на протяжении нескольких лет научным сообществом ведутся исследовательские работы по прогнозированию кибератак различными методами с целью создания адекватных методов заблаговременной защиты от них. Важной задачей государственного уровня является обеспечение безопасности ОКИИ.

В данной работе:

1. Проведено исследование результатов интервального прогнозирования интенсивности кибератак посредством интеллектуального моделирования. В качестве интеллектуальной модели обосновано использование вероятностной нейронной сети с динамическим обновлением параметра сглаживания.

2. Предложенный подход продемонстрировал хорошую точность интервального прогнозирования выбранных нами показателей интенсивности кибератак. Следует отметить, что эти показатели являются нестационарными по параметру положения и параметру масштаба, что подчеркивает их непростую статистическую «природу» и сложные закономерности в происходящих во времени процессах кибератак.

3. Сформулированы необходимые практические рекомендации о применении результатов интервального прогнозирования для противодействия кибератакам на ОКИИ, обозначены возможные направления дальнейших исследований.

Следует отметить, что авторам подобные исследования, связанные с интервальным прогнозированием интенсивности кибератак, не известны, поэтому эту работу можно считать одной из первых. Надеемся, что полученные результаты найдут практическое применение и теоретическое развитие в сфере кибербезопасности ОКИИ.

### Литература

1. Edgar T.W. Research Methods for Cyber Security / T.W. Edgar, D.O. Manz. - Rockland: Syngress, 2017. - 428 p.

2. Loukas G. Cyber-Physical Attacks. A Growing Invisible Threat. – Oxford: Butterworth-Heinemann, 2015. – 270 p.

3. Кожевникова А.С. Особенности и тенденции развития информационной безопасности в Российской Федерации / А.С. Кожевникова, В.Н. Лопин // Сб. науч. трудов 6-й Междунар. науч.-практ. конф. «Инновации, качество и сервис в технике и технологиях». – Курск: ЗАО «Университетская книга», 2016. – С. 122–125.

4. Отчет безопасности промышленных предприятий и IOT: прогноз на 2018 год [Электронный ресурс]. – Режим доступа: https://ics-cert.kaspersky.ru/reports/2017/11/30/ industrial-enterprise-and-iot-security-threats-forecast-for-2018, свободный (дата обращения: 10.10.2017).

5. Указ Президента РФ «Об утверждении доктрины информационной безопасности Российской Федерации» от 5.12.2016 № 646 [Электронный ресурс]. – Режим доступа:

http://pravo.gov.ru/proxy/ips/?docbody=&firstDoc=1&last Doc=1&nd=102417017, свободный (дата обращения: 01.11.2017).

6. Федеральный закон «О безопасности критической информационной инфраструктуры Российской федерации» от 26.07.2017 № 187-ФЗ [Электронный ресурс]. – Режим доступа: http://pravo.gov.ru/laws/acts/59/49565545 10601047.html, свободный (дата обращения: 03.11.2017).

7. Емельянченко В.А. Кибертерроризм как угроза информационной безопасности / В.А. Емельянченко, Т.О. Игнатенко // Форум молодых ученых. – 2017. – № 5  $(9)$ . – C. 730–734.

8. Jones M. Cyber-Attack Forecast Modeling and Complexity Reduction Using a Game-Theoretic Framework / M. Jones, G. Kotsalis, J.S. Shamma // Tarraf D. (eds) Control of Cyber-Physical Systems. Lecture Notes in Control and Information Sciences. – Heidelberg: Springer, 2013. – 380 p.

9. Петренко С.А. Концепция раннего распознавания и предупреждения компьютерного нападения / С.А. Петренко, А.С. Петренко // Матер. Всерос. науч.-практ. конф. «Информационные системы и технологии в моделировании и управлении». – 2016. – С. 82–86.

10. Петренко С.А. Национальная система раннего предупреждения о компьютерном нападении / С.А. Петренко, Д.Д. Ступин. – Иннополис: Изд. дом «Афина»,  $2017. - 440$  c.

11. Выписка из концепции государственной системы обнаружения, предупреждения и ликвидации последствий компьютерных атак на информационные ресурсы Российской Федерации, утв. Президентом Российской Федерации от 12.12.2014 № К1274 [Электронный ресурс]. – Режим доступа: http://www.fsb.ru/files/PDF/Vipiska\_iz\_koncepcii.pdf, свободный (дата обращения: 12.10.2017).

12. Gandotra E. Computational Techniques for Predicting Cyber Threats / E. Gandotra, D. Bansal, S. Sofat // Procceediongs of Intelligent Computing, Communication and Devices.  $-2015. - P. 247 - 253.$ 

13. Kim Y. A probabilistic approach to estimate the damage propagation of cyber attacks / Y. Kim, T. Lee, H. In, Y. Chung, I. Kim, D. Baik // Proceeding of the 8th International Conference on Information Security and Cryptology. – 2005. – P. 175–185.

14. Wu J. Cyber Attacks Prediction Model Based on Bayesian Network / J. Wu // Proceedings of the 2012 IEEE 18th International Conference on Parallel and Distributed Systems. – 2012. – P. 730–731.

15. Haitao D. Probabilistic Modeling and Inference for Obfuscated Network Attack Sequences [Электронный ресурс]. – Режим доступа: http://scholarworks.rit.edu/theses/8331, свободный (дата обращения: 15.09.2017).

16. Zhan Z. Predicting cyber attack rates with extreme values / Z. Zhan, M. Xu, S. Xu. // IEEE Transactions on Information Forensics and Security. – 2015. –  $\mathcal{N}_2$ . 10 (8). – P. 1666-1677.

17. Werner G. Time series forecasting of cyber attack intensity / G. Werner, S. Yang, K. McConky // Proceedings of the 12th Annual Conference on Cyber and Information Security.  $-2017. - P. 224 - 240.$ 

18. Краковский Ю.М. Прикладные аспекты применения интервального прогнозирования в системном анализе / Ю.М. Краковский, А.Н. Лузгин // Современные технологии. Системный анализ. Моделирование. – 2017. – № 2 (54). – C. 115–121.

19. Sokol P. Prediction of Attacks Against Honeynet Based on Time Series Modeling / P. Sokol, A. Gajdos // Proceedings of the Computational Methods in Systems and Software. – 2017. – P. 360–371.

20. Data driven Security [Электронный ресурс]. – Режим доступа: http://datadrivensecurity.info/blog/posts/2014/ Jan/blander-part1, свободный (дата обращения: 27.10.2017).

21. Kargapoltsev S.K. Nonparametric classification of technical condition parameters based on shift and scale tests / S.K. Kargapoltsev, Y.M. Krakovsky, A.N. Luzgin // 2017 International Conference on Industrial Engineering, Applications and Manufacturing. – 2017. – P. 1–5.

22. Specht D.H. Probabilistic Neural Networks / D.H. Specht // Neural Networks. – 1990. – № 3. – P. 109–118.

23. Kargapoltsev S.K. A dynamic updating algorithm of smoothing parameter values of probabilistic neural networks / S.K. Kargapoltsev, Y.M. Krakovsky, A.V. Lukyanov, A.N. Luzgin // Far East Journal of Electronics and Communications.  $-2017. - Vol. 17, N<sub>2</sub> 4. - P. 909-914.$ 

24. Probabilistic neural network [Электронный ресурс]. – Режим доступа: https://en.wikipedia.org/wiki/Probabilistic\_ neural\_network, свободный (дата обращения: 02.04.2018).

25. Краковский Ю.М. Исследование алгоритмов оптимизации размерности обучающих векторов вероятностных моделей интервального прогнозирования на основе методов кросс-валидации // Ю.М. Краковский, А.Н. Лузгин // Baikal letter DAAD. – 2017. – № 1. – С. 23–44.

26. Краковский Ю.М. Алгоритм интервального прогнозирования на основе линейной модели авторегрессии / Ю.М. Краковский, А.Н. Лузгин // Вопросы естествознания. – 2016. – № 3 (11). – C. 16–24.

27. Hoffman R.R. Minding the Weather: How Expert Forecasters Think / R.R. Hoffman, D.S., LaDue H.M. Mogil, J.G. Trafton. – London: MIT Press, 2017. – 488 p.

28. Краковский Ю.М. Стохастический критерий оценки приемлемой точности вероятностного бинарного прогнозирования динамических показателей / Ю.М. Краковский, А.Н. Лузгин // Вестник ВГУ. Сер.: Системный анализ и информационные технологии. – 2017. – № 2. – С. 98–104.

29. The R project of statistical computing [Электронный ресурс]. – Режим доступа: http://www.r-project.org, свободный (дата обращения: 27.10.2017).

30. Seamless R and C++ Integration [Электронный ресурс]. – Режим доступа: https://cran.r-project.org/web/packages/Rcpp/index.html, свободный (дата обращения: 28.10.2017).

### **Краковский Юрий Мечеславович**

Д-р техн. наук, профессор каф. информационных систем и защиты информации Иркутского гос. ун-та путей сообщения (ИрГУПС) Чернышевского ул., д. 15, г. Иркутск, Россия, 664074 Тел.: +7 (395-2) 63-83-10 Эл. почта: kum@stranzit.ru

### **Курчинский Борис Валентинович**

Начальник управления специального обеспечения администрации г. Иркутска Ленина ул., д. 14б, г. Иркутск, Россия, 664025 Тел.: +7 (395-2) 52-02-02 Эл. почта: kurchinsky\_b@admirk.ru

### **Лузгин Александр Николаевич**

Канд. техн. наук, зам. начальника управления специального обеспечения администрации г. Иркутска Ленина ул., д. 14б, г. Иркутск, Россия, 664025 https://orcid.org/0000-0002-2669-3787 Тел.: +7 (395-2) 52-00-54 Эл. почта: alexln@mail.ru

### Krakovsky Y.M., Kurchinsky B.V., Luzgin A.N. **Cyber-attack intensity interval forecasting on objects of critical information infrastructure**

In the modern world, cybersecurity issues occupy one of the key and extremely significant strategic niches in a state planning and management system. Cyber-attacks occur daily, and their number grows exponentially. In these conditions, the cybersecurity issues regarding to critical information infrastructure objects of a state are becoming especially topical. The relevance of research in the direction of creating and improving technologies for protection against cyber-attacks on relevant facilities is beyond doubt. In this paper are investigated the results of interval forecasting for cyber-attack intensity through an intelligent algorithm based on a probabilistic neural network with a dynamic updating value of the smoothing parameter. The data on the hourly cyber-attack intensity obtained by means of honeypots from March to September 2013 are used as initial data. Obtained results testify to the high forecasting accuracy of the proposed algorithm. According to the study results, the authors give necessary practical recommendations about interval forecasting results application when protecting against cyber-attacks on critical information infrastructure objects.

**Keywords:** interval forecasting, cyber-attacks, critical information infrastructure.

**doi:** 10.21293/1818-0442-2018-21-1-71-79

### *References*

1. Edgar T.W. *Research Methods for Cyber Security.*  Rockland, Syngress, 2017. 428 p.

2. Loukas G. *Cyber-Physical Attacks. A Growing Invisible Threat.* Oxford, Butterworth-Heinemann, 2015. 270 p.

3. Kozhevnikova A.S., Lopin V.N. Osobennosti i tendencii razvitiya informacionnoj bezopasnosti v Rossijskoj Federacii [Features and trends in the development of information security in the Russian Federation]. Sbornik nauchnyh trudov 6-oj Mezhdunarodnoj nauchno-prakticheskoj konferencii «Innovacii, kache-stvo i servis v tekhnike i tekhnologiyah» [*Proc. of the 6th International Scientific and Practical Conference «Innovations, quality and service in engineering and technology»*]. Kursk, CJSC University Book Publ., 2016, pp. 122–125.

4. Otchet bezopasnosti promyshlennykh predpriyatii i IOT: prognoz na 2018 god. (In Russ.). Available at: https://icscert.kaspersky.ru/reports/2017/11/30/industrial-enterprise-andiot-security-threats-forecast-for-2018 (accessed: 10 Oct. 2017).

5. Ukaz Prezidenta RF «Ob utverzhdenii doktriny informatsionnoi bezopasnosti Rossiiskoi Federatsii» ot 05.12.2016 № 646. (In Russ.). Available at: http://pravo.gov.ru/proxy/ips/ ?docbody=&firstDoc=1&lastDoc=1&nd=102417017 (accessed: 01 November 2017).

6. Federal'nyi zakon «O bezopasnosti kriticheskoi informatsionnoi infrastruktury Rossiiskoi federa-tsii» ot 26.07.2017 №187-FZ. (In Russ.) Available at: http://pravo.gov.ru/laws/ acts/59/4956554510601047.html (accessed: 03 Nov. 2017).

7. Emel'yanchenko V.A., Ignatenko T.O. Cyberterrorism as a threat to information security. *Forum of young scientists,* 2017, no. 5 (9), pp. 730–734 (In Russ.).

8. Jones M., Kotsalis G., Shamma G.S. *Cyber-Attack Forecast Modeling and Complexity Reduction Using a Game-Theoretic Framework.* In: Tarraf D. (eds) Control of Cyber-Physical Systems. Lecture Notes in Control and Information Sciences. Heidelberg: Springer, 2013. 380 p.

9. Petrenko S.A., Petrenko A.S. Kontseptsiya rannego raspoznavaniya i preduprezhdeniya komp'yuternogo napadeniya [Concept of early detection and prevention of computer attack]. Materialy vserossiiskoi nauchno-prakticheskoi konfe-rentsii «Informatsionnye sistemy i tekhnologii v modelirovanii i upravlenii» [*Materials of the All-Russian Scientific and Practical Conference «Information Systems and Technologies in Modeling and Control»]*. Saint Petersburg, 2016, pp. 82–86.

10. Petrenko S.A., Stupin D.D. Natsional'naya sistema rannego preduprezhde-niya o komp'yuternom napadenii [National Early Warning System on Computer Attack]. *Innopolis*, Publishing House «Athena», 2017. 440 p. (In Russ.).

11. Vypiska iz kontseptsii gosudarstvennoi sistemy obnaruzheniya, preduprezhdeniya i likvidatsii posledstvii komp'yuternykh atak na informatsionnye resursy Rossiiskoi federatsii, utverzhdennoi Prezidentom Rossiiskoi Federatsii ot 12.12.2014 № K1274. (In Russ.) Available at: http://www.fsb.ru/files/PDF/Vipiska iz koncepcii.pdf (accessed: 12 October 2017).

12. Gandotra E. Bansal D., Sofat S. Computational Techniques for Predicting Cyber Threats. *Proc. of Intelligent Computing, Communication and Devices*, 2015, pp. 247–253.

13. Kim Y. A., Lee T., In H., Chung Y., Kim I., Baik D. Probabilistic approach to estimate the damage propagation of cyber attacks. *Proc. of the 8th International Conference on Information Security and Cryptology*, 2005, pp. 175–185.

14. Wu J. Cyber Attacks Prediction Model Based on Bayesian Network. *Proceedings of the 2012 IEEE 18th International Conference on Parallel and Distributed System*s, 2012, pp. 730–731.

15. Haitao D. Probabilistic Modeling and Inference for Obfuscated Network Attack Sequences. Available at: http://scholarworks.rit.edu/theses/8331 (accessed: 15 Sep. 2017).

16. Zhan Z., Xu M., Xu S. Predicting cyber attack rates with extreme values. *IEEE Transactions on Information Forensics and Security,* 2015, No. 10(8), pp. 1666–1677.

17. Werner G., Yang S., McConky K. Time series forecasting of cyber attack intensity. *Proceedings of the 12th Annual Conference on Cyber and Information Security*, 2017, pp. 224–240.

18. Krakovsky Y.M., Luzgin A.N. Applied aspects of application of interval forecasting of dynamic indicators in system analysis. *Modern technology. System analysis. Modeling,*  2017, no. 2(54), pp. 115–121. (In Russ.).

19. Sokol P., Gajdos A. Prediction of Attacks Against Honeynet Based on Time Series Modeling. *Proc. of the Computational Methods in Systems and Software,* 2017, pp. 360–371.

20. Data driven Security. Available at: http://datadrivensecurity.info/blog/posts/2014/Jan/blanderpart1 (accessed 27 October 2017)

21. Kargapoltsev S.K., Krakovsky Y.M., Luzgin A.N. Nonparametric classification of technical condition parameters based on shift and scale tests. *2017 International Conference on Industrial Engineering, Applications and Manufacturing*, 2017, pp.1–5.

22. Specht D.H. Probabilistic Neural. *Neural Networks,*  1990, no. 3, pp. 109–118.

23. Kargapoltsev S.K., Krakovsky Y.M., Lukyanov A.V., Luzgin A.N. A dynamic updating algorithm of smoothing parameter values of probabilistic neural networks. *Far East Journal of Electronics and Communications*, 2017, vol. 17, no. 4, pp. 909–914.

24. Probabilistic neural network. Available at: https://en.wikipedia.org/wiki/Probabilistic\_neural\_network (accessed 02 April 2018).

25. Krakovsky Y.M., Luzgin A.N. The study of optimization algorithms of dimension for learning vectors of interval forecasting probability models based on cross-validation methods. *Baikal letter DAAD*, 2017, no. 1, pp. 23–44. (In Russ.).

26. Krakovsky Y.M., Luzgin A.N. Interval forecasting algorithm of dynamic indicators based on autoregressive linear model. *Natural science issues*, 2016, no. 3(11), pp.16–24.

27. Hoffman R.R., LaDue D.S., Mogil H.M., Trafton J.G. *Minding the Weather: How Expert Forecasters Think.* London, MIT Press, 2017. 488 p.

28. Krakovsky Y.M., Luzgin A.N. Stochastic criterion for estimating the acceptable accuracy of probabilistic binary

forecasting of dynamic indicators. *Vestnik VSU, series: System analysis and information technology*, 2017, no. 2, pp. 98–104. (In Russ.).

29. The R project of statistical computing. Available at: http://www.r-project.org (accessed: 27 October 2017)

30. Seamless R and C++ Integration. Available at: https://cran.r-project.org/web/packages/Rcpp/index.html (accessed: 28 October 2017).

 $\mathcal{L}_\text{max}$  and the contract of the contract of the contract of the contract of the contract of the contract of the contract of the contract of the contract of the contract of the contract of the contract of the contrac

### **Yuri M. Krakovsky**

Doctor of Engineering Sciences, professor, Department of Information Systems and Information Security, Irkutsk State University of Railway Transport, 15, Chernyshevsky st., Irkutsk, Russia, 664074 Phone: +7 (395-2) 63-83-10 Email: kum@stranzit.ru

### **Boris V. Kurchinsky**

Head of Special Providing Department of Irkutsk City Administration 14b, Lenin st., Irkutsk, Russia, 664025 Phone: +7 (395-2) 52-02-02 Email: kurchinsky\_b@admirk.ru

### **Aleksandr N. Luzgin**

PhD, Deputy Head of Special Providing Department of Irkutsk City Administration 14b, Lenina st., Irkutsk, Russia, 664025 https://orcid.org/0000-0002-2669-3787 Phone: +7 (395-2) 52-00-54 Email: alexln@mail.ru

# УДК 519.177:316.353

# **А.А. Ефремов, Е.Е. Лунева, П.И. Банокин, Е.А. Кочегурова**

# **Использование процедуры ранжирования Кендалла–Уэя для идентификации ключевых игроков социального графа**

Рассмотрена возможность применения ранжирования Кендалла–Уэя для определения подмножества пользователей социальной сети, являющихся экспертами в заданной предметной области. Проведено сравнение рассматриваемой процедуры с широко используемыми дистанционными методами, основанными на вычислении информационной энтропии графа и показателя Боргатти. Результаты, полученные в ходе модельного эксперимента, позволяют утверждать, что процедура ранжирования Кендалла–Уэя не уступает известным методам в способности решать поставленную задачу, обладая при этом более простой программной реализацией. **Ключевые слова:** социальный граф, ключевые игроки, дистанционные методы, орграф, ранжирование. **doi:** 10.21293/1818-0442-2018-21-1-80-85

Современный мир немыслим без социальных сетей. С каждым годом возрастает количество их пользователей, при этом один и тот же пользователь может быть участником нескольких социальных сетей. Такой уровень вовлеченности современного человека в процесс виртуального общения в совокупности с привычкой получать и обмениваться информацией посредством онлайн-платформ, без сомнения, вызывает интерес рекламодателей, социологических служб и государственных структур.

Анализ данных, получаемых из социальных сетей, позволяет решать широкий круг задач: от прогнозирования спроса на товар или услугу до мониторинга общественного мнения граждан [1, 2]. При этом с целью повышения эффективности анализа необходимо определять множество пользователей, рассматриваемых в качестве лидеров общественного мнения по заданной тематике или в заданной предметной области. Подобная задача описана в [3] как задача KPP-POS (Key Players Problem – Positive). Основным подходом к ее решению считается использование дистанционных методов теории графов, учитывающих длины путей между вершинами социального графа [4–6]. Наиболее эффективными среди таких методов считаются методы, основанные на расчете информационной энтропии [7] и показателя Боргатти [8].

Следует отметить, что упомянутые выше дистанционные методы позволяют получить хорошие результаты при условии, что социальный граф является невзвешенным и/или неориентированным. Использование таких графов значительно сокращает их способность адекватно представлять реальную группу пользователей социальных сетей, поскольку не позволяет учитывать дополнительную информацию об отношениях между пользователями.

Предлагаемый в данной работе подход к определению группы наиболее влиятельных пользователей основан на использовании процедуры ранжирования Кендалла–Уэя [9, 10], определяющей относительные «силы» вершин графа. Этот метод, предназначенный в первую очередь для анализа турниров, нашел применение в области спортивной статистики [9, 11].

Целью данной работы является сравнительный анализ применимости процедуры ранжирования Кендалла–Уэя (РКУ) для задачи определения подмножества пользователей социальной сети, рассматриваемых в качестве экспертов по заданной тематике, на основе данных модельных экспериментов.

### **Описание процедуры ранжирования**

В теории графов известна задача ранжирования игроков по итогам кругового турнира [12–14]. Для решения этой задачи составляется полный ориентированный граф без петель с числом вершин *n*, равным количеству игроков. При этом любые две вершины соединены дугой, и дуга из *i*-й вершины в *j*-ю означает победу *i*-го игрока над *j*-м. В матрице смежности **A** турнира элемент  $a_{ij} = 1$ , если сущест-

вует дуга из *i*-й вершины в *j*-ю; иначе,  $a_{ij} = 0$ .

Сумма элементов *i*-й строки 
$$
s_i^{\langle 1 \rangle} = \sum_{j=1}^n a_{ij}
$$
 соот-

ветствует количеству побед, одержанных *i*-м игроком в ходе турнира, и является мерой силы *i*-го игрока. Вектор  $S^{(1)}$ , составленный из элементов  $s_i^{(1)}$ , называется вектором сил первого порядка [9].

В тривиальном случае все элементы вектора  $S^{(1)}$  различны, и ранжирование игроков не представляет сложности. Однако если по итогам турнира несколько игроков одержали одинаковое количество побед (набрали одинаковое количество очков), однозначное ранжирование игроков может быть затруднительным [14, 15].

Процедура РКУ предполагает вычисление итерированных сил *k*-го порядка игроков по одной из следующих формул:

$$
\mathbf{S}^{\langle k \rangle} = \mathbf{A} \cdot \mathbf{S}^{\langle k-1 \rangle};
$$

$$
\mathbf{S}^{\langle k \rangle} = \mathbf{A}^k \cdot \mathbf{S}^{\langle 1 \rangle},
$$

где *k* 2 – номер итерации; **A** – матрица смежности; *<sup>j</sup>* **S** – вектор итерированных сил *j*-го порядка.

При этом больший интерес представляют относительные силы  $\sigma_i$  игроков [6, 10], определяемые как

$$
\sigma_i = \lim_{k \to \infty} \frac{s_i^{(k)}}{\sum_{j=1}^n s_j^{(k)}}
$$

В работах [9, 10, 16, 17] показано, что вектор  $\sigma$ , составленный из элементов  $\sigma_i$ , сходится к нормализированному собственному вектору матрицы А, соответствующему ее спектральному радиусу, т.е. собственному значению с наибольшей абсолютной величиной [18, 19]. Таким образом, РКУ сводится к задаче нахождения собственного вектора матрицы смежности

В своей работе [16] Берж показал, что подобный подход может использоваться не только для турниров, но и для любых направленных графов, в частности, для социальных графов [20-22].

Обозначим простой (невзвешенный) социальный граф как  $G = (V, E)$ , где  $V = \{v_i\}$  – непустое множество вершин графа,  $E = \{e_{ij}\}\,$ ,  $E \subseteq V^2$  – множество дуг; при этом  $e_{ij} = (v_i, v_j) -$ дуга, направленная из вершины  $v_i$  в  $v_j$  (*i*, *j* = 1, 2, ..., *n*). В случае взвешенного социального графа определение дополняется весовой функцией  $w: E \rightarrow (0,1]$ , ставящей в со-

ответствие каждой дуге  $e_{ii}$  вес  $w_{ii} = w(e_{ii})$ .

Лля решения залачи поиска пользователей социальной сети, рассматриваемых как экспертов в заданной тематической области, необходимо построение социального графа  $G = (V, E, w)$ , в котором вес дуги  $w_{ii}$  соответствует заинтересованности *j*-го пользователя сообщениями *i*-го [23]. В этом случае для процедуры РКУ вместо матрицы смежности необходимо использовать матрицу весов  $W = w(A)$ , составленную из элементов  $w_{ij}$ . Следует отметить, что в отличие от матрицы турниров матрица смежности и матрица весов произвольного социального графа не являются симметричными.

### Постановка эксперимента

Существуют различные подходы к определению ключевых игроков социальной сети, среди которых наибольшей известностью пользуются дистанционные методы, основанные на расчете информационной энтропии и показателя Боргатти. Подробное описание этих методов и сравнение эффективности их применения приведено в [23]. Следует отметить сравнительно большую алгоритмическую сложность упомянутых выше показателей, поскольку они подразумевают поочередное удаление вершин и дуг и пересчета числовых значений.

Для сравнения процедуры определения ключевых игроков социальной сети методом РКУ с методами, основанными на расчете информационной энтропии и показателя Боргатти, был сгенерирован невзвешенный турнир с числом вершин  $n=100$ , а также невзвешенный социальный граф без петель с

тем же количеством вершин; при этом была задана вероятность дуги из *i*-й вершины в *j*-ю  $p=0.075$ . В итоге был получен простой сильно связный разреженный орграф с 762 дугами (максимальное расстояние между вершинами  $d = 4$ ).

Наконец, дугам полученного невзвешенного социального графа были назначены веса, являющиеся случайными числами, распределенными в соответствии с бета-распределением, определяемым функцией плотности распределения:

$$
f(x) = \frac{x^{\alpha-1} (1-x)^{\beta-1}}{\int_{0}^{1} t^{\alpha-1} (1-t)^{\beta-1} dt}, x \in (0,1)
$$

Здесь  $\alpha, \beta > 0$  – параметры бета-распределения. Для получения весов использовались значения параметров  $\alpha = \beta = 4$ . При этом больший вес дуги соответствует большему значению заинтересованности. Полученный в итоге взвешенный социальный граф также использовался для сравнения методов определения ключевых игроков социальной сети.

Следует отметить, что РКУ позволяет учитывать наличие петель в графе. Впрочем, при условии, что вес всех петель одинаков ( $w_{ii} = w_{jj}$ ), их присутствие не влияет на результат ранжирования. В случае, когда РКУ используется для ранжирования игроков в круговом турнире, петля для *i*-й вершины может иметь смысл ничьей в виртуальной игре i-го игрока с самим собой. Однако для социального графа наличие петли  $w_{ii}$  будет означать, что *i*-й пользователь социальной сети оказал влияние на свое же мнение, реагируя на свои собственные сообщения. В силу абсурдности данного допущения при получении случайного графа для проведения эксперимента наличие петель не предусматривалось.

Для проведения эксперимента в интегрированной среде разработки Microsoft Visual Studio 2015 на языке C# с использованием технологии ASP.NET было создано веб-приложение, позволяющее генерировать случайные графы, в том числе ориентированные и взвешенные, а также реализованы алгоритмы исследуемых методов определения ключевых игроков социальной сети. При этом для реализации процедуры РКУ использовался пакет Accord.NET, представляющий платформу машинного обучения и содержащий в своем составе оптимизированную реализацию алгоритмов поиска собственных значений и векторов матриц. С учетом этого алгоритм РКУ заключается в выполнении нескольких простых шагов [9, 10, 16]:

1. Для матрицы весов W размера  $n \times n$  определить вектор VL собственных значений

 $VL \leftarrow$  eigenvalue  $(W)$ .

2. Найти максимальное по модулю собственное значение  $V_{\text{max}}$ 

$$
V_{\text{max}} \leftarrow \max(|\mathbf{VL}_i|), i \in 1...n
$$

3. Найти собственный вектор VC матрицы W, соответствующий собственному значению  $V_{\text{max}}$ :

$$
VC \leftarrow eigenvector(W, V_{max}).
$$

4. Найти сумму VC<sub>sum</sub> элементов собственного вектора VC

$$
VC_{\text{sum}} \leftarrow \sum VC_i, \quad i \in 1...n.
$$

5. Провести нормализацию вектора VC для определения вектора **о** относительных сил вершин графа

$$
\sigma \leftarrow \frac{VC}{VC_{sum}}
$$

Вершины  $v_i$  графа затем ранжируются в соответствии со значениями  $\sigma_i$ .

### Анализ результатов эксперимента

Вершины трех полученных графов были проранжированы по убыванию их важности (силы) с использованием метода расчета информационной энтропии (IE), показателя Боргатти (BG) и процедуры РКУ (KW). Результаты эксперимента отражены в табл. 1-3, в которых указаны номера вершин, занявших при ранжировании места с 1-го по 10-е в соответствии с численными значениями показателей (VIE, VBG и VKW соответственно). Отметим, что показатель VKW выражен в процентах для удобства отображения.

Из табл. 1 видно, что все три метода одинаково определили четыре наиболее влиятельные вершины турнира. Мы можем оценить этот результат с вероятностной точки зрения: вероятность того, что процедура РКУ случайно указала те же семь вершин (и в том же порядке), в качестве наиболее влиятельных, что и, к примеру, метод Боргатти, обратно пропорциональна числу размещений из 100 по 7:

$$
p = \frac{1}{C_{100}^7 \cdot 7!} \approx 10^{-14}
$$

где  $C_n^k = \frac{n!}{k!(n-k)!}$  – число сочетаний из *n* по *k*.

Таблица 1

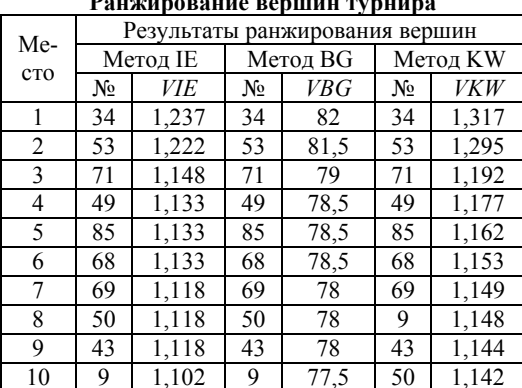

Также результаты табл. 1 позволяют сделать вывод о том, что все три метода одинаково указали неупорядоченное подмножество из 10 наиболее влиятельных вершин. Вероятность того, что два метода случайно определят одно и то же подмножество из 10 вершин, обратно пропорциональна числу сочетаний из 100 по 10:

$$
p = \frac{1}{C_{100}^{10}} \approx 6.10^{-14}
$$

Полученные значения вероятностей позволяют утверждать о почти полном соответствии результатов работы исследуемых методов при решении задачи определения группы наиболее влиятельных игроков невзвешенного кругового турнира.

В табл. 2 приведены значения показателей VIE, VBG и VKW 10 наиболее влиятельных вершин невзвешенного социального графа, определенных соответствующими методами.

Из табл. 2 видно, что метод информационной энтропии и РКУ одинаково определили 8 из 10 наиболее влиятельных вершин графа без учета их относительной силы. Вероятность получить такой результат случайно определяется отношением числа всевозможных комбинаций по 10 элементов, 8 из которых принадлежат группе из 10 наиболее влиятельных вершин, к общему числу сочетаний из 100 по 10:

$$
p = \frac{C_{10}^8 C_{90}^2}{C_{100}^{10}} \approx 10^{-8}
$$

При сравнении метода Боргатти и РКУ оба метода определили 9 из 10 наиболее влиятельных вершин графа без учета их относительной силы. Вероятность получить такой результат случайно определяется аналогично предыдущему случаю:

$$
p = \frac{C_{10}^{9} C_{90}^{1}}{C_{100}^{10}} \approx 5.10^{-11}.
$$

Таблица 2

Ранжирование вершин невзвешенного графа

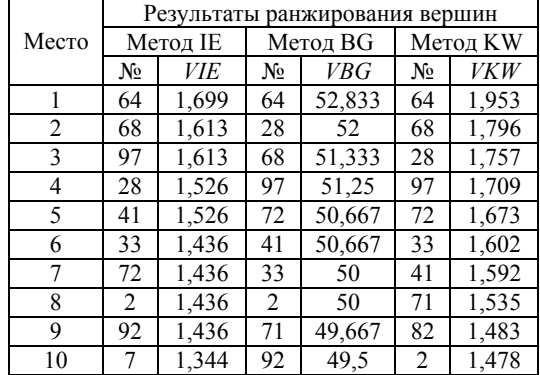

Данный результат позволяет утверждать, что для случая невзвешенного разреженного орграфа группы наиболее влиятельных пользователей социальной сети, определенные разными методами, различаются незначительно.

Доклады ТУСУР, 2018, том 21, № 1

Таблица 3

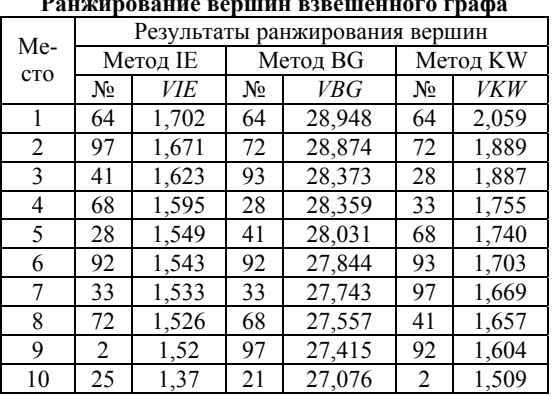

**Ранжирование вершин взвешенного графа**

В табл. 3 приведены значения показателей *VIE*, *VBG* и *VKW* 10 наиболее влиятельных вершин взвешенного социального графа, определенных соответствующими методами. Из табл. 3 видно, что процедура РКУ определила 9 из 10 наиболее влиятельных вершин социального графа, также попавших в группы из 10 влиятельных вершин, полученные методом информационной энтропии и методом Боргатти. Как было указано выше, вероятность случайного совпа-

дения при этом приблизительно равна  $5.10^{-11}$ . Это позволяет утверждать, что использование взвешенного графа не приводит к значительным различиям в результатах определения группы наиболее влиятельных пользователей социальной сети, полученных разными методами.

### **Заключение**

Анализ результатов проведенных модельных экспериментов не вызывает сомнений в возможности применения процедуры РКУ для решения задачи определения пользователей социальных сетей, являющихся лидерами общественного мнения или рассматриваемых в качестве экспертов по заданной тематике. Несомненным достоинством данного метода является простота программной реализации алгоритма ранжирования в сравнении с дистанционными алгоритмами. Кроме этого, зачастую в результате работы методов информационной энтропии и Боргатти нескольким вершинам графа соответствует одинаковое значение численных показателей (VIE и VBG соответственно); для процедуры РКУ такая ситуация возникает значительно реже. Можно говорить о том, что РКУ лучше дистанционных методов дифференцирует вершины графа по их относительной силе.

Использование ранжирования Кендала–Уэя в совокупности с другими методами решения задачи идентификации ключевых игроков социального графа позволяет повысить эффективность выявления влиятельных пользователей социальных сетей и уточнить представления о структуре социальных связей между пользователями.

Работа выполнена при финансовой поддержке РФФИ (проект №17-07-00034 А).

### *Литература*

1. Dalal M.K. Opinion Mining from Online User Reviews Using Fuzzy Linguistic Hedges / M.K. Dalal, M.A. Zaveri // Applied Computational Intelligence and Soft Computing. – 2014. – Vol. 2014. – Art. No. 735942. – 9 p.

2. Bollen J. Twitter mood predicts the stock market / J. Bollen, H. Mao, X.-J. Zeng // Journal of Computational Science.  $-2011. - vol. 2(1) - P. 1-8$ 

3. Ortiz-Arroyo D. Discovering Sets of Key Players in Social Networks / D. Ortiz-Arroyo // Computational Social Networks Analysis/ ed. by A. Abraham, A.E. Hassanien, V. Snášel. – London: Springer-Verlag London Ltd., 2010. – P. 27–47.

4. Diestel R. Graph Theory / R. Diestel. – 2nd edition. – New York: Springer-Verlag, 2000. – 312 p.

5. Bondy J.A. Graph Theory with Applications / J.A. Bondy, U.S.R. Murty. – North-Holland, 1982. – 271 p.

6. Huang B. The Finding and Dynamic Detection of Opinion Leaders in Social Network / B. Huang, G. Yu, H.R. Karimi // Mathematical Problems in Engineering. – 2014. – Vol. 2014. – Art. No. 328407. – 7 p.

7. Shetty J. Discovering important nodes through graph entropy the case of Enron email database / J. Shetty, J. Adibi // 3rd International Workshop on Link Discovery. – 2015. – P. 74–81.

8. Borgatti S.P. Identifying sets of key players in a social network / S.P. Borgatti // Computational & Mathematical Organization Theory. – 2006. – Vol. 12,  $\mathbb{N}^{\circ}$  1. – P. 21–34.

9. Keener J.P. The Perron–Frobenius Theorem and the Ranking of Football Teams / J.P. Keener // SIAM Review. – 1993. – Vol. 35(1). – P. 80–93.

10. Burk Jr. J.L. Eigenspaces of Tournament Matrices: PhD Thesis. – Washington State University, 2012. – 91 p.

11. Boldi P. Axioms for Centrality / P. Boldi, S. Vigna // Internet Mathematics. – 2014. – Vol. 10, Iss. 3-4. – P. 222–262.

12. Handbook of Graph Theory / ed. by J.L. Gross, J. Yellen, P. Zhang. – 2nd edition. – Boca Raton: CRC Press,  $2014. - 1610$  p.

13. Ray S.S. Graph Theory with Algorithms and its Applications: in Applied Science and Technology. – New Dehli: Springer India,  $2013 - 214$  p.

14. Свами М. Графы, сети и алгоритмы: пер. с англ. / М. Свами, К. Тхуласираман. – М.: Мир, 1984. – 455 с.

15. Татт У. Теория графов: пер. с англ. – М.: Мир, 1988. – 424 с.

16. Берж К. Теория графов и ее применение: пер. с франц. – М.: Изд-во иностранной лит-ры, 1962. – 320 с.

17. Харари Ф. Теория графов: пер. с англ. – 2-е изд. – М.: Едиториал УРСС, 2003. – 296 с.

18. Topics in Chromatic Graph Theory / edited by L.W. Beineke, R.J. Wilson. – Cambridge, UK: Cambridge University Press, 2015. – 370 p.

19. Cvetković D. Eigenspaces of Graphs / D. Cvetković, P. Rowlinson, S. Simić. – Cambridge, UK: Cambridge University Press, 1997. – 258 p.

20. Лапенок М.В. Идентификация пользователя в различных социальных сетях посредством анализа социальных связей пользователя и атрибутов профиля / М.В. Лапенок, О.М. Патрушева // Образовательные технологии и общество. – 2016. – № 3. – С. 584–594.

21. Kadushin C. Understanding Social Networks: Theories, Concepts, and Findings / C. Kadushin. – New York: Oxford University Press, 2012. – 264 p.

22. Veremyev A. Critical nodes for distance-based connectivity and related problems in graphs / A. Veremeyev, O. Prokopyev, E. Pasiliao // Networks. – 2015. – Vol. 66(3). – P. 170–195.

23. Сравнение способов идентификации пользователей социальных сетей, являющихся экспертами в заданной предметной области / Е.Е. Лунева, А.А. Ефремов, Е.А. Кочегурова, П.И. Банокин, В.С. Замятина // Системы управления и информационные технологии. – 2017. –  $N<sub>2</sub>$  4(70). – C. 63–68.

 $\mathcal{L}_\text{max}$  and the contract of the contract of the contract of the contract of the contract of the contract of the contract of the contract of the contract of the contract of the contract of the contract of the contrac

### **Ефремов Александр Александрович**

Ассистент каф. автоматики и компьютерных систем (АиКС) Национального исследовательского Томского политехнического университета (НИ ТПУ) Ленина пр-т, д. 2, г. Томск, Россия, 634050 ORCID 0000-0001-8149-3641 Тел.: +7 (382-2) 60-63-86 Эл. почта: alexyefremov@tpu.ru

## **Лунева Елена Евгеньевна**

Доцент каф. АиКС НИ ТПУ Ленина пр-т, д. 2, г. Томск, Россия, 634050 Тел.: +7 (382-2) 60-63-86 Эл. почта: lee@tpu.ru

### **Банокин Павел Иванович**

Ассистент каф. АиКС НИ ТПУ Ленина пр-т, д. 2, г. Томск, Россия, 634050 Тел.: +7 (382-2) 60-63-86 Эл. почта: banokin@tpu.ru

### **Кочегурова Елена Алексеевна**

Доцент каф. АиКС НИ ТПУ Ленина пр-т, д. 2, г. Томск, Россия, 634050 Тел.: +7 (382-2) 60-63-86 Эл. почта: kocheg@tpu.ru

Yefremov A.A., Luneva E.E., Banokin P.I., Kochegurova E.A. **Identification of key players of social graph with Kendall– Wei ranking** 

The paper considers feasibility of Kendall-Wei ranking application to identify the subset of social network users, referred as subject matter experts. Authors have performed the comparison of the procedure under consideration with widely known distance based methods, such as information entropy assessment and Borgatti centrality measure. Based on analysis of model experiment results, authors claim that Kendall–Wei ranking matches existing methods in problem-solving capability, while having simpler software implementation.

**Keywords:** social graph, key players, distance-based methods, oriented graph, ranking.

**doi:** 10.21293/1818-0442-2018-21-1-80-85

### *References*

1. Dalal M.K., Zaveri M.A. Opinion Mining from Online User Reviews Using Fuzzy Linguistic Hedges. *Applied Computational Intelligence and Soft Computing*, 2014, vol. 2014, art. no. 735942, pp. 1–9.

2. Bollen J., Mao H., Zeng X.-J. Twitter mood predicts the stock market. *Journal of Computational Scienc*e, 2011, vol. 2(1), pp. 1–8.

3. Ortiz-Arroyo D. Discovering Sets of Key Players in Social Networks. In *Computational Social Networks Analysis*, London, Springer-Verlag London Ltd., 2010, pp. 27–47.

4. Diestel R. *Graph Theory*. New York, Springer-Verlag, 2000. 312 p.

5. Bondy J.A., Murty U.S.R. *Graph Theory with Applications*. New York, North-Holland, 1982. 271 p.

6. Huang B., Yu G., Karimi H.R. The Finding and Dynamic Detection of Opinion Leaders in Social Network. *Mathematical Problems in Engineering*, 2014, vol. 2014, art. no. 328407, pp. 1–7.

7. Shetty J., Adibi J. Discovering important nodes through graph entropy the case of Enron email database. *Proceedings of the 3rd International Workshop on Link Discovery*, 2005, pp. 74–81.

8. Borgatti S.P. Identifying sets of key players in a social network. *Computational & Mathematical Organization Theory*, 2006, vol. 12, № 1, pp. 21–34.

9. Keener J.P. The Perron – Frobenius Theorem and the Ranking of Football Teams. *SIAM Review*, 1993, vol. 35(1), pp. 80–93.

10. Burk Jr. J.L. *Eigenspaces of Tournament Matrices*, PhD Thesis. Washington State University, 2012. 91 p.

11. Boldi P., Vigna S. Axioms for Centrality. *Internet Mathematics*, 2014, vol. 10, iss. 3–4, pp. 222–262.

12. Gross J.L., Yellen J., Zhang P. *Handbook of Graph Theory.* Boca Raton, CRC Press, 2014. 1610 p.

13. Ray S.S. *Graph Theory with Algorithms and its Applications in Applied Science and Technology*. New Dehli, Springer India, 2013. 232 p.

14. Svami M., Thulasiraman K. *Graphs, Networks and Algorithms*. Monreal, Wiley, 1984. 455 p.

15. Tatt W. *Teoria graphov* [Graph theory]. Moscow, Mir, 1988. 424 p. (In Russ.)

16. Berge C. *Teoria graphov i ee primenenie* [The Graph Theory and its Applications]. Moscow, Foreign Literature Publishing House, 1962. 320 p. (in Rus.).

17. Kharari F. *Teoriya grafov* [The Graph Theory]. Moscow, Yeditorial URSS, 2003. 296 p. (In Russ.)

18. Beineke L.W., Wilson R.J. *Topics in Chromatic Graph Theory*. Cambridge, UK, Cambridge University Press, 2015. 370 p.

19. Cvetković D., Rowlinson P., Simić S. *Eigenspaces of Graphs*. Cambridge, UK, Cambridge University Press, 1997. 258 p.

20. Lapenok M.V., Patrusheva O.M. Identifikaciya polzovatelya v razlichnyh socialnyh setyah po sredstvam analiza socialnyh svyazej polzovate-lya i atributov profilya [Identification of the user in various social networks by means of analysis of user social relationships and profile attributes], *Educational technologies and society*, 2016, № 3, pp. 584–594. (In Russ.)

21. Kadushin C. *Understanding Social Networks: Theories, Concepts, and Findings*. New York, Oxford University Press, 2012. 264 p.

22. Veremyev A., Prokopyev O., Pasiliao E. Critical nodes for distance-based connectivity and related problems in graphs. *Networks*, 2015, vol. 66(3), pp. 170–195.

23. Luneva E.E., Yefremov A.A., Kochegurova E.A., Banokin P.I., Zamyatina V.S. The comparison of identification methods of social network users regarded as subject-matter experts. *Control Systems and Information Technology*, 2017, № 4(70), pp. 63–68. (In Russ.)

### **Alexander A. Yefremov**

PhD student, Assistant Professor, Department of Automatics and Computer Systems, National Research Tomsk Polytechnic University 2, Lenin Av., Tomsk, Russia, 634050 ORCID 0000-0001-8149-3641 Phone: +7 (382-2) 60-63-86 Email: alexyefremov@tpu.ru

# **Elena E. Luneva**

PhD of Engineering Science, Associate Professor, Department of Automatics and Computer Systems, National Research Tomsk Polytechnic University 2, Lenin Av., Tomsk, Russia, 634050 Phone: +7 (382-2) 60-63-86 Email: lee@tpu.ru

### **Pavel I. Banokin**

PhD student, Assistant Professor, Department of Automatics and Computer Systems, National Research Tomsk Polytechnic University 2, Lenin Av., Tomsk, Russia, 634050 Phone:  $+7$  (382-2) 60-63-86 Email: banokin@tpu.ru

### **Elena A. Kochegurova**

PhD of Engineering Science, Associate Professor, Department of Automatics and Computer Systems, National Research Tomsk Polytechnic University 2, Lenin Av., Tomsk, Russia, 634050 Phone: +7 (382-2) 60-63-86 Email: kocheg@tpu.ru

# УДК 004.422.8

# **А.А. Захарова**

# **Структура и технология функционирования среды разработки систем поддержки принятия стратегических решений**

В современных экономических условиях одной из важнейших задач, стоящих перед руководителями организаций и предприятий различного вида, является повышение уровня и эффективности стратегического управления, качества и обоснованности стратегических решений. При этом высокая неопределенность, неполнота и неточность информации, сложность моделирования и прогнозирования процессов и явлений определяют необходимость использовать экспертные знания, оперировать экспертной информацией. Несмотря на разнообразие социально-экономических систем (СЭС), в практике стратегического управления ими имеются схожие (повторяющиеся, типовые) задачи принятия решений, возникающие в любой СЭС. В связи с этим актуальной задачей является создание программной среды, обеспечивающей «конструирование» в ней систем поддержки принятия решений для стратегического управления социально-экономическими системами различных видов на основе типового инструментария, позволяющего работать с экспертными знаниями. Цель исследования – разработать концептуальные основы среды разработки систем поддержки принятия стратегических решений (СР СППСР), её структуру, состав. В результате разработана технология функционирования СР СППСР, библиотека типовых модулей и технология их взаимодействия, технология создания прикладных решений систем поддержки принятия стратегических решений в данной среде разработки.

**Ключевые слова:** среда разработки, система поддержки принятия решений, стратегическое управление, экспертные знания, модуль.

**doi:** 10.21293/1818-0442-2018-21-1-86-91

Современные экономические условия обусловливают важность разработки и реализации стратегий развития социально-экономических систем (СЭС) как неотъемлемого условия их успешности в быстроизменяющейся внешней среде. Об этом свидетельствуют и статистические данные о росте мирового рынка стратегического консалтинга. Так, по данным консалтинговой платформы Consultancy [1], объем одного из шести главных сегментов рынка мирового консалтинга – стратегического консалтинга – составил в 2016 г. 31 млрд долл. При этом с 2011 г. средний ежегодный рост этого сегмента составляет 4%. В России, несмотря на ухудшение экономической ситуации в последние годы, объем рынка стратегического консалтинга составляет более 3 млрд руб. в год, а в 2016 г. его объем вырос на 4% и составил 3,7 млрд руб. [2]. С другой стороны, об актуальности проблем стратегического управления в Российской Федерации свидетельствуют многочисленные публикации и исследования, постоянное обсуждение этих вопросов на различных конференциях, форумах и дискуссионных площадках, а также внимание законодателей к вопросам стратегического планирования в государственном, региональном и муниципальном управлении [3].

Одной из важнейших задач, стоящих перед руководителями организаций и предприятий различного вида, является повышение уровня и эффективности стратегического управления, качества и обоснованности стратегических решений, что напрямую связано с применением научно обоснованных методов и современных информационных технологий [4], а также созданием новых системных методологических основ и инструментов стратегического управления на их основе [5].

При этом, с одной стороны, современный уровень развития информационных технологий позволяет накапливать и обрабатывать огромные объемы информации, что обусловливает возможность использования методов интеллектуальной обработки информации, машинного обучения, BigData для извлечения новых знаний, их формализации и использования для принятия стратегических решений. С другой стороны, несмотря на кажущееся обилие информации, стратегические решения чаще всего связаны с высокой неопределенностью, отсутствием или неполнотой необходимой информации о факторах среды организации, сложностью моделирования и прогнозирования процессов и явлений. В связи с этим опыт и знания ЛПР и экспертов зачастую играют определяющую роль в генерировании и выборе стратегических альтернатив развития СЭС, поскольку у них имеется глубинное неформализованное понимание проблемы [6, 7]. Таким образом, в стратегическом управлении всегда возникает необходимость использовать при обосновании решений экспертные знания, оперировать экспертной информацией.

Несмотря на разнообразие СЭС и существующие отличия в практике стратегического управления ими, имеются схожие (повторяющиеся, типовые) задачи принятия стратегических решений, возникающие в любой СЭС. Это обусловлено, во-первых, самой методологией стратегического управления, предполагающей использование типовых элементов и этапов стратегического управления, а во-вторых, ролью ЛПР и экспертов в обосновании стратегических решений, возможностями использования экспертных знаний на основных этапах стратегического управления. Для таких типовых задач целесообразна разработка единого методологического инструментария, что позволит повысить эффективность и качество процессов стратегического управления. Разработка специализированных инструментов поддержки принятия решений (учитывающих особенности отдельных СЭС) для таких задач нецелесообразна, так как в связи с высокой динамикой моделируемой системы они быстро устаревают [8]. Целесообразность создания комплекса базовых механизмов управления организационными системами, как некоторого конструктора, состоящего из набора инструментов, отмечается в работах [9, 10].

Разработка программного обеспечения систем поддержки принятия стратегических решений (СППСР) «с нуля» также крайне неэффективна. Мировая практика разработки программного обеспечения тяготеет к использованию единых концептуальных основ, шаблонов, что обеспечивает тиражируемость программных решений.

В связи с этим актуальной задачей является создание программной среды, обеспечивающей «конструирование» в ней систем поддержки принятия решений для стратегического управления социально-экономическими системами различных видов на основе типового инструментария, позволяющего работать с экспертными знаниями.

# **Концепция среды разработки систем поддержки принятия решений для стратегического управления СЭС на основе экспертных знаний**

Прежде чем осуществлять разработку среды- «конструктора» систем поддержки принятия стратегических решений (СППСР) на основе экспертных знаний, необходимо решить ряд концептуальных вопросов:

– определить типовые задачи принятия стратегических решений на основных этапах стратегического управления СЭС, требующие привлечения экспертов;

– разработать комплекс универсальных моделей и методов поддержки принятия решений для решения типовых задач;

– разработать концептуальную структуру и состав модулей СППСР, обеспечивающих обработку экспертной информации для решения типовых задач на основе универсальных моделей [11].

То есть необходимо понять, какой функционал СППСР может быть универсальным для любой СЭС.

На основе анализа технологий и методов стратегического управления, проведенного с точки зрения универсальности их применения в СЭС различных видов, автором выделен набор типовых задач принятия решений, основанных на использовании экспертной информации.

На этапе стратегического анализа:

– оценка стратегических факторов СЭС на основе экспертных знаний;

– формализация знаний эксперта о взаимосвязях стратегических факторов внутренней и внешней среды;

– оценка важности стратегических факторов и их сочетаний для учета в стратегии СЭС.

На этапе стратегического выбора:

– оценка проектов стратегического развития СЭС, исходя из целей и влияния, оказываемого действующими во внешней и внутренней среде силами.

На этапе стратегического контроля:

– формализация системы целевых ориентиров выполнения стратегии развития СЭС и оценка выполнения стратегии СЭС.

На всех этапах:

– организация и обработка результатов групповых экспертных опросов.

Разработан комплекс универсальных моделей и методов поддержки принятия решений, обеспечивающих обработку экспертных знаний на этапах стратегического анализа, выбора и контроля для набора типовых задач, который включает в себя: нечеткие модели оценки стратегических факторов; нечеткие модели SWOT-анализа; иерархическую модель оценки проектов развития; нечеткую модель интегральной оценки стратегического развития; методы, обеспечивающие процесс экспертного оценивания, включая методы оценки компетентности экспертов, групповых оценок и согласованности экспертов [11].

## **Принципы создания среды разработки СППСР**

В результате обобщения практического опыта разработки СППСР в социально-экономических системах (СЭС) на основе экспертных знаний, а также учитывая общие принципы разработки СППР, сформулированы следующие основные концептуальные принципы создания среды для разработки готовых экземпляров систем поддержки принятия решений в стратегическом управлении социально-экономической системой на основе экспертных знаний:

1. В среде реализован комплекс универсальных моделей принятия решений для этапов стратегического анализа, выбора и контроля, а также реализована возможность настройки моделей пользователями конкретных создаваемых СППСР.

2. Создание СППСР в среде осуществляется по модульному принципу: каждый из модулей отвечает за реализацию одной или нескольких основных функций СППСР. Модули взаимосвязаны между собой, выходная информация одного модуля может передаваться в другие. При создании экземпляра СППСР пользователь выбирает набор модулей, который ему необходим (в зависимости от тех задач, которые он желает решать с помощью создаваемой СППСР).

3. В состав создаваемой СППСР обязательно входит модуль по организации работы экспертов, обеспечивающий весь цикл экспертиз от формирования состава экспертов комиссии (коллектива экспертов) до получения согласованных экспертных оценок.

4. В состав СППСР может входить модуль, осуществляющий сбор, хранение и обработку данных о факторах внешней и внутренней среды СЭС. Этот модуль может использоваться для интеграции с учетными системами предприятия.

5. База данных СППСР создается специально для данной СППСР и содержит три основных вида данных: данные о факторах среды СЭС, возможных альтернативах и др.; данные об экспертах; данные об экспертных оценках. Технологическая архитектура СППСР базируется на технологии двухуровневого хранилища данных, т.е. данные собираются централизованно по всем необходимым функциональным сферам, охватываемым СППСР.

6. В СППСР выделяются четыре типа пользоватепей<sup>.</sup>

- ЛПР - руководитель организации, подразделения и другое лицо, наделенное полномочиями по принятию стратегических решений, формированию и реализации стратегии организации;

- аналитик - лицо, оказывающее методологическую поддержку процесса принятия решений, участвующее в процессе анализа среды организации, разработки альтернатив и др.;

- эксперт - лицо, обладающее знаниями и опытом в определенной предметной области и готовое участвовать в процессе экспертизы, высказывать свои мнения и суждения, давать экспертные оценки объектов, процессов, явлений;

- администратор - лицо, имеющее доступ к настройкам системы, контролирующее правильность её работы, и т.д.

7. Система программного обеспечения СППСР (как и любой другой СППР) содержит систему управления моделями и систему управления пользовательскими интерфейсами. Расчетные модули позволяют получать выходную информацию для принятия решений на основе моделей и экспертных оценок

8. СППСР является «надстройкой» для существующих учетных и информационно-аналитических систем социально-экономической системы.

9. Среда разработки СППСР должна поддерживать возможности многопроектной работы, т.е. возможность создания, редактирования, сохранения любого количества СППСР.

### Типовые модули и технология создания прикладных решений в среде разработки **СППСР**

На рис. 1 представлена технология функционирования среды разработки систем поддержки принятия стратегических решений (СР СППСР) на основе экспертных знаний, отражающая представленные выше концептуальные принципы.

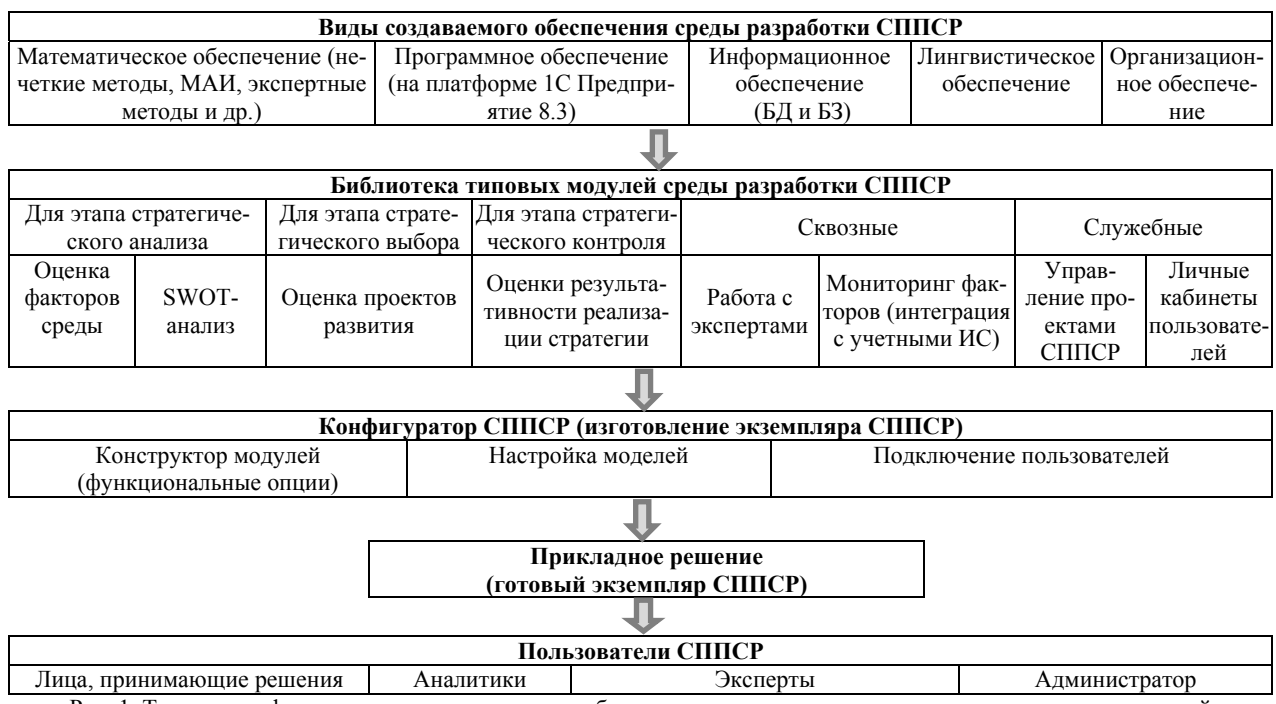

Рис. 1. Технология функционирования среды разработки систем поддержки принятия стратегических решений на основе экспертных знаний

СР СППСР позволяет создавать прикладные решения систем поддержки принятия стратегических решений, основанных на использовании экспертных знаний, путем сборки из готовых программных модулей. Используемое математическое обеспечение представляет собой «конструктор», позволяющий формировать необходимый набор моделей поддержки принятия решений для различных задач стратегического управления организациями на этапах стратегического анализа, выбора и контроля.

В качестве инструментальных средств разработки программного обеспечения выбрана технологическая платформа 1С: Предприятие 8.3.

В среде разработки предусмотрена возможность опционального включения в создаваемый экземпляр СППСР следующих типовых модулей (представлены на рис. 1).

1. Модуль «Мониторинг факторов СЭС». Каждая СЭС имеет свою структуру показателей, по которым осуществляется учет информации о деятельности СЭС. В модуле осуществляется хранение информации об элементах среды СЭС, основных факторах её функционирования, значениях показателей стратегического развития СЭС по периодам и др. Выходной информацией модуля являются различные отчеты о динамике изменения факторов среды в соответствии с требованиями, устанавливаемыми в СЭС. Агрегированная информация модуля должна быть доступна экспертам, аналитику, ЛПР для постановки задач стратегического анализа, выбора, контроля, экспертного оценивания альтернатив.

2. Модуль «Работа с экспертами». Поддерживает весь набор процедур экспертного оценивания. Ведется реестр экспертов, оценка их компетентности, учет проектов экспертиз и результатов экспертного оценивания, агрегирование групповых оценок и оценка их согласованности. Управление процессами формирования экспертной комиссии, постановку задач для экспертного оценивания, анализ результатов экспертиз осуществляет аналитик. Обработанные экспертные оценки являются входной информацией для всех остальных модулей, реализующих отдельные модели принятия решений.

3. Модуль «Оценка факторов среды» («Редактор переменных). Предназначен для создания базы нечетких и лингвистических переменных на основе моделей оценки факторов СЭС. Редактор переменных позволяет описать саму переменную, её область определения, базовые значения (термы лингвистических переменных). На основе выбранной модели оценки фактора, используя экспертные оценки, с помощью модуля задаются основные параметры функций принадлежности, описывающих факторы СЭС и/или целевые ориентиры стратегического развития. То есть осуществляется фаззификация факторов СЭС. Созданная база лингвистических и нечетких переменных является входной для модулей «SWOT-анализ» и «Оценка результативности реализации стратегии».

4. Модуль «SWOT-анализ». Метод SWOT был отобран среди классических методов стратегического управления, так как он имеет широкую практику применения и является неотъемлемым элементом разработки стратегии СЭС [12]. В модуле реализована технология нечеткого SWOT-анализа [13]. Входной информацией являются обработанные экспертные оценки отдельных факторов СЭС на момент проведения анализа, лингвистические переменные, описывающие возможности, угрозы, слабые и сильные стороны СЭС. Выходной информацией являются ранжированные перечни отдельных факторов среды, а также их комбинаций по важности учета их в стратегии СЭС.

5. Модуль «Оценка проектов развития». Служит для реализации процесса оценки проектов СЭС на основе иерархической модели. В качестве проектов СЭС могут выступать отдельные стратегические программы (проекты), альтернативы стратегического развития, отдельные мероприятия и методы, направленные на оптимизацию процессов СЭС, и др.

Выходной информацией являются расчетные оценки проектов развития (фокус иерархии), а также промежуточные векторы приоритетов для действующих сил СЭС и их целей.

6. Модуль «Оценка результативности реализации стратегии». Предназначен для реализации процесса оценки выполнения стратегии СЭС на основе нечеткой модели интегральной оценки. Входной информацией являются выбранные целевые ориентиры и результаты их фаззификации. В качестве целевых ориентиров СЭС могут выступать отдельные факторы стратегического развития, критерии оценки стратегических альтернатив и др. Выходной информацией являются расчетные оценки интегрального показателя выполнения стратегии СЭС.

Также предусмотрены два служебных модуля:

1. Модуль «Управление проектами СППСР» среды СППСР служит для использования созданных экземпляров СППСР в организации; в каждом проекте СППСР осуществляется конструирование модулей, настройка моделей и подключение пользователей.

2. Модуль «Личные кабинеты пользователей» среды СППСР служит для настройки интерфейсов и возможностей пользователей по их ролям.

# **Технология взаимодействия типовых модулей**

Таким образом, конфигурирование СППСР в среде разработки позволяет получить готовое прикладное решение (в терминах 1С-конфигурации), используя библиотеку готовых объектов и настраивая модели под требования предметной области.

Модуль «Работа с экспертами» связан со всеми остальными типовыми модулями, технология взаимодействия этого модуля с остальными примерно одинакова. Поэтому в данной статье для примера представим укрупненно технологию взаимодействия данного модуля с одним из модулей принятия решений, а именно – модулем «Оценка проектов развития» (рис. 2).

На рис. 2 выделены три области объектов: область *А* отражает служебные модули СППСР; область *Б* – объекты модуля принятия решений «Оценка проектов развития»; область *В* – объекты модуля «Работа с экспертами. Основные потоки информации, возникающие в процессе функционирования и взаимодействия этих модулей, обозначены числами: *1* – данные пользователя; *2* – данные проекта экспертизы; *3* (Б) – информация о задании на экспертизу из модуля «Оценка проектов развития»; *4* – список экспертов по заданным ЛПР критериям; *5*, *14* – структурированные анкетные данные экспертов; *6* – текущие сведения об эксперте; *7* – таблица компетентности экспертов проекта; *8* – информация об экспертах проекта; *9* – информация о прогрессе выполнения экспертизы; *10* – индивидуальные экспертные оценки; *11* – информация о необходимости корректировки экспертных оценок; *12* – агрегированные оценки, принятые аналитиком для экспорта в базу данных модулей поддержки принятия решений (БД модуля «Оценка проектов развития»); *13* – ин-

формация о вариации и согласованности экспертных оценок в ходе всех проведенных экспертиз; *15* – информация о достоверности оценок по экспертам; *16* – информация о настройках модели принятия решений (критерии, иерархия, способ оценки); *17* – информация о результатах экспертного оценивания по критериям иерархии; *18* – расчетные оценки приоритетов проектов по уровням иерархии.

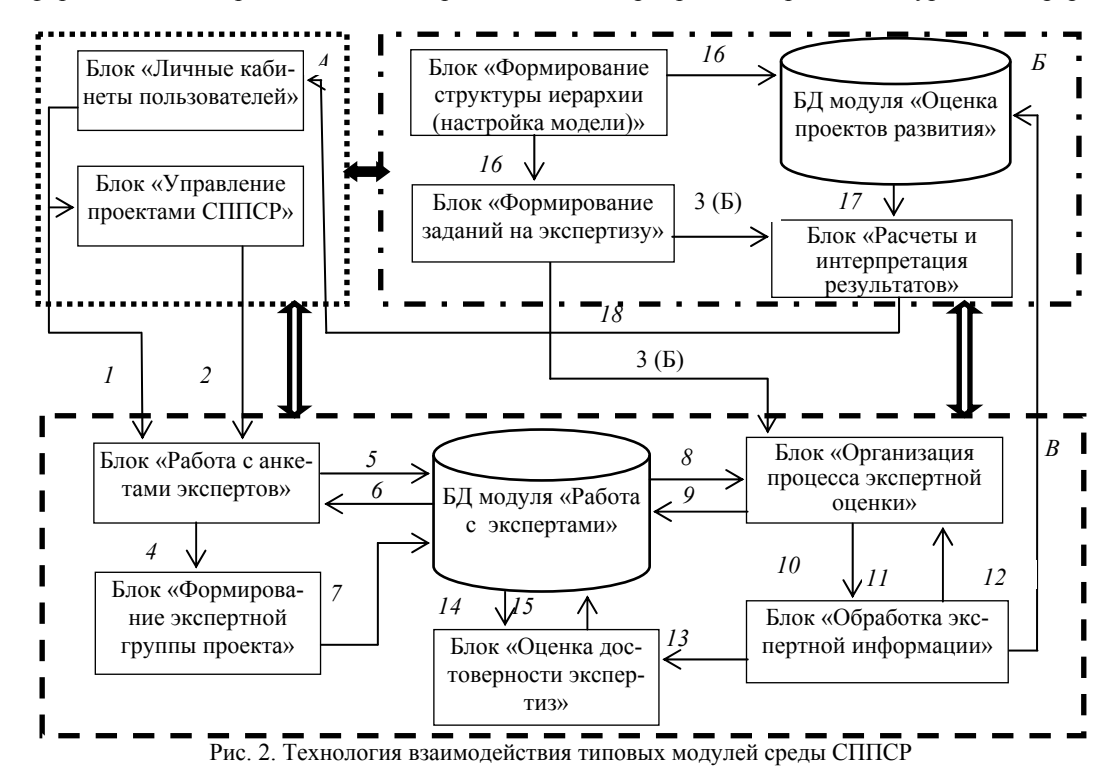

Служебные модули позволяют получить и структурировать информацию о пользователях СППСР и проектах СППСР, разрабатываемых в среде. Модуль «Работа с экспертами» позволяет на основе имеющейся базы данных экспертов сформировать экспертную группу проекта СППСР. Эксперты проекта на основе полученных заданий на экспертизу из модуля «Оценка проектов развития» осуществляют необходимые действия по оценке альтернатив по настроенной иерархической модели. Результаты оценки после достижения необходимого уровня согласованности принимаются для экспорта в базу данных модуля «Оценка проектов развития».

Такая технология позволяет аналогичным образом организовывать работу остальных типовых модулей, а также при необходимости дополнять библиотеку среды разработки СППСР новыми моделями принятия решений.

Исследование выполнено при финансовой поддержке РФФИ в рамках научного проекта № 16-07- 00299а.

# *Литература*

1. Consulting Industry. Consultancy.uk. – URL: http://www.consultancy.uk/consulting-industry (дата обращения: 09.02.2018).

2. Ханферян В. Рынок консалтинга перешел от спада к стагнации // Российская газета. – № 7276 (110). – 23.05.2017. – URL: https://rg.ru/2017/05/23/rossijskij-rynokkonsaltinga-pereshel-ot-spada-k-stagnacii.html (дата обращения: 09.02.2018).

3. О стратегическом планировании в Российской Федерации: Федер. закон от 28 июня 2014 г. № 172-ФЗ. – URL: http://ivo.garant.ru/#/document/70684666:0 (дата обращения: 09.02.2018).

4. Стратегическое планирование и новые технологии. – URL: https://www.csr.ru/news/2313/html (дата обращения: 09.02.2018).

5. Клейнер Г.Б. Проблемы стратегического государственного планирования и управления в современной России // Стратегическое планирование и управление: Материалы круглого стола. – М.: Научный эксперт, 2011. – URL: http://kleiner.ru/wp-content/uploads/2014/12/Problemyi-strategicheskogo-gosudarstvennogo-planirovaniya-i-

upravleniya-v-sovremennoy-Rossii.pdf (дата обращения: 09.02.2018).

6. Malhotra Y. Expert systems for knowledge management: Crossing the chasm between information processing and sense making // Expert Systems with Applications. – 2001. – Vol. 20, No.  $\tilde{1}$ . – P.  $\tilde{7}$ –16.

7. Knowledge based decision making on higher level strategic concerns: System dynamics approach / N. Yim, S. Kim, H. Kim, K. Kwahk // Expert Systems with Applications. – 2004. –Vol. 27, No. 1. – P. 143–158.

8. Силов В.Б. Принятие стратегических решений в нечеткой обстановке. – М.: ИНПРО-РЕС, 1995. – 228 c.

9. Новиков Д.А. Механизмы управления – конструктор для управленцев // Управленческое консультирование. –  $2011. - N<sub>2</sub> 3(43)$ . – C. 5–16.

10. Исаев Д.В. Развитие систем информационной поддержки корпоративного управления и стратегического менеджмента // Бизнес-информатика. – 2011. – № 2 (16). – С. 56–62.

11. Zakharova A.A. Developing the structure and structural patterns for a system to support strategic decision making using expert knowledge / A.A. Zakharova, E.V. Telipenko, V.V. Ostanin // 11th International Forum on Strategic Technology (IFOST-2016). – Novosibirsk: NSTU, 2016. – Vol. 2. – P. 497–501.

12. Ghazinoory S. SWOT methodology: A state-of-theart review for the past, a framework for the future / S. Ghazinoory, M. Abdi, M. Azadegan-Mehr // Journal of Business Economics and Management. – 2011. – Vol. 12, Iss. 1. – P. 24–48.

13. Захарова А.А. Автоматизация SWOT-анализа организации с применением нечётких моделей // Автоматизация и современные технологии. – 2008. – № 3. – С. 29–34.

### **Захарова Александра Александровна**

Д-р техн. наук, зав. каф. информационных систем (ИС) Юргинского технологического института (филиала) Национального исследовательского Томского политехнического университета (ЮТИ ТПУ) Ленинградская ул., д. 26, г. Юрга, Россия, 652055 ORCID: 0000-0002-2379-8698 Тел.: +7 (384-51) 777-64 Эл. почта: aaz@tpu.ru

Zakharova A.A.

### **Structure and technology of the environment for the development of strategic decision support systems**

One of the most important tasks of managers in different organizations and enterprises in the current economic conditions is to improve the level and effectiveness of strategic management, the quality and validity of strategic decisions. At the same time, high uncertainty, incompleteness and inaccuracy of information, the complexity of modeling and forecasting processes and phenomena determine the need to use expert knowledge, to operate with expert information. Despite the diversity of socio-economic systems (SES), there are similar (repetitive, typical) tasks of decision making in the practice of strategic management that arise in any SES. In this regard, the urgent task is to create a software environment that allow to construct decision support systems for strategic management of socioeconomic systems of various types on the basis of a standard toolkit that allows working with expert knowledge. The purpose of the work is to develop the conceptual framework for the development environment of strategic decision support systems (DE SDSS), its structure and composition. As a result we present the technology of functioning of DE SDSS, the library of standard modules and the technology of their interaction, the technology of creation of strategic decision support systems in this development environment.

**Keywords:** development environment, decision making support system, strategic control, expert knowledge, module. **doi:** 10.21293/1818-0442-2018-21-1-86-91

### *References*

1. Consulting Industry. Consultancy.uk. Available at: http://www.consultancy.uk/consulting-industry (accessed: 9 Febr. 2018).

2. Hanferjan V. Rynok konsaltinga pereshel ot spada k stagnacii [The consulting market moved from a recession to stagnation]. Rossijskaja gazeta, 23.05.2017, № 7276 (110). (In

Russ). Available at: https://rg.ru/2017/05/23/rossijskij-rynokkonsaltinga-pereshel-ot-spada-k-stagnacii.html industry (accessed: 9 Febr. 2018).

3. O strategicheskom planirovanii v Rossijskoj Federacii [On strategic planning in the Russian Federation]: Feder. Law, 28 June 2018, N 172-FZ. Available at: http://ivo.garant.ru/#/ document/70684666:0 (accessed: 9 Febr. 2018).

4. Strategicheskoe planirovanie i novye tehnologii. [Strategic planning and new technologies]. Available at: https://www.csr.ru/news/2313/html (accessed: 9 Febr. 2018).

5. Klejner G.B. Problemy strategicheskogo gosudarstvennogo planirovanija i upravlenija v sovremennoj Rossii [Problems of strategic state planning and management in modern Russia]. Strategicheskoe planirovanie i upravlenie. Materialy kruglogo stola. Moskva, Nauchnyj jekspert, 2011. Available at: http://kleiner.ru/wp-content/uploads/2014/12/ Problemyi-strategicheskogo-gosudarstvennogo-planirovaniyai-upravleniya-v-sovremennoy-Rossii.pdf (accessed: 9 Febr. 2018).

6. Malhotra Y. Expert systems for knowledge management: Crossing the chasm between information processing and sense making. *Expert Systems with Applications*, 2001, vol. 20, no. 1. pp. 7–16.

7. Yim N., Kim S., Kim H., Kwahk K. Knowledge based decision making on higher level strategic concerns: System dynamics approach. *Expert Systems with Applications*, 2004, vol. 27, no. 1, pp. 143–158.

8. Silov V.B. Prinjatie strategicheskih reshenij v nechetkoj obstanovke [Making strategic decisions in a fuzzy environment]. Moscow, INPRO-RES, 1995. 228 p. (In Russ.)

9. Novikov D.A. Mekhanizmy upravleniya – konstruktor dlya upravlentsev [Control mechanisms are the kit for managers]. *Upravlencheskoye konsultirovaniye*, 2011, no 3(43), pp. 5–16. (In Russ.)

10. Isaev D.V. Razvitiye sistem informatsionnoy podderzhki korporativnogo upravleniya i strategicheskogo menedzhmenta [Development of information support systems for corporate governance and strategic management]. *Biznesinformatika*, 2011, no 2 (16). pp. 56–62. (In Russ.)

11. Zakharova A.A. Developing the structure and structural patterns for a system to support strategic decision making using expert knowledge. Proc.of 11th International Forum on Strategic Technology (IFOST–2016). Novosibirsk, NSTU, 2016, vol. 2, pp. 497–501.

12. Ghazinoory S., Abdi M., Azadegan-Mehr M. SWOT methodology: A state-of-the-art review for the past, a framework for the future. *Journal of Business Economics and Management*, 2011, vol. 12, iss. 1, pp. 24–48

13. Zakharova A.A. Avtomatizacija SWOT-analiza organizacii s primeneniem nechjotkih modelej [Automation of SWOT-analysis of the organization with the use of fuzzy models]. *Avtomatizacija i sovremennye tehnologii*, 2008, № 3, pp. 29–34. (In Russ.)

 $\mathcal{L}_\text{max}$  and the contract of the contract of the contract of the contract of the contract of the contract of the contract of the contract of the contract of the contract of the contract of the contract of the contrac

### **Alexandra A. Zakharova**

Dr. tech. sciences, Head of Department of Information systems of Yurga institute of Technology affiliated Tomsk polytechnic university 26, Leningradskaja st., Yurga, Russia, 652055 ORCID: 0000-0002-2379-8698 Phone.: +7 (384-51) 777-64 Email: aaz@tpu.ru

# **ЭЛЕКТРОТЕХНИКА**

# УДК 621.314

# **А.М. Афанасьев, Ю.М. Голембиовский, А.В. Куликов**

# **Синхронный время-импульсный способ управления резонансным инвертором с последовательной емкостной компенсацией нагрузки**

Предложен синхронный время-импульсный способ управления резонансным инвертором с последовательной емкостной компенсацией нагрузки. Проведен сравнительный анализ синхронных и асинхронных способов управления инвертором напряжения. Показано, что синхронное управление обеспечивает «мягкое» включение силовых транзисторов с циркуляцией энергии в нагрузочном резонансном контуре инвертора напряжения и позволяет снизить суммарную мощность потерь инвертора или повысить частоту преобразования.

**Ключевые слова:** резонансный инвертор, колебательный контур, частотный способ управления, фазовый способ управления, время-импульсная модуляция.

**doi:** 10.21293/1818-0442-2018-21-1-95-99

В настоящее время инверторы (конверторы) с резонансной и квазирезонансной нагрузкой находят все большее применение в устройствах на основе статических высокочастотных преобразователей электрической энергии как для вторичных источников питания (0,1–1 кВт), так и для мощных (0,1– 1 МВт) высокочастотных установок индукционного нагрева. Схемы подобных преобразователей содержат неуправляемый выпрямитель и регулируемый инвертор тока или инвертор напряжения. Нагрузка инверторов обычно имеет индуктивную составляющую, которая в соответствии с явлением резонанса компенсируется последовательным либо параллельным включением конденсатора. Общей тенденцией в преобразовательной технике является уменьшение стоимостных и массогабаритных показателей при повышении частоты преобразования, что достигается с применением схем инверторов напряжения [1, 2]. Также в соответствии с различными электрическими и технологическими требованиями, существует необходимость в качественном регулировании выходных параметров – стабилизация тока, напряжения или мощности с заданной точностью [3, 4].

### **Управление резонансными инверторами**

Наиболее известным способом регулирования выходных параметров в резонансных инверторах является частотный способ управления [5–7]. Для инверторов напряжения с последовательной емкостной компенсацией и индуктивным характером нагрузки увеличение выходной мощности получают при уменьшении частоты управления от стартовой частоты до частоты близкой к собственной резонансной частоте. Преимуществом частотного способа управления является «мягкое» включение силовых транзисторов. К недостаткам можно отнести частичную рекуперацию энергии колебательного контура в емкостной фильтр, установленный на входе инвертора, через обратные диоды силовых ключей, что приводит к дополнительным потерям в силовых элементах схемы.

Известен также фазовый способ управления [8– 10], реализуемый путем смещения фазы управляю-

щих импульсов одной силовой стойки инвертора по отношению к управляющим импульсам второй силовой стойки. Способ позволяет консервировать накопленную в колебательном контуре энергию за счет соответствующего открытия ключей инвертора и ее циркуляцию в контуре в отличие от частотного способа. При этом для реализации режима «мягкой» коммутации ключей в процессе регулирования необходимо одновременно менять фазовое рассогласование и подстраивать частоту управления.

Для согласованного управления инверторов с параллельной компенсацией индуктивности нагрузки используется способ [11], при котором импульсы управления подаются синхронно с моментами перехода мгновенного значения переменного тока в нагрузке через ноль и после снижения мгновенных значений напряжения на ключах, подлежащих очередному включению, ниже заданного уровня. Данный способ обеспечивает минимальные динамические потери энергии в ключах, при этом регулирование выходного напряжения возможно за счет применения дополнительного импульсного регулятора на входе резонансного инвертора.

В работе [12] для преобразователя комбинированной структуры с параллельной емкостной компенсацией индуктивности нагрузки предложен способ управления с синхронизацией по выходному напряжению и время-импульсной модуляцией, который обеспечивает включение транзисторов соответствующей диагонали мостового инвертора синхронно с моментами переходов выходного напряжения через ноль с возможностью регулирования выходного напряжения изменением коэффициента заполнения импульсов управления. При этом обеспечивается «мягкое» включение всех транзисторов и меньшие потери мощности при выключении двух регулирующих транзисторов. Также возможно плавное регулирование мощности, передаваемой в нагрузку.

Следует отметить общий недостаток представленных способов управления резонансными инверторами – выключение силовых транзисторов происходит в режиме «жесткой» коммутации. Для сниже-

### Синхронный способ управления

В настоящей работе с целью уменьшения мощности потерь в силовых элементах инверторов напряжения, работающих на резонансную нагрузку с последовательной емкостной компенсацией, предложен способ управления с синхронной времяимпульсной модуляцией (СВИМ), при котором включение транзисторов соответствующей диагонали мостового инвертора осуществляется синхронно с моментами переходов выходного тока через ноль в режиме «мягкой» коммутации, а выключение - в соответствии с заданным коэффициентом заполнения управляющих импульсов.

При этом можно выделить два возможных варианта синхронной время-импульсной модуляции. В первом варианте (СВИМ-1) управляющие импульсы ключей обеих стоек моста резонансного инвертора формируются с одинаковым коэффициентом заполнения; во втором (СВИМ-2) - импульсы управления силовыми ключами одной из стоек формируются с максимальным коэффициентом заполнения, а второй силовой стойки - с регулируемым коэффициентом заполнения. В качестве ключей инвертора К1-К4 могут использоваться IGBT или MOSFET-модули со встроенными обратными диодами. Питание инвертора осуществляется от источника ЭДС (емкостный или индуктивно-емкостный фильтр). Система управления инвертором (СУИ) построена по двухканальному принципу с возможностью реализации способов управления СВИМ-1 и СВИМ-2 (рис. 1).

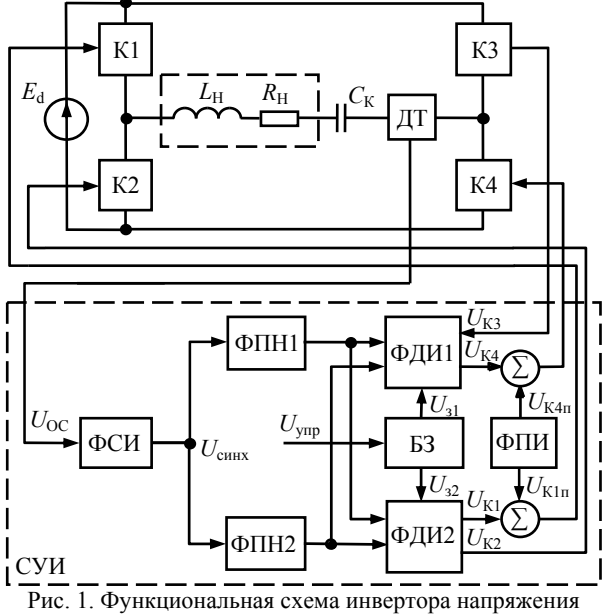

с системой управления способом СВИМ

Функциональная схема системы управления содержит следующие узлы: ФПИ - формирователь пускового импульса, ФСИ - формирователь синхронизирующих импульсов, ФПН1 и ФПН2 - формирователи пилообразного напряжения, ФДИ1 и ФДИ2 формирователи длительности импульсов, БЗ - блок задания коэффициента заполнения импульсов управления,  $\Sigma$  – сумматоры.

### Алгоритм работы инвертора с синхронной системой управления

В соответствии с режимом работы системы управления на выходе БЗ формируются сигналы  $U_{31}$ и  $U_{32}$  для СВИМ-1, равные по уровню и пропорциональные сигналу управления  $U_{\text{ynp}}$ , а для СВИМ-2 один из сигналов подается фиксированный и соответствующий максимальному коэффициенту заполнения, второй - пропорциональный сигналу  $U_{\text{vm}}$ . Соответственно на выходах ФДИ1 и ФДИ2 формируются сигналы управления ключами КЗ, К4 и К1, К2 с регулируемыми коэффициентами заполнения для двух стоек инвертора или для одной стойки с максимальным, а для другой - с регулируемым коэффициентами заполнения. Скорость нарастания сигнала ФПН2 должна соответствовать максимально возможному коэффициенту заполнения на резонансной частоте нагрузочного контура.

Рассмотрим работу СУИ в режиме СВИМ-1. Начало работы СУИ осуществляется по сигналам блока ФПИ, на выходе которого формируются импульсы управления  $U_{\text{K1n}}$  и  $U_{\text{K4n}}$  с длительностью, необходимой для накопления начальной энергии в резонансном контуре. Далее через сумматоры они подаются на ключи К1 и К4, открывая их. В результате происходит запуск инвертора и по контуру  $+E_d - K1 - L_H - R_H - C_K - \Pi T - K4 - -E_d$  течет выходной ток инвертора (положительная полуволна), возбуждающий колебательный нагрузочный контур  $L_H - R_H - C_K$ . В результате на выходе ДТ формируется сигнал обратной связи  $U_{\text{OC}}$ , пропорциональный положительной полуволне выходного тока, который подается на вход ФСИ (рис. 2).

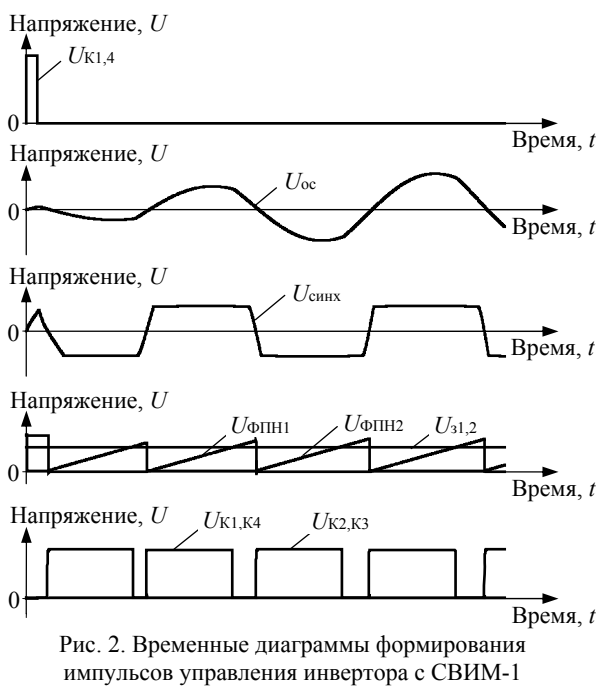

По окончании длительности импульсов  $U_{\text{K1n}}$  и  $U_{K4\pi}$  ключи К1 и К4 закрываются и ток контура про-

Доклады ТУСУР, 2018, том 21, № 1

текает за счет энергии, накопленной в индуктивности *L*Н, через обратные диоды ключей К2 и К3, при этом часть энергии отдается в источник ЭДС на входе инвертора.

Таким образом, формируется начальная положительная полуволна выходного тока, возбуждающего резонансный контур. В моменты перехода сигнала *U*<sub>ОС</sub> через ноль на выходе ФСИ меняется полярность синхронизирующего напряжения *U*синх.

При переходе  $U_{\text{OC}}$  из положительной полуволны к отрицательной ФСИ формирует на выходе отрицательный импульс, разрешающий работу ФПН2 и блокирующий ФПН1. Сформированный сигнал пилообразной формы от ФПН2 совместно с сигналом *U*З2 от БЗ подается на входы ФДИ2, где формируется импульс управления  $U_{K2}$ , при этом ФДИ1 формирует импульс *U*<sub>K3</sub> для включения, соответственно К2 и К3. В результате по контуру  $+E_d - K3 - \text{AT} - C_K - R_H - L_H$  $-$  K2 –  $-E_d$  протекает выходной ток инвертора.

По окончании длительности импульсов ключи К2 и К3 закрываются и колебательный контур опять отдает часть энергии в источник ЭДС на входе ин-

вертора через обратные диоды ключей К1 и К4. Таким образом, формируется отрицательная полуволна тока колебательного контура.

Далее процесс формирования тока контура повторяется, в результате чего на выходе инвертора формируется ток, близкий к синусоидальному.

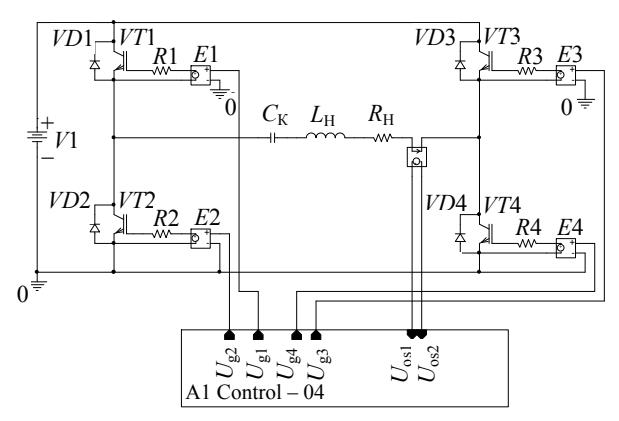

Рис. 3. Схема имитационной модели инвертора напряжения с блоком системы управления

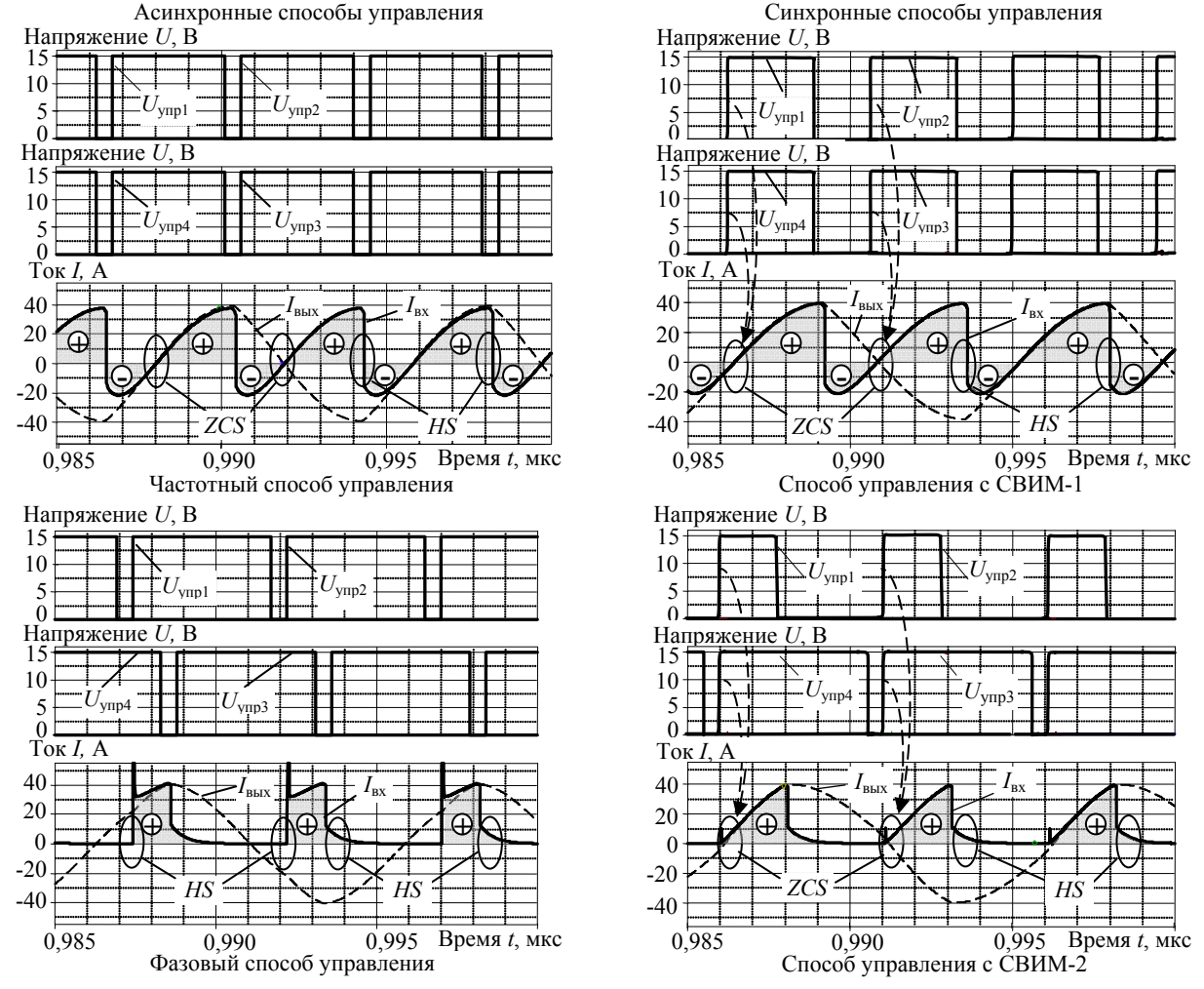

Рис. 4. Диаграммы электромагнитных процессов в модели инвертора напряжения с асинхронными и синхронными способами управления

*Доклады ТУСУР, 2018, том 21, № 1*

# **Имитационное моделирование**

В программе OrCAD 9.2 разработана имитационная модель (рис. 3) и получены временные диаграммы работы модели инвертора напряжения с применением асинхронных и синхронных способов управления (рис. 4). На приведенных диаграммах  $U_{\text{ymp1}} - U_{\text{ymp4}} - \text{импульсы управления транзисторами}$  $VT1 - VT4$ ;  $I_{\text{bx}}$ ,  $I_{\text{bbx}}$  – входной ток источника питания и выходной ток инвертора.

При анализе диаграмм тока источника питания *I*вх можно видеть, что во время открытого состояния транзисторов *VT*1 и *VT*4 мостового инвертора с управлением способом СВИМ-1 происходит накопление энергии в контуре (участок с положительной полярностью тока в источнике – «+» на диаграммах). Во время выключенного состояния транзисторов часть энергии контура рекуперируется в источник ЭДС на входе инвертора (участок с отрицательной полярностью тока в источнике – «–» на диаграммах). Аналогичные процессы протекают в инверторе напряжения с частотным способом управления.

В инверторе с управлением способом СВИМ-2 транзисторы одной силовой стойки (*U*упр1, *U*упр2) работают с регулируемым коэффициентом заполнения, а второй силовой стойки (*U*упр3, *U*упр4) – с фиксированным максимально возможным коэффициентом заполнения, что обеспечивает циркуляцию энергии колебательного контура через ключи инвертора без ее рекуперации в источник питания (отсутствие участка «–» на диаграммах), что позволяет уменьшить потери энергии в силовых элементах преобразователя аналогично с фазовым способом управления.

Также способ СВИМ-2 за счет синхронизации управляющих импульсов с моментами перехода выходного тока через ноль, обеспечивает режим «мягкого» включения транзисторов (ZCS). Это позволяет минимизировать динамические потери при включении, в отличие от фазового способа, при котором несинхронизированное включение транзисторов при некотором ненулевом значении тока в режиме «жесткого» переключения (HS) приводит к большим динамическим потерям.

Уменьшение мощности потерь в силовых элементах преобразователя с управлением способом СВИМ-2 позволяет уменьшить энергию, потребляемую от источника ЭДС для поддержания требуемой мощности в нагрузке, вследствие чего уменьшается значение тока в момент выключения транзисторов, пропорционально которому дополнительно уменьшаются динамические потери выключения.

# **Заключение**

На основании предложенного способа управления с синхронной время-импульсной модуляцией резонансным инвертором синтезирована структура системы управления, позволяющая реализовать два варианта способов управления: с рекуперацией энергии колебательного контура в диагонали мостового инвертора напряжения в нагрузку (СВИМ-1) и с циркуляцией энергии в нагрузочном резонансном контуре инвертора напряжения (СВИМ-2).

Проведено сравнение электромагнитных процессов инвертора напряжения с синхронными (СВИМ-1 и СВИМ-2) и асинхронными (частотный и фазовый) способами управления и показана возможность снижения коммутационных потерь силовых транзисторов инвертора напряжения с синхронными способами управления.

### *Литература*

1. Васильев А.С. Источники питания электротермических установок / А.С. Васильев, С.Г. Гуревич, Ю.С. Иоффе. – М.: Энергоатомиздат, 1985. – 248 с.

2. Зиновьев Г.С. Основы силовой электроники: учеб. пособие. – 2-е изд., испр. и доп. – Новосибирск: Изд-во НГТУ, 2003. – 664 с.

3. Способы регулирования тока транзисторного инвертора напряжения с последовательным резонансным контуром на выходе / Н.Н. Юрченко, П.Н. Шевченко, В.Я. Гуцалюк и др. // Технічна електродинаміка. Тем. вип. «Силова електроніка та енергоефективність». – 2002. – Ч. 1. – С. 79–81.

4. Тихомиров И.С. Адаптивный алгоритм самовозбуждения транзисторного инвертора напряжения для установок индукционного нагрева / И.С. Тихомиров, A.C. Васильев, Д.А. Патанов // Журнал научных публикаций аспирантов и докторантов. – 2008. – № 8. – С. 262–267.

5. Земан С.К. Анализ импульсно-модуляционных способов регулирования последовательного резонансного инвертора / С.К. Земан, А.В. Осипов, А.В. Юшков // Силовая электроника. – 2007. – № 4. – С. 88–97.

6. Бондаренко Д.Н. Коммутационные процессы в транзисторных инверторах для индукционного нагрева / Д.Н. Бондаренко, С.В. Дзлиев, Д.А. Патанов // Изв. ГЭТУ. – 1996. – № 497. – С. 98–110.

7. Частотный и широтно-частотный способы регулирования транзисторным инвертором напряжения с последовательным резонансным контуром на выходе / В.Я. Гуцалюк, П.Н. Шевченко, И.О. Слесаревский, П.Ю. Герасименко // Технічна електродинаміка. – 2006. – № 6. – С. 25–29.

8. Дзлиев С.В. Характеристики транзисторного резонансного инвертора напряжения при фазовом и частотном регулировании / С.В. Дзлиев, Д.А. Патанов // Актуальные проблемы теории и практики индукционного нагрева: материалы междунар. конф., 25–26 мая 2005 г. / Санкт-Петербургский гос. электротехн. ун-т им. В.И. Ульянова (Ленина) «ЛЭТИ». – СПб.: Изд-во «ЛЭТИ». – 2005. – С. 363–369.

9. Kifune H. Cost effective phase shifted pulse modulation soft switching high frequency inverter for induction heating applications / H. Kifune, Y. Hatanaka, M. Nakaoka // IEЕE Proc.-Electr. Power. Appl. – 2004. – Vol. 151 (1). – P. 19–25.

10. Патанов Д.А. Общие проблемы снижения коммутационных потерь в инверторах напряжения // Схемотехника. – 2001. – № 7. – С. 17–19.

11. Способ управления автономным согласованным инвертором с квазирезонансной коммутацией: пат. Рос. Федерация № 2458450; заявл. 24.07.09; опубл. 10.08.12, Бюл. № 22. – 12 с.

12. Спосіб регулювання вихідної напруги перетворювача: пат. Україна № 78600; заявл. 17.09.2012; опубл. 25.03.2013. Бюл. № 6. – 7 с.

### **Афанасьев Александр Михайлович**

Канд. техн. наук, доцент каф. радиофизики и электроники (РФиЭ) Донбасского гос. технического ун-та (ДонГТУ) Ленина пр-т, д. 16, г. Алчевск, Украина, 94204 Тел.: +3 (8-095) 512-59-41 Эл. почта: alexandr.afanasyev@gmail.com

### **Голембиовский Юрий Мичиславович**

Д-р техн. наук, профессор каф. системотехники (СТ) Саратовского гос. технического ун-та (СГТУ) Политехническая ул., д. 77, г. Саратов, Россия, 410054 Тел.: +7 (845-2) 99-88-43 Эл. почта: yrmg\_37@mail.ru

### **Куликов Антон Владимирович**

Магистр каф. РФиЭ ДонГТУ Ленина пр-т, д. 16, г. Алчевск, Украина, 94204 Тел.: +3 (8-050) 979-08-95 Эл. почта: kyl\_an@mail.ru

### Afanasyev A.M., Golembiovsky Y.M., Kulikov A.V. **Synchronous time-pulse method to control the resonant inverter with serial capacitive load compensation**

A synchronous time-pulse method to control a resonant inverter with a serial capacitive load compensation is proposed. The comparative analysis of synchronous and asynchronous method for controlling the voltage inverter is carried out. It is shown that synchronous control provides the soft switching of power transistors with energy circulation in the load resonance circuit of the voltage inverter. The method allows to reduce the total loss capacity of inverter or to increase the frequency of conversion.

**Keywords:** resonant inverter, oscillatory circuit, frequency control method, phase control method, time-pulse modulation. **doi:** 10.21293/1818-0442-2018-21-1-95-99

### *References*

1.Vasil'ev A.S., Gurevich S.G., Ioffe Yu.S. Istochniki pitaniya elektrotermicheskikh ustanovok [Power supplies for electrothermal installation]. M., Energoatomizdat, 1985. 248 p.

2. Zinov'ev G. S. Osnovy silovoi elektroniki [Fundamentals of power electronics]. Ucheb. Posobie, Izd. 2, ispr. i dop. Novosibirsk, NGTU, 2003. 664 p.

3. Yurchenko N.N., Shevchenko P.N., Gutsalyuk V.Ya. Sposoby regulirovaniya toka tranzistornogo invertora napryazheniya s posledovatel'- nym rezonansnym konturom na vykhode [Methods for regulating the current of a transistor voltage inverter with a series resonant circuit at the output]. Tekhnіchna elektrodinamіka. Tem. vip. «Silova elektronіka ta energoefektivnіst'». [Technical electrodynamics. Them. issue «Power Electronics and Energy Efficiency»], 2002, vol. 1, pp. 79–81.

4. Tikhomirov I.S., Vasil'ev A.C., Patanov D.A. Adaptivnyi algoritm samovozbuzhdeniya tranzistornogo invertora napryazheniya dlya ustanovok induktsionnogo nagreva [Adaptive self-excitation algorithm for transistor voltage inverter for induction heating units]. Zhurnal nauchnykh publikatsii aspirantov i doktorantov [*Journal of Scientific Publications of Post-Graduate Students and Doctoral Students],*2008, no. 8, pp. 262–267.

5. Zeman S.K., Osipov A.V., Yushkov A.V. Analiz impul'sno-modulyatsionnykh sposobov regulirovaniya posledovatel'nogo rezonansnogo invertora [Analysis of pulsemodulation methods for regulating a series resonant inverter].

Silovaya elektronika [*Power electronics*], 2007, no. 4, pp. 88–97.

6. Bondarenko D.N., Dzliev S.V., Patanov D.A. Kommutatsionnye protsessy v tranzistornykh invertorakh dlya induktsionnogo nagreva [Switching processes in transistor inverters for induction heating]. Izv. GETU, 1996, no. 497, pp. 98–110.

7. Gutsalyuk V.Ya., Shevchenko P.N., Slesarevskii I.O., Gerasimenko P. Yu. Chastotnyi i shirotno-chastotnyi sposoby regulirovaniya tranzistornym invertorom napryazheniya s posledovatel'nym rezonansnym konturom na vykhode [Frequency and wide band frequency methods of controlling a transistor inverter voltage with a series resonant circuit at the output]. Tekhnіchna elektrodinamіka [*Technical electrodynamics*],2 006, no. 6, pp. 25–29.

8. Dzliev S.V., Patanov D. A. Kharakteristiki tranzistornogo rezonansnogo invertora napryazheniya pri fazovom i chastotnom regulirovanii [Characteristics of a transistor resonant voltage inverter with phase and frequency control]. Aktual'nye problemy teorii i praktiki induktsionnogo nagreva : materialy mezhdunar. konf. [*Actual problems of theory and practice of induction heating: materials of international. Conf.].*  25–26 maya 2005 g., Sankt-Peterburgskii gosudarstvennyi elektrotekhnicheskii universitet im. V.I. Ul'yanova (Lenina) «LETI», SPb. Izd-vo SPbGETU «LETI», 2005, pp. 363–369.

9. Kifune H., Hatanaka Y., Nakaoka M. Cost effective phase shifted pulse modulation soft switching high frequency inverter for induction heating applications. IEE Proc.-Electr. Power. Appl., 2004, vol. 151(1)*,* pp. 19–25*.* 

10. Patanov D.A. Obshchie problemy snizheniya kommutatsionnykh poter' v invertorakh napryazheniya [General problems of reducing switching losses in voltage inverters]. Skhemotekhnika [*Circuit design*], 2001, no. 7, pp. 17–19.

11. Silkin E.M. Sposob upravleniya avtonomnym soglasovan-nym invertorom s kvazirezonansnoi kommutatsiei [Method for controlling an autonomous coupled inverter with quasi-resonance switching]. Patent RF, no. 2458450; zayavl. 24.07.09, opubl. 10.08.12, Byul. no. 22, 12 p.

12. Saratovs'kii R.M., Afanas'єv O.M., Pronchatova T.І. Sposіb regulyuvannya vikhіdnoї naprugi peretvoryuvacha [Method of regulating the output voltage of the converter]. Patent UA, no. u201210822; zayavl. 17.09.2012, opubl. 25.03.2013, Byul. no. 6, 7 p.

### **Aleksandr M. Afanasyev**

Candidate of Engineering Sciences, Associate Professor Department of Radiophysics and Electronics Donbass State Technical University 16, Lenin Av., Alchevsk, Ukraine, 94204 Phone: +3 (8-095) 512-59-41 Email: alexandr.afanasyev@gmail.com

### **Yuriy M. Golembiovsky**

Doctor of Engineering Sciences, professor Department of Systems Engineering Yuri Gagarin State Technical University of Saratov 77, Polytechnic st., Saratov, Russia, 410054 Phone: +7 (845-2) 99-88-43 Email: yrmg\_37@mail.ru

### **Anton V. Kulikov**

Master, Department of Radiophysics and Electronics Donbass State Technical University 16, Lenin Av., Alchevsk, Ukraine, 94204 Phone: +3 (8-050) 979-08-95 Email: kyl\_an@mail.ua

# УДК 621.316.722

# **Ю.М. Голембиовский, Д.Ю. Луков, М.Г. Коваль**

# **Двунаправленный трехпортовый высокочастотный DC/DC-конвертор**

Дается обзор схемотехнических решений трехпортовых DC/DC-конверторов с двунаправленным потоком мощности, применяемых для построения сетей постоянного тока в гибридных системах электропитания на возобновляемых источниках энергии. Рассмотрен трехпортовый высокочастотный DC/DC-конвертор с управлением на основе смешанных режимов широтно импульсной и фазовой модуляции. Проведенный анализ электромагнитных процессов, протекающих в преобразователе, показывает перспективность применения его в задачах гибридного электропитания.

**Ключевые слова:** инвертор, трехпортовый инвертор, управление по методу фазового сдвига, широтноимпульсная модуляция.

**doi:** 10.21293/1818-0442-2018-21-1-100-105

В последние годы значительный интерес вызывают сети энергоснабжения с распределенной генерацией. В отечественной литературе они получили название интеллектуальных энергосистем с активноадаптивной сетью. В зарубежной литературе их называют SMART GRID. Основу таких сетей составляет локальная сеть (микрогрид) с потребителями и источниками электрической энергии. Как правило, это возобновляемые источники энергии на основе фотоэлектрических преобразователей, ветрогенераторных установок, топливных элементов и накопителей электрической энергии для сглаживания пиковых нагрузок и несоответствия фаз генерации и потребления электрической энергии. Микрогриды могут работать как в автономном режиме, так и в составе централизованной сети энергоснабжения.

На сегодняшний день микрогиды работают, как правило, на переменном токе, специфика работы и схемы построения которых хорошо изучены и внедряются сейчас по всему миру. Однако, учитывая характер генерации ряда возобновляемых источников в виде постоянного тока, большой интерес проявляется и к схемам электропитания на постоянном токе и комбинированным с целью снижения количества преобразований и повышения эффективности систем передачи энергии [1, 2].

Типовая архитектура микрогрид на постоянном токе со смешанными потребителями показана на рис. 1.

Микрогрид включает в себя двунаправленные и однонаправленные AC/DC-, DC/DC- и DC/AC-преобразователи, которые связывают между собой (через шину постоянного тока) централизованную сеть переменного тока, ветрогенераторную установку, газопоршневую турбину, фотоэлектрические преобразователи (солнечные панели СП), накопитель электрической энергии, генератор на топливных элементах, а также потребители постоянного и переменного тока.

В микросетях мощностью до 10 кВт можно объединить DC/DC-конверторы фотоэлектрических преобразователей и двунаправленный DC/DC-конвертор накопителя электрической энергии на одном

вентильном комплекте с единой системой управления на основе трехпортового двунаправленного DC/DC-конвертора и тем самым сократить число преобразований, повысить эффективность использования энергии возобновляемых источников и увеличить надежность системы в целом.

Рис. 1. Микрогрид на постоянном токе АС/DC Газопоршневая турбина с когенерацией АС/DC Централизованная сеть энергоснабжения АС/DC Ветрогенераторна турбина  $DC/AC$ Потребители переменного тока DС/DC DС/DC DС/DC Потребители постоянного тока Фотоэлектрические преобразователи Накопитель электрической энергии Генераторы на топливных элементах Сеть постоянного тока

В литературе [3] приводятся три возможные принципиальные структурные схемы трехпортовых преобразователей: неизолированные трехпортовые конверторы (рис. 2, *а*), частично изолированные трехпортовые конверторы (рис. 2, *б*) и полностью изолированные трехпортовые конверторы (рис. 2, *в*).

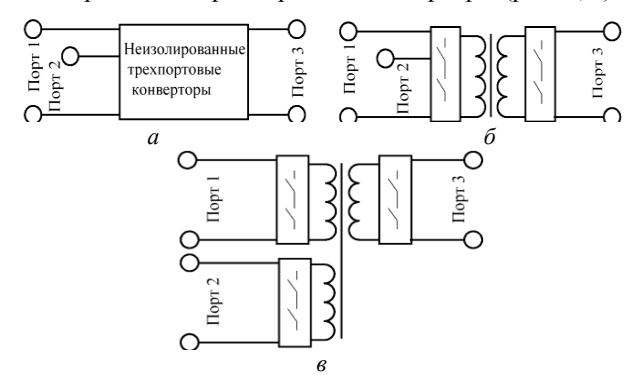

Рис. 2. Структурные схемы трехпортовых конверторов

В литературе [4] приводится наиболее популярная схемотехника силовых каскадов каждой из представленных структурных схем. Основу таких каскадов составляют полумостовые ячейки двунаправленных понижающих-повышающих конверторов. Рассмотрим в нашем обзоре некоторые из них.

На рис. 3, *а* приведена схема неизолированного трехпортового DC/DC-конвертора на основе двух понижающих-повышающих двунаправленных конверторов. Стабилизация тока или напряжения портов в этой схеме осуществляется двумя широтноимпульсно модулированными сигналами со сдвигом на 180°, показанными на рис. 3, *б*.

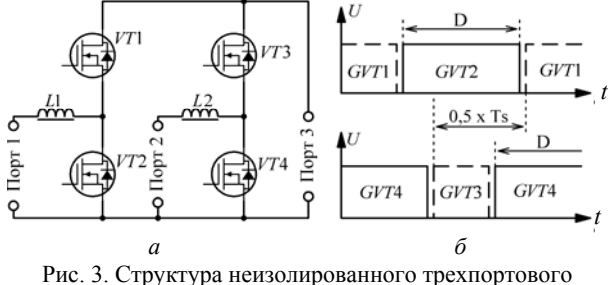

конвертора

На рис. 4, *а* приведена схема трехпортового DC/DC-конвертора с частичной изоляцией. Стабилизация напряжения и тока портов 1 и 2 осуществляется двумя широтно-импульсно модулированными (*D*) сигналами. Стабилизация тока или напряжения порта 3 осуществляется за счет фазового сдвига (Ф1) этих сигналов управления. Двунаправленный поток энергии в этой схеме осуществляется только между портами 1 и 2.

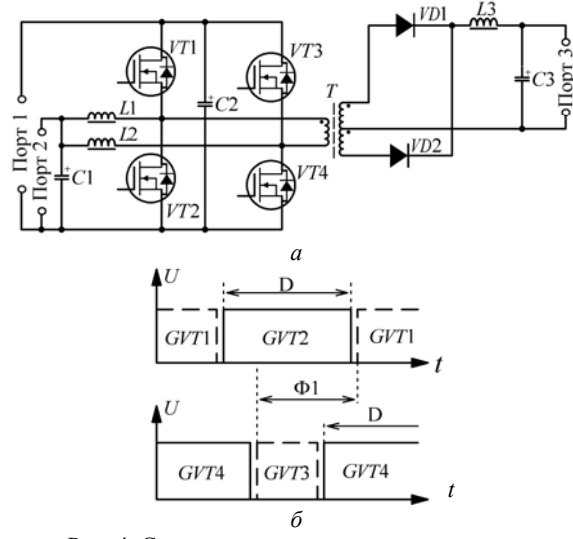

Рис. 4. Структура трехпортового конвертора с частичной изоляцией

На рис. 5, *а* приведена схема наиболее универсального мостового трехпортового DC/DC-конвертора с полной гальванической изоляцией всех портов.

Стабилизация тока и напряжения портов осуществляется на фиксированной частоте тремя импульсными сигналами со скважностью 0,5, один из которых является ведущим, а два ведомые. Система управления изменяет фазовые сдвиги Ф1, Ф2 ведомых сигналов и контролирует величину и направление потока энергии между портами. Трехпортовые конверторы с полной изоляцией могут выполняться как на основе инвертора напряжения, так и на основе инвертора тока.

Выбор той или иной схемы будет зависеть: от требования электробезопасности, от разности уровней напряжения между источниками и требовании к качеству энергии для потребителей.

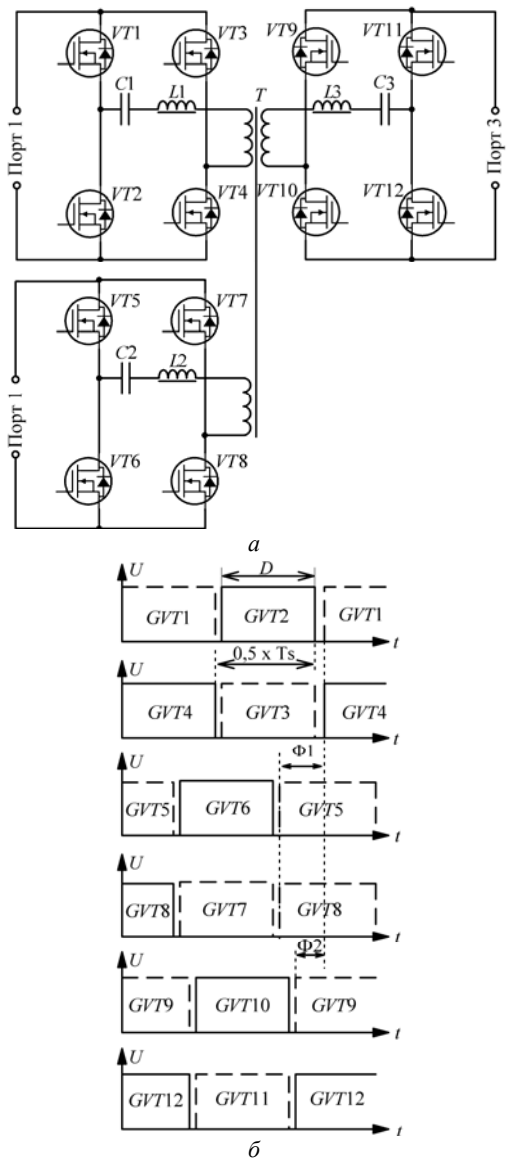

Рис. 5. Структура трехпортового конвертора с полной изоляцией между источниками

В литературе [6, 7] дан анализ работы трехпортового конвертора c частичной изоляцией, схемотехника которого показана на рис. 4. Описываются алгоритм работы ключей и временные диаграммы электромагнитных процессов в преобразователе. Из временных диаграмм следует, что в предлагаемом алгоритме управления ключами трансформатор будет работать с током подмагничивания, что требует введения воздушного зазора в сердечник и как следствие увеличения полей рассеяния и его габаритных размеров. Кроме того, двунаправленный поток энергии в таком преобразователе осуществляется только между двумя портами 1 и 2. Перетоку энергии от порта 3 к порту 2 (даже в случае замены диодов D1, D2 транзисторами) будет препятствовать индуктивность L3 сглаживающего фильтра L3C3. Исключение из схемы сглаживающей индуктивности L3 приведет к треугольной форме тока в трансформаторе Т, а значит, к значительным потерям на скин-эффект. В этой статье мы попытаемся расширить функциональные возможности схемотехнического решения, предлагаемого в [6], и устранить недостатки данного технического решения.

### Трехпортовый двунаправленный **DC/DC-конвертор**

Проведем анализ двунаправленного трехпортового DC/DC-конвертора, у которого один порт будет портом подключения солнечных панелей (СП), второй порт будет портом подключения накопителя электрической энергии (НЭЭ), а третий порт используется для подключения к общей шине постоянного тока (DC микрогрид).

Предлагаемое схемотехническое решение (рис. 6) основано на двух полномостовых инверторах как наиболее универсальных с точки зрения направления потоков энергии и дополнительно включает два индуктора L1, L2, трансформатор Т, входные емкости С1-С3 портов 1-3 соответственно, индуктор L<sub>ac</sub>, роль которого может выполнять индуктивность рассеяния трансформатора Т. Ключи S1, S2 предназначены для подключения к сети постоянного тока. К первому порту подключается накопитель электрической энергии (АКБ), который может быть как потребителем, так и источником энергии. Ко второму порту подключаются солнечные батареи (PV), которые могут быть только источниками энергии. К третьему порту подключается шина постоянного тока.

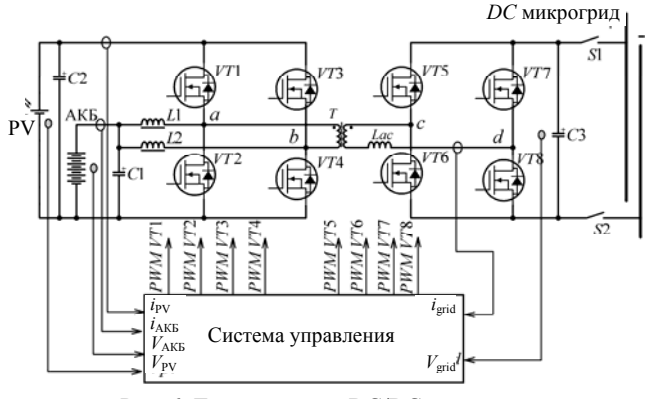

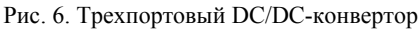

Система управления конвертора должна обеспечить выдачу энергии в период дефицита или запасание энергии в накопителе в период избыточной генерации других источников. Таким образом, в схеме возможно шесть режимов работы, которые показаны на рис. 7. Стрелками указаны направления потоков энергии. Рисунки 7, а-в - иллюстрируют ситуацию, когда все источники используются, на-

пример, в дневное время. Рисунки 7, г, д показывают направление потоков энергии характерное для ночного времени. Рисунок 7, е соответствует ситуации когда НЭЭ заряжен, а потребители питаются только энергией солнечных батарей (СП).

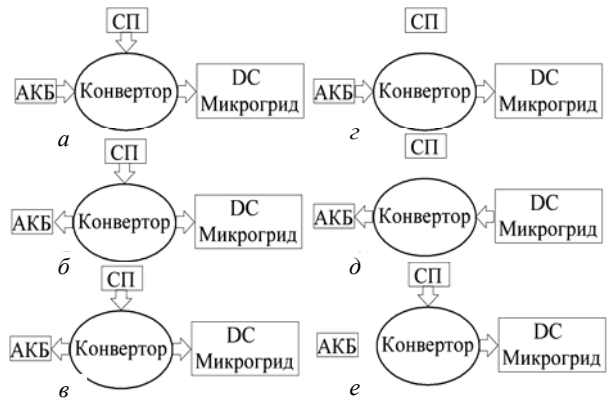

Рис. 7. Режимы работы трехпортового DC/DC-конвертора

Из диаграмм потоков энергии видно, что в отличие от обычных преобразователей, у которых, как правило, предусмотрен один вход и один выход (англ. single-input single-output (SISO)), в данном преобразователе возможны еще варианты состояний: один вход и два выхода (англ. single-input-dualoutput (SIDO)), и два входа и один выход (англ. dualinput-single-output (DISO)). Кроме того, система управления конвертором должна обеспечить поиск и поддержание точки максимальной мощности генерации солнечной батареи.

### Принцип управления ключами

На рис. 8 показаны идеализированные сигналы управления ключами и образующееся напряжение на обмотках трансформатора  $T$  в точках  $a-b$ . Регулирование напряжения и тока портов 1 и 2 осуществляется четырьмя сигналами управления GVT1-GVT4 ключей VT1-VT4 соответственно, причем два сигнала управления работают в комплементарной паре с широтно-импульсным регулированием  $D1$  (ШИР). Пара сигналов управления GVT1-GVT2 является ведущей, а остальные сигналы управления GVT3-GVT8 ведомые и синхронизируются от ведущей пары. Сигналы управления GVT3, GVT4 имеют постоянный фиксированный фазовый сдвиг Ф1, равный 180 градусам. Идеальная регулировочная характеристика стабилизатора портов 1 и 2 имеет вид

$$
V_{\text{DC2}} = \frac{V_{\text{DC1}}}{(1 - D1)},
$$
\n(1)

где  $V_{\text{DC1}}$  – напряжение на входе АКБ,  $V_{\text{DC2}}$  – напряжение на входе  $PV$ ,  $D1$  – коэффициент заполнения импульсов управления ключами VT2 и VT4, который равен отношению длительности импульса к периоду.

Сигналы управления GVT5-GVT8 имеют широтно-импульсное регулирование D2 с парафазным режимом управления. Коэффициент заполнения D2 определяется как логическое произведение сигналов управления диагонально расположенных ключей, т.е.  $GVT5 = GVT8 = GVT1 \& GVT4,$ 

# *GVT*6 *= GVT*7*=GVT*2*&GVT*3.

Сигналы управления *GVT*5, *GVT*6 ключей *VT*5, *VT*6 имеют начальный фазовый сдвиг от ведущей пары, равный нулю, а сигналы управления *GVT*7, *GVT*8 ключей *VT*7, *VT*8 имеют фиксированный фазовый сдвиг, равный 180° относительно пары сигналов *GVT*5, *GVT*6.

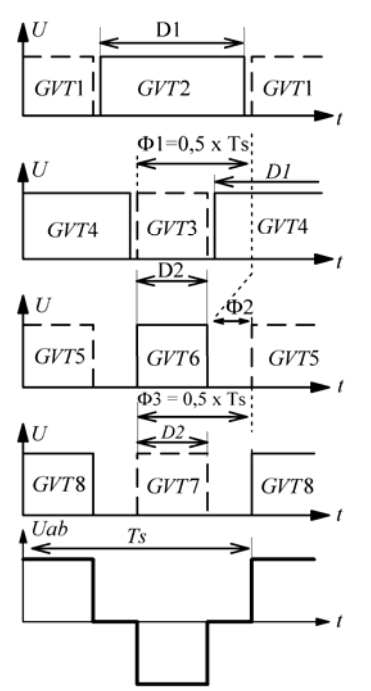

Рис. 8. Сигналы управления ключами двунаправленного трехпортового DC/DC-конвертора

Стабилизация напряжения и тока порта 3 осуществляется за счет фазового сдвига Ф2 между группой сигналов управления *GVT*1*–GVT*4 и *GVT*5–

*GVT*8. Фазовый сдвиг Ф2 определяет поток энергии между накопителем (НЭЭ) и шиной постоянного тока (DC микрогрид). Отставание по фазе сигналов управления *GVT*5*–GVT*8 приводит к передаче потока энергии от накопителя к шине постоянного тока, а опережение – к обратному направлению потока от шины постоянного тока к накопителю.

### **Моделирование двунаправленного трехпортового DC/DC конвертора**

Моделирование работы конвертора проводилось в среде MATLAB/Simulink. Модель рис. 9 содержит: источники *DC*1–*DC*3, развязывающие диоды *VD*1 и *VD*2, входные сопротивления  $R_{\text{in1}} - R_{\text{in3}}$ , имитирующие импеданс подводящих проводов, нагрузочное сопротивление *RL*, индукторы *L*1–*L*3, трансформатор *T*, два инверторных моста, систему управления Control System реализующую сигналы управления в соответствии с рис. 8. Блоки Constant 1, 2 служат для задания коэффициента заполнения *D*1 и фазового сдвига Ф2 соответственно.

На рис. 10–12 показаны временные диаграммы электромагнитных процессов режимов работы преобразователя, полученные в результате моделирования, которые соответствуют состояниям рис. 7, *а–в* при следующих параметрах модели: частота преобразования Fs = 50 кГц, напряжение DC1 = 12 В, DC2 = 33 B, DC3 = 385 B, реакторы  $L1 = L2$  =  $= 30$  мкГн, L3 = 50 мкГн, коэффициент трансформации *n* = 6:74, сопротивление нагрузки RL = 250 Ом. На рисунках обозначено: *Iw*1, *Uw*1 – ток и напряжение первичной обмотки трансформатора; *Ivt*3, *GVT*3 – ток и сигнал управления ключа *VT*3; *Ivt*4, *GVT*4 – ток и сигнал управления ключа *VT*4; *Ivt*7, *GVT*7 – ток и сигнал управления ключа *VT*7; *Ivt*8, *GVT*8 – ток и сигнал управления ключа *VT*8.

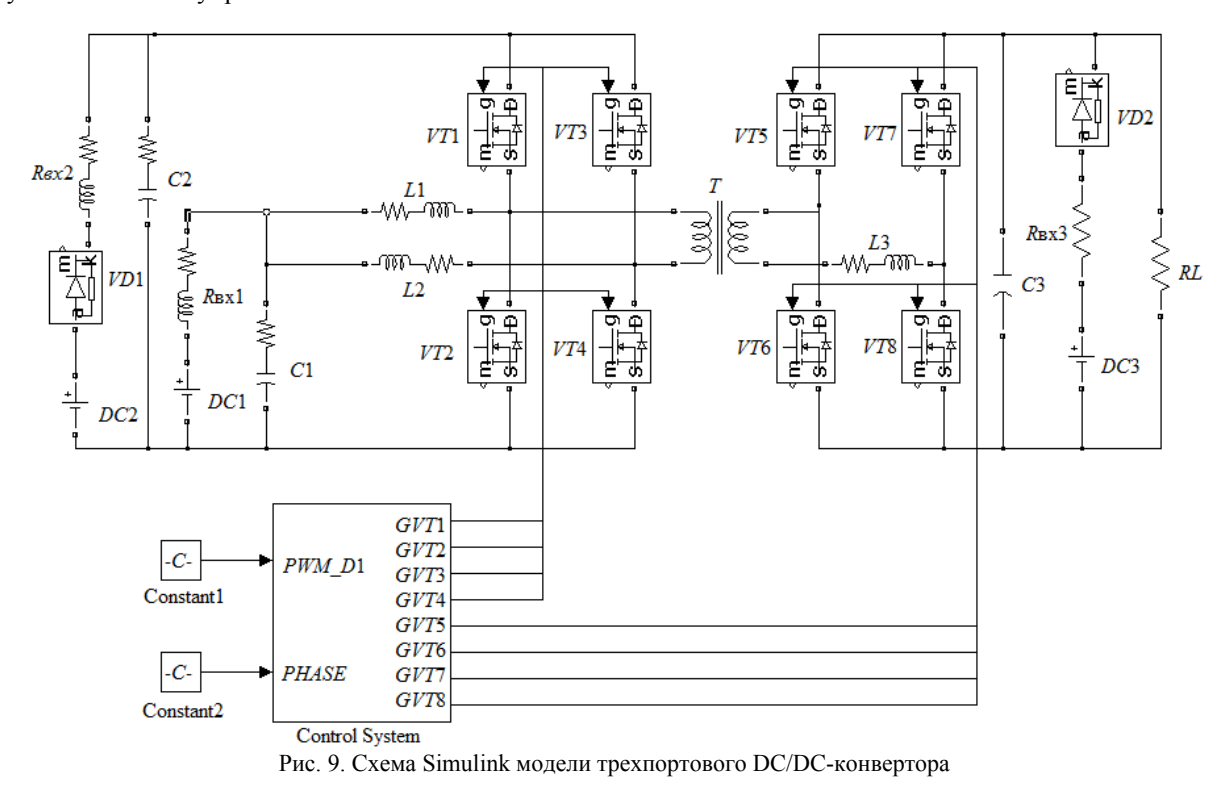

*Доклады ТУСУР, 2018, том 21, № 1*

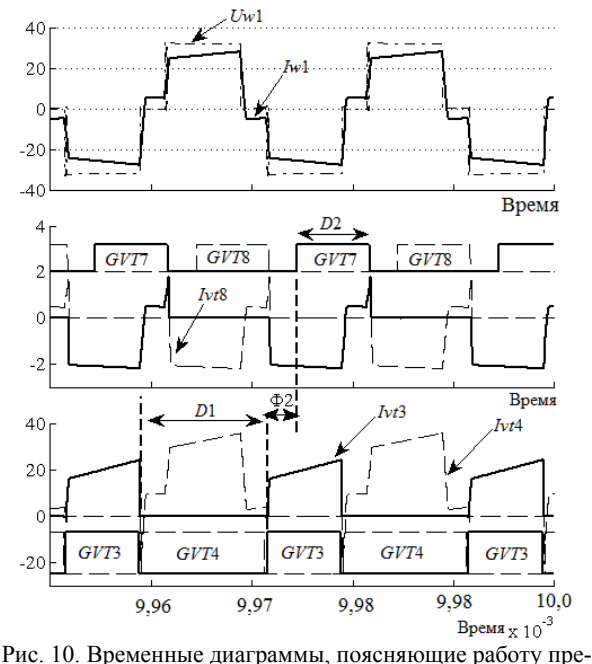

образователя в режиме НЭЭ + СП => DC микрогрид. Коэффициент заполнения *D*1 = 62%; *D*2 = 37%,  $\widehat{\Phi}2$  = минус 52 электрических градуса

При этих параметрах токи портов 1, 2 и 3 распределились следующим образом: –12,6; –14,9 и +1,58 А соответственно. Минус означает исходящий ток от порта, плюс – входящий ток порта.

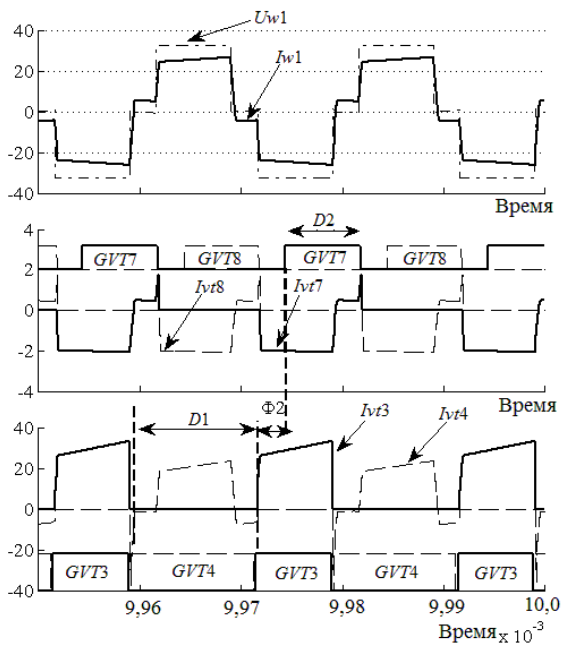

Рис. 11. Временные диаграммы, поясняющие работу преобразователя в режиме СП => DC микрогрид + НЭЭ. Коэффициент заполнения *D*1 = 61%, *D*2 = 38%, Ф2 = минус 52 электрических градуса

При этих параметрах токи портов 1, 2 и 3 распределились следующим образом: + 12,6; –21,4 и  $+1,6$  A соответственно.

При этих параметрах токи портов 1, 2 и 3 распределились следующим образом: +49,48, –8,76 и –0,85 А соответственно

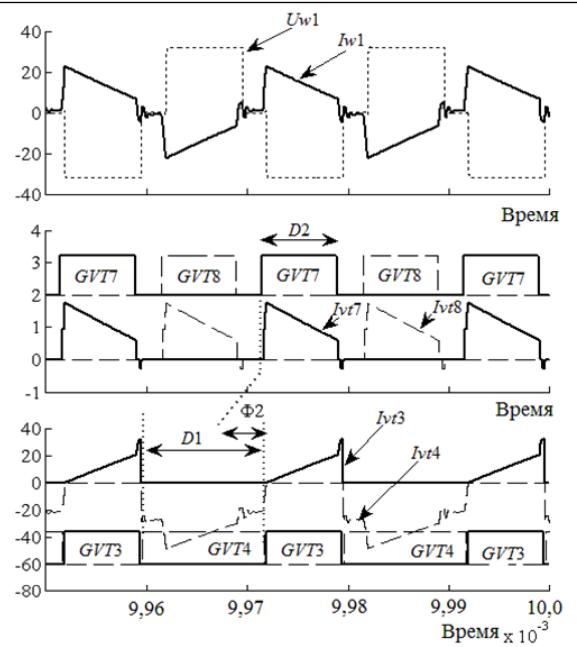

Рис. 12. Временные диаграммы, поясняющие работу преобразователя в режиме СП + DC микрогрид => НЭЭ. Коэффициент заполнения *D*1 = 61%, *D*2 = 38%, Ф2 = плюс 9 электрических градуса

### **Выводы**

Модифицирована схема трехпортового двунаправленного DC/DC-конвертора, позволяющего сократить число преобразований, повысить эффективность использования энергии возобновляемых источников и увеличить надежность системы электропитания в целом. Предложен оригинальный способ управления трехпортовым DC/DC-конвертором, который реализует двунаправленный поток энергии в любом из трех портов, на основе смешанного широтно-импульсного и фазового управления. Временные диаграммы электромагнитных процессов подтверждают достоверность разработанного алгоритма управления ключами.

### *Литература*

1. Trigueiro dos Santos L. Optimized load shedding approach for grid-connected DC microgrid systems under realistic constraints / L. Trigueiro dos Santos, M. Sechilariu, F. Locment // MDPI journal, buildings. – 2016. – № 6(4):50. – URL: http://www.mdpi.com/ 2075-5309/6/4/50/pdf (дата обращения: 09.09.2016).

2. Sechilariu M. Photovoltaic electricity for sustainable building. Efficiency and energy cost reduction for isolated DC microgrid / M. Sechilariu, F. Locment, B. Wang // MDPI journal, Energies. – 2015. – № 8. – P. 7945–7967. – URL: http://www.mdpi.com/ 1996-1073/8/8/7945/pdf (дата обращения: 31.07.2015).

3. Gao L. A DC microgrid coordinated control strategy based on integrator current sharing / L. Gao, Y. Liu, H. Ren Guerrero, М. Josep // MDPI journal, energies. – 2017. – Vol. 10, № 8. – Р. 1116. – URL: http://www.mdpi.com/1996- 1073/10/8/1116/pdf (дата обращения: 1.08.2017).

4. Wang C.S. An isolated three-port bidirectional DC-DC-converter with enlarged ZVS region for HESS applications in DC microgrids / C.S. Wang, W. Li, Y.F. Wang, F.Q. Han, Z. Meng, G.D. Li // MDPI journal, Energies. –

2017. – Vol. 10, № 8. – Р. 446. – URL: http://www.mdpi.com/ 1996-1073/10/4/446/pdf (дата обращения: 1.04.2017).

5. Zhao C. Isolated tree-port bidirectional DC-DC convertor: a dissertation submitted to for the degree of doctor of sciences. – Zhejiang,  $2010. - 152$  p.

6. Zhang Z. Interleaved boost-half-bridge dual-input DC-DC converter with a PWM plus phase-shift control for fuel cell applications / Z. Zhang, M.A.E. Andersen // IECON-2013-39th Annual Conference of the IEEE Industrial Electronics Society. – 2013. – P. 1679–1684.

7. Li W. PWM Plus Phase Angle Shift (PPAS) Control Scheme for Combined Multiport DC/DC Converters / W. Li, J. Xiao, Y. Zhao, X. He // IEEE Transactions on Power Electronics. – 2012. – Vol. 27. – P. 1479–1489.

**Голембиовский Юрий Мичиславович**

Д-р техн. наук, профессор каф. «Системотехника» Саратовского государственного технического университета им. Ю.А. Гагарина (СарГТУ) Политехническая ул., 77, г. Саратов, Россия, 410054 Тел.: + 7-917-627-85-38 Эл. почта: yugol@sstu.ru

### **Луков Дмитрий Юрьевич**

Аспирант каф. «Системотехника» СарГТУ Политехническая ул., 77, г. Саратов, Россия, 410054. Тел.: + 7-927-912-70-58 Эл. почта: lukov-d@yandex.ru

### **Коваль Михаил Генрихович**

Инженер-программист научно-производственной фирмы «Вымпел» Московская ул., 66, г. Саратов, Россия, 410002 Тел.: +7-906-154-44-88 Эл. почта: milds@bk.ru

### Golembiovsky Y.M., Lukov D.Y., Koval M.G. **Bidirectional three-port high-frequency DC/DC-converter**

The paper gives an overview of circuit solutions of three-port DC-DC converters with bi-directional power flux used to build DC networks in hybrid power systems on renewable energy supplies. A three-port high-frequency DC-DC-converter with control based on mixed modes of pulse width and phase modulation is considered. The analysis of electromagnetic processes occurring in the converter shows the prospects of its application in the tasks of hybrid power supply.

**Keywords:** inverter, three-port inverter, control by the method of phase shift, pulse width modulation.

**doi:** 10.21293/1818-0442-2018-21-1-100-105

### *References*

1. Dos Santos L.T., Sechilariu M., Locment F. Optimized load shedding approach for grid-connected DC microgrid systems under realistic constraints. MDPI journal, buildings, 2016, 6(4), 50. Available at http://www.mdpi.com/2075- 5309/6/4/50/pdf (accessed: 09 Dec. 2016).

2. Sechilariu M., Locment F., Wang B. Photovoltaic electricity for sustainable building. Efficiency and energy cost reduction for isolated DC microgrid. MDPI journal, Energies, 2015, 8, pp. 7945–7967. Available at http://www.mdpi.com/ 1996-1073/8/8/7945/pdf (accessed: 31 July 2015).

3. Gao L., Liu Y., Ren Guerrero H., Josep М. A DC microgrid coordinated control strategy based on integrator current sharing. MDPI Journal, Energies, 2017, № 10(8), Р. 1116. Available at http://www.mdpi.com/1996-1073/10/8/1116/pdf (accessed: 1 Aug. 2017).

4. Wang C.S., Li W., Wang Y.F., Han F.Q., Meng Z., Li G.D. An isolated three-port bidirectional DC-DC converter with enlarged ZVS region for HESS applications in DC microgrids. MDPI Journal, Energies, 2017, 10(4), 446. Available at http://www.mdpi.com/1996-1073/10/4/446/pdf (accessed 1 April 2017).

5. Zhao C. Isolated tree-port bidirectional DC-DC convertor. A dissertation submitted to for the degree of doctor of sciences, 2010. Zhejiang, 2010. 152 p.

6. Zhang Z., Andersen M.A.E. Interleaved boost-halfbridge dual-input DC-DC converter with a PWM plus phaseshift control for fuel cell applications. *IECON-2013-39th Annual Conference of the IEEE Industrial Electronics Soci*ety, 2013, pp. 1679–1684.

7. Li W., Xiao J., Zhao Y., He X. PWM Plus Phase Angle Shift (PPAS) Control Scheme for Combined Multiport DC/DC Converters. *IEEE Transactions on Power Electronics*, 2012, Vol. 27, pp. 1479–1489.

### **Yuriy. M. Golembiovsky**

Doctor of Engineering Sciences, Professor Department. «Sistemotehnika» Saratov State Technical University named after Yu.A. Gagarin 77, Politekhnicheskaya st., Saratov, Russia, 410054 Phone: + 7-917-627-85-38 E-mail: yugol@sstu.ru

### **Dmitry Y. Lukov**

PhD student Department. «Sistemotekhnika» Saratov State Technical University named after Yu.A. Gagarin 77, Politekhnicheskaya st., Saratov, Russia, 410054 Phone: + 7-927-912-70-58 E-mail: lukov-d@yandex.ru

### **Mikhail G. Koval**

Engineer, NPO Vympel 66, Moscowskaya St., Saratov, Russia, 410002 Phone: +7-906-154-44-88 E-mail: milds@bk.ru

УДК 621.314

# **Система электроснабжения на основе управления автономным инвертором с прогнозирующей моделью**

Рассмотрена стратегия управления системой электроснабжения с прогнозирующей моделью. Представлена новая дискретно-временная модель автономного инвертора и выходного *LC*-фильтра для прогнозирования выходного напряжения на изменяющейся нагрузке. Метод управления выбирает состояние транзисторных ключей инвертора, позволяющее минимизировать ошибку между выходным и опорным напряжениями. Предложенный метод показывает хорошее слежение за напряжением при малых уровнях гармонических искажений для сбалансированных, несбалансированных и нелинейных нагрузок.

**Ключевые слова:** система электроснабжения, прогнозирующее управление, автономный инвертор напряжения.

**doi:** 10.21293/1818-0442-2018-21-1-106-111

Развитие элементов и устройств силовой электроники, а также средств вычислительной микропроцессорной техники стимулирует развитие и реализацию новых принципов управления автономных систем электроснабжения (СЭС) [1, 2]. Автономные СЭС часто работают в условиях ограничения мощности входного источника, а также «непредсказуемости» нагрузок, что определяет их случайный характер как по величине активной мощности, так и по характеру − нагрузки могут быть одно- или трехфазными, сбалансированными (симметричными) или несбалансированными, линейными или нелинейными. Несимметрия и гармонические искажения

напряжения могут вызвать серьезные проблемы с оборудованием [3, 4].

Трехфазная СЭС с дополнительной (четвертой) стойкой автономного инвертора напряжения (АИН) обладает способностью эффективно обрабатывать несбалансированные нагрузки при организации четырехпроводной системы [1, 4]. В этой топологии нейтральный провод подключен к искусственно созданной средней точке «*n*» в транзисторной стойке *Sn*, *S'n* (рис. 1), что не только исключает использование больших и дорогих конденсаторов, но и обеспечивает более низкую пульсацию напряжения в звене постоянного тока АИН.

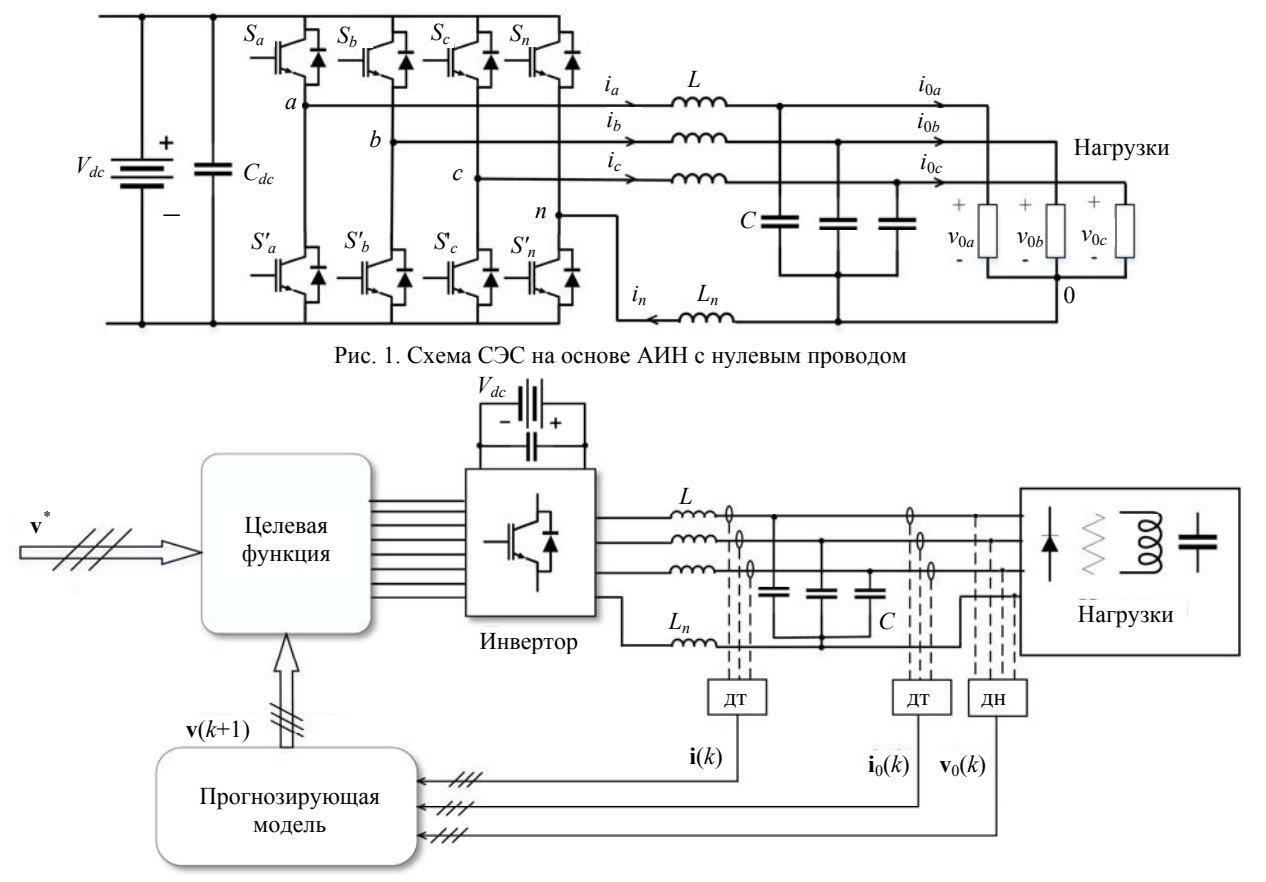

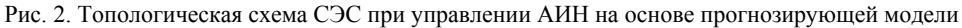

А.Г. Гарганеев, Р.С. Абуэлсауд. Система электроснабжения на основе управления автономным инвертором

Одним из современных формализованных подходов к синтезу систем управления, базирующихся на математических методах оптимизации, является теория управления динамическими объектами с использованием прогнозирующих моделей (УПМ). Этот метод появился относительно недавно и уже нашел отражение в исследованиях ряда авторов как новый инструмент управления электроприводами и устройствами силовой электроники [5–9].

Даже несмотря на то, что УПМ работает с переменной частотой коммутации АИН, этот способ основан на относительно простой концепции и обеспечивает интуитивный подход для реализации в реальном времени, а также быстрый динамический отклик. Более того, УПМ является гибким. Таким образом, дополнительные задачи, такие как минимизация частоты коммутаций, формирование спектра и устранение гармоник, могут быть решены за счет алгоритмов контроллера [10, 11].

Далее рассмотрена новая дискретно-временная модель системы управления СЭС на основе трехфазного АИН с дополнительной транзисторной стойкой, выходным *LC*-фильтром и индуктором нейтрали *Ln*.

### **Модель системы электроснабжения**

Топология СЭС с выходным *LC*-фильтром и нулевым проводом показана на рис. 1, где средняя точка транзисторной стойки *Sn*, *S' <sup>n</sup>* подключена к *LC*фильтру и нагрузке через индуктор *Ln*, который помогает минимизировать пульсацию тока нейтрали *In* [2, 12].

Математическая модель СЭС основана на связи между состояниями переключения и выходными напряжениями . Существует четыре последовательности управляющих сигналов для четырех транзисторных стоек АИН *Sa*, *Sb*, *Sc* и *Sn* [13]. Эти сигналы образуют в общей сложности  $2^4 = 16$  возможных состояний переключения АИН. Действительные состояния переключения с соответствующими фазными напряжениями представлены в табл. 1. Выходные напряжения в соответствии с сигналами переключения:

$$
v_{an} = (S_a - S_n) V_{dc}, \qquad (1)
$$

$$
v_{bn} = (S_b - S_n) V_{dc}, \qquad (2)
$$

$$
v_{cn} = (S_c - S_n) V_{dc}, \qquad (3)
$$

где *Vdc* является входным напряжением постоянного тока. Для упрощения анализа векторы напряжения и тока могут быть выражены как

$$
\mathbf{v} = \begin{bmatrix} v_{an} & v_{bn} & v_{cn} \end{bmatrix}^T , \qquad (4)
$$

$$
\mathbf{v}_0 = \begin{bmatrix} v_{0a} & v_{0b} & v_{0c} \end{bmatrix}^T, \qquad (5)
$$

$$
\mathbf{i} = \begin{bmatrix} i_a & i_b & i_c \end{bmatrix}^T, \qquad (6)
$$

$$
\mathbf{i}_0 = \begin{bmatrix} i_{0a} & i_{0b} & i_{0c} \end{bmatrix}^T , \qquad (7)
$$

где **v** и **v**0 – векторы напряжения инвертора и нагрузки соответственно, также **i** и **i**0 – векторы тока инвертора и нагрузки соответственно.

Дифференциальные уравнения для выходного фильтра в терминах векторов напряжения и тока описываются следующим образом:

$$
\mathbf{v} = L \frac{d\mathbf{i}}{dt} + \mathbf{v}_0 + L_n \frac{di_n}{dt},
$$
 (8)

$$
\mathbf{i} = \mathbf{i}_0 + C \frac{d\mathbf{v}_0}{dt},\tag{9}
$$

$$
i_n = i_a + i_b + i_c \tag{10}
$$

Таблица 1

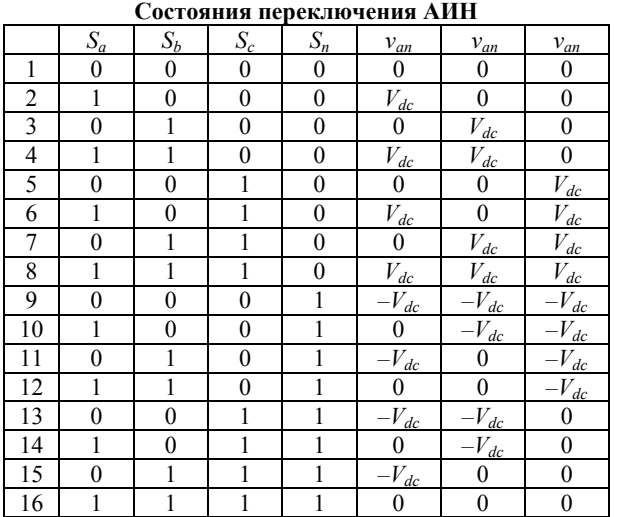

При решении уравнений (8) и (9) эта модель может быть выражена в форме пространства состояний как

$$
\frac{d}{dt} \begin{bmatrix} \mathbf{v}_0 \\ \mathbf{i} \end{bmatrix} = \mathbf{A} \begin{bmatrix} \mathbf{v}_0 \\ \mathbf{i} \end{bmatrix} + \mathbf{B} \begin{bmatrix} \mathbf{v} \\ \mathbf{i}_0 \end{bmatrix},
$$
(11)

где

$$
\mathbf{A} = \begin{bmatrix} \mathbf{0} & \mathbf{I}/C \\ -\mathbf{L}^{-1} & \mathbf{0} \end{bmatrix}_{6 \times 6}, \quad \mathbf{B} = \begin{bmatrix} \mathbf{0} & -\mathbf{I}/C \\ \mathbf{L}^{-1} & \mathbf{0} \end{bmatrix}_{6 \times 6}, \quad (12)
$$

$$
\mathbf{L} = \begin{bmatrix} 2 & 1 & 1 \\ 1 & 2 & 1 \\ 1 & 1 & 2 \end{bmatrix} \times L , \quad (13)
$$

где **0** и **I** – нулевые и единичные матрицы третьего порядка соответственно. Для упрощения анализа предположим, что индуктивность фильтра *L* равна индуктивности нейтрали *Ln*. Модель непрерывного пространства состояний в (11) может быть преобразована в дискретную форму как

$$
\begin{bmatrix} \mathbf{v}_0(k+1) \\ \mathbf{i}(k+1) \end{bmatrix} = \mathbf{Q} \begin{bmatrix} \mathbf{v}_0(k) \\ \mathbf{i}(k) \end{bmatrix} + \mathbf{J} \begin{bmatrix} \mathbf{v}(k) \\ \mathbf{i}(0(k) \end{bmatrix},
$$
 (14)

где  $Q = exp\{AT_s\}$ ,  $J = A^{-1}(Q - I_{6 \times 6})B$ ,  $T_s$  является временем выборки, а *k –* дискретным моментом времени.

## **Описание прогнозирующего управления выходным напряжением АИН**

Блок-схема предлагаемого подхода управления АИН, основанного на прогнозирующей модели, показана на рис. 3. Этот метод использует дискретную модель системы для прогнозирования вектора напряжения нагрузки для одношагового времени прогнозирования (*k* + 1) по измеренному напряжению и току в момент времени *k*, а затем выбирается состояние переключения на основе минимизации целевой функции [14, 15]. Такой алгоритм выполняется для каждого времени выборки.

**107**
Целевая функция g может быть определена следующим образом:

$$
g = \left[ \mathbf{v}^*(k+1) - \mathbf{v}_0(k+1) \right]^2.
$$
 (15)

Слежение за опорным напряжением  $(v^*)$  является основной целью данного алгоритма управления, а  $\mathbf{v}^*(k+1)$  является экстраполированным значением, полученным из  $\mathbf{v}^*$ . Из-за того, что время выборки  $T_s$ очень короткое, будем считать, что опорное напряжение существенно не изменяется в одном интервале дискретизации, и в этом случае  $\mathbf{v}^*(k+1) = \mathbf{v}^*(k)$ .

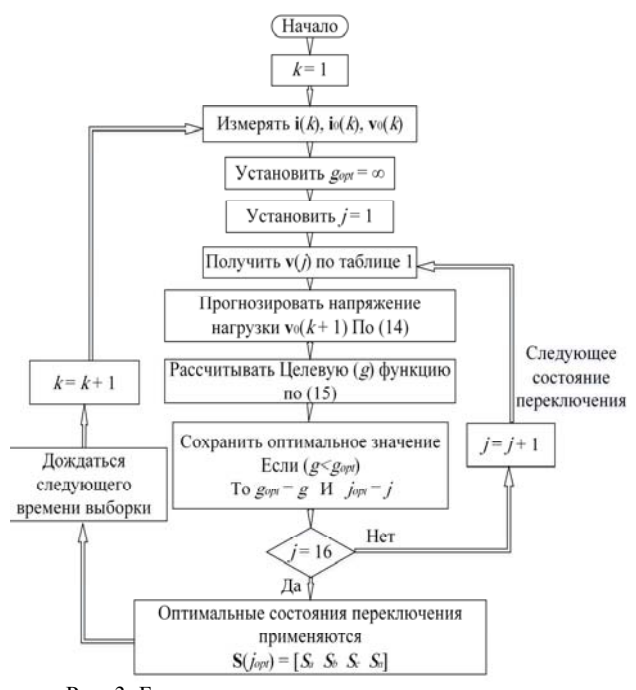

Рис. 3. Блок-схема алгоритма прогнозирующего управления АИН

### Результаты моделирования

Математическое и имитационное моделирование проводилось в средах MATLAB/SIMULINK. Параметры, используемые в моделировании, приве-

дены в табл. 2. Рассматриваются два рабочих условия для демонстрации предлагаемого метода управпения

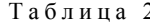

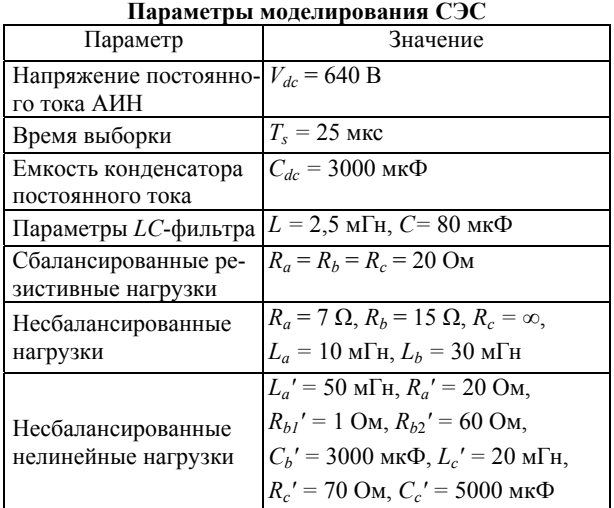

Целевая функция оценивается для каждого из возможных состояний переключения согласно табл. 1. Состояние переключения, которое минимизирует функцию, выбирается, а затем применяется в следующий момент выборки. Предлагаемый алгоритм управления показан на рис. 3.

Опыт 1. К предварительно подключенным на выход АИН сбалансированным нагрузкам через 0,2 с подключаются несбалансированные нагрузки (рис. 4). Амплитуда опорного фазного напряжения установлена на уровне 310 В, а частота равна 50 Гц. На рисунке показано, что напряжения нагрузки хорошо следят за опорным напряжением и являются синусоидальными и симметричными с низкими гармоническими искажениями - коэффициент нелинейных искажений (КНИ) не более 3%. Ток нейтрали равен нулю в случае сбалансированной нагрузки и появляется в нейтральной линии в случае подключения несбалансированной нагрузки.

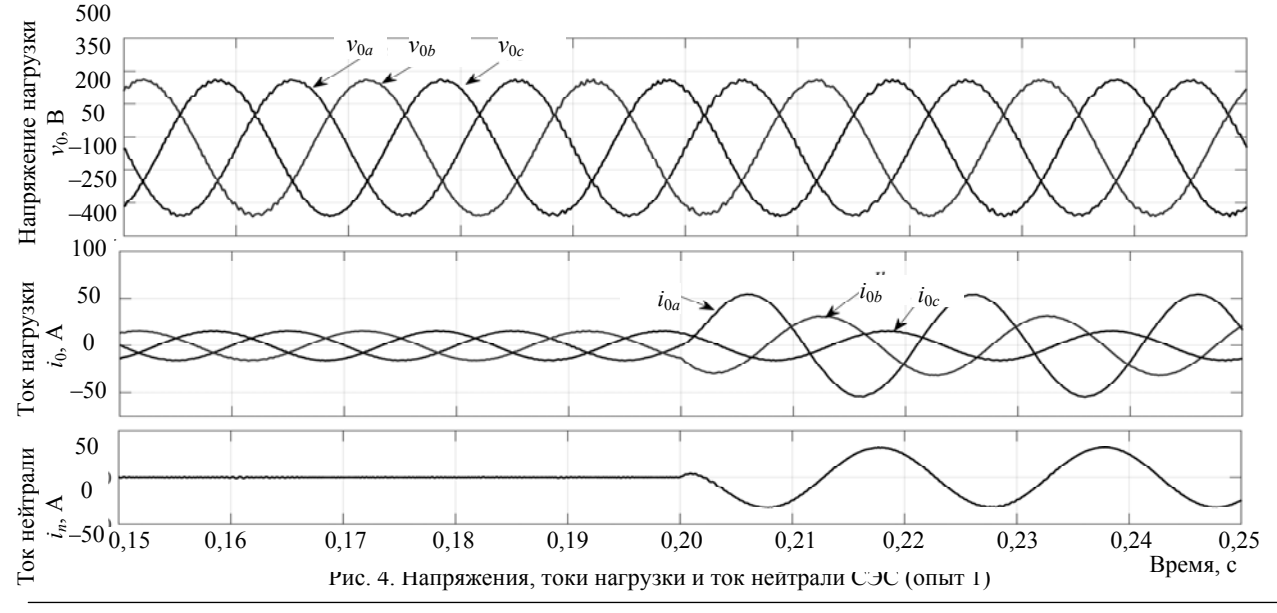

Доклады ТУСУР, 2018, том 21, № 1

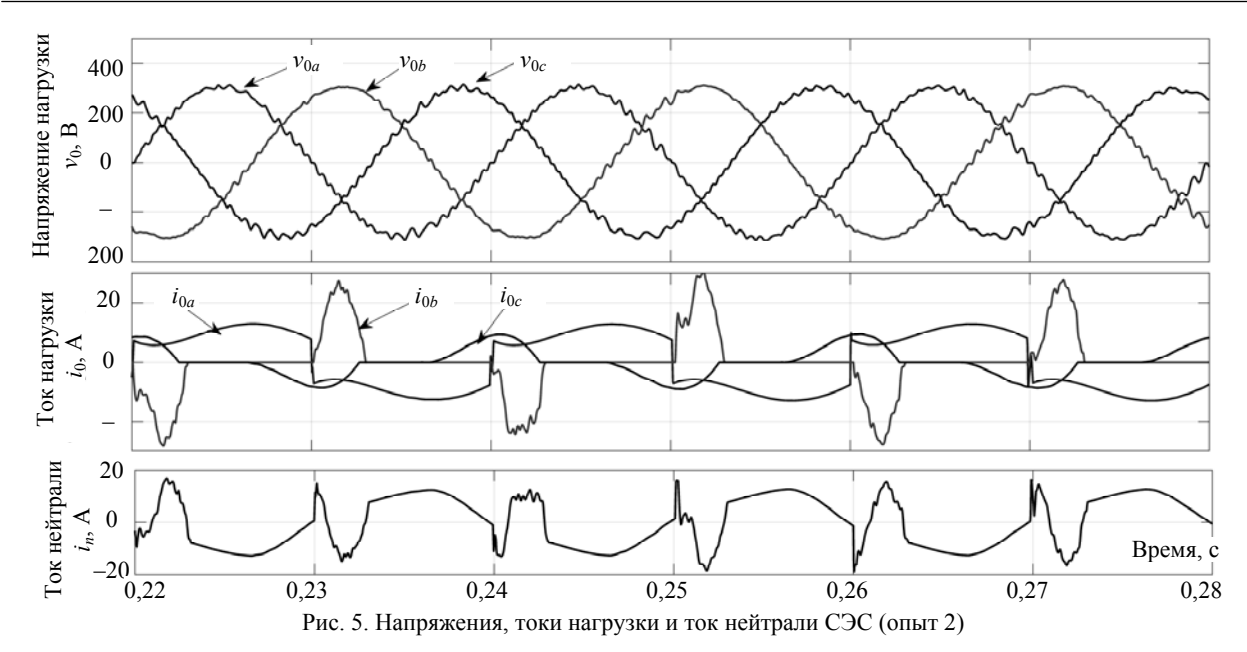

Опыт 2. На выход АИН подключена несбалансированная нелинейная нагрузка, топология которой представлена на рис. 6. Напряжения, токи нагрузки и ток нейтрали показаны на рис. 5. Из-за нелинейности нагрузки ток нейтрали существенно несинусоидален и циркулирует через четвертую транзисторную стойку АИН. При этом выходные напряжения СЭС остаются синусоидальными и симметричными в хорошем соответствии с опорным напряжением. КНИ напряжения нагрузки находится в допустимых пределах, не превышая 5%. Возможные перегрузки ключей АИН при коммутации нагрузки в этом случае устраняются защитными алгоритмами, не рассматриваемыми в данной статье.

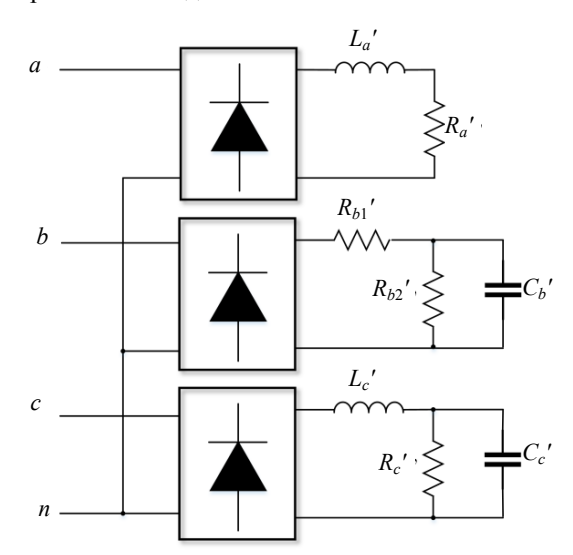

Рис. 6. Топология однофазных нелинейных нагрузок, используемых в моделировании

### **Заключение**

Проведенные исследования показывают, что прогнозирующая стратегия управления динамическими объектами может быть с успехом применена при создании СЭС на основе АИН с выходным *LC*-фильтром. Набор координат управления может быть расширен с помощью четвертой транзисторной стойки инвертора и дополнительного нейтрального провода с индуктором, что в совокупности с прогнозирующей стратегией управления повышает качество выходного напряжения СЭС в статических и динамических режимах при работе как на линейные, так и на нелинейные и несбалансированные по фазам нагрузки.

### *Литература*

1. Miveh M.R. Control techniques for three-phase fourleg voltage source inverters in autonomous microgrids: A review / M.R. Miveh, M.F. Rahmat, A. Ghadimi // Renewable and Sustainable Energy Reviews. – 2016. – P. 1592–1610.

2. Харитонов С.А. Электромагнитные процессы в системах генерирования электрической энергии для автономных объектов. – Новосибирск: Изд-во НГТУ, 2011. – 536 с.

3. Shahnia F. Operation and control of a hybrid microgrid containing unbalanced and nonlinear loads / F. Shahnia, R. Majumder, A. Ghosh, G. Ledwich, F. Zare // Electric Power Systems Research .– 2010. – P. 954–965.

4. Зиновьев Г.С. Основы силовой электроники. – Новосибирск: Изд-во НГТУ, 2003. – 664 с.

5. Прогнозирующее релейно-векторное управление активными преобразователями частоты в системах электропривода переменного тока / Р.Т. Шрейнер, А.А Ефимов, Г.С. Зиновьев, К.Н. Корюков, И.А. Мухаматшин, А.И. Калыгин // Электротехника. – 2004. – № 10. – С. 43–50.

6. Диаб А. А.З. Векторное управление асинхронными электроприводами на основе прогнозирующих моделей: автореф. дис. … канд. техн. наук. – Новосибирск, 2009. – 20 с.

7. Ефимов А.А. Прогнозирующее релейно-векторное управление активными токовыми преобразователями / А.А. Ефимов, В.Д. Косулин, С.В. Мельников // Информационно-управляющие системы. – 2014. – № 4. – С. 48–53.

8. Диаб А.А.З. Непосредственное векторное управление асинхронными электроприводами с использованием прогнозирующих моделей / А.А.З. Диаб, Д.А. Котин, В.В. Панкратов // Инженерный вестник Дона. – 2014. – Т. 28, № 1. – С. 1–8.

9. Vazquez S. Model Predictive Control: A Review of Its Applications in Power Electronics Sergio / S. Vazquez, J.I. Leon, L.G. Franquelo, J. Rodriguez, H.A. Young // IEEE Industrial Electronics Magazine. – 2014. – Vol. 8. – P. 16–31.

10 Kouro S. Predictive Control Based Selective Harmonic Elimination With Low Switching Frequency for Multilevel Converters / S. Kouro, B. La Rocca, S. Alepuz, B. Wu, J. Rodriguez // IEEE Energy Conversion Congress and Exposition. – 2009. – P. 3130–3136.

11. Cortes P. Predictive Current Control Strategy With Imposed Load Current Spectrum / P. Cortes, J. Rodrıguez, D.E. Quevedo, C. Silva // IEEE Transactions on Power Electronics. – 2008. – Vol. 23, No. 2 – P. 612–618.

12. Modeling, analysis and mitigation of load neutral point voltage for three-phase four-leg inverter / Z. Liu, J. Liu, J. Li // IEEE Trans. Ind. Electron. – 2013. – Vol. 60, No. 5. – P. 2010–2021.

13. Rodriguez J. Predictive current control of three-phase two-level four-leg inverter / J. Rodriguez, M. Rivera, C. Rojas, V. Yaramasu, A. Wilson // IProceedings of the International EPE/PEMC, Ohrid, Macedonia. – 2010. – P. 106–110.

14. Cortés P. Predictive Control in Power Electronics and Drives / P. Cortés, M.P. Kazmierkowski, Ralph M. Kennel, Daniel E. Quevedo, José Rodríguez // IEEE transactions on industrial electronics. – 2008. – Vol. 55, No. 12. – P. 4312– 4324.

15. Cortes P. Model Predictive Control of an Inverter With Output LC Filter for UPS Applications / P. Cortes, G. Ortiz, J.I. Yuz, J. Rodriguez, S. Vazquez, L.G. Franquelo // Industrial Electronics, IEEE Transactions. – 2009. – Vol. 56, No. 6. – P. 1875–1883.

#### **Гарганеев Александр Георгиевич**

Д-р техн. наук, профессор инженерной школы энергетики (ИШЭ) Томского политехнического университета (ТПУ) Усова ул., д. 7, г. Томск, Россия, 634050 Тел.: +7 (382-2) 60-61-08 Эл. почта: garganeev@rambler.ru

# **Абуэлсауд Раиф Сиам**

Аспирант ИШЭ ТПУ Усова ул., д. 7, г. Томск, Россия, 634050 Тел.: +7-923-417-40-30 Эл. почта: aboelsaud@tpu.ru

### Garganeev A.G., Aboelsaud R.S. **Power supply system based on the predictive model autonomous inverter control**

The control strategy of the power supply system with a predictive model is considered. A new discrete-time model of the autonomous inverter and the output LC-filter to predict the output voltage at a varying load is presented. In accordance with the control strategy, the algorithm generates a switching state of the inverter transistor keys, which minimizes the error between the output and the reference voltages. The proposed method shows a good voltage tracking at low harmonic distortion levels for balanced, unbalanced and non-linear loads.

**Keywords:** power supply system, model predictive control, autonomous inverter.

**doi:** 10.21293/1818-0442-2018-21-1-106-111

### *References*

1. Miveh M.R.M.F. Rahmat, A. Ghadimi. Control techniques for three-phase four-leg voltage source inverters in autonomous microgrids*. A review, Renewable and Sustainable Energy Reviews*, 2016, pp. 1592–1610.

2. Haritonov S.A. *Jelektromagnitnye processy v sistemah generirovanija jelektricheskoj jenergii dlja avtonomnyh ob''ektov* [Electromagnetic processes in systems of electric power generation for autonomous objects]. Novosibirsk, Izdatel'stvo NGTU, 2011, 536 p. (In Russ.)

3. Shahnia F., Majumder R., Ghosh A., Ledwich G., Zare F. Operation and control of a hybrid microgrid containing unbalanced and nonlinear load. *Electric Power Systems Research*, 2010, pp. 954–965.

4. Zinov'ev G.S. *Osnovy silovoj jelektroniki* [Fundamentals of power electronics]. Novosibirsk, Izdatel'stvo NGTU, 2003. 664 p.

5. Shrejner R.T., Efimov A.A, Zinov'ev G.S., Korjukov K.N., Muhamatshin I.A, Kalygin A.I. / Prognozirujushhee relejno-vektornoe upravlenie aktivnymi preobrazovateljami chastoty v sistemah jelektroprivoda peremennogo toka [Predicts relay-active frequency converter vector control in AC electric drive systems]. *Jelektrotehnika*, 2004, no. 10, pр. 43– 50. (In Russ.)

6. Diab A.A.Z. *Vektornoe upravlenie asinhronnymi jelektroprivodami na osnove prognozirujushhih modelej* [Vector control of asynchronous electromotor based on prediction models]. Avtoreferat kand. nauk. Novosibirsk, 2009. 20 p.

7. Efimov A.A., Kosulin V.D., Mel'nikov S.V. Prognozirujushhee relejno-vektornoe upravlenie aktivnymi tokovymi preobrazovateljami [Predicts relay-vector control active current converters]. *Information-control systems*, 2014, no. 4, pp. 48–53. (In Russ.)

8. Diab A.A.Z., Kotin D.A., Pankratov V.V. Neposredstvennoe vektornoe upravlenie asinhronnymi jelektroprivodami s ispol'zovaniem prognozirujushhih modelej.Inzhe-nernyj [Direct vector control of asynchronous electromotor using prediction models]. *Vestnik Dona*, 2014, vol. 28, no. 1. pp. 1–8 (In Russ.)

9. Vazquez S., Leon J.I., Franquelo L.G., Rodriguez J., Young H.A. Model Predictive Control. A Review of Its Applications in Power Electronics Sergio. *IEEE Industrial Electronics Magazine*, 2014, vol. 8, pp. 16–31.

10. Kouro S., Rocca B. La, Alepuz S., Wu B., Rodriguez J. Predictive Control Based Selective Harmonic Elimination With Low Switching Frequency for Multilevel Converters. *IEEE Energy Conversion Congress and Exposition*, 2009, pp. 3130–3136.

11. Cortes P., Rodriguez J., Quevedo D.E., Silva C. Predictive Current Control Strategy With Imposed Load Current Spectrum. *IEEE Transactions on Power Electronics*, 2008, vol. 23, no. 2, pp. 612–618.

12. Liu Z., Liu J., Li J. Modeling, analysis and mitigation of load neutral point voltage for three-phase four-leg inverter. *IEEE Trans. Ind. Electron*, 2013, vol. 60, no. 5, pp. 2010–2021.

13. Rodriguez J., Rivera M., Rojas C., Yaramasu V., Wilson A. Predictive current control of three-phase two-level four-leg inverter. *Proceedings of the International EPE/PEMC,* Ohrid, Macedonia, 2010, pp. 106–110.

14. Cortés P., Kazmierkowski M.P., Kennel R.M., Quevedo D.E., Rodríguez J. Predictive Control in Power Electronics and Drives. *IEEE transactions on industrial electronics*, 2008, vol. 55, no. 12, pp. 4312–4324.

15. Cortes P., Ortiz G., Yuz J.I., Rodriguez J., Vazquez S., Franquelo L.G. Model Predictive Control of an Inverter With Output LC Filter for UPS. *Applications, Industrial Electronics, IEEE Transactions*, 2009, vol. 56, no. 6, pp. 1875–1883.

### **Aleksandr G. Garganeev**

Doctor of Engineering Sciences, professor, School of EnergyTomsk Polytechnic University 7, Usov st., Tomsk, 634050, Russia Phone: +7 (382-2) 60-61-08 Email: garganeev@rambler.ru

## **Aboelsaud R. Siam**

PhD student, School of Energy Tomsk Polytechnic University 7, Usov st., Tomsk, 634050, Russia Phone: +7-923-417-40-30 Email: aboelsaud@tpu.ru

# УДК 629.78.064.5

# **М.В. Нестеришин, В.Г. Букреев, Р.В. Козлов, А.В. Журавлев**

# **Методика оценки энергетической эффективности энергопреобразующей аппаратуры систем электропитания космических аппаратов**

Дается обоснование и определение энергетических параметров энергопреобразующей аппаратуры (ЭПА) таких как коэффициент передачи мощности (КПМ) и собственное потребление. Описывается методика определения КПМ и собственного потребления ЭПА.

**Ключевые слова:** коэффициент полезного действия, коэффициент передачи мощности, собственное потребление, энергопреобразующая аппаратура, система электропитания космического аппарата. **doi:** 10.21293/1818-0442-2018-21-1-112-118

При разработке систем электропитания (СЭП) космических аппаратов (КА) возникает задача расчета энергетического баланса, где в качестве исходных данных используются проектные характеристики ее составных частей: мощность солнечной батареи (БС), энергоемкость аккумуляторных батарей (АБ), а также коэффициент полезного действия (КПД) силовых регуляторов энергопреобразующей аппаратуры (ЭПА) [1–3].

Поскольку ЭПА является системообразующим блоком СЭП, обеспечивающим совместную работу солнечной и аккумуляторной батарей, то принимаемые при расчетах значения КПД оказывают значительное влияние на требуемые характеристики СЭП в целом. Ошибочные значения КПД силовых регуляторов ЭПА при расчете энергобаланса могут привести либо к наличию избыточной мощности и массы СЭП в случае, если значения КПД занижены относительно фактических, либо к невозможности выполнения СЭП целевой функции в случае, если значения КПД завышены относительно фактических.

В качестве примера можно привести характерный вид графика зависимости КПД регулятора напряжения от входной мощности СЭП (рис. 1), где *Р*вх – входная мощность ЭПА при постоянном выходном напряжении 100 В. Здесь и далее будем использовать зависимость КПД от входной мощности регулятора ЭПА.

Общеизвестно, что любое энергопреобразующее оборудование проектируется на максимум КПД при номинальной нагрузке, при превышении которой КПД неизбежно снижается, что обеспечивает экстремальный характер изменения КПД в зависимости от мощности нагрузки. При рассмотрении зависимости КПД от входной мощности СЭП принято допущение о том, что максимум КПД достигается при работе регулятора в номинальном режиме, а перегрузки по выходной мощности не рассматриваются. Возможность принятия данного допущения обусловлена тем, что при проведении оценки энергетической эффективности ЭПА и расчете энергобаланса КА рассматривается только номинальный режим работы регуляторов ЭПА, в то время как режим перегрузки регуляторов является нештатным и кратковременным режимом работы СЭП и поэтому не является предметом расчета энергобаланса КА.

Далее введем такие параметры СЭП, как коэффициент передачи мощности (КПМ) и мощность (*P*с) собственного потребления ЭПА. Для однозначного понимания предлагаемых параметров рассмотрим их более подробно.

**Коэффициент передачи мощности силового регулятора** – это отношение выходной полезной мощности, передаваемой в нагрузку к разности между входной мощностью силового регулятора и мощностью собственного потребления ЭПА:

$$
K\Pi M = \frac{P_{\text{BBX}}}{P_{\text{BX}} - P_{\text{C}}},
$$
\n(1)

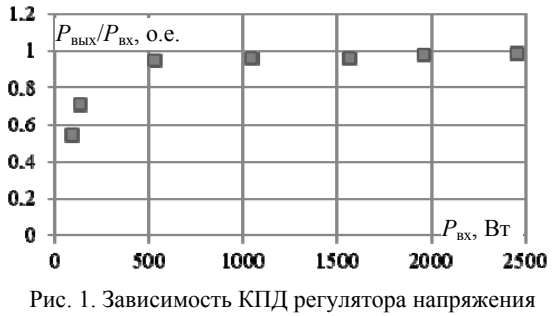

от входной мощности СЭП

**Мощность собственного потребления регулятора** – это сумма мощности собственного потребления регулятора, которая не зависит (слабо зависит) от значения мощности нагрузки (а также входной мощности и соотношения входных и выходных напряжений), и мощности потребления схемы управления и вспомогательных устройств, обеспечивающих работу регулятора (например, его вторичных источников питания):

$$
P_{\rm c} = P_{\rm BHI} + P_{\rm per. const} \,, \tag{2}
$$

Коэффициент полезного действия в классическом понимании представляется выражением

$$
\frac{P_{\text{BMX}}}{P_{\text{BX}}} = f(P_{\text{BX}}),\tag{3}
$$

где  $f(P_{\text{BX}})$  – нелинейная функция (см. рис. 1).

Осуществим далее переход к параметрам КПМ и мощности  $P_c$  собственного потребления.

При анализе характеристик технических систем обычно используется базовый набор аналитических функций, которые достаточно адекватно аппроксимируют зависимости их параметров. Так для графиков, представленных на рис. 1, можно применить аналитическую функцию следующего вида [4, 5]:

$$
f(P_{\text{BX}}) = a_0 - \frac{a_1}{P_{\text{BX}} + a_2}.
$$
 (4)

Покажем, что данное выражение отражает зависимость КПД от входной мощности. Для этого полберем известными методами оптимизации коэффициенты  $a_0$ ,  $a_1$ ,  $a_2$  (4) таким образом, чтобы ошибка между значениями КПД, которые получены по экспериментальным данным и по модели была минимальной.

Статистический анализ полученной зависимости показывает, что (4) с доверительной вероятностью 99,73% описывает зависимость КПД от входной мощности, при этом относительная ошибка аппроксимации составляет не более чем 4.27% и обусловлена погрешностью измерений, а также сравнительно небольшим количеством используемых экспериментальных данных. Относительная ошибка аппроксимации зависит от количества имеющихся измерений и уменьшается с их ростом.

Далее выражение, определяющее зависимость КПД (4) может быть разрешено относительно входной мощности следующим образом:

$$
P_{\text{BUX}}(P_{\text{BX}}) = a_0 \cdot P_{\text{BX}} - a_1 + \frac{a_2 \cdot a_1}{P_{\text{BX}} + a_2} \,. \tag{5}
$$

Данное выражение достаточно хорошо аппроксимируется линейной функцией вида

$$
y(x)=k \cdot x - b \tag{6}
$$

Нелинейность (5) сильнее всего проявляется при близких к нулю значениях выходной мощности и не вносит существенных искажений в практическом диапазоне измеряемых значений мощности. Графики (5) и (5 с исключенным третьим слагаемым), а также график третьего слагаемого представлены на рис. 2.

Таким образом, третье слагаемое в (5) может быть исключено на основании следующих условий и допущений:

- нелинейность зависимости выходной мощности от входной проявляется при малых значениях мощности (для рассматриваемого примера до 300 Вт и номинальной мощности регулятора 3000 Вт);

- КПД в диапазоне мощностей до 10% от номинальной мошности обычно не является предметом рассмотрения при энергетических расчетах систем электропитания КА;

- вклад третьего слагаемого (5) при мошности более 10% от номинальной мощности составляет не более 0,08%, откуда следует, что третьим слагаемым в (5) можно пренебречь.

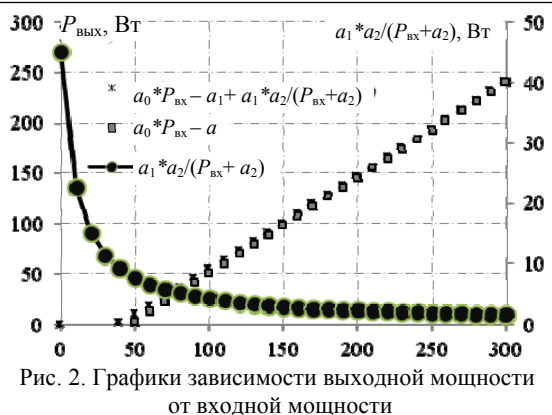

Таким образом, получено выражение зависимости выходной мощности регулятора от его входной мощности в виде

$$
P_{\text{BBX}} = k \cdot P_{\text{BX}} - b \,,\tag{7}
$$

113

где  $b = P_c = P_{\text{BMI}} + P_{\text{per}.\text{const}}$  – мощность собственного потребления регулятора;  $k = \frac{P_{\text{BLX}}}{P_{\text{RX}} - P_{\text{C}}}$  – коэффи-

циент передачи мощности силового регулятора.

Знак «минус» перед слагаемым  $b = P_c = P_{\text{BMI}} + P_{\text{per}.\text{const}}$  в (7) показывает, что собственное потребление силового регулятора не передается в нагрузку.

В применимости данной модели также легко убедиться, если построить график зависимости измеренных значений  $P_{\text{BbX}}$  от  $P_{\text{RX}}$  (рис. 3).

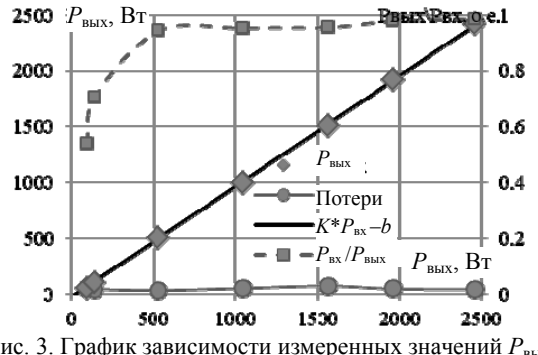

Рис. 3. График зависимости измеренных значений Р<sub>вых</sub>  $\overline{\text{or } P}_{\text{BX}}$ 

Приведенная на рис. 3 зависимость даёт погрешность аппроксимации около 0.7% во всем диапазоне мощностей при доверительной вероятности 99,73%, что более чем достаточно для выполнения энергетических расчетов и сравнительного анализа энергетических характеристик силовых узлов ЭПА.

Для оценки достоверности получаемых результатов проведен вычислительный эксперимент, для оценки следующих характеристик:

- способность к восстановлению линейных зависимостей по искусственно сформированным исходным данным с известным уровнем внесённых ошибок;

- определение уровня нелинейности реальных экспериментальных данных по ЭПА с использованием дополнительных статистических характеристик.

Методика вычислительного эксперимента заключается в следующем:

• для формирования исходных данных используется линейная функция с независимыми переменными вида

$$
Y = K_1 \cdot X_1 + K_2 \cdot X_2 + K_3 \cdot X_3 + K_4 \cdot X_4 + B \,,\tag{8}
$$

где  $Y$ - выходная мощность ЭПА, Вт;  $X_i$  - входная мощность регуляторов ЭПА, Вт;  $K_i$  – КПМ регуляторов ЭПА, о.е.; В - собственное потребление ЭПА, Вт. Диапазоны изменения переменных и значения коэффициентов линейной функции (КЛФ) для обеспечения последующего качественного сравнения выбраны близкими к диапазонам реальных экспериментальных данных и значениям энергетических параметров ЭПА, полученных при обработке этих данных;

• на основе (8) формируется матрица размерностью [500; 5] значений  $Y_i$  и  $X_{ii}$ . Значения  $X_{ii}$  определяются равномерной случайной выборкой из заданного диапазона;

• из матрицы с «идеальными» значениями переменных линейной функции формировалась тестовая матрица. К каждому значению  $Y_i$  и  $X_{ii}$  добавлялось значение «ошибки», которое формировалось случайной выборкой с равномерной плотностью вероятности из нормального распределения с заданным значением о. При этом значение о составляло известную долю от максимальной ширины диапазона изменения переменной  $Y_i$ . Вносимая «ошибка» имитировала сумму ошибок измерения в реальных данных и неидеальную линейность зависимостей энергетических параметров ЭПА:

• для тестовой матрицы восстанавливаются значения констант линейного уравнения, а также формируются дополнительные статистические параметры ( $\sigma_{Ki}$ ,  $\sigma_B$ ,  $\sigma_Y$ ,  $r_2$ , где  $r_2$  – коэффициент детерминированности);

• далее, варьируя значение о вносимой «ошибки», проводится сравнительный анализ выходных значений и характер их изменений в зависимости от значения о

Значения констант и диапазоны изменения переменных для проведения вычислительного эксперимента приведены в табл. 1.

Таблина 1 Значения констант и диапазоны изменения HANAMAHHI IV

| Параметр                                | Значение              |
|-----------------------------------------|-----------------------|
| Значения коэффициентов линейной         |                       |
| функции:                                |                       |
| • $K_1$ , o.e.                          | 0,98                  |
| • $K_2$ , o.e.                          | 0,96                  |
| • $K_3$ , o.e.                          | 0.94                  |
| • $K_4$ , o.e.                          | 0,92                  |
| $\bullet$ B, B <sub>T</sub>             | 100                   |
| Диапазоны изменения переменных          |                       |
| линейного выражения, Вт:                |                       |
| $\bullet$ $X_1$                         | От 2,500 до 12,500    |
| $\bullet$ X <sub>2</sub>                | От $-100$ до $-3,000$ |
| $\bullet$ $X_3$                         | От $-200$ до $-7,000$ |
| $\bullet$ $X_4$                         | От 200 до 1,500       |
| $\bullet$ Y                             | До ~10,000            |
| Диапазон изменения значения             |                       |
| вносимой «ошибки» о:                    |                       |
| • относительно значения $[Y]_{MAX}$ , % | От 0 до 3             |
| • абсолютный                            | От 0 до 300           |

Результаты вычислительных экспериментов, для ряда характерных случаев, содержащие значения коэффициентов линейной функции и дополнительных статистических параметров, приведены соответственно в табл. 2-7.

# Таблица 2

| значение вносимои ошиоки о составляет 1%     |                                    |         |        |        |        |  |  |  |  |
|----------------------------------------------|------------------------------------|---------|--------|--------|--------|--|--|--|--|
| Описание параметра                           | Коэффициент линейной функции (КЛФ) |         |        |        |        |  |  |  |  |
|                                              |                                    | $K_{2}$ | K 2    | $K_4$  |        |  |  |  |  |
| Исходное значение                            | 0.9800                             | 0,9600  | 0,9400 | 0,9200 | 100,00 |  |  |  |  |
| «Восстановленное» значение КЛФ (по серии из  |                                    |         |        |        |        |  |  |  |  |
| 15 реализаций вычислительного эксперимента): |                                    |         |        |        |        |  |  |  |  |
| среднее<br>٠                                 | 0.9783                             | 0.9456  | 0.9381 | 0,8941 | 104,20 |  |  |  |  |
| максимальное                                 | 0.9846                             | 0.9651  | 0,9492 | 0.9214 | 169,23 |  |  |  |  |
| минимальное                                  | 0.9738                             | 0.9256  | 0.9318 | 0,8659 | 32,09  |  |  |  |  |
| Значение 30 для КЛФ:                         |                                    |         |        |        |        |  |  |  |  |
| среднее<br>٠                                 | 0,0099                             | 0,0342  | 0,0147 | 0.0658 | 120,61 |  |  |  |  |
| максимальное<br>٠                            | 0,0105                             | 0,0371  | 0,0156 | 0,0706 | 128,03 |  |  |  |  |
| минимальное                                  | 0.0093                             | 0,0322  | 0,0137 | 0.0587 | 111,16 |  |  |  |  |

Таблина 3

Значение вносимой ошибки о составляет 1%

| Параметр                                     | значение |
|----------------------------------------------|----------|
| Ошибка по зависимой переменной, $\sigma_{Y}$ | 212.77   |
| Коэффициент детерминированности, $r_2$       | 0.996289 |

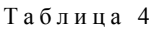

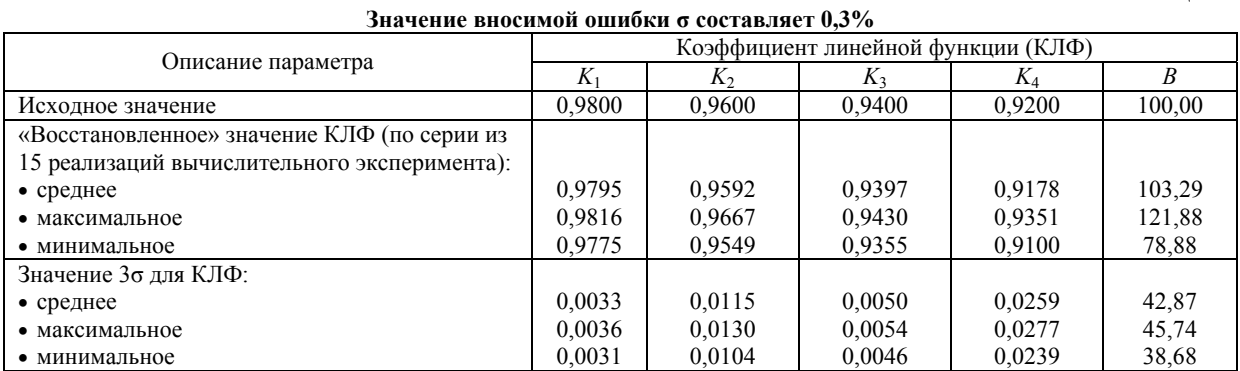

Таблица 5

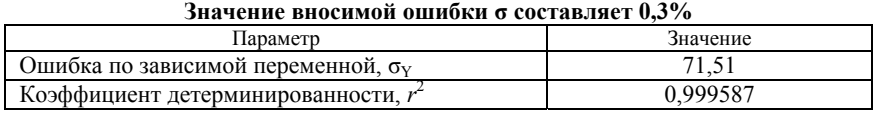

Таблица 6

**Значение вносимой ошибки σ составляет 0,1%** 

| Описание параметра                           | Коэффициент линейной функции (КЛФ) |        |        |        |        |  |  |  |
|----------------------------------------------|------------------------------------|--------|--------|--------|--------|--|--|--|
|                                              |                                    | K,     | K2     | $K_4$  | B      |  |  |  |
| Исходное значение                            | 0.9800                             | 0,9600 | 0.9400 | 0.9200 | 100,00 |  |  |  |
| «Восстановленное» значение КЛФ (по серии из  |                                    |        |        |        |        |  |  |  |
| 15 реализаций вычислительного эксперимента): |                                    |        |        |        |        |  |  |  |
| $\bullet$ среднее                            | 0,9801                             | 0,9602 | 0.9399 | 0.9194 | 100,03 |  |  |  |
| • максимальное                               | 0,9807                             | 0.9617 | 0.9404 | 0,9264 | 103,31 |  |  |  |
| • минимальное                                | 0.9794                             | 0,9591 | 0.9393 | 0.9169 | 94,97  |  |  |  |
| Значение 30 для КЛФ:                         |                                    |        |        |        |        |  |  |  |
| $\bullet$ среднее                            | 0,0010                             | 0.0035 | 0,0015 | 0,0078 | 12,83  |  |  |  |
| • максимальное                               | 0,0011                             | 0,0037 | 0,0016 | 0,0081 | 14,02  |  |  |  |
| • минимальное                                | 0,0009                             | 0,0033 | 0,0014 | 0,0074 | 11,83  |  |  |  |

Таблица 7

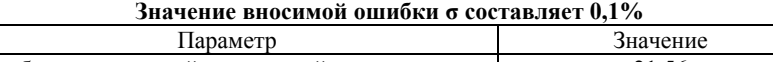

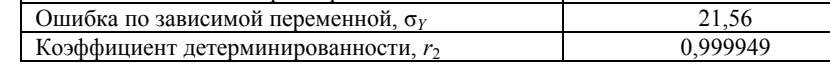

На основании анализа полученных результатов можно сделать следующие выводы:

• удовлетворительным образом восстанавливается многомерная линейная зависимость по исходным данным, содержащим «шумовую» составляющую (ошибки измерений, неидеальная линейная зависимость переменных и т.д.). Характер изменения значений дополнительных статистических параметров ( $\sigma_{Kj}$ ,  $\sigma_B$ ,  $\sigma_Y$ ,  $r_2$ ) соответствует характеру изменений значения σ вносимой ошибки;

• суммарное значение относительной σ ошибки, включающей неидеальную линейную зависимость параметров ЭПА и измерительных неточностей, не превышает 0,1÷0,3% от значения максимальной выходной мощности ЭПА.

Рассмотрим наиболее простой тип стабилизатора напряжения шины «27 В», выполненного в виде одного силового устройства по стандартной схеме последовательного ШИМ-регулятора. Экспериментальные данные энергетических характеристик были получены для следующих режимов работы ЭПА:

• диапазон выходной мощности, Вт, с шагом  $\sim$ 30 BT (30÷1,230);

• значения входного напряжения, В: (99; 100; 101);

• значения температуры посадочной плиты, °С (минус 32, н.у. плюс 57);

• давление, Тор  $(1,6\times10^8;$  н.у.).

Результаты применения энергетической модели ЭПА приведены на рис. 4, где представлены графики следующих параметров:

*P*вых изм – точки измеренной выходной мощности, при соответствующей входной мощности ( $P_{\text{B}x}$ ).  $P_{\text{BBX JHH}}$  – линия модельной выходной мощности.

КПД изм – точки значений КПД, полученные стандартным образом, как соотношение *P*вых изм к *P*вх.

КПД лин – линия значений КПД, полученная как соотношение  $P_{\text{BBIX JHH}}$  к  $P_{\text{BX}}$ .

Примечание. Для модельных значений также указаны предельные значения погрешности по уровню (±3σ).

Зависимости на рис. 4 наглядно демонстрируют следующее:

• наблюдается характерный нелинейный вид зависимости параметра КПД от входной мощности. Значение параметра КПД в диапазоне входной мощности от ~50 до ~1,320 Вт изменяется в диапазоне от  $0,527$  до 0,935 о.е.;

• линейная модель с параметрами КПМ и  $P_c$  хорошо описывает зависимость выходной мощности от входной мощности. Значение абсолютной ошибки, по уровню  $\pm 3\sigma$  между измеренными и модельными значениями выходной мощности не превышает ±6,5 Вт. Это составляет не более 0,55% от уровня максимальной измеренной выходной мощности;

• значения статистической погрешности определения в модели параметров КПМ и  $P_{\rm C}$  находятся в достаточно узком диапазоне. Значения параметров с погрешностью по уровню  $\pm 3\sigma$  составляют  $(0,950\pm0,002)$  о.е. и  $(19,3\pm1,3)$  Вт соответственно;

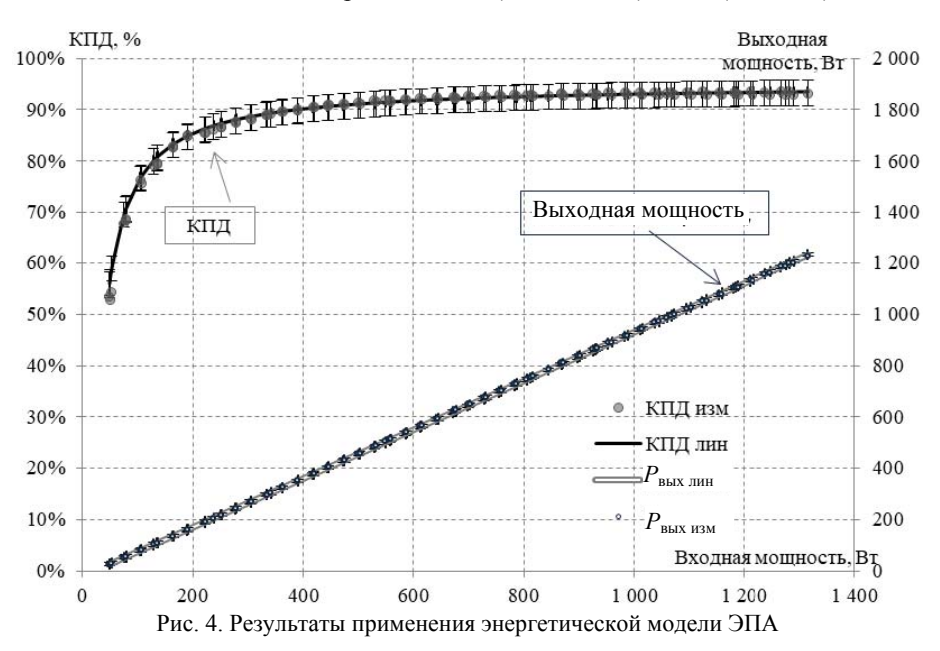

• линия значений КПД, полученная с применением модельной зависимости выходной от входной мощности, удовлетворительным образом описывает точки значений КПД, полученные стандартным образом с использованием измеренных значений выходной и входной мощностей. Абсолютные значения ошибки по уровню  $\pm 3\sigma$  составляют от минус 0,025 до 0,021 о.е. Для рабочего диапазона выходной мошности ошибка составляет менее  $(\pm 0.011)$  o.e. При этом значения параметра КПД изменяются в лиапазоне от 0.527 до 0.935 о.е.

Таким образом, на базе реальных экспериментальных данных подтверждено следующее:

• линейная модель энергетических характеристик ЭПА хорошо описывает полученные экспериментальные данные. Точность, обеспечиваемая моделью ошибки менее  $(\pm 0.55\%)$ , более чем удовлетворяет стандартному критерию точности инженерных расчётов – ошибка должна быть не более  $(\pm 3\%)$ ;

• применение линейной модели с использованием параметров КПМ и  $P_c$  для описания энергетических параметров ЭПА с достаточной для инженерных анализов точностью, эквивалентно применению стандартного параметра КПД.

Приведем также результаты оценки энергетических характеристик более сложной ЭПА, имеющей в своем составе стабилизаторы напряжения шин 100 и 27 В, устройства заряда и разряда АБ. Рассматриваемые ЭПА условно обозначены номерами от 1 до 4 и имеют отличающиеся между собой схемы подключения преобразователей электроэнергии. Кроме того, ЭПА № 1 являются зарубежной разработкой, а ЭПА № 2, 3 и 4 - отечественных производителей.

Полученные с помощью разработанной методики значения КПМ и мощности собственного потребления ЭПА приведены в табл. 8.

Относительная ошибка по мощности нагрузки, полученная в результате обработки экспериментальных данных по предложенной методике, составляет не более 0,18%.

Точность (30) модельной оценки параметра КПМ узлов ЭПА составляет от 0,0012 до 0,0189 относительно значений КПМ узлов ЭПА в диапазоне  $0,8886 \div 0,9950$ . Точность (30) модельной оценки параметра  $P_c$  составляет от 6,5 до 65,1 Вт при значениях собственного потребления ЭПА, составляющего 75÷90 Вт для ЭПА средней мощности и 160÷180 Вт для ЭПА большой мощности.

Полученные параметры линейной аппроксимации зависимости параметров ЭПА используются следующим образом - при проведении энергетических расчётов виткового энергобаланса применяются значения КПМ, вычисленные как (КПМ -  $3\sigma$ ), а значение собственного потребления ЭПА  $(P_{\rm C} + 3\sigma)$ .

Такой подход гарантирует, что фактические значения энергетических параметров ЭПА будут не хуже указанных в табл. 8 с вероятностью 99.7%. Соответственно рассчитанные на этапе проектирования значения мощности источников с указанной доверительной вероятностью обеспечат положительный энергобаланс при номинальных значениях параметров.

Для этого дополнительно требуется около 0,5% мощности БС и энергоёмкости АБ относительно

нулевого энергобаланса (при номинальных значениях параметров). С учётом обязательных проектных запасов по мощности БС и энергоемкости комплекта АБ (~5%) положительный энергобаланс будет обес-

печен гарантированно. То есть «затраты» на гарантированный учёт неопределённостей по параметрам ЭПА требует менее 10% от проектных энергетических запасов на уровне СЭП.

Таблица 8

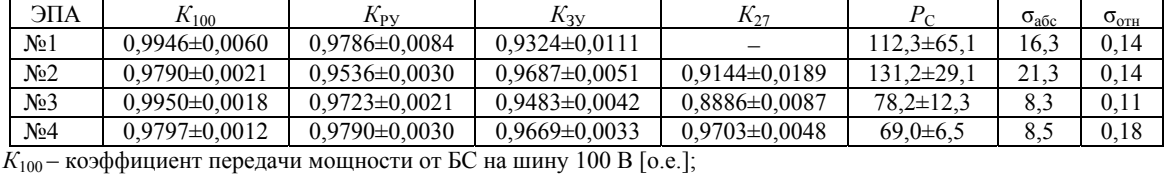

**Значения КПМ узлов и мощности собственного потребления ЭПА**

 $K_{\text{PV}}$  – коэффициент передачи мощности от АБ на шину 100 В [о.е.];

*К*ЗУ – коэффициент передачи мощности от БС к АБ [о.е.];

*К*27 – коэффициент передачи мощности от шины 100 В на шину 27 В [о.е.];

*Р*С – собственное потребление ЭПА [Вт];

 $\sigma_{\text{afoc}}$  – абсолютная ошибка (значение СКО) модельной оценки мощности нагрузки по шине «100 В», относительно экспериментальных результатов;

 $\sigma_{\text{orth}}$  – относительная ошибка – отношение абсолютной ошибки к максимальному экспериментальному значению мощности нагрузки по шине «100 В».

Предложенная методика оценки энергетической эффективности ЭПА СЭП может применяться как непосредственно при проведении расчета энергобаланса КА и задания требований к составным частям СЭП, так и при разработках систем электропитания других промышленных объектов.

## *Литература*

1. Patel Mukund R. 1942-Spacecraft power systems / Mukund R. Patel p.cm. Includes bibliographical references and index. (alk. paper).

2. Handbook of Space Technology Edited by Wilfried Ley, Klaus Wittmann and Willi Hallmann © 2009 John Wiley & Sons, Ltd.

3. Аникин А.С. Электропитание космических аппаратов: учеб. пособие. – Томск: ТУСУР, 2014. – 177 с.

4. Бронштейн И.Н., Семендяев К.А. Справочник по математике для инженеров и учащихся втузов.– 13-е изд., испр. – М.: Наука, Гл. ред. физ.-мат. лит., 1986. – 544 с.

5. Шуп Т. Решение инженерных задач на ЭВМ: практ. руководство. – М.: Мир, 1982.

6. Нестеришин М.В. Методика определения энергетических параметров энергопреобразующей аппаратуры системы электропитания космических аппаратов / М.В. Нестеришин, Р.В. Козлов, А.В. Журавлев // Решетневские чтения [Электронный ресурс]: матер. ХХI Междунар. науч.-практ. конф., посвящ. памяти генерального конструктора ракетно-космических систем академика М.Ф. Решетнева (08–11 нояб., г. Красноярск): в 2 ч. / под общ. ред. Ю.Ю. Логинова. – Красноярск: СибГУ им. М.Ф. Решетнева, 2017. – Ч. 1. – С. 302–303.

7. Соустин Б.П., Системы электропитания космических аппаратов / Б.П. Соустин, В.И. Иванчура, А.И. Чернышев, Ш.Н. Исляев. – Новосибирск: ВО «Наука». Сибирская изд. фирма, 1994. – 318 с.

8. Чеботарев В.Е. Основы проектирования космических аппаратов информационного обеспечения : учеб. пособие / В.Е. Чеботарев, В.Е. Косенко. – Красноярск: Сиб. гос. аэрокосмич. ун-т, 2011. – С. 334–340.

### **Нестеришин Михаил Владленович**

Начальник отд. бортовых систем электропитания космических аппаратов акционерного общества «Информационные спутниковые системы» им. акад. М.Ф. Решетнева Ленина ул., д. 52, г. Железногорск, Россия, 692972 Тел.: +7 (391-9) 76-41-57 Эл. почта: Micky\_nest@iss-reshetnev.ru

### **Букреев Виктор Григорьевич**

Д-р техн. наук, профессор, Томский политехнический университет (НИ ТПУ) Ленина ул., д. 30, г. Томск, Россия, 634050 Тел.: +7 (382-2) 56-40-45 Эл. почта: bukreev@tpu.ru

### **Козлов Роман Викторович**

Начальник группы отд. бортовых систем электропитания космических аппаратов акционерного общества «Информационные спутниковые системы» им. акад. М.Ф. Решетнева Ленина ул., д. 52, г. Железногорск, Россия, 692972 Тел.: +7 (391-9) 76-41-57 Эл. почта: krv@iss-reshetnev.ru

### **Журавлев Александр Викторович**

Инженер-конструктор отд. бортовых систем электропитания космических аппаратов акционерного общества «Информационные спутниковые системы» им. акад. М.Ф. Решетнева Ленина ул., д. 52, г. Железногорск, Россия, 692972 Тел.: +7 (391-9) 76-41-57 Эл. почта: zhuravlev@iss-reshetnev.ru

Nesterishin M.V., Bukreev V.G., Kozlov R.V., Zhuravlev A.V. **Method to estimate the energy efficiency of Power Conditioning Units in Spacecrafts Electric Power Systems** 

This article provides a definition of energy parameters of Power Conditioning Units (PCU), such as Power Transfer Factor (PTF) and intrinsic power consumption. It describes the method to define PTF and PCU power consumption.

**118** 

**doi:** 10.21293/1818-0442-2018-21-1-112-118

## *References*

1. Patel Mukund R. 1942-Spacecraft power systems / Mukund R. Patel p.cm. Includes bibliographical references and index. (alk. paper).

2. Handbook of Space Technology Edited by Wilfried Ley, Klaus Wittmann and Willi Hallmann © 2009 John Wiley & Sons, Ltd.

3. Anikin A.S. Uchebnoe posobie: Jelektropitanie kosmicheskih apparatov. Tomsk, TUSUR, 2014. 177 р.

4. Bronshtejn I.N., Semendjaev K.A. Spravochnik po matematike dlja inzhenerov i uchashhihsja vtuzov. 13-e izd., ispravlennoe. M., Nauka, Gl. red. fiz.-mat. lit., 1986. 544 р.

5. Shup T. Reshenie inzhenernykh zadach na EVM. Prakticheskoe rukovodstvo. Moskva, Mir 1982.

6. Metodika opredeleniya energeticheskikh parametrov energopreobrazuyushchei apparatury sistemy elektropita-niya kosmicheskikh apparatov / M.V. Nesterishin, R.V. Kozlov, A.V. Zhuravlev // Reshetnevskie chteniya [elektronnyi resurs]: materialy KhKhI Mezhdunar. nauch-prakt. konf., posvyashch. pamyati general'nogo konstruktora raketno-kosmicheskikh sistem akademika M.F. Reshetneva (08–11 noyab., g. Krasnoyarsk): v 2 ch. / pod obshch. red. Yu.Yu. Loginova. Krasnoyarsk: SibGU im. M.F. Reshetneva, 2017, Ch. 1, рр. 302–303.

7. Soustin B.P. Sistemy elektropitaniya kosmicheskikh apparatov / B.P. Soustin, V.I. Ivanchura, A.I. Chernyshev, Sh.N. Islyaev. Novosibirsk: VO «Nauka». Sibirskaya izdatel'skaya firma, 1994. 318 р.

8. Chebotarev V.E. Osnovy proektirovaniya kosmicheskikh apparatov informatsionnogo obespecheniya: ucheb. posobie / V.E. Chebotarev, V.E. Kosenko; Sib. gos. aerokosmich. un-t. Krasnoyarsk, 2011. P. 334–340.

### **Mikhail V. Nesterishin**

Head of Spacecraft on-board power systems division, Joint-Stock Company «Academician M.F. Reshetnev «Information satellite systems» 52, Lenina st., Zheleznogorsk, Russia, 692972 Phone.: +7 (3919) 76-41-57 Email: Micky\_nest@iss-reshetnev.ru

### **Viktor G. Bukreev**

Doctor of Engineering Sciences, professor, Tomsk Polytechnic University 30, Lenina st., Tomsk, Russia, 634050 Phone.: +7 (382-2) 56-40-45 Email: bukreev@tpu.ru

### **Roman V. Kozlov**

Head of Spacecraft on-board power systems sector, Joint-Stock Company «Academician M.F. Reshetnev «Information satellite systems» 52, Lenina st., Zheleznogorsk, Russia, 692972 Phone.: +7 (391-9) 76-41-57 Email: krv@iss-reshetnev.ru

### **Alexander V. Zhuravlev**

Engineer-designer, Spacecraft on-board power systems division, Joint-Stock Company «Academician M.F. Reshetnev «Information satellite systems» 52, Lenina st., Zheleznogorsk, Russia, 692972 Phone.: +7 (391-9) 76-41-57 Email: zhuravlev@iss-reshetnev.ru

# УДК 621.396.41

# **А.В. Осипов, И.С. Шемолин, В.Н. Школьный, Р.А. Латыпов**

# **Двунаправленный вольтодобавочный преобразователь с активным выпрямителем для заряда-разряда аккумулятора в системах электропитания**

Рассмотрен двунаправленный вольтодобавочный преобразователь с активным выпрямителем для зарядаразряда аккумулятора систем электропитания космических аппаратов. Показано, что применение активного выпрямителя не только существенно снижает статические потери, но и позволяет реализовать режим заряда аккумуляторной батареи, при этом выпрямитель работает в режиме инвертора тока с жестким включением транзисторов. Кроме того, активный выпрямитель обеспечивает линейность регулировочной характеристики на всех нагрузках до холостого хода за счет возможности рекуперации энергии выходного фильтра. Предложен способ регулирования преобразователем, заключающийся в одновременном отпирании всех транзисторов выпрямителя для получения интервала непосредственного соединения аккумуляторной батареи и выходного фильтра, т.е. закороченного состояния преобразователя, что обеспечивает минимальные статические потери на этом интервале. Рассмотрены коммутационные процессы, показано, что в вольтодобавочном преобразователе с предложенным управлением в режиме разряда включение транзисторов регулируемой стойки происходит в жестком режиме, а включение остальных транзисторов преобразователя сопровождается предварительным разрядом паразитных емкостей и происходит в режиме ZVS. В инверторе это достигается за счет инерционности тока индуктивности рассеяния трансформатора, а в выпрямителе за счет непрерывности тока сглаживающего дросселя. Разработан макет преобразователя, экспериментально подтвердивший сделанные в работе выводы. **Ключевые слова:** система электропитания, вольтодобавочный преобразователь, мягкая коммутация. **doi:** 10.21293/1818-0442-2018-21-1-119-126

Аккумуляторная батарея (АБ) является важным звеном любой системы электропитания (СЭП), в том числе космического аппарата, так как формирует постоянное питающее напряжение на теневых участках орбиты, при этом ее заряд обеспечивается на освещенных участках. Силовой преобразователь энергии АБ, как правило, выполняется на основе повышающего непосредственного преобразователя [1–4] с дополнительным каскадом ограничения выходного тока. Увеличение мощности СЭП повышает требования к энергетическим характеристикам преобразователя, основными из которых являются массогабаритные показатели и КПД. В этой связи реализация силового преобразователя с промежуточным высокочастотным звеном [5–11, 14] имеет существенные перспективы из-за высокой удельной мощности таких преобразователей. Кроме того, такие схемы являются двунаправленными, т.е. обеспечивающими возможность заряда АБ за счет работы активного выпрямителя в режиме инвертора. Анализ работы такого преобразователя в резонансном режиме проведен в [7], однако показано, что обтекание обоих мостов общим током, пропорциональным нагрузке, завышает статические потери. При этом применение кремниевых радиационно стойких транзисторов, имеющих большие значения паразитных емкостей, ограничивает рабочую частоту преобразователя, со снижением которой эффективность от применения резонансной схемы уменьшается, а недостаток, связанный с увеличенными статическими потерями, становится более принципиальным.

Учитывая, что в СЭП космических аппаратов диапазон напряжения АБ изначально согласован с выходным напряжением таким образом, что максимальное значение напряжения АБ близко к выходному, появляется возможность использования вольтодобавочной схемы преобразователя [12]. Вольтодобавочные схемы, преобразующие неполный поток энергии, имеют меньшие статические потери и более высокий КПД. Однако препятствием является необходимость обеспечения режима ограничения тока при перегрузках, что неспособна обеспечить вольтодобавочная схема. В [8] это решается реализацией выпрямителя с нулевой точкой на ключах переменного тока, что ухудшает характеристики преобразователя. Усугубляет ситуацию удвоенное напряжение, прикладываемое к ключам, неизбежное в схеме с нулевой точкой, что заставляет выбирать транзисторы с большим сопротивлением канала.

Таким образом, целью настоящей работы является исследование энергетических характеристик и коммутационных процессов вольтодобавочного преобразователя в режиме разряда и заряда АБ.

### **Вольтодобавочный преобразователь в режиме разряда**

Классический вольтодобавочный преобразователь (рис. 1) представляет собой инвертор напряжения на транзисторах *VT*1–*VT*4, выпрямитель на транзисторах *VT*5–*VT*8 и выходной *LC*-фильтр. Инвертор и выпрямитель образуют звено промежуточного высокочастотного преобразования части энергии источника, необходимой для формирования требуемого выходного напряжения, которое является суммой входного напряжения и добавленного регулируемого напряжения высокочастотного звена. Дополнительный транзистор  $VT_{\text{I\!I}}$  и диод  $VD_{\text{I\!I}}$  служат для ограничения тока нагрузки в режиме перегрузки или короткого замыкания.

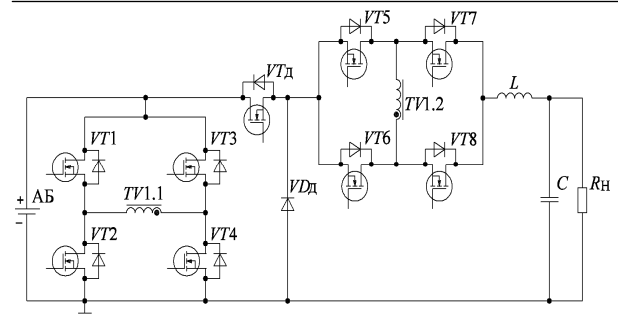

Рис. 1. Вольтодобавочный преобразователь энергии АБ

Регулирование напряжения преобразователя основано на фазовом сдвиге управляющих импульсов транзисторов регулируемой стойки инвертора  $VT3, VT4$  относительно нерегулируемой  $VT1, VT2$  [3, 5, 8, 9]. Управляющие импульсы транзисторов выпрямителя формируются сложением управляющих импульсов диагоналей инвертора. Реализация такого управления приводит к появлению двух интервалов вольтодобавки и непосредственного соединения АБ с LC-фильтром (закорачивание преобразователя). Интервал вольтодобавки  $t_{B,I}$   $(t_0 - t_1)$ , образованный отпиранием транзисторов одной из диагоналей инвертора и соответствующей диагонали выпрямителя, характеризуется подачей на вход LC-фильтра напряжения  $U_{LC}$ . Интервал закорачивания  $t_3$   $(t_1 - t_2)$ формируется отпиранием смежных транзисторов инвертора и всех транзисторов выпрямителя, закорачивающих обмотки трансформатора, напряжение выпрямителя равно нулю, и на вход LC-фильтра подается напряжение  $U_{\text{AE}}$ . Следует отметить, что на интервале закоротки статические потери существенно меньше, чем на интервале добавки, и определяются сопротивлением открытого канала одного транзистора, что является минимально возможным. Поэтому общие статические потери зависят от напряжения АБ, увеличиваясь по мере увеличения глубины регулирования.

Реализация выпрямителя на активных ключах позволяет сохранить непрерывность тока дросселя и линеаризовать регулировочную характеристику во всем диапазоне изменения выходной мощности, которая отражена следующим соотношением:

$$
U_{\text{BBX}} = U_{\text{AB}} \cdot \left(1 + \frac{\gamma}{K_{\text{TP}}}\right),
$$

или по отношению к напряжению АБ

$$
U_{\text{BhIX}}^* (\gamma) = \frac{U_{\text{BhIX}}}{U_{\text{AB}}} = \left(1 + \frac{\gamma}{K_{\text{TP}}}\right)
$$

Учитывая, что в СЭП космических аппаратов, как правило, минимальное значение напряжения АБ меньше выходного не более чем в 2 раза, оптимальный коэффициент трансформации близок к  $K_{\text{m}} = 1$ . Поэтому зависимость длительности импульсов от напряжения АБ (рис. 2)

$$
\gamma(U_{\text{AB}}^*) = \frac{1}{U_{\text{AB}}^*} - 1
$$

Суммарная мощность статических потерь транзисторов пропорциональна относительной длительности импульса у, в случае постоянной нагрузки относительно мощности потерь одного транзистора  $P_{cr\,VT}$  статические потери определяются соотношением

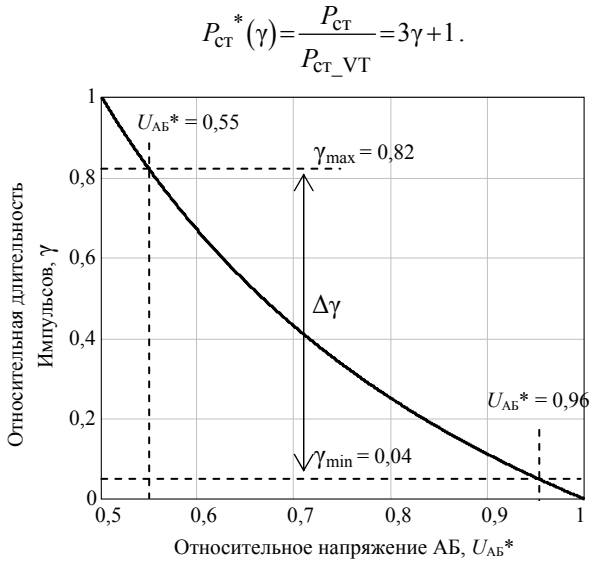

Рис. 2. Зависимость напряжения АБ от длительности импульсов напряжения в относительных единицах

Из приведенной регулировочной характеристики видно, что диапазон регулирования выходного напряжения ограничен, как и у всех вольтодобавочных схем, коэффициентом трансформации, который может быть подобран под требуемый диапазон изменения входного напряжения.

По отношению к непосредственному повышающему преобразователю, активно применяемому в СЭП космических аппаратов, вольтодобавочная схема имеет особенности, одна из которых - расположение сглаживающего дросселя на выходе преобразователя. Это уменьшает емкость выходного фильтра, так как ток конденсатора является переменной составляющей тока сглаживающего дросселя и имеет небольшую пульсацию, в то время как в непосредственном повышающем преобразователе ток конденсатора имеет полную глубину пульсаций. Неполная глубина регулирования, реализуемая в вольтодобавочном преобразователе, позволяет уменьшить амплитуду пульсаций напряжения  $U_{IC}$  на входе LC-фильтра, а значит, и пульсации тока дросселя. Это позволяет значительно уменьшить массу элементов LC-фильтра в вольтодобавочном преобразователе по сравнению с топологиями непосредственных преобразователей, имеющих полную глубину регулирования, а соответственно и полную амплитуду пульсаций.

С другой стороны, недостатком преобразователя является большая переменная составляющая потребляемого тока, что может вызвать недопустимый нагрев АБ. Однако даже незначительная входная индуктивность, роль которой может выполнять индуктивность соединения АБ, решает эту проблему.

Проведен анализ коммутационных процессов вольтодобавочного преобразователя, приведены диаграммы токов и напряжений (рис. 3) и контуры протекания тока для каждого интервала (рис. 4).

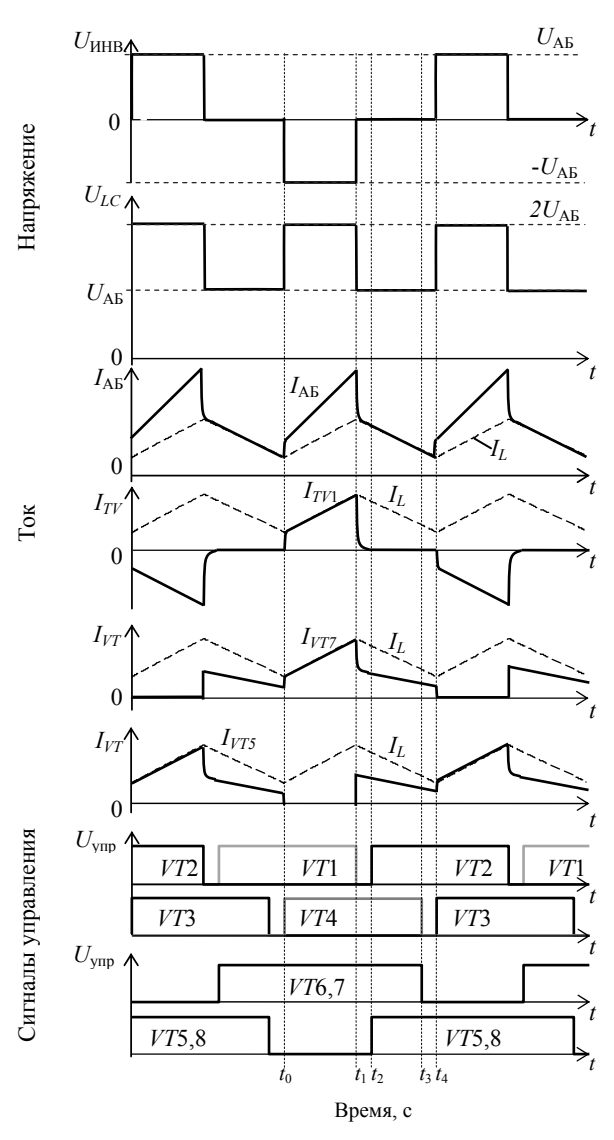

Рис. 3. Диаграммы работы вольтодобавочного преобразователя в режиме разряда АБ

Преобразователь работает следующим образом: на интервале вольтодобавки  $(t_0 - t_1)$  открыты транзисторы инвертора *VT*1, *VT*4 и транзисторы выпрямителя *VT*6, *VT*7, что обеспечивает вольтодобавку к входному напряжению и рост тока сглаживающего дросселя. В момент времени  $t_1$  выключается транзистор *VT*1, что приводит к окончанию интервала вольтодобавки. На интервале паузы  $(t_1 - t_2)$ , за счет наличия паразитной индуктивности рассеяния  $L_S$  ток трансформатора продолжает протекать в прежнем направлении и перезаряжает паразитные емкости транзисторов *VT*1 и *VT*2 таким образом, что емкость транзистора *VT*2 разряжается, а емкость транзистора *VT*1 заряжается до напряжения *U*АБ. Затем отпирает обратный диод транзистора *VT*2 и закорачивает первичную обмотку трансформатора.

Одновременно с разрядом паразитной емкости транзистора *VT*2 происходит процесс разряда паразитных емкостей транзисторов выпрямителя *VT*5, *VT*8. После процесса разряда следует открытие обратных диодов транзисторов.

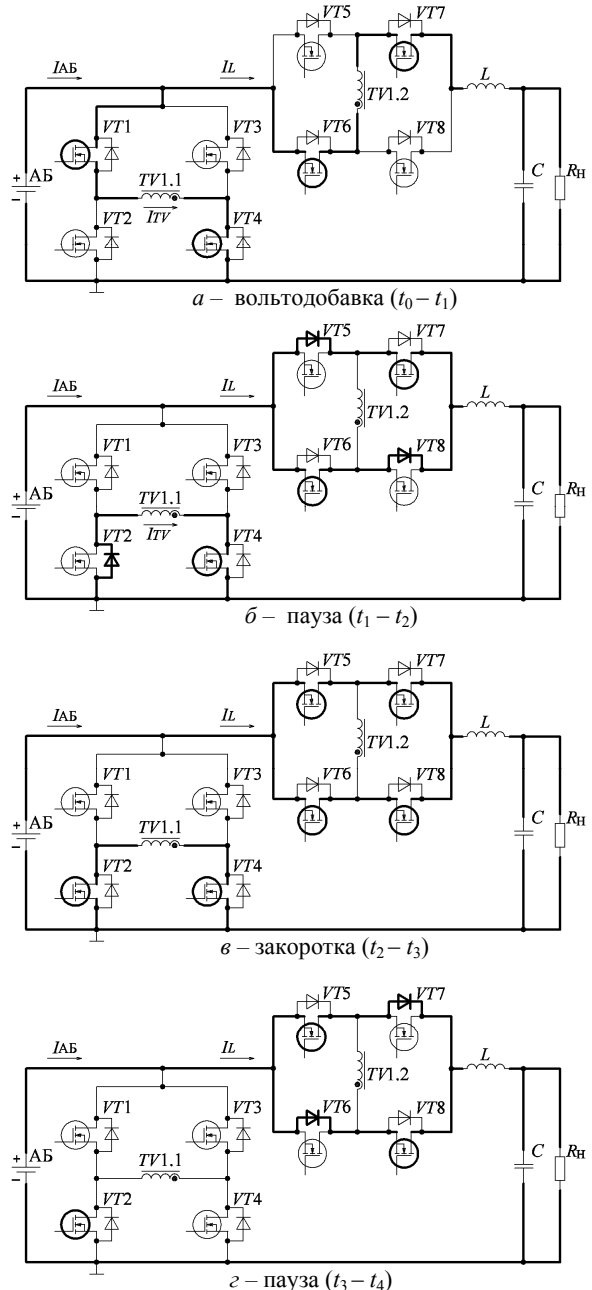

Рис. 4. Контуры протекания тока в режиме разряда АБ

По истечении межкоммутационной паузы в момент времени *t*<sub>2</sub> происходит включение транзистора нерегулируемой стойки инвертора *VT*2 и транзисторов *VT*5, *VT*8 выпрямителя. Включение этих транзисторов будет мягким за счет предварительно разряженной паразитной емкости сток-исток. Преобразователь переходит в режим закоротки  $(t_2 - t_3)$ , в котором к дросселю прикладывается обратное напряжение *U*вых – *U*АБ, что обеспечивает уменьшение тока сглаживающего дросселя.

В момент времени *t*<sup>3</sup> выключаются транзистор *VT*4, а также транзисторы *VT*6, *VT*7. Ток, протекающий по транзисторам *VT*6, *VT*7, шунтируется их обратными диодами, поэтому выключение мягкое. На интервале паузы  $(t_3 - t_4)$  к дросселю по-прежнему приложено обратное напряжение  $U_{\text{BMX}} - U_{\text{AB}}$ . Ток дросселя продолжает спадать вплоть до начала следующего интервала вольтодобавки. Первичная обмотка трансформатора также закорочена. Таким образом, на интервалах паузы так же, как и на интервале закоротки происходит непосредственное соединение АБ с *LC*-фильтром.

По истечении межкоммутационной паузы в момент времени *t*<sup>4</sup> происходит включение транзистора регулируемой стойки инвертора *VT*3, которое произойдет жестко. Включение приводит к появлению нарастающего тока в трансформаторе, уменьшению тока в обратных диодах выпрямителя и переходу в интервал вольтодобавки. Далее процессы повторяются.

Таким образом, в вольтодобавочном преобразователе с описанным управлением в режиме разряда включение транзисторов регулируемой стойки *VT*3, *VT*4 происходит жестко, а включение остальных транзисторов преобразователя сопровождается предварительным разрядом паразитных емкостей и происходит мягко. В инверторе это достигается за счет инерционности тока индуктивности рассеяния трансформатора, а в выпрямителе – за счет непрерывности тока сглаживающего дросселя.

# **Вольтодобавочный преобразователь**

### **в режиме заряда АБ**

При избытке солнечной энергии вольтодобавочный преобразователь за счет реализации выпрямителя на активных ключах может работать в режиме инвертора тока, что позволяет реализовать заряд АБ. В этом случае ток дросселя меняет направление, а инвертор выполняет функцию выпрямителя [13].

Инвертор тока осуществляет преобразование тока дросселя в переменный с широтно-импульсным регулированием. При этом, как и в случае разряда, интервал закорачивания образуется фазовым сдвигом управляющих импульсов транзисторов регулируемой стойки выпрямителя *VT*3, *VT*4 относительно нерегулируемой *VT*1, *VT*2, а управляющие импульсы транзисторов инвертора тока формируются сложением управляющих импульсов диагоналей выпрямителя. Соответственно, это приводит к появлению двух интервалов – интервала токовой добавки (*t*ТД), при котором ток АБ является суммой тока дросселя и тока выпрямителя, и интервала закорачивания инвертора тока, в этом случае ток АБ равен току дросселя.

Коммутационные процессы в преобразователе в режиме заряда и разряда во многом похожи. Из диаграмм работы преобразователя в режиме заряда (рис. 5) видно, что на интервале токовой добавки ток заряда АБ является суммой тока дросселя *L* и тока трансформатора *TV*1. Таким образом, на интер-

вале токовой добавки, при  $K_{\text{rp}} = 1$  зарядный ток является удвоенным током дросселя, а на интервале закоротки ток заряда равен току дросселя. Контуры протекания тока для каждого интервала показаны на рис. 6. На интервале закоротки  $(t_0 - t_1)$  открыты нижние транзисторы инвертора *VT*2, *VT*4 и все транзисторы выпрямителя. К дросселю прикладывается напряжение *U*вых – *U*АБ, что обеспечивает рост зарядного тока. Первичная обмотка трансформатора при этом закорочена открытыми транзисторами инвертора и не участвует в обмене энергией между АБ и выходной шиной. На данном интервале ток дросселя является зарядным током АБ. В момент времени *t*1, выключаются транзистор инвертора *VT*4 и транзисторы выпрямителя *VT*6, *VT*7. Это приводит к коммутационным перегрузкам из-за последовательного включения дросселя и индуктивности рассеяния трансформатора, имеющих разные значения токов. Следовательно, в момент коммутации на закрывшихся транзисторах *VT*6, *VT*7 возникает перенапряжение, поэтому в такой схеме рекомендовано уменьшение индуктивности рассеяния трансформатора или применение демпфирующих цепей.

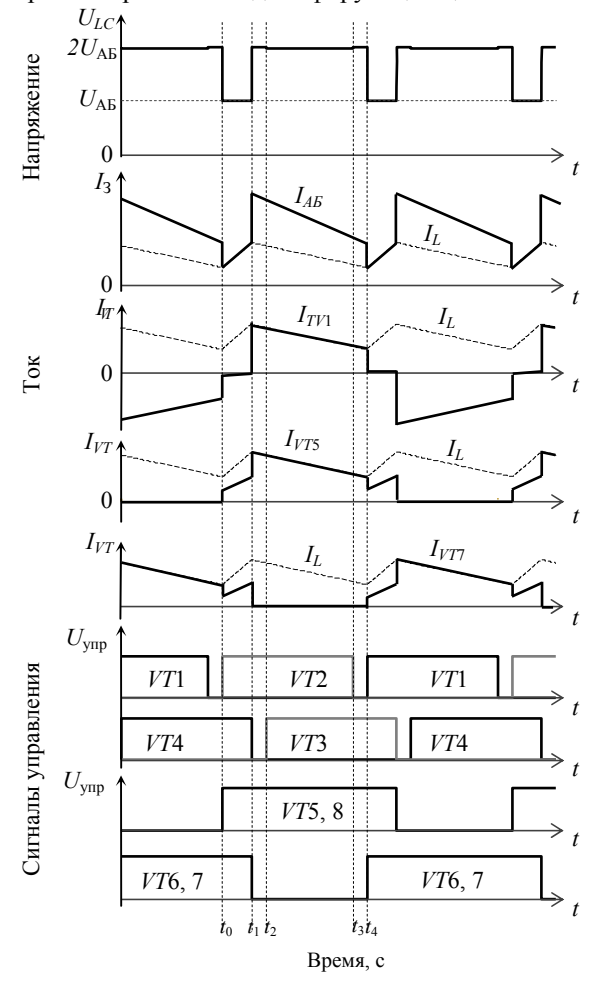

Рис. 5. Диаграммы работы вольтодобавочного преобразователя в режиме заряда АБ

На интервале паузы  $(t_1-t_2)$  ток дросселя начинает протекать через трансформатор, разряжая емкость сток-исток и отпирая обратный диод транзистора *VT*3, что обеспечивает его последующее мягкое включение. С данного момента времени трансформатор *TV*1 начинает передавать ток в АБ, который складывается с током дросселя, к дросселю прикладывается разница напряжений  $2U_{AB} - U_{BMX}$ , которая обеспечивает уменьшение его тока. В момент времени *t*<sup>2</sup> мягко включается транзистор *VT*3, шунтирующий уже открытый диод. В момент времени *t*<sup>3</sup> транзистор *VT*2 мягко выключается, так как его ток шунтируется обратным диодом и продолжает протекать в прежнем направлении на интервале паузы  $(t_3 - t_4)$ .

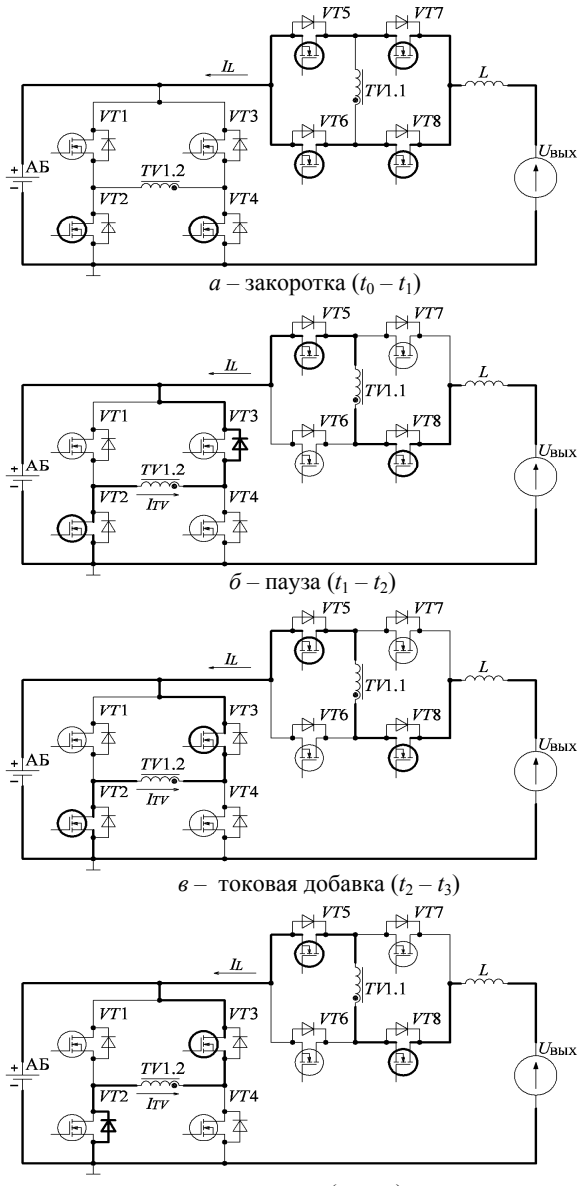

*г* – пауза ( $t_3 - t_4$ )

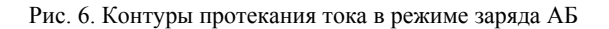

В момент времени *t*4, происходит жесткое включение транзисторов выпрямителя *VT*6, *VT*7 и инвертора *VT*1, через который закорачивается первичная обмотка трансформатора. К дросселю вновь прикладывается напряжение *U*вых *– U*АБ, обеспечи-

вая рост зарядного тока. Далее процессы повторятся в другой полярности.

Таким образом, коммутация транзисторов выпрямителя жесткая, а в инверторе жестко коммутируются только транзисторы нерегулируемой стойки.

# **Экспериментальные результаты**

Для экспериментальной проверки полученных результатов был спроектирован макет исследуемого вольтодобавочного преобразователя, состоящего из мостовых преобразователей на транзисторах IRFP4868, трансформатора с коэффициентом трансформации *K*тр = 1, выполненного на магнитопроводе ELP 38/8/25 (феррит № 87). Дроссель индуктивностью *L =* 20 мкГн на магнитопроводе Е32/6/20 с зазором *g* = 0,5 мм (феррит № 87) и выходной конденсатор, состоящий из 5 конденсаторов К73-11-160В – 5,6 мкФ с общей емкостью *C* = 28 мкФ. Работа преобразователя проиллюстрирована осциллограммами тока дросселя, тока трансформатора, напряжений на транзисторах при стабилизации выходного напряжения *U*вых = 100 В на нагрузке *R*<sup>н</sup> = 12 Ом для различных интервалов вольтодобавки (рис. 7).

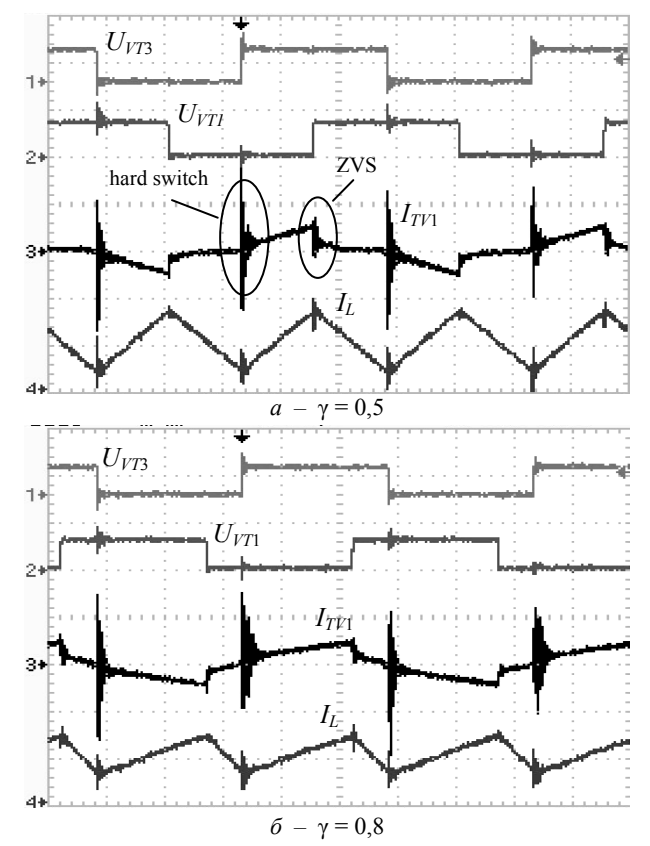

Рис. 7. Осциллограммы токов дросселя (8 А/дел) и трансформатора (16 А/дел) и напряжений на транзисторах (100 В/дел) вольтодобавочного преобразователя в режиме разряда АБ на частоте 40 кГц

Осциллограммы в целом подтверждают сделанные в работе выводы, в частности, показывают уменьшение тока трансформатора при увеличении входного напряжения, что обеспечивает уменьшение статических потерь; можно отметить неблагоприятный коммутационный процесс в инверторе

*Доклады ТУСУР, 2018, том 21, № 1*

при переходе из состояния закоротки в состояние вольтодобавки.

## **Заключение**

Представленный вольтодобавочный преобразователь с активным выпрямителем благодаря предложенному способу регулирования обладает уменьшенными статическими потерями, что позволяет существенно повысить КПД преобразования до 97% и открывает широкие возможности практического применения исследуемой схемы. Малые статические потери делают схему наиболее эффективной в области низких частот, традиционных для космической аппаратуры, реализуемой на кремниевых транзисторах с большими затворными емкостями.

Применение вольтодобавочной схемы уменьшает мощность реактивных элементов по отношению к непосредственному повышающему преобразователю, так как преобразуется часть потока энергии. Однако это достигается путем существенного увеличения количества транзисторов и усложнения управления, поэтому такая топология преобразователя эффективна на больших мощностях при массе реактивных элементов, превышающей массу транзисторов и драйверов.

Работа выполнена в рамках реализации Постановления Правительства РФ № 218, от 09.04.2010 г. и договора между АО «ИСС» и Минобрнауки РФ от 01.12.2015 г. № 02. G25.31.0182.

### *Литература*

1. Казанцев Ю.М. Система электроснабжения космического аппарата с интегрированным повышающим преобразователем напряжения / Ю.М. Казанцев, К.Г. Гордеев, А.Ф. Лекарев, А.М. Гаврилов // Вопросы электромеханики: Труды ВНИИЭМ. – 2011. – Т. 125, № 6. – С. 42–44.

2. Диксон Р.К. Двухфазный повышающий преобразователь с мягкой коммутацией транзисторов и особенности его динамических свойств / Р.К. Диксон, Ю.Н. Дементьев, Г.Я. Михальченко, С.Г. Михальченко, С.М. Семенов // Изв. Том. политехн. ун-та. – 2014. – Т. 324, № 4 – С. 96–101.

3. Mikhalchenko G. Bifurcation Behavior in Multi-Parallel Interleave Buck Converter / G. Mikhalchenko, S. Mikhalchenko // Control and Communications (SIBCON), 2015 International Siberian Conference on. – 2015. – № 5. Doi: 10.1109/SIBCON.2015.7147147.

4. Mikhalchenko S.G. Applying a mathematical model for determining power section ratings of a buck-boost converter / S.G. Mikhalchenko, V.I. Apasov // Micro/Nanotechnologies and Electron Devices (EDM), 2016 17th International Conference of Young Specialists on. – 2016. – № 8. Doi: 10.1109/EDM.2016.7538788.

5. Кобзев А.В. Модуляционные источники питания РЭА / А.В. Кобзев, Г.Я. Михальченко, Н.М. Музыченко. – Томск: Радио и связь, Том. отд., 1990. – 366 с.

6. Розанов Ю.К. Полупроводниковые преобразователи со звеном повышенной частоты. – М.: Энергоатомиздат, 1987. – 184 с.

7. Последовательный резонансный преобразователь электропитания от аккумуляторов / А.В. Осипов, В.Н. Школьный, Ю.А. Шиняков, Е.В. Ярославцев, И.С. Шемолин // Доклады ТУСУР. – 2017. – Т. 20, № 2. – С. 103– 110. Doi: 10.21293/1818-0442-2017-20-2-103-110.

8. Birchenough A.G. The Series Connected Buck Boost Regulator Concept for High Efficiency Light Weight DC

Voltage Regulation // First International Energy Conversion Engineering Conference. – Portsmouth, VA, United States, 17–21 Aug. 2003. – P. 11. Available at: https://ntrs.nasa.gov/ archive/nasa/casi.ntrs.nasa.gov/20030093550.pdf. (accessed: 6.04.2018).

9. Зиновьев Г.С. Основы силовой электроники: учебник. – Новосибирск: Изд-во НГТУ, 2000. – Ч. 2 – 197 с.

10. Doncker De R.W.A.A. A threephase soft-switched high-power-density DC/DC converter for highpower applications / R.W.A.A. De Doncker, D.M. Divan, M.H. Kheraluwala // IEEE Transaction on Industry Applications. – 1991. – Vol. 27, No. l. – P. 63–73.

11. Jang Y. A New PWM ZVS Full-Bridge Converter / Y. Jang, M.M. Jovanovic // IEEE Trans. Power Electron. – 2007. – Vol. 22, Nо. 5. – P. 987–994.

12. Кобзев А.В. Энергетическая электроника: учеб. пособие / А.В. Кобзев, Б.И. Коновалов, В.Д. Семенов. – Томск: Том. межвузовский центр дистанционного образования. – 2010. – 164 с.

13. Системы электропитания космических аппаратов на основе регулируемых инверторов тока / А.В Осипов, Ю.А. Шиняков, А.И. Отто, М.М. Черная, А.А. Ткаченко // Изв. Том. политехн. ун-та: Техника и технологии в энергетике. – 2014. – Т. 324, № 4. – С. 102–109.

14. Ayyanar R. Active input-voltage and load-current sharing in input-series and output-parallel connected modular DC-DC converters using dynamic input-voltage reference scheme / R. Ayyanar, R. Giri, N. Mohan // IEEE Transactions on Power Electronics. – 2014. – Vol. 19, No. 6. – P. 1462–1473.

#### **Осипов Александр Владимирович**

Канд. техн. наук, ст. науч. сотр. НИИ космических технологий (НИИ КТ) Томского государственного ун-та систем управления и радиоэлектроники (ТУСУР) Ленина пр-т, д. 40, г. Томск, Россия, 634050 Тел.: +7-903-914-09-67 Эл. почта: ossan@mail.ru

### **Шемолин Илья Сергеевич**

Магистрант каф. промышленной электроники, инженер НИИ КТ ТУСУР Ленина пр-т, д. 40, г. Томск, Россия, 634050 Тел.: +7-906-948-91-55 Эл. почта: ilya.shemolin@mail.ru

### **Школьный Вадим Николаевич**

Гл. конструктор проектирования и испытаний радиоэлектронной аппаратуры (РЭА) АО «Информационные спутниковые системы» им. акад. М.Ф. Решетнева Ленина ул., д. 52, г. Железногорск, Россия, 662972 Тел.: +7 (391-9) 72-09-4

#### **Латыпов Раимджан Акмальханович**

Инженер-конструктор сектора разработки и испытаний опытных образцов унифицированных модулей силовой бортовой аппаратуры АО «Информационные спутниковые системы» им. акад. М. Ф. Решетнева

Ленина ул., д. 52, г. Железногорск, Россия, 662972 Тел.: +7-904-896-99-51 Эл. почта: raimdzhan.latypov@gmail.com

### Osipov A.V., Shemolin I.S., Shkolnyi V.N., Latypov R.A. **Bidirectional booster converter with an active rectifier for charge-discharge of a battery in power systems**

The paper considers a bidirectional booster converter with an active rectifier to charge-discharge a battery of power systems of space vehicles. It is shown that the use of an active rectifier not only substantially reduces static losses, but also allows the charging of an accumulator battery to be realized, while the rectifier operates in a current inverter mode with a rigid inclusion of transistors. In addition, the active rectifier provides linearity of the control characteristic at all loads to idling due to the possibility of energy recovery of the output filter. A method to regulate a converter is proposed, which consists in the simultaneous unlocking of all rectifier transistors to obtain the interval for the direct connection of the battery and the output filter, i.e. the inverted state of the converter, which ensures minimal static losses in this interval. The switching processes are considered, it is shown that in the booster converter with the proposed control in the discharge mode, the switching of the adjustable rack transistors occurs in a hard mode, and the inclusion of the remaining transistors of the converter is accompanied by a preliminary discharge of parasitic capacitances and occurs in the ZVS mode. In the inverter this is achieved due to the inertia of the inductor current dissipation of the transformer, and in the rectifier due to the continuity of the current of the smoothing inductor. A prototype of the converter was developed, which experimentally confirmed the conclusions drawn in the work.

**Keywords:** power supply system, booster converter, soft switching.

**doi:** 10.21293/1818-0442-2018-21-1-119-126

### *Reference*

1. Kazantsev Yu.M., Gordeev K.G., Lekarev A.F., Gavrilov A.M. Sistema elektrosnabzheniya kosmicheskogo apparata s integrirovannym povyshayushchim preobra-zovatelem napryazheniya [The system of power supply of a spacecraft with an integrated high-voltage converter]. *Voprosy elektromekhaniki Trudy VNIIEM.* [Issues in Electromechanics. Proceedings of VNIIEM], 2011, vol. 125, no. 6, pp. 42–44. (In Russ.)

2. Dixon R.K., Dement'ev Yu.N., Mikhal'chenko G.Ya., Mikhal'chenko S.G., Semenov S.M. Dvukhfaznyi povyshayushchii preobrazova-tel' s myagkoi kommutatsiei tranzistorov i osobennosti ego dinamicheskikh svoistv [Two-phase boostconverter with soft switching of transistors and features of its dynamic properties]. *Izvestiya Tomskogo politekhnicheskogo universiteta* [Bulletin of the Tomsk Polytechnic University. Geo Assets Engineering], 2014, vol. 324, no. 4, pp. 96–101. (In Russ.)

3. Mikhalchenko G., Mikhalchenko S. Bifurcation Behavior in Multi-Parallel Interleave Buck Converter. Control and Communications (SIBCON), 2015 *International Siberian Conference on*, 2015, no. 5. Doi: 10.1109/SIBCON.2015.7147147.

4. Mikhalchenko S.G., Apasov V.I. Applying a mathematical model for determining power section ratings of a buck-boost converter. *Micro/Nanotechnologies and Electron Devices (EDM), 2016, 17th International Conference of Young Specialists on*, 2016, no. 8. Doi 10.1109/EDM.2016.7538788.

5. Kobzev A.V., Mikhal'chenko G.Ya., Muzychenko N.M. *Modulyatsionnye istochniki pitaniya REA* [Modulation power sources for radioelectronic equipment]. Tomsk, Radio i svyaz', Tomskii otdel [Radio and communications, Tomsk department], 1990. 366 p. (In Russ.)

6. Rozanov Yu.K. *Poluprovodnikovye preobrazovateli so zvenom povyshennoi chastoty* [Semiconductor converters with a rung of increased frequency]. Moscow, Energoatomizdat, 1987. 184 p. (In Russ.)

7. Osipov A.V., Shinyakov Yu.A., Yaroslavtsev E.V. Shemolin I.S. Posledovatel'nyi rezonansnyi preobrazovatel' elektropitaniya ot akkumulyatorov [Series resonant converter for discharge of batteries space vehicles power systems]. *Doklady TUSUR* [Proceedings of TUSUR University], 2017, vol. 20, no. 2, pp. 103–110. Doi: 10.21293/1818-0442-2017- 20-2-103-110. (In Russ.)

8. Birchenough A.G. The Series Connected Buck Boost Regulator Concept for High Efficiency Light Weight DC Voltage Regulation. *First International Energy Conversion Engineering Conference*. Portsmouth, VA, United States, 17– 21 Aug. 2003, pp. 11. Available at: https://ntrs.nasa.gov/archive/nasa/casi.ntrs.nasa.gov/20030093550.pdf. (accessed: 6.04.2018).

9. Zinov'ev G.S. *Osnovy silovoi elektroniki.* Uchebnik [Basic of power electronics: a textbook]. Novosibirsk, NGTU publ., 2000, pt. 2. 197 p. (In Russ.)

10. Doncker De R.W.A.A., Divan D.M., Kheraluwala M.H. A threephase soft-switched high-power-density DC/DC converter for highpower applications. *IEEE Transaction on Industry Applications*, 1991, vol. 27, no. l, pp. 63–73.

11. Jang Y. A., Jovanovic M.M. New PWM ZVS Full-Bridge Converter. *IEEE Trans. Power Electron*, 2007, vol. 22, no. 5, pp. 987–994.

12. Kobzev A.V., Konovalov B.I., Semenov V.D. *Energeticheskaya elektronika*. Uchebnoe posobie [Energy Electronics: A Tutorial]. Tomsk, Tomskii mezhvuzovskii tsentr distantsionnogo obrazovaniya [Tomsk Interuniversity Center for Distance Education], 2010. 164 p. (In Russ.)

13. Osipov A.V, Shinyakov Yu.A, Otto A.I, Chernaya M.M, Tkachenko A.A. Power supply systems of spacecraft based on adjustable current inverters. Izvestiya Tomskogo politekhnicheskogo universiteta [Bulletin of the Tomsk Polytechnic University. Geo Assets Engineering], *Izvestiya Tomskogo politekhnicheskogo universiteta. Tekhnika i tekhnologii v energetike* [Technics and technologies in power engineering], 2014, vol. 324, no. 4, pp. 102–109. (In Russ.)

14. Ayyanar R., Giri R., Mohan N. Active input-voltage and load-current sharing in input-series and output-parallel connected modular DC-DC converters using dynamic inputvoltage reference scheme. *IEEE Transactions on Power Electronics*, 2014, vol. 19, no. 6, pp. 1462–1473.

### **Alexander V. Osipov**

Doctor of Engineering Sciences, Senior science fellow Research Institute of space technology Tomsk State University of Control Systems and Radioelectronics (TUSUR) 40, Lenin Av., Tomsk, Russia, 634050 Phone.: +7-903-914-09-67 Email: ossan@mail.ru

### **Ilya S. Shemolin**

Master student dep. of industrial electronics, Research Institute of space technology Tomsk State University of Control Systems and Radioelectronics (TUSUR) 40, Lenin Av., Tomsk, Russia, 634050 Phone.: +7-906-948-91-55 Email: ilya.shemolin@mail.ru

# **126**

**Vadim N/ Shkolny**  Chief designer of design and testing of communications-electronics equipment JSC «Information Satellite Systems» named after Acad. M.F. Reshetnev 52, Lenina st., Zheleznogorsk, Russia, 662972 Phone: +7 (391-9) 72-09-4

# **Raimjan A. Latipov**

Engineer-designer, sector of development and testing of prototypes of unified modules of poweron-board equipment of the JSC «Information Satellite Systems » named after Acad. M.F. Reshetnev 52, Lenina st., Zheleznogorsk, Russia, 662972 Phone: +7-904-896-99-51 Email: raimdzhan.latypov@gmail.com

# УДК: 621.313; 621.314

# **А.Г. Гарганеев, Д.К. Кюи, Е.И. Кашин**

# **Электропривод задвижки трубопроводной арматуры с гистерезисной муфтой**

Представлены результаты анализа электромагнитных гистерезисных муфт, предназначенных для работы в электроприводах трубопроводной арматуры нефтегазовых автоматизированных комплексов. Показано, что гистерезисная муфта на основе материала Fe-Cr-Co может явиться альтернативой техническим решениям интеллектуальных электроприводов на основе асинхронных электродвигателей. Получены результаты электромагнитного анализа четырех типов гистерезисных муфт для применения в электроприводах запорной арматуры мощностью до 7,5 кВт.

**Ключевые слова:** электромагнитная муфта, электропривод, момент, мощность, гистерезис. **doi:** 10.21293/1818-0442-2018-21-1-127-131

В автоматизированных системах управления перекачки нефти и газа широко применяются электроприводы (ЭП) запорной арматуры (ЭПЗА) [1,2]. ЭПЗА выполняет функции перекрытия сечения трубопровода с фиксированным ограничением момента приводного двигателя (ПД) в специфических условиях – широкого температурного диапазона и удаления от диспетчерских пунктов и центральных электросетей. Решающее значение в обеспечении работоспособности ЭПЗА приобретает надежность его конструктивных и схемотехнических решений.

Вопросы применения того или иного типа ПД и управляющего полупроводникового преобразователя (ПП) подробно рассмотрены в работах [3–6], в которых впервые предложено в ЭПЗА применение электрической машины гистерезисного типа, являющейся по сути электромагнитной муфтой. Еще одним альтернативным вариантом является ЭП на основе широко применяемого асинхронного двигателя (АД) и гистерезисной муфты (ГМ) с блоком электронного управления (БЭУ).

### **Синхронно-гистерезисный электромеханический преобразователь энергии в ЭП ЗА**

Синхронно-гистерезисный двигатель (СГД) представляет собой двигатель, вращающий момент которого создаётся за счёт взаимодействия вращающегося поля статора с магнитным полем ротора, возникающим в результате его намагничивания полем статора при включении двигателя в сеть [7, 8]. По сути, ГМ и СГД имеют одну природу образования и передачи электромагнитного момента. Из достоинств СГД как и ГМ, представленных в работах [3, 4], для использования в ЭПЗА выделим следующие:

1) ввиду особенностей гистерезисного преобразования энергии СГД и ГМ разгоняются (или работают в заторможенном режиме) с постоянством момента, фактически представляя собой естественную ограничительную моментную муфту. Это снимает необходимость в сложном алгоритме контроля момента с векторной системой управления ЭП, как это происходит в ЭП с АД;

2) отсутствие неконтролируемого переходного процесса («бросков») по току и моменту при прямом включении на питающее напряжение;

3) применение режима импульсного подмагничивания позволяет повышать перегрузочную способность гистерезисного электромеханического преобразователя, например при необходимости вытяжки клиновой задвижки из положения уплотнения.

## **Энергетический анализ конструктивных схем ГМ**

Теория и методика расчета ГМ на основе магнитных материалов типа викаллой (Fe-Co-V) появились в конце 60-х годов, но возможность их широкого применения ограничивалась высокой стоимостью гистерезисного материала из-за содержания ванадия [9]. Появившиеся в конце 20-го столетия деформируемые сплавы на основе материала Fe-Cr-Co с максимальным энергетическим произведением  $(BH)_{\text{max}} > 40 \text{ K} / \text{K} / \text{m}^3$  открывают новые перспективы их применения не только в спецтехнике, но и во многих отраслях промышленности. Магнитотвёрдые сплавы системы Fe-Cr-Co по сравнению с викаллоем содержат в 3–5 раз меньше кобальта и примерно в 2,5–3 раза дешевле его. При уровне полей до 60 кА/м указанные сплавы имеют высокие гистерезисные свойства и могут заменить все существующие гистерезисные материалы. Например, результаты применения сплава 25Х15КА в девяти типоразмерах СГД показали, что электромеханические характеристики двигателей улучшаются на 10–30% относительно викаллоя, при этом трудозатраты при механической обработке и сборке роторов, а также брак по термообработке уменьшаются в 3 раза. Без ухудшения качества СГД себестоимость его изготовления снижается на 20–25% [10, 11]. Также следует отметить высокую прочность Fe-Cr-Co, превышающую аналогичный показатель для титана. При высокой коррозионностойкости этот материал не снижает магнитных свойств до температур *t* = 350÷400 ºC. Изложенные факты в равной степени относятся и к ГМ.

ГМ может быть магнитного или электромагнитного типа. По сравнению с магнитными ГМ электромагнитные гистерезисные муфты (ЭМГМ) более сложны в конструкции и эксплуатации, требуют источника электроэнергии для питания обмотки, однако обладают возможностью электрического управления моментом, что необходимо в ЭПЗА.

Для возможного применения в ЭПЗА были проанализированы четыре типа ЭМГМ, конструкции которых представлены на рис. 1.

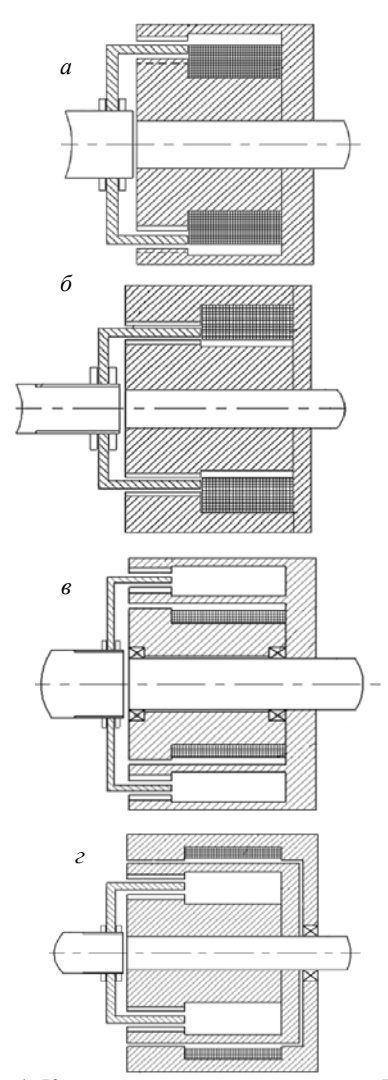

Рис. 1. Конструкции электромагнитных ГМ: с подвижной внутренней обмоткой – *а*; с подвижной наружной обмоткой – *б*; с неподвижной внутренней обмоткой – *в*; с неподвижной наружной обмоткой – *г*

В представленных конструкциях ведомая полумуфта неподвижна до тех пор, пока угол поворота внешнего поля не достигает предельного значения так называемого гистерезисного угла γ, характерного для каждого гистерезисного материала. Далее движение ведомой полумуфты происходит в синхронизме с моментом, определяемым нагрузкой ЭП,

и ограничивается постоянным значением момента при переходе ЭПЗА в режим уплотнения независимо от скорости АД. Функциональная схема ЭПЗА с ГМ и АД представлена на рис. 2.

Технические характеристики предлагаемых к использованию сплавов Fe-Cr-Co после проведенной авторами соответствующей термомагнитной обработки представлены в табл. 1, 2. Для определения показателей использовалась установку контроля магнитных параметров УКМП-0,05-100. Согласно результатам эксперимента, согласующимся с физикой перемагничивания гистерезисного материала [7], удельные гистерезисные потери за цикл перемагничивания, в отличие от мощности удельных объемных потерь, не зависят от частоты перемагничивания, а зависят лишь от индукции в магнитотвердом материале (см. табл. 2, рис. 3). Наибольшую эффективность показал материал 22X15KA.

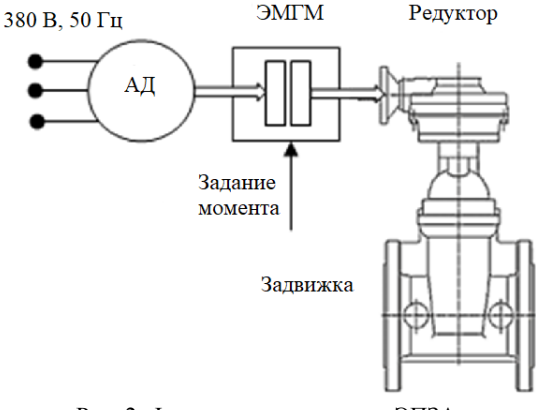

Рис. 2. Функциональная схема ЭПЗА с гистерезисной муфтой

Номинальные мощности АД, использующиеся в ЭПЗА, находятся в пределах от 250 до 7500 Вт в зависимости от диаметров трубопровода [2]. Идея проектирования единственной ЭМГМ, работающей на всех мощностях, нереальна. Мощность ГМ зависит от объема гистерезисного слоя и определяется выражением (1) [12]:

$$
V_{\rm TM} = \frac{2 \cdot \pi \cdot 9,55 \cdot P \cdot k_{3M}}{p \cdot p_{\rm T} \cdot n \cdot 10^6} \,,\tag{1}
$$

где *P* – передаваемая мощность, Вт;  $k_{3M}$  – перегрузочная способность муфты; *p* – число пар полюсов индуктора; *n –* частота вращения ведущего вала, об/мин;  $p_{\Gamma}$  – удельные потери на гистерезис.

Таблица 1

**Магнитно-физические свойства сплавов Fe-Cr-Co** 

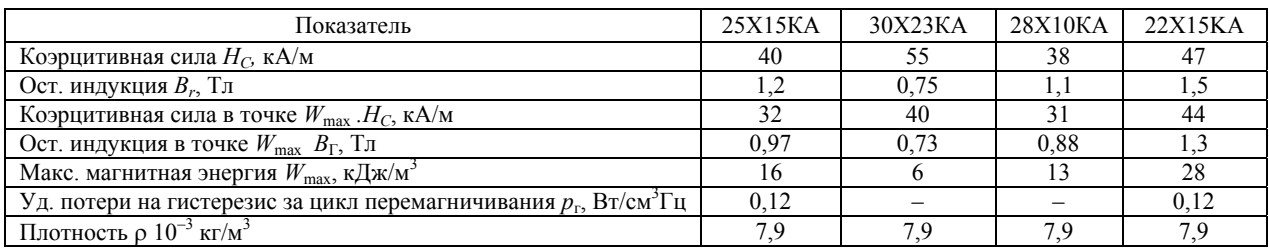

*Доклады ТУСУР, 2018, том 21, № 1*

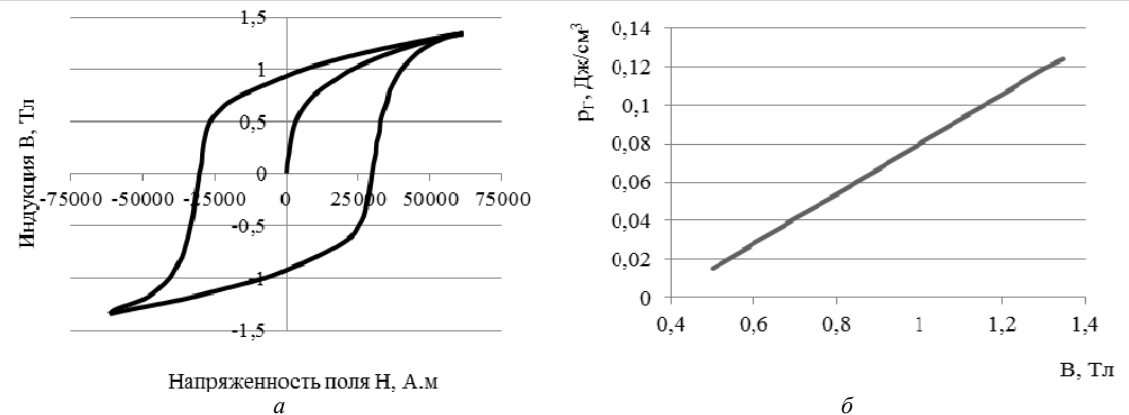

Рис. 3. Магнитные характеристики сплава 22X15KA: кривая намагничивания – *a*; зависимость удельных гистерезисных потерь от индукции – *б*

Таблица 2

**Мощность удельных объемных потерь для материала 22Х15КА**

| Частота, | $B = 0.5$ T $\pi$                            | $B = 0.7$ T $\pi$ | $B = 1$ Тл | $B = 1.3$ $T_{\text{J}}$ | $B = 1.35$ T $\pi$           |  |  |  |  |  |
|----------|----------------------------------------------|-------------------|------------|--------------------------|------------------------------|--|--|--|--|--|
| Гц       | Мощность удельных объемных потерь Ру, Вт/см- |                   |            |                          |                              |  |  |  |  |  |
| 50       | 0,730                                        | 1,759             | 4,132      | 5,795                    | 6,193                        |  |  |  |  |  |
| 100      | 1,509                                        | 3,637             | 7,097      | 11,53                    | 12,13                        |  |  |  |  |  |
| 200      | 2,942                                        | 7,197             | 15,28      | 23,15                    | 24,27                        |  |  |  |  |  |
| 400      | 5,603                                        | 14,61             | 28,65      | 46,27                    | 48,66                        |  |  |  |  |  |
| 600      | 8,368                                        | 20,99             | 44,63      | 70,15                    | 74,64                        |  |  |  |  |  |
| 800      | 11,29                                        | 28,91             | 63,46      | 94,29                    | 100,5                        |  |  |  |  |  |
| 1000     | 14,21                                        | 36,28             | 82,17      | 117.7                    | 124,4                        |  |  |  |  |  |
| 1500     | 23,78                                        | 52,51             | 108,4      |                          | $\qquad \qquad \blacksquare$ |  |  |  |  |  |
| 2000     | 26,23                                        |                   |            |                          |                              |  |  |  |  |  |

Таблица 3

**Длина и средний диаметр гистерезисного слоя, ток управления при воздушном зазоре 0,4 мм**

|                 | длина и среднии диаметр гистерезисного слоя, ток управления при воздушном зазоре 0,4 мм |                            |                               |                    |                     |                                                                                |                  |                   |                                                                                |                    |                            |                                   |           |  |
|-----------------|-----------------------------------------------------------------------------------------|----------------------------|-------------------------------|--------------------|---------------------|--------------------------------------------------------------------------------|------------------|-------------------|--------------------------------------------------------------------------------|--------------------|----------------------------|-----------------------------------|-----------|--|
| $M$ ош-         | Мош-                                                                                    |                            | ЭМГМ с подвижной              | ЭМГМ с неподвижной |                     |                                                                                | ЭМГМ с подвижной |                   |                                                                                | ЭМГМ с неподвижной |                            |                                   |           |  |
| ность           | ность                                                                                   |                            | и внутренней обмоткой         |                    | внутренней обмоткой |                                                                                |                  |                   | наружной обмоткой                                                              |                    |                            | наружной обмоткой                 |           |  |
| АД, кВт ГМ, кВт |                                                                                         |                            | возбуждения (ВПО)             |                    | возбуждения (ВНО)   |                                                                                |                  | возбуждения (НПО) |                                                                                |                    | возбуждения (ННО)          |                                   |           |  |
|                 |                                                                                         | $l_{\Gamma}$ , $10^{-3}$ , | $D_{\Gamma,CP}$ , $10^{-3}$ , | $I_{v}$            |                     | $l_{\Gamma}$ , 10 <sup>-3</sup> , $D_{\Gamma, \text{CP}}$ , 10 <sup>-3</sup> , | $I_{v_2}$        |                   | $l_{\Gamma}$ , 10 <sup>-3</sup> , $D_{\Gamma, \text{CP}}$ , 10 <sup>-3</sup> , | $I_{v_2}$          | $l_{\Gamma}$ , $10^{-3}$ , | $D_{\Gamma,CP}$ , 10 <sup>-</sup> | $I_{v_2}$ |  |
|                 |                                                                                         | M                          | M                             | A                  | M                   | М                                                                              | A                | М                 | M                                                                              | A                  | М                          | М                                 | A         |  |
| 7,5             | 7,5                                                                                     | 59.9                       | 166,2                         | 3.53               | 46.9                | 187,6                                                                          | 3.94             | 77,5              | 146,1                                                                          | 4.91               | 74,5                       | 148.9                             | 5,47      |  |
|                 | 5.5                                                                                     | 43,9                       |                               |                    | 34,6                |                                                                                |                  | 56,7              |                                                                                |                    | 54,7                       |                                   |           |  |
|                 | 4,5                                                                                     | 32,0                       |                               |                    | 25,2                |                                                                                |                  | 41,4              |                                                                                |                    | 39,8                       |                                   |           |  |
| 2,2             | 2,2                                                                                     | 33,7                       | 120,1                         | 2,55               | 24,2                | 141,8                                                                          | 2,55             | 49.5              | 99,0                                                                           | 3,53               | 48,2                       | 100.3                             | 3,94      |  |
|                 | 1.5                                                                                     | 23,0                       |                               |                    | 16,5                |                                                                                |                  | 33,8              |                                                                                |                    | 32,7                       |                                   |           |  |
|                 | 1,1                                                                                     | 16.9                       |                               |                    | 12,1                |                                                                                |                  | 24,8              |                                                                                |                    | 24,1                       |                                   |           |  |
| 0.55            | 0.55                                                                                    | 15,8                       | 87,6                          | 1,50               |                     |                                                                                | -                | 24,6              | 70,2                                                                           | 2,16               | 26,0                       | 68.3                              | 2,84      |  |
|                 | 0.37                                                                                    | 10.7                       |                               |                    |                     |                                                                                |                  | 16,6              |                                                                                |                    | 17.5                       |                                   |           |  |
|                 | 0.25                                                                                    | 7,2                        |                               |                    |                     |                                                                                |                  | 11,2              |                                                                                |                    | 11.9                       |                                   |           |  |

При постоянстве диаметра гистерезисного слоя, регулировать мощности можно путем изменения длины гистерезисного слоя как составляющей объема  $V_{\Gamma M}$ . Таким образом, можно проектировать серии муфт, работающих на нескольких номинальных мощностях. Выбранными для проектирования мощностями ГМ являются 550 Вт, 2,2 и 7,5 кВт. В ЭПЗА необходимо установить длину гистерезисного слоя *l*<sup>Г</sup> в ЭМГМ в соответствии с мощностью АД. Результаты расчета выбранных конструкций ГМ представлены в табл. 3, на основании чего была произведена оценка их удельных массогабаритных показателей (рис. 5–7). Мощность управления при задании момента ограничения для всех типов ГМ не превышает 30 Вт, что легко реализуется БЭУ на основе DC-DCпреобразователя.

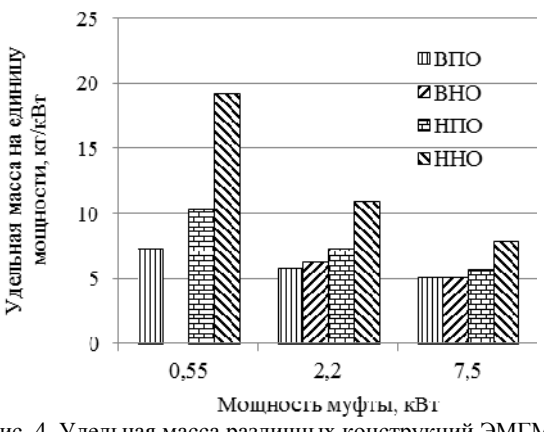

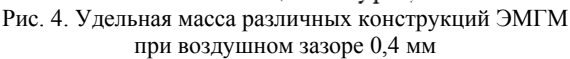

Потери в подшипниках и от вихревых токов незначительны, поэтому КПД всех ЭМГМ в синхронном режиме приближается к единице. Из представленных ГМ наиболее предпочтительной для ЭПЗА можно считать муфту с неподвижной внутренней обмоткой возбуждения.

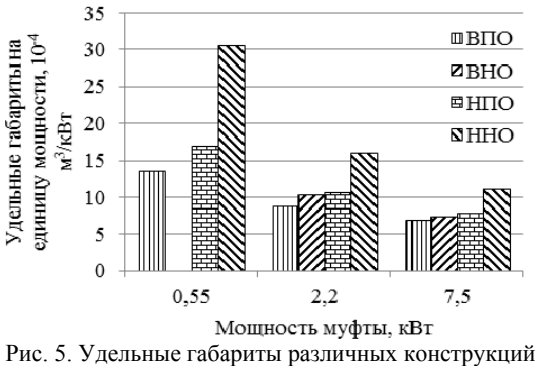

ЭМГМ при зазоре 0,4 мм

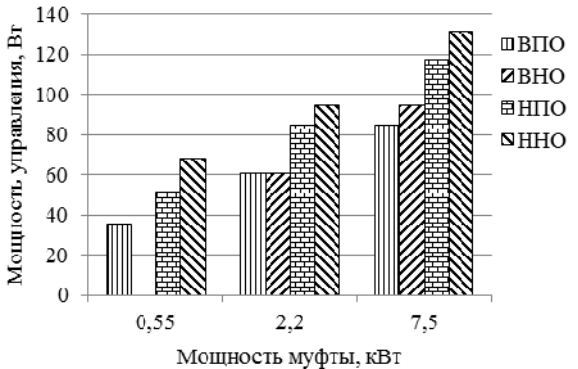

Рис. 6. Мощность управления различных конструкций ЭМГМ при зазоре 0,4 мм

### **Заключение**

Применение ЭПЗА с ЭМГМ может явиться альтернативой ЭП с ПП частоты, осуществляющим управление АД и контроль его состояния по моменту на основе сложных алгоритмов векторного управления. Фактически ЭП с ПП частоты, реализованный на основе выпрямителя и инвертора с широтно-импульсной модуляцией со сложными алгоритмами управления, является дорогостоящим и малонадежным звеном в составе ЭПЗА. Идентификация момента АД в такой структуре, как правило, не отличается высокой точностью в условиях разброса параметров АД и редуктора по технологическим и температурным причинам. В этом смысле ЭМГМ нивелирует все недостатки ЭП с ПП частоты, являясь естественным ограничителем момента не только в статических, но и динамических режимах работы, поскольку не пропускает сложные колебательные переходные электромагнитные процессы, присущие АД, на редуктор и выходное звено ЭПЗА. В диапазонах мощностей АД 0,55–10 кВт эффективность применения ЭМГМ возрастает с ростом мощности двигателя.

### *Литература*

1. Гарганеев А.Г. Интеллектуальный электропривод трубопроводной арматуры как элемент распределенной автоматизированной системы управления. Особенности применения и принципы построения / А.Г. Гарганеев, А.С. Каракулов // Журнал интеллектуальных технологий. Itech. − 2006. − № 4. − С. 37–42.

2. Гарганеев А.Г. Электропривод запорной арматуры/ А.Г. Гарганеев, А.С. Каракулов, С.В. Ланграф. – Томск: ТПУ, 2013. – 157 с.

3. Гарганеев А.Г. Синхронно-гистерезисный двигатель в электроприводе трубопроводной арматуры // Электронные средства и системы управления. – 2012. – № 1. – С. 95–99.

4. Garganeev A.G. Application synchronous-hysteresis motors as electrical drivers for tube armature // 2012, 11-th International Conference on Actual Problems of Electronic Instrument Engineering, APEIE 2012. – Proceedings 2012. – Р. 135–137.

5. Гарганеев А.Г. Электропривод запорной арматуры как мехатронная система / А.Г. Гарганеев, А.С. Каракулов, С.В. Ланграф // Научный вестник Новосиб. гос. техн. унта. – 2013. − № 2.

6. Гарганеев А.Г. Перспективы развития мехатронных систем с синхронно-гистерезисными двигателями / А.Г. Гарганеев, Д.А. Падалко, А.В. Черватюк // Доклады ТУСУР. – 2014. − № 2 (32).

7. Мастяев Н.З. Гистерезисные электродвигатели. – Ч. I / Н.З. Мастяев, И.Н. Орлов. – М.: МЭИ, 1963. – 220 с.

8. Гарганеев А.Г. Мехатронные системы с синхронно-гистерезисными двигателями / А.Г. Гарганеев, С.В Брованов, С.А. Харитонов. – Томск: Изд-во НИ ТПУ,  $2012 - 226$  c.

9. Мизюрин С.Р. Проектирование магнитно-гистерезисных муфт / С.Р. Мизюрин, М.А. Ермилов. – М.: Ротапринт, МАИ, 1966. – 123 с.

10. Практика и дальнейшие перспективы промышленного использования высокопрочных наноструктурных магнитотвердых сплавов системы Fe-Cr-Co [Электронный ресурс] / Г.С. Бурханов, А.Г. Дормидонтов, И.М. Миляев и др. // Нанотехнол. общ-во России. – Режим доступа: http:www.ntsr.info/science/library/3201.htm (дата обращения: 5.11.2017).

11. Сплавы для гистерезисных двигателей / Л.А. Кавалерова, И.А. Малько, И.М. Миляев и др. // Электронная промышленность. – 1987. – Вып. 6(164). – С. 40–42.

12. Ганзбург Л.Б. Проектирование электромагнитных и магнитных механизмов: справочник / Л.Б. Ганзбург, А.И. Федотов. − Л.: Машиностроение. Ленингр. отд., 1980. – 364 с.

\_\_\_\_\_\_\_\_\_\_\_\_\_\_\_\_\_\_\_\_\_\_\_\_\_\_\_\_\_\_\_\_\_\_\_\_\_\_\_\_\_\_\_\_\_\_\_\_\_\_

#### **Гарганеев Александр Георгиевич**

Д-р техн. наук, профессор инженерной школы энергетики (ИШЭ) Томского политехнического университета (ТПУ). Усова ул., д. 7, г. Томск, Россия, 634050 Тел.: +7 (382-2) 60-61-08 Эл. почта: garganeev@rambler.ru

### **Кюи Динь Конг**

Аспирант ИШЭ ТПУ Усова ул., д. 7, г. Томск, Россия, 634050 Тел.: +7-952-887-71-96 Эл. почта: caothuhanam89@gmail.com

**Кашин Евгений Игоревич** Аспирант ИШЭ ТПУ Усова ул., д. 7, г. Томск, Россия, 634050 Тел.: +7-923-418-34-07 Эл. почта: kashinei@sibmail.com

### Garganeev A.G., Kyui D.K., Кashin E.I. **Electric drive of pulley of pipeline valve with hysteresis coupling**

The paper provides the results of the analysis of electromagnetic hysteresis couplings designed for operation in the pipeline valves electric drives for oil and gas automated complexes. It is shown that the Fe-Cr-Co hysteresis coupling can be an alternative to technical solution of the intelligent electric drives based on the asynchronous electric motors. The results of the electromagnetic analysis of four types of hysteresis couplings to be used in the electric drives of the stop valves up to 7.5 kW are obtained.

**Keywords:** electromagnetic coupling, electric drive, torque, power, hysteresis.

**doi:** 10.21293/1818-0442-2018-21-1-127-131

#### *References*

1. Garganeev A.G., Karakulov A.S. Intelligent electric drive of pipeline valves as an element of a distributed automated control system. Features of the application and principles of construction. *Zhurnal intellektual'nyh tehnologij. Itech*, 2006, no 4, pp. 37–42. (In Russ.)

2. Garganeev A.G., Karakulov A.S., Langraf S.V. *Jelektroprivod zapornoj armatury* [Electric drive of stop valves], Tomsk, TPU, 2013, 157 p. (In Russ.)

3. Garganeev A.G. Synchronous-hysteresis motor in the electric drive of pipeline valves. *Jelektronnye sredstva i sistemy upravlenija*, 2012, no 1, pp. 95–99. (In Russ.)

4. Garganeev A.G.. Application synchronous-hysteresis motors as electrical drivers for tube armature. 11-th International Conference on Actual Problems of Electronic Instrument Engineering, APEIE 2012, Proceedings 2012, pp. 135−137. (In Russ.)

5. Garganeev A.G., Karakulov A.S., Langraf S.V. Electric shut-off valve as mechatronic system. *Nauchnyj vestnik Novosibirskogo gosudarstvennogo tehnicheskogo universiteta*, 2013, no. 2. (in Russ.)

6. Garganeev A.G., Padalko D.A., Chervatjuk A.V. Prospects for the development of mechatronic systems with synchronous-hysteresis motors. *Doklady TUSUR* [Proceedings of TUSUR University], 2014, no. 2 (32) (In Russ.)

7. Mastjaev N.Z., Orlov I.N. *Gisterezisnye jelektrodvigateli. Ch.* 1: Hysteresis motors. Part I. Moscow, MJeI publ., 1963. 220 p. (In Russ.)

8. Garganeev A.G,. Brovanov S.V., Haritonov S.A. *Mehatronnye sistemy s sinhronno-gisterezisnymi dvigateljami* [Mechatronic systems with synchronous-hysteresis motors]. Tomsk, NI TPU publ., 2012. 226 p. (In Russ.)

9. Mizjurin S.R., Ermilov М.А. Proektirovanie magnitno-gisterezisnyh muft [Design of magnetic hysteresis couplings]. Moscow, Rotaprint, MAI publ., 1966. 123 p. (in Russ.)

10. Burhanov G.S., Dormidontov A.G., Miljaev I.M. and others. Practice and further prospects of industrial use of highstrength nanostructured magnetically hard alloys of the Fe-Cr-Co system. *Nanotehnol. obshh-vo Rossii*. (In Russ.). Available at: http:www.ntsr.info/science/library/3201.htm (accessed: 5 Nov. 2017).

11. Kavalerova L.A., Mal'ko I.A., Miljaev I.M. Alloys for hysteresis motors. *Jelektronnaja promyshlennost'*, 1987, no. 6 (164), pp. 40–42 (In Russ.)

12. Ganzburg L.B., Fedotov A.I. *Proektirovanie jelektromagnitnyh i magnitnyh mehanizmov. Spravochnik* [Designing of electromagnetic and magnetic mechanisms. Handbook]. Leningrad, Mashinostroenie publ., Leningr. depart., 1980. 364 p. (In Russ.)

#### **Aleksandr G. Garganeev**

Doctor of Engineering Sciences, professor, School of Energy Tomsk Polytechnic University 7, Usov st., Tomsk, Russia, 634050 Phone: +7 (382-2) 60-61-08 Email: garganeev@rambler.ru

### **Din K. Kyui**

PhD student, School of Energy Tomsk Polytechnic University 7, Usov st., Tomsk, Russia, 634050 Phone: +7-952-887-71-96 Email: caothuhanam89@gmail.com

#### **Evgeniy I. Kashin**

PhD student, School of Energy Tomsk Polytechnic University 7, Usov st., Tomsk, Russia, 634050 Phone.: +7-923-418-34-07 Email: kashinei@sibmail.com

**СООБЩЕНИЯ**

# **135**

# УДК. 621.311.6

# **Ю.А. Андреев, О.В. Бубнов, Ю.А. Шурыгин**

# **Нелинейный элемент для имитатора солнечных батарей**

Предлагается схемное и конструктивное решение задачи масштабирования по току и напряжению нелинейного элемента для имитатора солнечных батарей с меньшими габаритами и улучшенными характеристиками по температурной стабильности.

**Ключевые слова:** солнечная батарея, фотоэлемент, нелинейный элемент, вольт-амперная характеристика, схема замещения, термостатирование, масштабирование.

**doi:** 10.21293/1818-0442-2018-21-1-135-138

Солнечная батарея (СБ) является основным источником энергии большинства космических аппаратов, поскольку необычные эксплуатационные условия (невесомость, глубокий вакуум, контрастные изменения температуры) не позволяют широко использовать в условиях космоса известные на Земле традиционные методы получения электричества. Для прямого преобразования солнечной энергии в электрическую в СБ используется явление фотоэффекта в солнечных элементах на основе полупроводниковой кремниевой структуры с *p–n*-переходом, упрощенная эквивалентная схема замещения которой приведена на рис. 1, что определяет вид ее вольтамперной характеристики (ВАХ) рис. 2 [1].

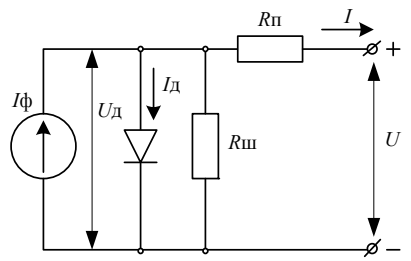

Рис. 1. Эквивалентная схема замещения солнечной батареи: *I*ф – ток, генерируемый ячейкой фотоэлемента; *U*д, *I*д – напряжение и ток на диоде внутренней структуры СБ; *R*п, *R*ш – последовательное и шунтирующее сопротивление внутренней структуры СБ; *I*, *U* – выходной ток и напряжение ячейки СБ под нагрузкой

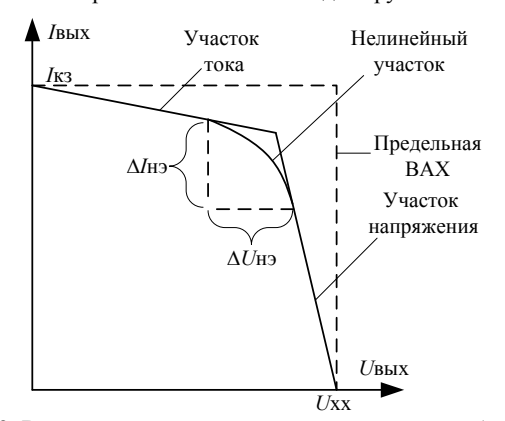

Рис. 2. Вольт-амперная характеристика солнечной батареи

При проведении наземных испытаний систем электропитания космических аппаратов [2] используются имитаторы СБ (ИБС) для моделирования влияния на ВАХ СБ различных параметров – типа и количества ячеек и блоков СБ, освещенности и направления света, частичного затенения, температуры и других условий, в которых может находиться космический аппарат. Нагрузка СБ, как правило, является динамической, что требует моделирования изменения нагрузки и ее типа (активная и реактивная), работы в режиме так называемого сбросанаброса нагрузки с заданной частотой. Таким образом в ИБС должны меняться многие параметры – ток, напряжение, *R*п, *R*ш, сопротивление и емкость нагрузки, частота и диапазон по току и напряжению сброса-наброса нагрузки.

ВАХ реальной СБ характеризуется существенной нелинейностью, но может хорошо аппроксимироваться с достаточной точностью линейными источниками на участках тока и напряжения, как показано на рис. 2; для реализации полной ВАХ, адекватной характеристике реальной СБ, на переходе от токового участка к участку напряжения обычно используется нелинейный элемент (НЭ), состоящий из параллельно-последовательно включенных диодов, резисторов и переключателя, управляющего числом диодов, включенных в цепь в зависимости от задаваемых режимов работы СБ – различных диапазонов работы его по току и напряжению. Подобные нелинейные элементы описываются в работе [3], патентах и полезных моделях [4–7]. На рис. 3 показан пример реализации такого блока из ячеек нелинейных элементов со ступенчатым масштабированием тока и напряжения в реальном ИБС, разработанном в НИИАЭМ ТУСУРа, г. Томска.

Девять ячеек НЭ представляют собой матрицу. Контакты реле К1…К3 подключают столбцы матрицы для кратного увеличения тока, а контакты реле К4, К5 подключают строки матрицы для кратного увеличения напряжения. На рис. 4 показано выполнение элементарной ячейки нелинейного элемента, входящего в матрицу, представленную на рис. 3. Как правило, такие ячейки выполняются на напряжение 0–5 В и ток 0–0,5 А. Представленная матрица позволяет при моделировании изменять ток от 0,5 до 1,5 А и напряжение от 5 до 15 В.

Недостатком такой конструкции из параллельного и последовательного соединения множества ячеек нелинейных элементов является существенное увеличение габаритов прибора, когда для реализации ИБС требуется матрица НЭ с большей размерностью и большим количеством плат. Некоторое уменьшение габаритов возможно при применении диодов в планарном исполнении.

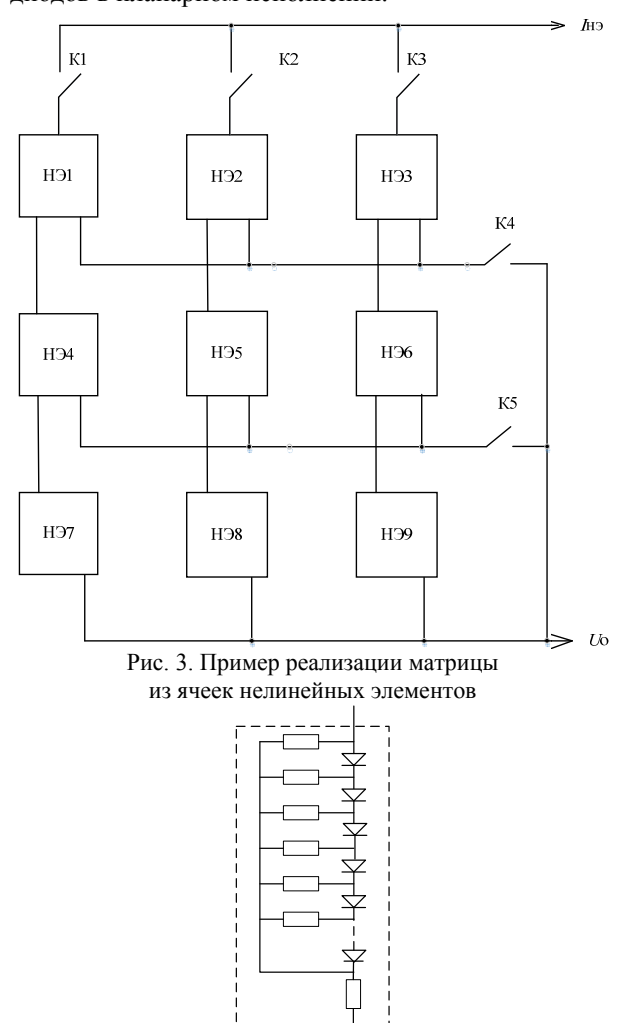

Рис. 4. Ячейка нелинейного элемента

Однако уменьшению габаритов препятствует неконтролируемая зависимость ВАХ диодов от температуры, что заставляет разработчиков снабжать каждый диод площадкой на печатной плате для отвода тепла от саморазогрева протекающим через диод током. Однако при этом все равно остается влияние температуры окружающей среды. У самых лучших диодов зависимость тока от температуры составляет не менее (0,5–1)% на градус Цельсия, что недопустимо много для точного прибора. Термостатирование же довольно большой части прибора с матрицей таких нелинейных элементов приводит к его существенному удорожанию и дальнейшему увеличению массогабаритных показателей.

Данная работа посвящена решению проблемы масштабирования по току и напряжению с использованием всего лишь одной ячейки НЭ для уменьшения массы и габаритов результирующего НЭ, применяемого при реализации ИБС. Блок-схема такого НЭ показана на рис. 5.

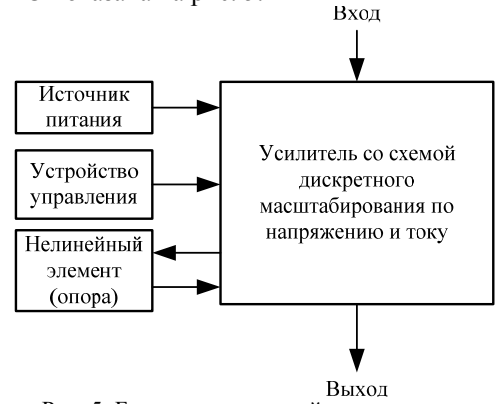

Рис. 5. Блок-схема нелинейного элемента

Кроме того, вследствие уменьшения габаритов попутно решается задача исключения зависимости ВАХ НЭ от температуры. Упрощенная электрическая схема НЭ приведена на рис. 6.

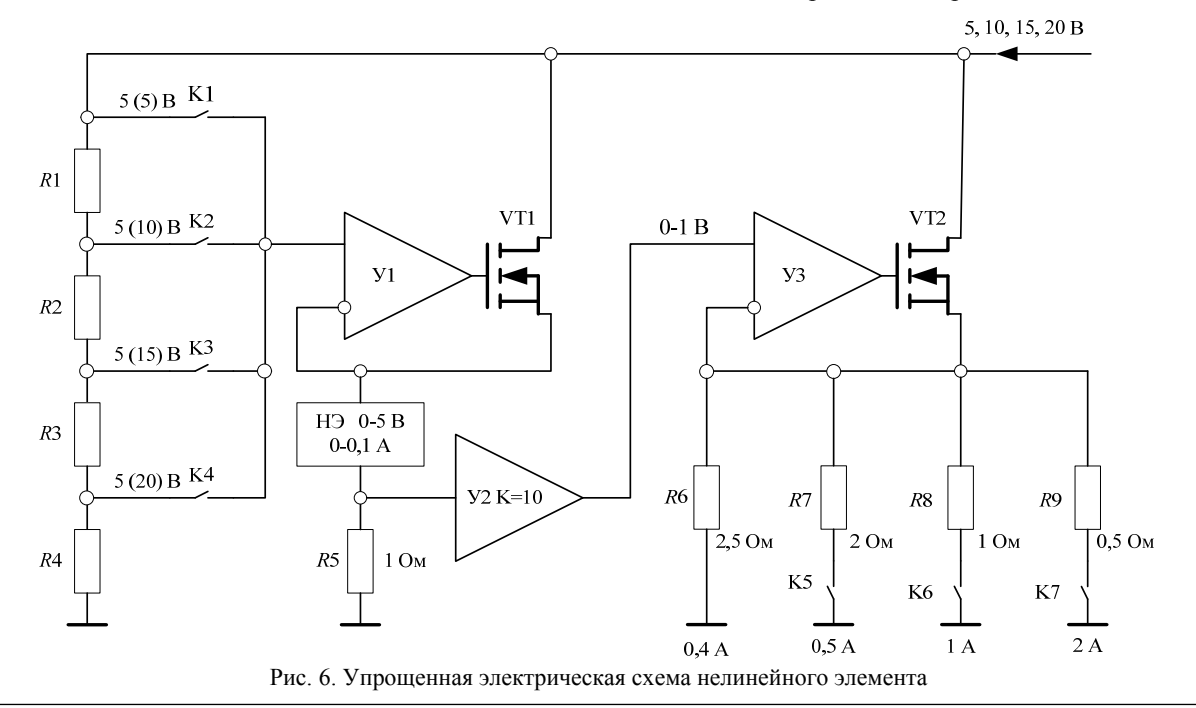

Масштабирование по напряжению и току производится дискретно так же, как и в схеме, приведенной на рис. 3. Масштабирование по напряжению производится на высокоомном делителе из резисторов *R*1–*R*4. При изменении диапазона напряжения на входе НЭ (от нуля до 5, 10, 15, 20 В), на выходе делителя – прямом входе усилителя У1 (питание У1–У3 производится от отдельного гальванически изолированного источника питания и на схеме не показано), с помощью ключей поддерживается постоянный диапазон от нуля до 5 В. Этот диапазон выбран минимальным с некоторым запасом, необходимым для нормальной работы MOSFET повторителя напряжения-усилителя тока на операционном усилителе (ОУ) У1 и транзисторе VT1.

С выхода усилителя напряжение подается на ячейку НЭ, значение протекающего тока которого снимается в виде напряжения с шунта на резисторе *R*5. Такое малое значение тока, соответствующее максимальному напряжению на входе, равное 0,1 А, выбрано из расчета минимального влияния его на саморазогрев диодов, составляющих ячейку НЭ. Далее это напряжение усиливается на ОУ У2 до диапазона 0–1 В и подается на вход усилителястабилизатора тока на ОУ У3 и транзисторе VT2. В цепи обратной связи усилителя – на выходе НЭ установлены мощные прецизионные резисторы с низким ТКС, коммутируемые ключами К5–К7. Резистор *R*6 добавляет ток, равный 0,4 А, к току ячейки НЭ,

что в сумме составляет 0,5 А, с которого начинается работа НЭ при разомкнутых ключах К5–К7. Остальные резисторы *R*7–*R*9, сопротивление которых уменьшается кратно два в целой степени, коммутируются ключами, увеличивая последовательно ток НЭ на 0,5 до 4 А при всех замкнутых ключах К5–К7.

С помощью рассмотренного варианта схемы описан общий принцип построения НЭ и выбора параметров элементов. При реализации этого принципа в реальном ИБС, естественно, можно изменить число дискрет делителя по напряжению, шаг и количество дискрет по току. В качестве ключей можно использовать MOSFET-транзисторы с малым значением Rds(on), особенно в коммутаторе выходного тока. ОУ необходимо использовать высокочастотные, чтобы получить требуемую частотную характеристику НЭ. В данной схеме использованы ОУ AD826 с частотой единичного усиления 50 МГц. Транзисторы VT1 и VT2 применены типа IRFZ48N с типичным значением  $Vgs(th) = 3 B$ .

Для исключения влияния саморазогрева и окружающей температуры, с целью повышения точности, ячейка НЭ выполнена на печатной плате с алюминиевым теплоотводящим основанием и расположена на термостате, который выполнен на элементе Пельтье, установленном на радиаторе. Общий принцип конструкции для термостатирования приведен на рис. 7 и пояснений не требует.

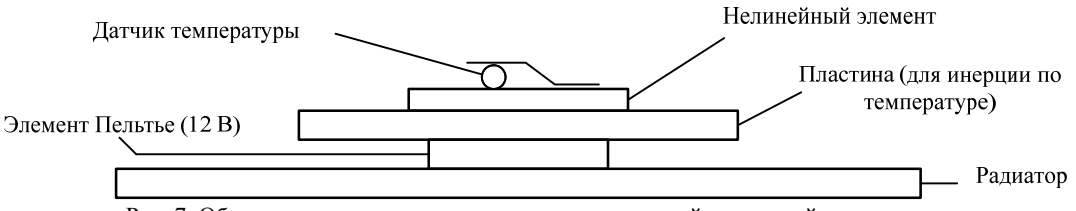

Рис. 7. Общая конструкция для термостатирования ячейки нелинейного элемента

Испытания описанной схемы устройства НЭ в составе имитатора солнечной батареи показали хорошие характеристики температурной стабильности, повторяемости ВАХ при сбросе и набросе нагрузки.

#### *Литература*

1. Кремзуков Ю.А. Исследование динамических характеристик имитатора солнечной батареи ИБС-300/25 // Сб. тр. Том. политехн. ун-та. – Томск, 2008. – С. 131–135.

2. Бубнов О.В. Автоматизированное рабочее место отработки и испытаний энергопреобразующей аппаратуры системы электропитания космического аппарата / О.В. Бубнов, Ю.А. Кремзуков, В.А. Пчельников, В.М. Рулевский // Доклады ТУСУР. – 2017. – № 3, т. 20. – С. 35–39.

3. Загаевский Т.Н. Промышленная электроника / Т.Н. Загаевский, С.А. Мальзахер, А.Ю. Квецинский. – М.: изд. Энергия, 1976. – 158 с.

4. Патент США № US3325723 A, кл. 323.8. VOLT-AGE – CURRENT CHARACTERISTIC SIMULATOR / Jerome H Grayson (США). – Заявл. 27.11.1964 г.; опубл.  $13.06.1967 - 3$  c.

5. Пат. Рос. Федерация № 50014, МПК G05F. Имитатор батареи солнечной для наземной отработки и испытаний систем электропитания космических аппаратов на основе импульсных преобразователей / В.Н. Мишин, Ю.А. Кремзуков. – Бюл. №34, 2005.

6. Пат. Рос. Федерация № 73102, МПК G06G7/63. Имитатор аккумуляторной батареи для испытания систем электроснабжения космических аппаратов / В.Н. Мишин, О.В. Бубнов, В.А. Пчельников, Г.А. Ракитин, Н.Н. Цебенко. – № 2 008 100 435; заявл. 09.01.08; опубл. 10.05.08. Бюл. № 13. – 2 с.

7. Пат. Рос. Федерация № 77695, МПК G05F. Устройство имитации вольт-амперной характеристики солнечной батареи / В.Н. Мишин, В.А. Пчельников, О.В. Бубнов, Ю.А. Кремзуков, С.А. Кайсанов. – Бюл. №30, 2008.

 $\mathcal{L}_\text{max}$  and the contract of the contract of the contract of the contract of the contract of the contract of the contract of the contract of the contract of the contract of the contract of the contract of the contrac

### **Андреев Юрий Александрович**

Зав. отд. 18 Научно-исследовательского института автоматики и электромеханики Томского государственного ун-та систем управления и радиоэлектроники (НИИАЭМ ТУСУРа) Белинского ул., д. 35, г. Томск, Россия, 634034 Тел. +7-903-914-93-44 Эл. почта: niiaem18@yandex.ru

**137**

# **138**

### **Бубнов Олег Викторович**

Зав. отд. 14 НИИАЭМ ТУСУР Белинского ул., д.35, г. Томск, Россия, 634034 Тел.: +7 (382-2) 56-00-59 Эл. почта: bubnov@niiaem.tomsk.ru

# **Шурыгин Юрий Алексеевич**

Д-р техн. наук, профессор, первый проректор ТУСУР Ленина пр-т, д. 40, г. Томск, Россия, 634050 Тел.: +7 (382-2) 51-05-30 Эл. почта: office@tusur.ru

### Andreev Y.A., Bubnov O.V., Shyrygin Y.A. **Nonlinear element for solar cell simulator**

A schematic and constructive solution to the problem of current and voltage scaling of a nonlinear element for a simulator of solar cells with smaller dimensions and improved characteristics in terms of temperature stability is proposed.

**Keywords:** photocell, solar cells, nonlinear element, currentvoltage characteristic, thermostating, substitution circuit, scaling.

**Doi:** 10.21293/1818-0442-2018-21-1-135-138

## *References*

1. Kremzukov Yu.A. *Issledovanie dinamicheskikh kharakteristik imitatora solnechnoi batarei IBS-300/25* [The study of the dynamic characteristics of a solar battery simulator IBS-300/25] // Collection of works of Tomsk Polytechnic University. Tomsk, 2008, pp. 131–135.

2. Bubnov O.V. Avtomatizirovannoe rabochee mesto otrabotki i ispytanii energopreobrazuiushchei apparatury sistemy elektropitaniia kosmicheskogo apparata [Automated Control System of Power-conditioning Equipment] / O.V. Bubnov, Y.A. Kremzukov, V.A. Pchelnikov, Y.A. Shurygin // *Trudy TUSUR* [Proceedings of TUSUR University], 2017, vol. 20, no. 3, pp. 35–39

3. Zagaevskii T.N. *Promyshlennaia elektronika* [Industrial Electronics] / T.N. Zagaevskii, S.A. Malzacher, A.Y. Kvecinskii. M., Energiya, 1976, p. 158.

4. Jerome H. Grayson (USA). Voltage-current characteristic simulator. Patent USA US3325723 A, kl. 323.8., 1967. 3 p.

5. Mishin V.N., Kremzukov Yu.A. *Imitator batarei solnechnoi dlia nazemnoi otrabotki i ispytanii sistem elektropitaniia kosmicheskikh apparatov na osnove impulsnykh preobrazovatelei* [Simulator of a solar battery for ground testing and testing of spacecraft power supply systems based on pulse converters]. Patent RF no. 50014, IPC G05F. 2005.

6. Mishin V.N., Bubnov O.V., Pchel'nikov V.A., Rakitin G.A., Chebenko N.N. *Imitator akkumuliatornoi batarei dlia ispytaniia sistem elektrosnabzheniia kosmicheskikh apparatov* [Simulator of a solar battery for ground testing and testing of spacecraft power supply systems based on pulse converters]. Patent RF no. 73102, IPC G06G7/63, 2008. 2 p.

7. *Ustroistvo imitatcii voltampernoi kharakteristiki solnechnoi batar*ei [Device for simulating the volt-ampere characteristics of a solar battery] / Mishin V.N., Pchel'nikov V.A., Bubnov O.V., Kremzukov Yu.A., Kaisanov S.A. Patent RF, no. 77695, IPC G05F. 2008.

 $\mathcal{L}_\text{max}$  and the contract of the contract of the contract of the contract of the contract of the contract of the contract of the contract of the contract of the contract of the contract of the contract of the contrac

### **Yury A. Andreev**

Head of department 18 Research Institute of Automation and Electromechanics of Tomsk State University of Control Systems and Radioelectronics (NIIAEM TUSUR) 34, Belinsky st., Tomsk, Russia, 634034 Phone.: +7-903-914-9344 Email: niiaem18@yandex.ru

### **Oleg V. Bubnov**

Head of department 14 Research Institute of Automation and Electromechanics of Tomsk State University of Control Systems and Radioelectronics (NIIAEM TUSUR) 34, Belinsky st., Tomsk, Russia, 634034 Phone.: +7 (382-2) 56-00-59 Email: bubnov@niiaem.tomsk.ru

## **Yury A. Shurygin**

First Vice-Rector TUSUR 40, Lenin Av., Tomsk, Russia, 634050 Phone: +7 (382-2) 51-05-30 Email: office@tusur.ru

# *Уважаемые авторы! С 2016 года изменяется формат печати журнала, вводятся новые правила и требования к оформлению статьи.*

# **Требования к подготовке рукописей статей, представляемых для публикации в журнале «Доклады Томского государственного университета систем управления и радиоэлектроники»**

1. Электронный вариант статьи должен быть представлен в виде файла, названного по-русски фамилией первого автора, на дискете или диске в формате Word 2003. Предпочтительнее представить его по электронной почте.

2. Оригинал на бумажном носителе должен полностью соответствовать электронному варианту.

3. Статья должна иметь (в порядке следования): УДК; И.О. Фамилии авторов; заглавие; аннотация (не реферат); ключевые слова; основной текст статьи; список библиографий под подзаголовком «Литература»; сведения об авторах; далее на английском языке: Фамилии авторов И.О., заглавие статьи, аннотацию, ключевые слова. Сведения об авторах включают в себя фамилию, имя, отчество, ученую степень, ученое звание, должность, место работы, телефон, электронный адрес.

4. Текст статьи должен быть размещен в две колонки без принудительных переносов через один интервал шрифтом Times New Roman 10 кегля на одной стороне листа белой писчей бумаги формата А4, без помарок и вставок. Для облегчения форматирования прилагается **шаблон статьи**, который размещен на сайте: **journal.tusur.ru.** Размер статьи со всеми атрибутами должен быть, как правило, не более пяти страниц.

5. Одни и те же символы в тексте, формулах, таблицах и рисунках должны быть единообразными по написанию. Русские и греческие символы набираются прямым шрифтом, а латинские – курсивом, кроме слов, их сокращений, имен функций, программ, фирм и химических формул.

6. Формулы должны быть набраны в формульном редакторе (Equation, MathType) программы Word. Русские буквы, греческие символы, математические знаки  $(+, -, \times, \in, =, \text{cko6ku}, ...)$  и цифры всегда набираются прямым не жирным шрифтом, а переменные (и кривые), обозначенные латинскими буквами или цифрами – курсивом, кроме слов, их сокращений, имен функций, программ, фирм и химических формул (const, input; sin  $x(t_1)$ ;  $U_{\text{in}}$ ;  $I_{\text{ex}}$ ;  $T_z$ ;  $\beta_2$ ; H<sub>2</sub>O, Adobe Acrobat, Сisco и т.д.); векторные величины – жирным, прямо (не курсив) –  $A_1$ ,  $M(f)$ ,  $\beta$ . Шаблоны для набора формул необходимо взять из шаблона статьи.

7. Все употребляемые обозначения и сокращения должны быть пояснены.

8. Единицы измерения физических величин должны соответствовать Международной системе единиц (СИ) и написаны по-русски через пробел (*х*, ГГц; 20 ГГц; *Т*, град; 7 °С). Десятичные числа пишутся через запятую (не точку).

9. Таблицы и рисунки должны иметь тематические заголовки (не повторяющие фразы-ссылки на них в тексте). (Рис. 1. Название рисунка; Таблица 1. Название таблицы). Большие блоки расшифровки условных обозначений лучше приводить в тексте. Подписи и надписи – Times New Roman, 9 пт, не жирным, не курсивом, переменные – также как и в тексте. На все рисунки и таблицы должны быть ссылки в тексте (… на рис. 3, … в табл. 2).

10. Рисунки и фотографии должны быть **чернобелыми**, четкими, контрастными, аккуратными, сгруппированными. Графики – не жирно, сетка – четко. Единицы измерения – на русском. Десятичная запятая (не точка). Рисунки могут быть выполнены в программах CorelDraw, Illustrator, Word, Visio и должны давать возможность внесения исправлений.

11. Иллюстрации, должны быть разрешением не менее 600 dpi. Масштаб изображения – 8 или 16,7 см по ширине (при условии читаемости всех надписей, выполненных шрифтом Times New Roman 9 кегля).

12. На все источники, указанные в списке литературы, должны быть ссылки по тексту (нумерация в порядке упоминания, например, [1, 2], [5–7]). Описание источников должно соответствовать ГОСТ 7.1–2003 и ГОСТ Р 7.0.5–2008 и содержать всю необходимую для идентификации источника информацию, а именно: *для непериодических изданий* – фамилию и инициалы автора, полное название работы, место издания, название издательства, год издания, количество страниц; *для периодических изданий* – фамилию, инициалы автора, полное название работы, название журнала, год выпуска, том, номер, номера страниц (см. примеры оформления библиографий).

Бумажный вариант рукописи статьи должен быть подписан авторами и (для сторонних авторов) иметь сопроводительное письмо на бланке организации.

Плата за публикацию рукописей не взимается.

Материальные претензии авторов, связанные с распространением материалов их статей после опубликования, не принимаются.

Авторы несут полную ответственность за содержание статей и за последствия, связанные с их публикацией.

## **Контактная информация**

Адрес: 634050, Томск, пр. Ленина, 40, 414-ГК. Эл. почта: vnmas@tusur.ru. Тел.: +7 (382-2) 51-21-21

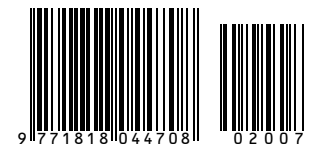